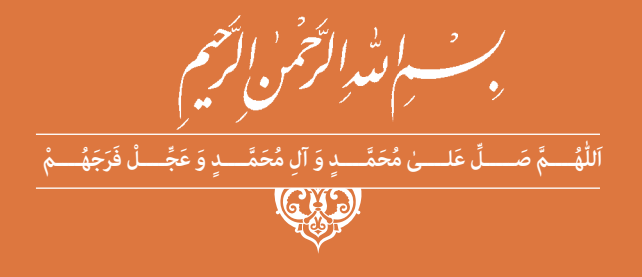

**دانش فنی پایه**

**رشتۀ مکاترونیک گروه مکانیک شاخۀ فنی و حرفهای پایۀ دهم دورۀ دوم متوسطه**

**وزارت آموزش و پرورش سازمان پژوهش و برنامهريزي آموزشي** 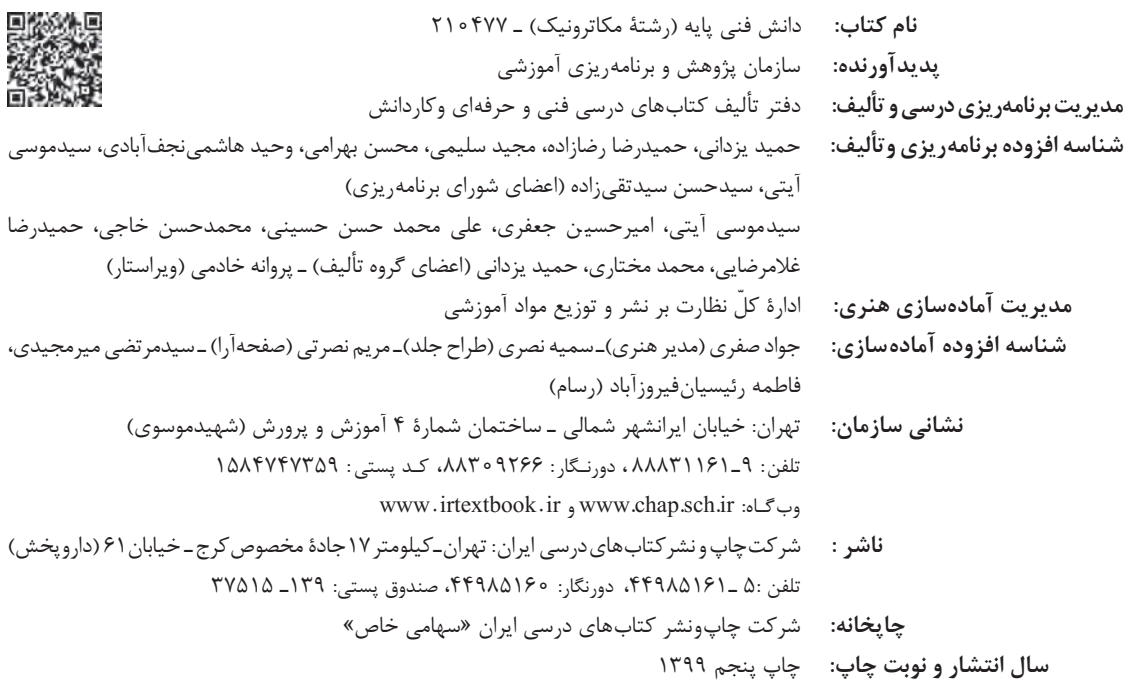

کلیه حقوق مادی و معنوی این کتاب متعلق به سازمان پژوهش و برنامهریزی آموزشی وزارت آموزش و پرورش است و هرگونه استفاده از کتاب و اجزای آن بهصورت چاپی و الکترونیکی و ارائه در پایگاههای مجازی، نمایش، اقتباس، تلخیص، تبدیل، ترجمه، عکسبرداری، نقاشی، تهیه فیلم و تکثیر به هر شکل و نوع بدون کسب مجوز از این سازمان ممنوع است و متخلفان تحت پیگرد قانونی قرار میگیرند.

**شابک 6 ـ 2756 ـ 05 ـ 964 ـ 978 6 ـ 2756 ـ 05 ـ 964 ـ 978 ISBN**

ما باید زحمت بکشیم تا در همۀ جناحها خودکفا باشیم. امکان ندارد که استقالل بهدست بیاید، قبل از اینکه استقالل اقتصادی داشته باشیم. اگر ما بنا باشد که در اقتصاد احتیاج داشته باشیم، در چیزهای دیگر هم وابسته خواهیم شد و همینطور اگر در فرهنگ، ما وابستگی داشته باشیم، در اساس مسائل وابستگی پیدا میکنیم.

امام خمینی «قدِّسَ سِرُّهُ»

# فهرست

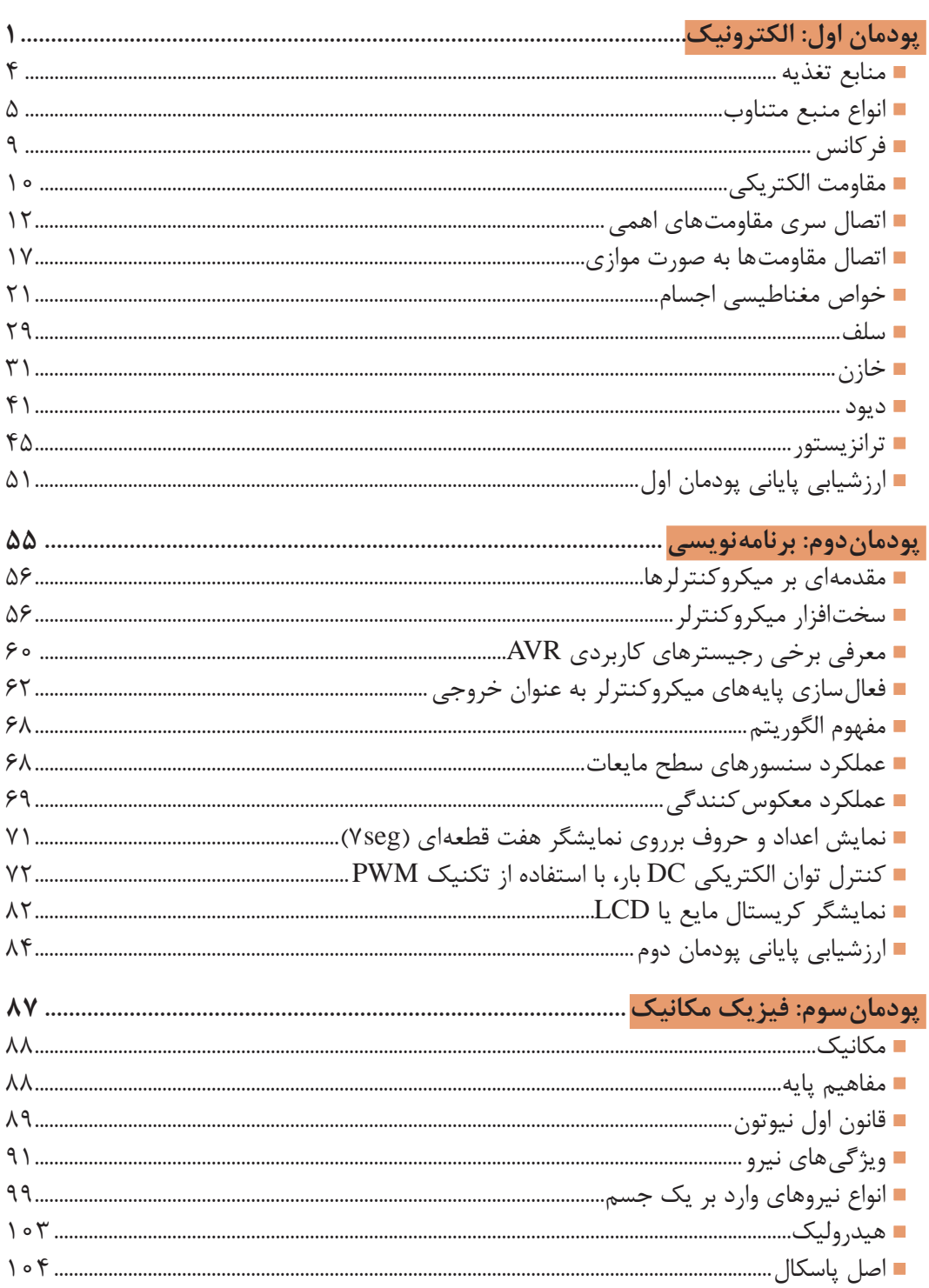

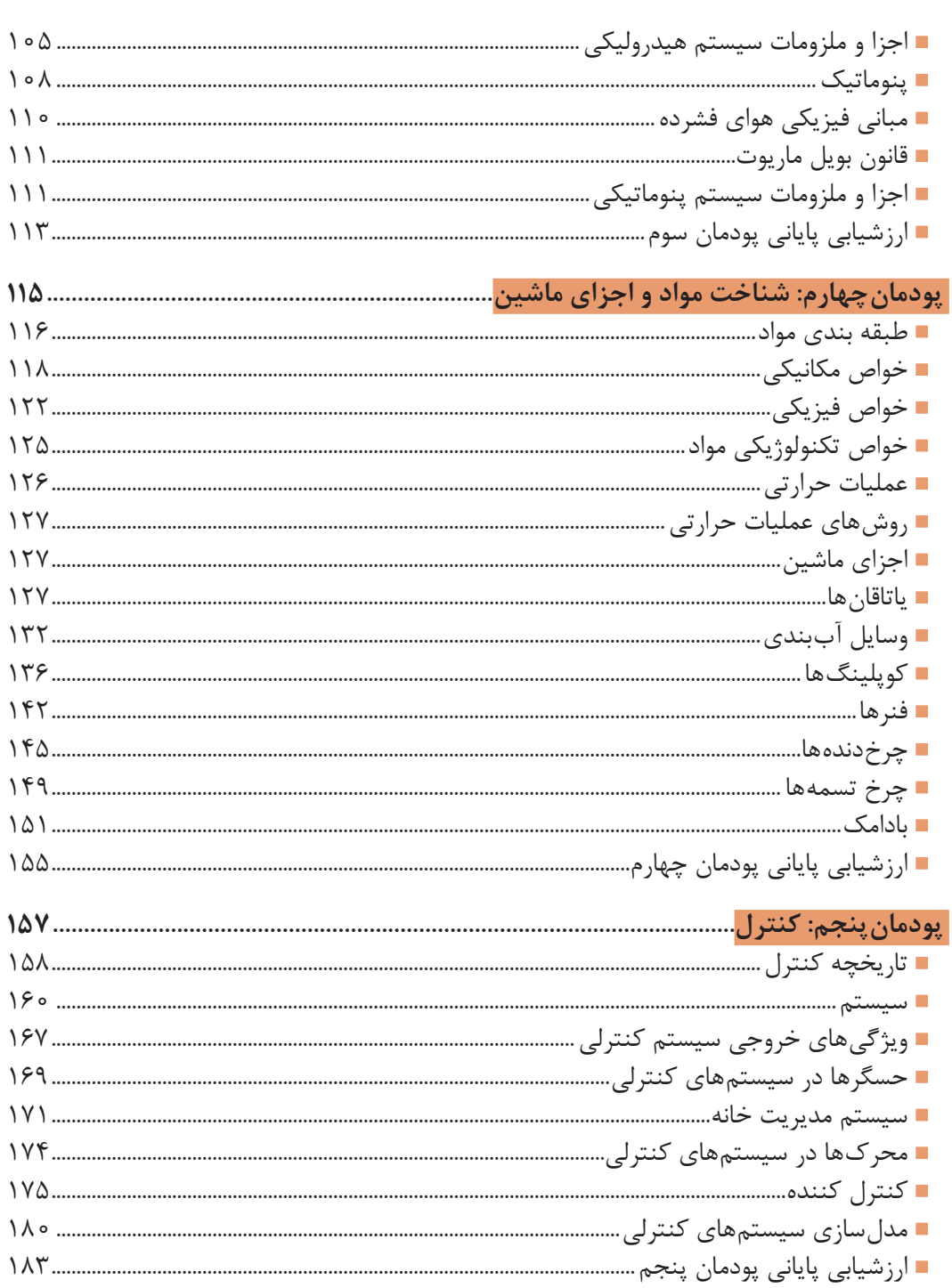

# **سخني با هنرآموزان گرامی**

با توجه به آموزههای اسالمی، کار و اشتغال از ارزش تربیتی برخوردار است و انسان از طریق کار، نفسسرکش را رام کرده و شخصیت وجودی خویش را صیقل داده، هویت خویش را تثبیت کرده و زمینۀ ارتقای وجودی خویش را مهیا و امکان کسب روزی حالل و پاسخگویی به نیازهای جامعه را فراهم میآورد. آموزش فناوری، کار و مهارتآموزی، باعث پیشرفت فردی، افزایش بهرهوری، مشارکت در زندگی اجتماعی و اقتصادی، کاهش فقر، افزایش درآمد و توسعهیافتگی خواهد شد. برای رسیدن به این مهم، برنامهریزی درسی حوزۀ دنیای کار و دنیای آموزش بر مبنای نیازسنجی شغلی صورت گرفته است. درسهای رشتههای تحصیلی شاخۀ فنی و حرفهای شامل دروس آموزش عمومی، دروس شایستگیهای غیرفنی و شایستگیهای فنی مورد نیاز بازار کار است. دروس دانش فنی از دروس شایستگیهای فنی است که در هر رشته در دو مرحله طراحی شده است. درس دانش فنی پایه با هدف شناخت مفاهیم و کسب دانش فنی پایه در گروه و رشتۀ تحصیلی است که هنرجویان در پایۀ دهم و در آغاز ورود به رشتۀ تحصیلی خود میبایست آن را آموزش ببینند و شایستگیهای الزم را در ارتباط با دروس عملی و ادامۀ تحصیل در رشتۀ خود کسب نمایند. درس دانش فنی تخصصی که در پایۀ دوازدهم طراحی شده است، شایستگیهایی را شامل میشود که ِ موجب ارتقای دانش تخصصی حرفهای شده و زمینه را برای ادامۀ تحصیل و توسعۀ حرفهای هنرجویان در مقطع کاردانی پیوسته نیز فراهم میکند. الزم به یادآوری است که کتاب دانش فنیپایه تئوری تفکیک شده در دروس عملی کارگاههای 8 ساعته نیست بلکه در راستای شایستگیها و مشاغل تعریف شده برای هر رشته تدوین شده است. در ضمن، آموزش این کتاب نیاز به پیشنیاز خاصی ندارد و براساس آموزشهای قبلی تا پایۀ نهم به تحریر درآمده است. محتوای آموزشی کتاب دانشفنی پایه، آموزشهای کارگاهی را عمق میبخشد و نیازهای هنرجویان را در راستای محتوای دانشنظری تأمین میکند.

تدریس کتاب در کالس درس بهصورت تعاملی و با محوریت هنرآموز و هنرجوی فعال صورت میگیرد.

**دفتر تألیف کتابهای درسی فنی و حرفهای و کاردانش**

# **سخني با هنرجویان گرامی**

درس دانش فنی پایه با هدف شناخت مفاهیم، کسب دانش فنی پایه در گروه مکانیک و رشتۀ تحصیلی مکاترونیک برای شما هنرجویان عزیز طراحی و کتاب آن تألیف شده است.

در تدوین درس دانشفنیپایه، موضوعاتی مانند تاریخچۀ رشته، محتوا جهت ایجاد انگیزش، مشاغل و هدف رشتۀ تحصیلی، نقش رشتۀ شما در توسعۀ کشور، مثالهایی از نوآوری، خالقیت و الهام از طبیعت ، اصول، مفاهیم، قوانین، نظریه، فناوری، عالئم، تعاریف کمیتها، واحدها و یکاها، فرمولهای فنی، تعریف دستگاهها و وسایل کار، مصادیقی از ارتباط مؤثر فنی و مستندسازی، زبان فنی، ایمنی و بهداشت فردی و جمعی، پیشگیری از حوادث احتمالی شغلی و نمونههایی از مهارت حل مسئله در بستر گروه تحصیلی و برای رشتۀ تحصیلی در نظر گرفته شده است.

میتوانید در هنگام ارزشیابی این درس، از کتاب همراه هنرجوی خود استفاده نمایید. توصیه میشود در یادگیری این درس به دلیل کاربرد زیاد آن در درسهای دیگر رشته، کوشش الزم را داشته باشید.

 **دفتر تألیف کتابهای درسی فنی وحرفهای و کاردانش**

**پودمان 1**

**الکترونیک**

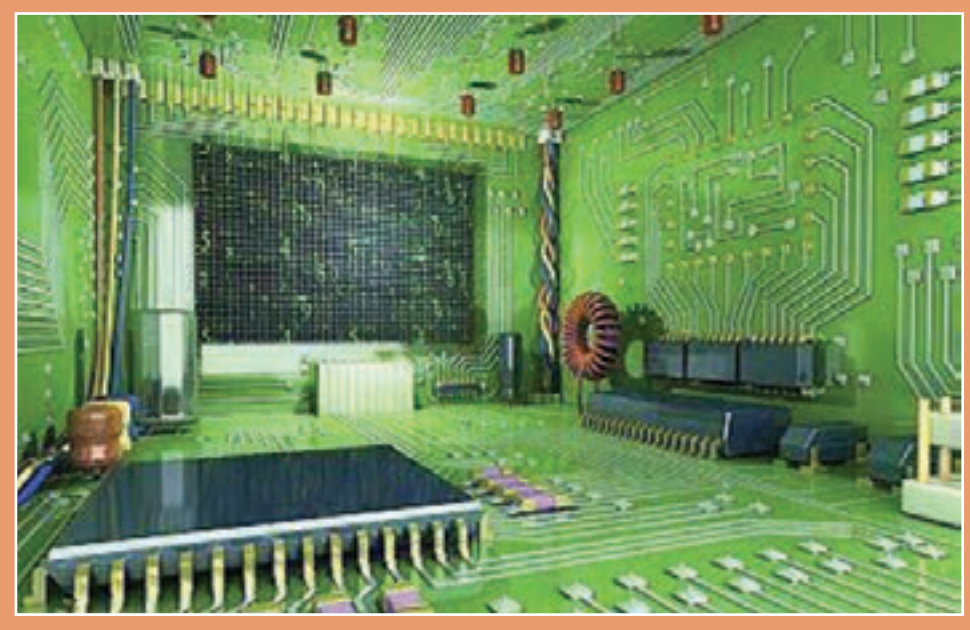

**اتصال سري و موازي مقاومتها در يك مدار الکتریکی را تحليل نمايد. قوانين جريان و ولتاژ كيرشهف را تحليل نمايد. انواع جريان مستقیم و متناوب را توضيح دهد. بوبين را تعريف، نحوه ساخت و همچنین تغييرات ميدان مغناطيسي را در بوبين توضيح دهد. اتصال سري و موازي سلفها در يك مدار الکتریکی را تحليل نمايد. خازن را تعريف و نحوه شارژ و دشارژ آن را توضيح دهد. اتصال سري و موازي خازنها در يك مدار الکتریکی را تحليل نمايد. اتصال نیمه هادیهای نوع N وP و نحوه تشكيل ديود را شرح دهد. ديود را در باياس مستقیم و معکوس با رسم مدار تحليل، و منحنی ولت- آمپر آن را ترسيم نمايد. مقاومت استاتیکی و ديناميكي دیود را در مدار با رسم منحني تحليل نمايد. ویژگیهای ديود را با رسم مدار داخلي و عملكرد آن تشريح نمايد. انواع ترانزيستور را نام برده و با رسم مدار داخلی و شماتیک آن، بایاس نمودن ترانزیستور را تشریح نماید. كاربرد ترانزيستور به عنوان كليد و عملكرد آن را در مدار اعالم حريق تحليل نمايد.**

**مکاترونیک چیست؟** 

**اين سيستمها است.**

علم مكاترونيك را نشان ميدهد.

در يك سيستم مكاترونيكي مانند خودرو، مرز مشخصي بين بخشهاي الكترونيك، مكانيک و سيستم كنترل وجود ندارد، شكل 1ـ1 نحوۀ ارتباط بخشهاي مختلف

در اوايل قرن بيستم علوم مهندسي، برق، مكانيك، عمران، و شيمي در حوزههای تخصصي مجزا، منابع علمي و مشاغل مربوط به خود را داشتند. با گذشت زمان و پيشرفت فناوريهای نوین، پردازندههاي كامپيوتري، قطعات الكترونيكي و مكانيزمها، نياز به تخصصهاي تركيبي براي طراحي و نگهداري دستگاهها و سيستمهاي جديد بسیار پر اهمیت گردید. مكاترونيك يكي از اين زمينههاي تخصصي ترکیبی بوده و شامل بخشهاي الکترونیک، مکانیک و نرمافزار كامپيوتري است كه توسط سيستم كنترل با یکدیگر مرتبط و هماهنگ شدهاند.

**به عبارت ديگر، سيستم مكاترونيكي حاصل كنار هم قرار دادن بخشهاي الكترونيكي، مكانيكي و سيستم كنترل با تركيب بهينه و همراه با همافزايي** 

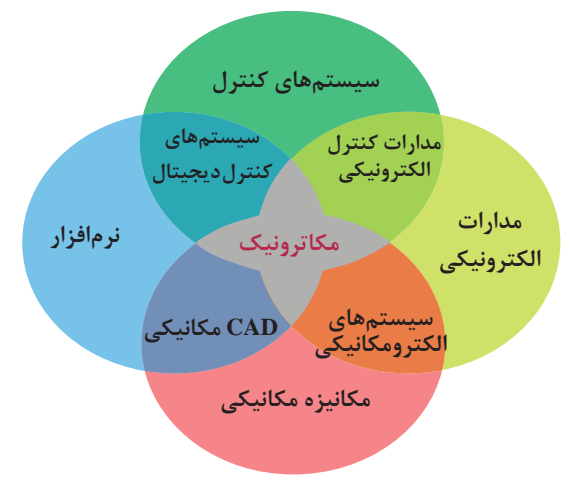

**شکل 1ـ 1ـ حوزۀ گستردگی علم مکاترونیک**

**ّل: الکترونیک پودمان او**

**صنايع و مشاغل مكاترونيكي** 

مهندسی مکاترونیک در صنایع متنوعی کاربرد دارد. کمک مهندس، تعميرکار، نصاب، راهانداز، تکنسين، طراح سیستم اتوماسیون، اپراتور و برنامهريز نمونههایی از این مشاغل هستند که نمونههایی از آنها به اختصار آورده شدهاند.

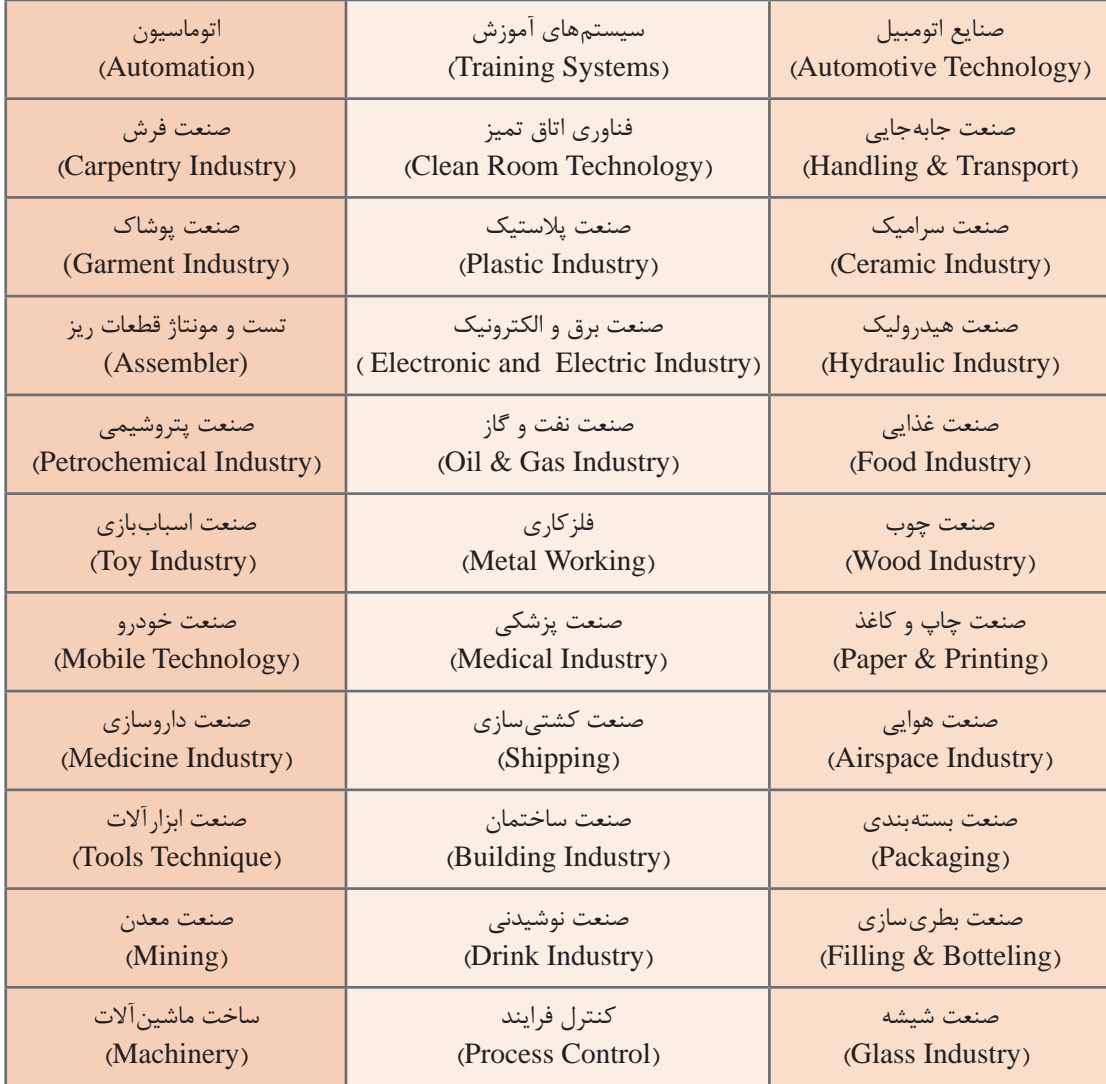

# **نمونههایی از مشاغل و صنایع مرتبط با مکاترونیک**

**منابع تغذیه**

# **منابع تغذیه**

در یک باتری دو قطب مثبت و منفی وجود دارند. اگر باتری را بهصورت شکل 1-2 در یک مدار الکتریکی قرار دهیم نیرویی بین دو قطب باتری بهوجود میآید که بارهای الکتریکی را به حرکت در میآورد و بارهای منفی از قطب منفی به سمت قطب مثبت حرکت می کنند.

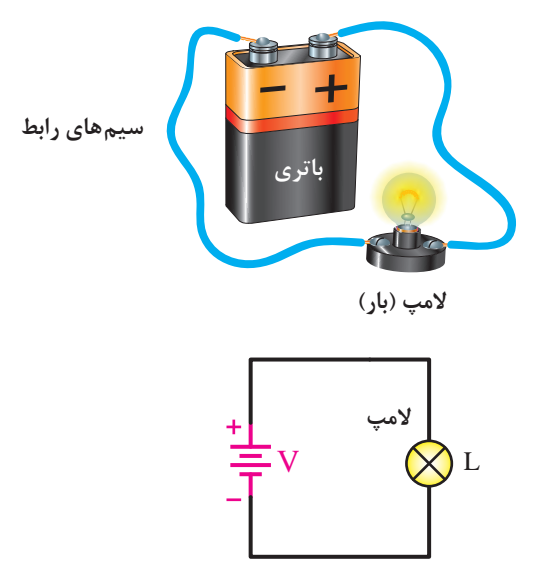

**شکل -1-2 باتری و المپ در یک مدار بسته**

به این نیروی داخلی باتری **اختالف پتانسیل یا ولتاژ** میگویند که واحد آن ولت است. حرکت بارهای الکتریکی در داخل مدار بسته را **جریان الکتریکی** مینامیم که واحد آن آمپر است. توجه شود که جهت جریان در مدار خالف جهت حرکت بارهای منفی است. به باتری یک منبع ولتاژ میگوییم. منابع تغذیه در مدارهای الکتریکی تولیدکننده انرژی هستند و باعث روشن شدن و عمل کردن مدار میشوند. در حالت کلی **ولتاژ دو سر منبع ولتاژ ثابت یا تابع مشخصی از زمان است و جریان آن توسط بقیه اجزایی که در مدار بسته قرار گرفتهاند تعیین میشود.** اگر ولتاژ منبع در طول زمان ثابت باشد آن را ه**نبع ولتاژ مستقیم** میiامیم. در این منابع دامنه و جهت ولتاژ همواره ثابت است و با زمان تغییر نمی *ک*ند. این منابع در اکثر دستگاههای الکترونیکی مانند تلویزیون، رادیو، موبایل، کامپیوتر و غیره وجود دارند. **منابع ولتاژ متناوب** نوع دیگری از منابع هستند که در آنها دامنه و جهت ولتاژ با زمان تغییر میکند. در مدارات منابع ولتاژ بهصورت روبهرو نمایش داده میشوند. شکل سمت راست برای منابع ولتاژ در حالت کلی و شکل سمت چپ برای منابع ولتاژ مستقیم استفاده میشود.  $V \equiv V_s$ 

**ّل: الکترونیک پودمان او**

 **انواع منبع متناوب**

برای نشان دادن چگونگی تغییر جریان در زمان از شکل موج استفاده میکنیم. در شکل 1-3 چند نمونه شکل موج را مشاهده میکنید. یکی از انواع شکل موجها، شکل موج جریان متناوب سینوسی است. هر نیمه از شکل موج جریان متناوب سینوسی قرینۀ نیمه دیگر آن با قطب معکوس است. **جریان سینوسی معمولترین نوع جریان متناوب است.**

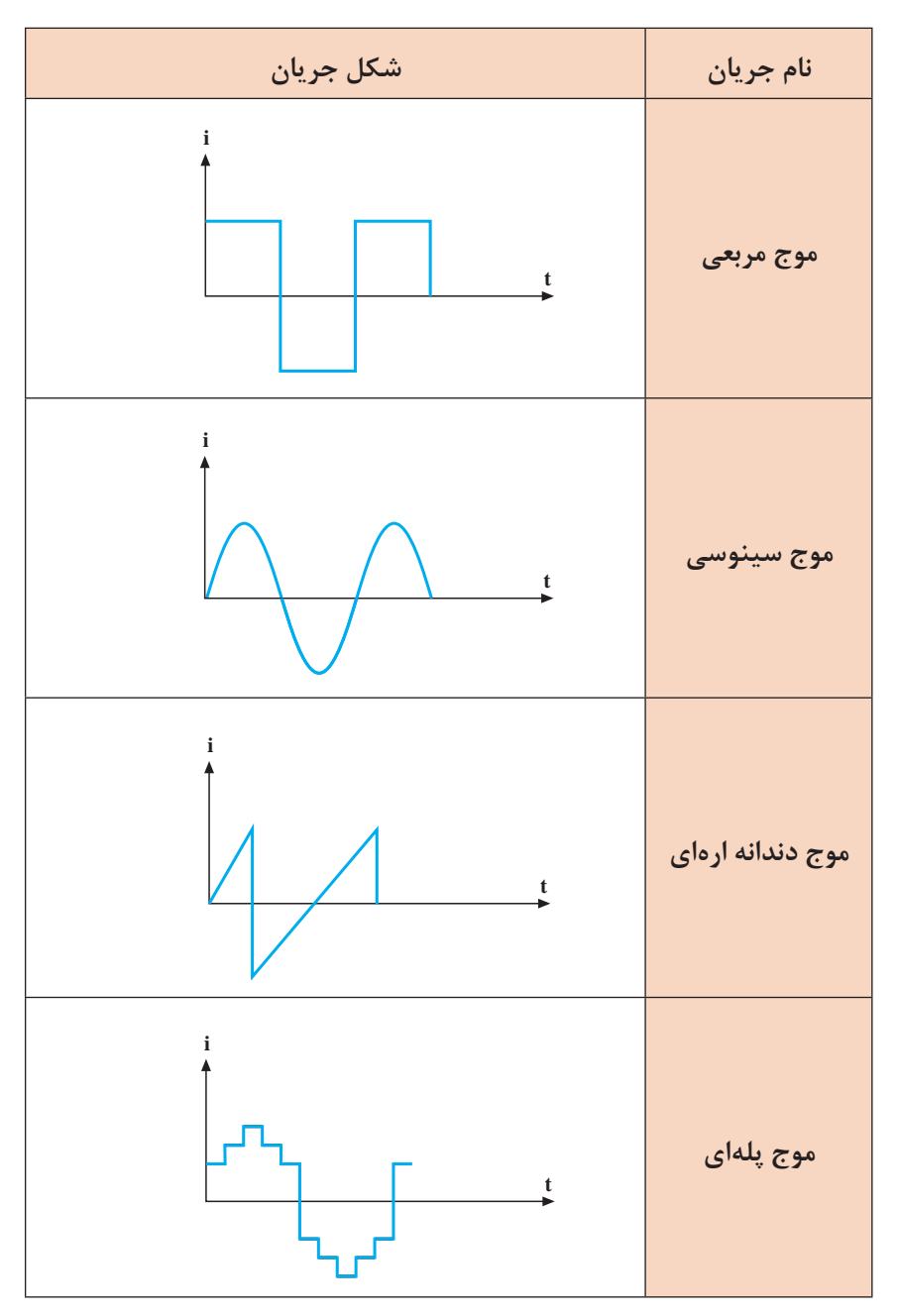

**شكل -1-3 چند نمونه از شکل موجهای جریان متناوب**

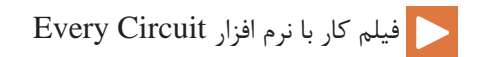

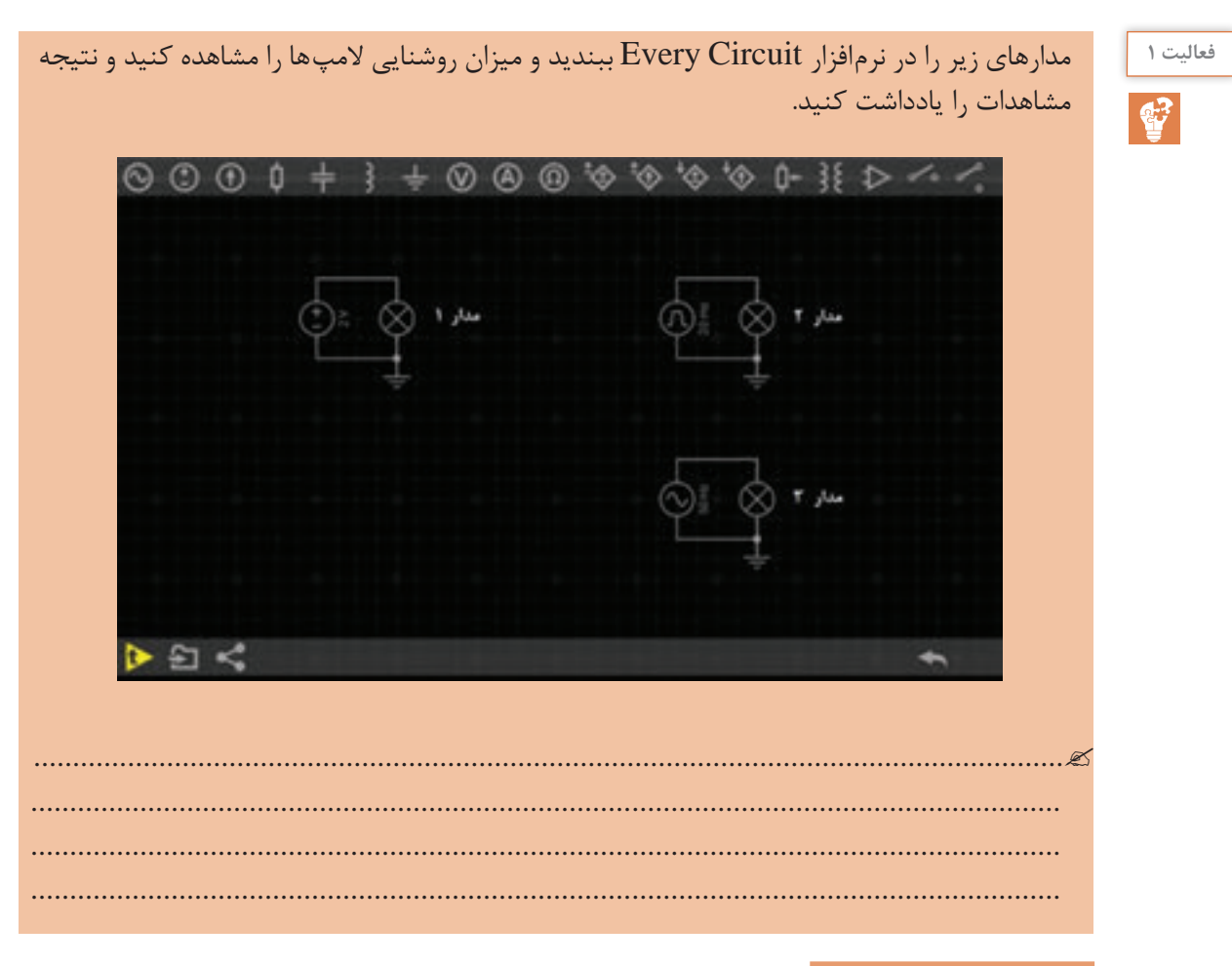

# **مشخصات جریان متناوب**

در بررسی برخی مدارهای جریان متناوب )AC )با موج سینوسی سر و کار داریم. در این مدارها ولتاژ و جریان، هر دو متناسب و به شکل موج سینوسی هستند. شکل 1-4 یک موج سینوسی را نشان میدهد که بیانگر جریان یا ولتاژ سینوسی است.

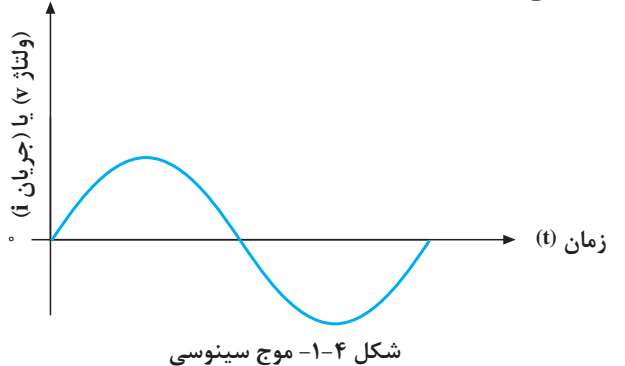

**ّل: الکترونیک پودمان او**

همانطور که میبینید، مقدار و جهت ولتاژ یا جریان با زمان تغییر میکند. یعنی از صفر شروع میشود به مقدار پیک یا ماکزیمم مثبت میرسد. آنگاه دوباره صفر میشود و سپس به پیک یا ماکزیمم منفی میرسد و باز صفر میشود. همانطور که مشاهده میکنید، هنگامی که موج سینوسی از صفر میگذرد، **جهت یا پالریتۀ** خود را عوض میکند. به عبارت سادهتر، موج سینوسی بین مقادیر مثبت و منفی تناوب میکند. مجموعۀ یک تناوب مثبت و منفی را یک **سیکل یا دوره تناوب )**Period **)**گویند )شکل 1-5(.

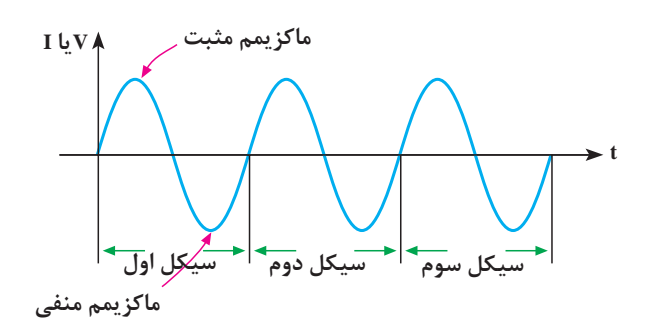

شکل **۵–۱– نمای یک شکل متناوب سینوسی در سه دوره تناوب** 

**t** در جدول زیر تعدادی از اصطالحات مرتبط با موجهای تناوبی آورده شده است.

**جدول -1-1 اصطالحات مرتبط با منبع متناوب**

| تصوير                                                                                                    | رابطه                           | تشريح                                                             | مقادير مهم<br>ولتاژ متناوب        | نام                 | رديف |
|----------------------------------------------------------------------------------------------------|---------------------------------|-------------------------------------------------------------------|-----------------------------------|---------------------|------|
| $+V_{P}$<br>دامئة<br>مقدار پیک<br>۱ĻV<br>پیکٰ تا<br>پیک<br>$\mathbf{v}_{\pi}$<br>$\frac{\mathbf{r} \pi}{\mathbf{r}}$<br>π<br>$\frac{\pi}{\tau}$<br>$-{\bf V}_{\!{\bf P}}$                           | $V_{\rm p}\!\!=\!\!V_{\rm max}$ | فاصله بين صفر (محور<br>افقى زمان) تا مثبتترين<br>نقطه شكل موج     | $\mathbf{V}_{\rm p}$              | ولتاژ پيک           |      |
|                                                                                                    |                                 |                                                                   | $\rm V$<br>max                    | ولتاژ<br>ماكزيمم    |      |
| $+V_{P}$<br>$\mathbf{y} \times \mathbf{y}$ امنهٔ<br>مقدار پیک<br>I<br>پیٰک تا<br>پیک*<br>$\tau_{\pi}$<br>$\frac{\mathbf{v}_{\pi}}{\mathbf{v}}$<br>$\pi$<br>$\frac{\pi}{\mathbf{v}}$<br>$-{\bf V_p}$ | $V_{p-p}$ = $\gamma V_p$        | فاصله بالاترين نقطه<br>پیک مثبت تا پایینترین<br>نقطه پیک منفی موج | $V_{\ensuremath{p\!-\!p}\xspace}$ | ولتاژ پيک<br>تا پیک | ۲    |

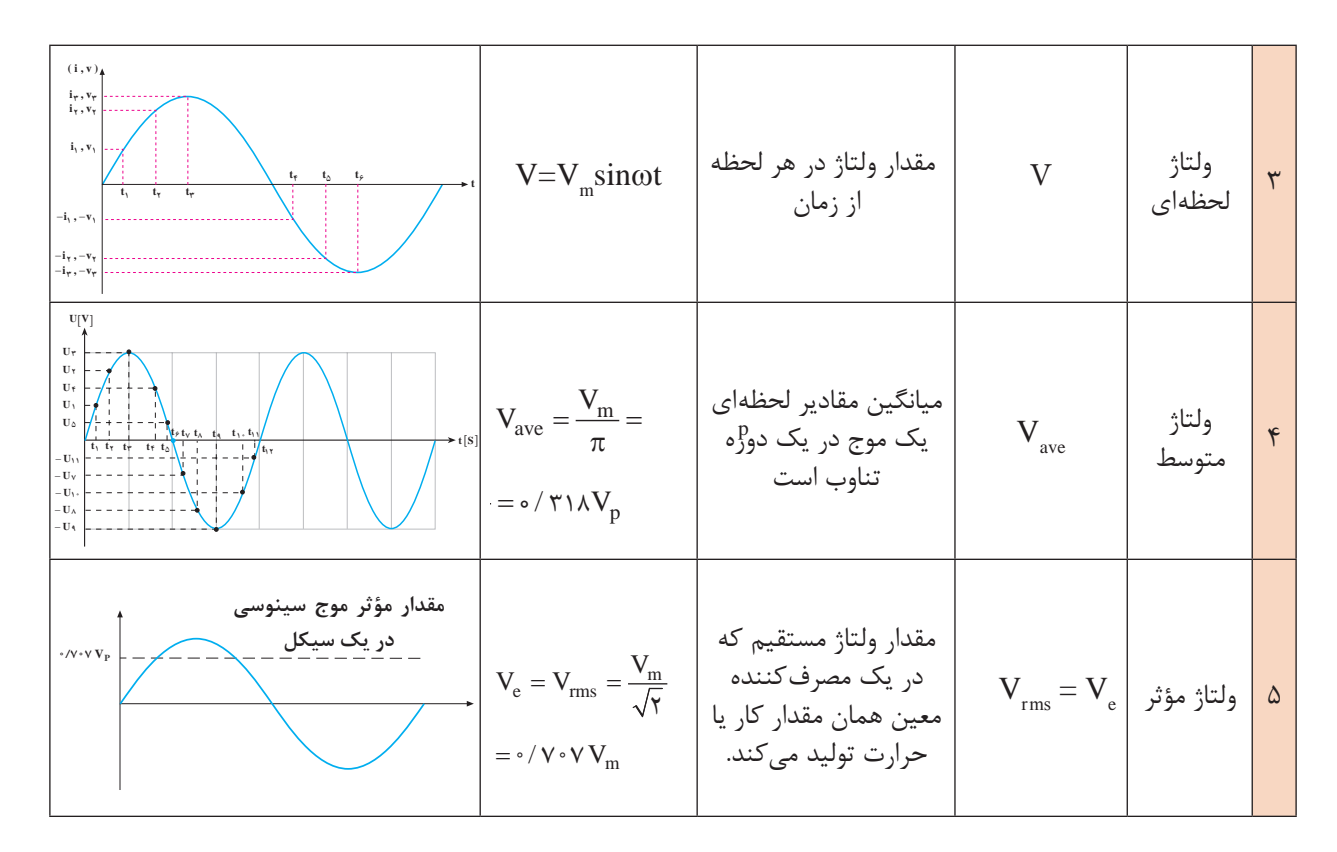

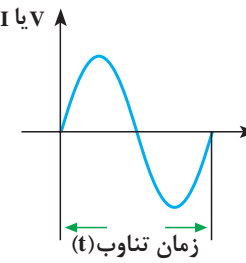

همانطور که دیدید، موج سینوسی با زمان )t )تغییر میکند. بنا به تعریف، مدت زمانی را که طول میکشد تا یک سیکل کامل به وجود آید، زمان تناوب یا پریود می گویند و آن را با حرف T نمایش می دهند ( شکل ۶-۱).

**شکل -1-6 دوره تناوب یک موج سینوسی**

**t**

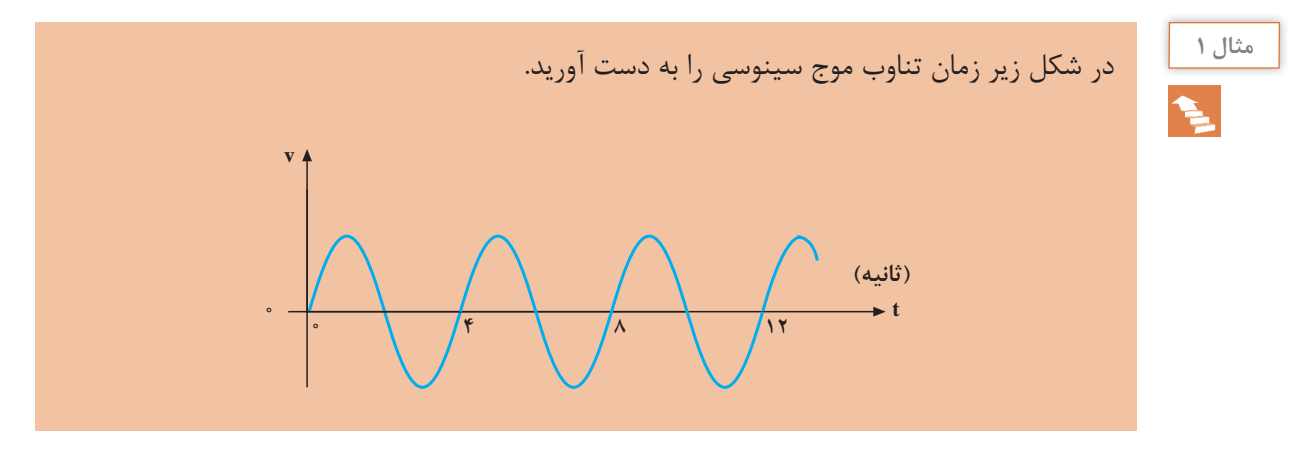

**ّل: الکترونیک پودمان او**

**راه حل:** با توجه به تعاریف گفته شده چون هر سیکل کامل در 4 ثانیه طی شده است پس، دوره تناوب موج سینوسی برابر 4 ثانیه است.

 **فرکانس**

بنا به تعریف، تعداد سیکلهایی را که در یک ثانیه پیموده میشود، **فرکانس** گویند و آن را با حرف f نشان میدهند. واحد فرکانس را سیکل بر ثانیه (cps) یا اصطلاحاً هرتز (Hz) مینامند. هر چه تعداد سیکلها در ثانیه بیشتر باشد، فرکانس بیشتر است. شکل ۷-۱ دو موج سینوسی را نشان میدهد که موج (الف)، دو سیکل و موج (ب)، چهار سیکل را در ثانیه طی میکنند. یعنی، فرکانس موج (الف)، دو هرتز و فرکانس موج )ب(، چهار هرتز است.

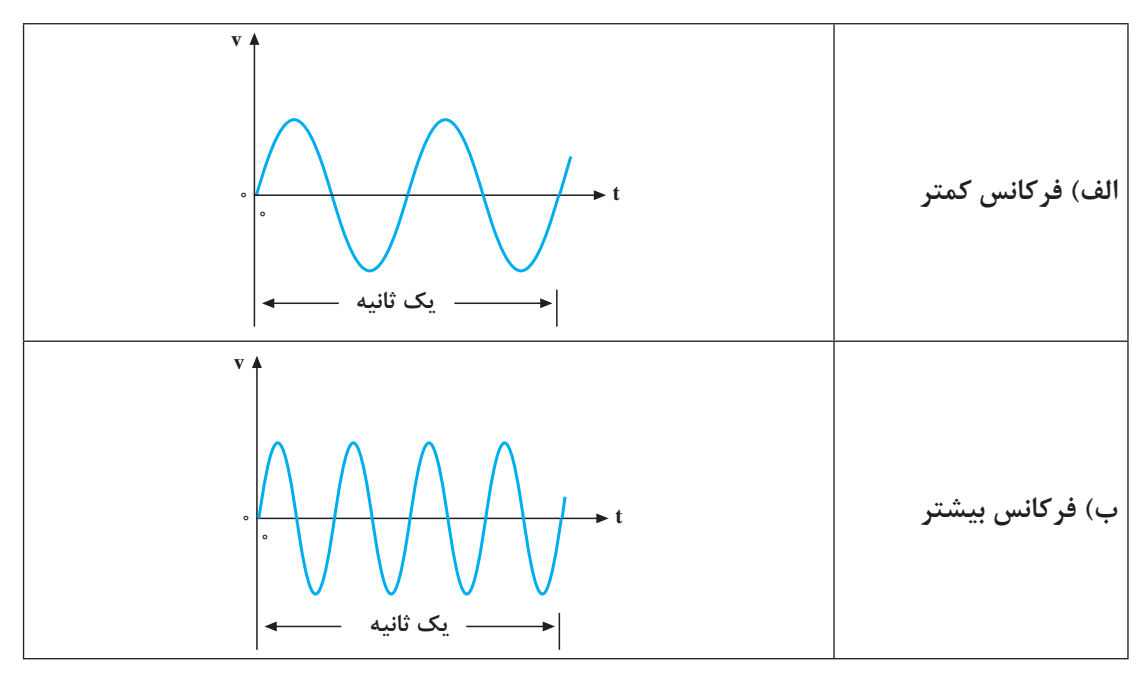

**شكل -1-7نمايش تفاوت فركانس در دو موج سینوسی**

مقدار فرکانس با توجه به کاربرد موج متناوب مشخص می شود؛ مثلاً فرکانس برق شهر در ایران Hz∘۵ یا cps ∙۵ است. یعنی برق شهر در ایران 50 سیکل کامل را در یک ثانیه طی میکند. فرکانس برق در بعضی از کشورها Hz60 ( cps) است. فرکانس جریان یا ولتاژ متناوب را میتوان با فرکانسمتر (دستگاه اندازهگیری فرکانس) یا اسیلوسکوپ (دستگاه نمایش شکل زمانی موج) اندازه گرفت. با توجه به مطالب گفته شده، رابطۀ بین فرکانس و زمان تناوب را میتوان به صورت زیر نوشت:  $f = \frac{1}{T}$ 

 $T = \frac{1}{f}$ 

#### **[CarGeek.Live](https://cargeek.live)**

**9**

با توجه به این روابط، هر قدر فرکانس زیادتر شود، به همان اندازه زمان تناوب کاهش پیدا می کند؛ مثلاً اگر زمان تناوب یک موج، یک ثانیه باشد فرکانس آن یک هرتز و اگر زمان تناوب، 2 ثانیه شود، فرکانس آن نصف خواهد شد.

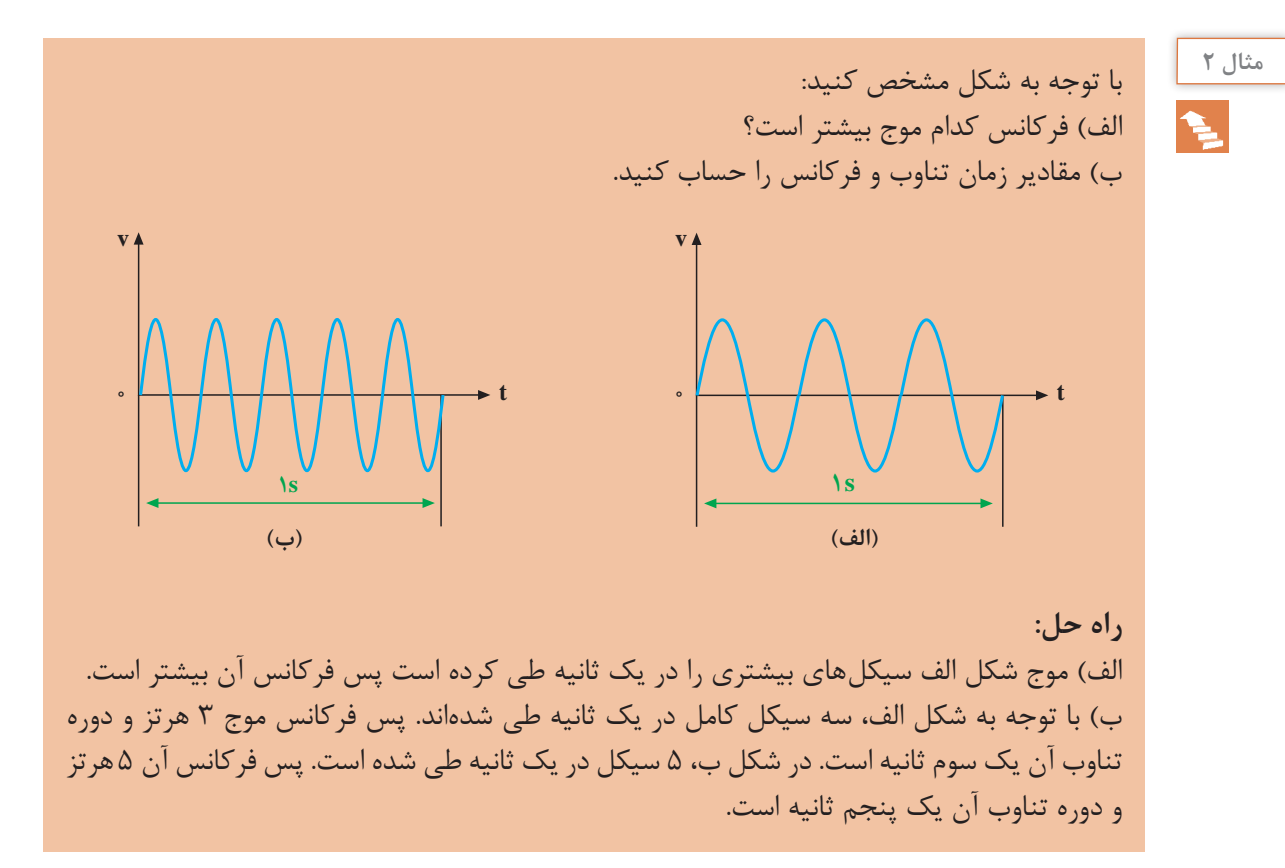

 **مقاومت الکتریکی**

 **مقاومت الکتریکی** اجسام مختلف در مقابل حرکت جریان الکتریسیته از خود مقاومتهای مختلفی نشان میدهند. میزان عایق بودن و یا هادی بودن اجسام را با کمیتی به نام **مقاومت الکتریکی )Resistance Electric )**نشان میدهند. هرچه مقاومت جسم در برابر عبور جریان بیشتر باشد جسم عایقتر، و هرچه مقاومت آن در برابر عبور جریان کمتر باشد جسم هادیتر است. فلزاتی مانند مس، طال، آهن، آلومینیوم، و نقره هادیهای خوبی هستند. در مقابل شیشه، میکا و مواد پالستیکی مقاومت الکتریکی زیادی دارند. مقاومت را با عالمت R نشان میدهند و واحد آن اهم (Ω) است. در مدارات الکتریکی مقاومت را بهصورت زیر نمایش میدهند:

**R**

**ّل: الکترونیک پودمان او**

**قانون اهم** رابطه بین ولتاژ، جریان و مقاومت الکتریکی را بیان میکند.

U=R.I

یک اهم مقاومت هادی است که تحت اختالف پتانسیل یک ولت، شدت جریانی معادل یک آمپر از آن عبور کند.

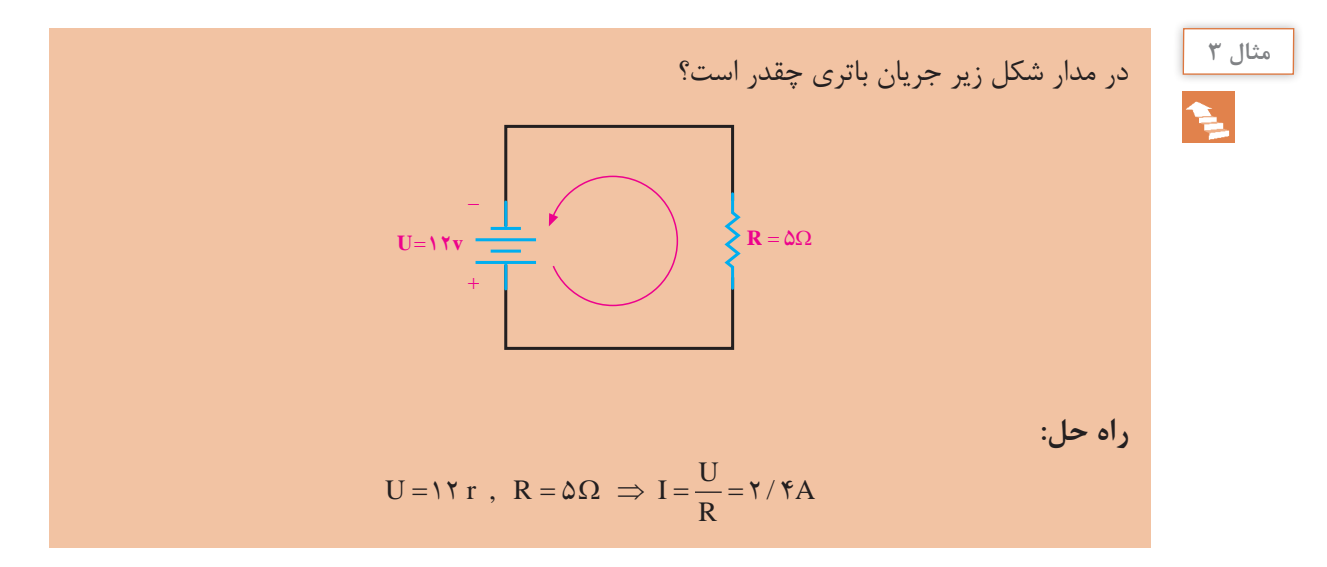

وقتی از یک مقاومت جریانی عبور میکند طبق قانون اهم اختالف پتانسیلی در آن بهوجود میآید. علاوه بر این، مقداری از انرژی الکتریکی بهصورت گرما در مقاومت تلف میشود. انرژی تلف شده از رابطه زیر بهدست میآید.

 $E = RI^{\dagger}t$ 

که در آن t زمان روشن بودن مقاومت برحسب ثانیه است. E انرژی تلف شده و با واحد ژول است. مقدار انرژی که در یک ثانیه در مقاومت تلف میشود را توان مقاومت یا توان تلف شده مینامند و با P نشان میدهند.

$$
P = RI^{\dagger} = VI
$$

واحد توان وات است.

# **[CarGeek.Live](https://cargeek.live)**

**11**

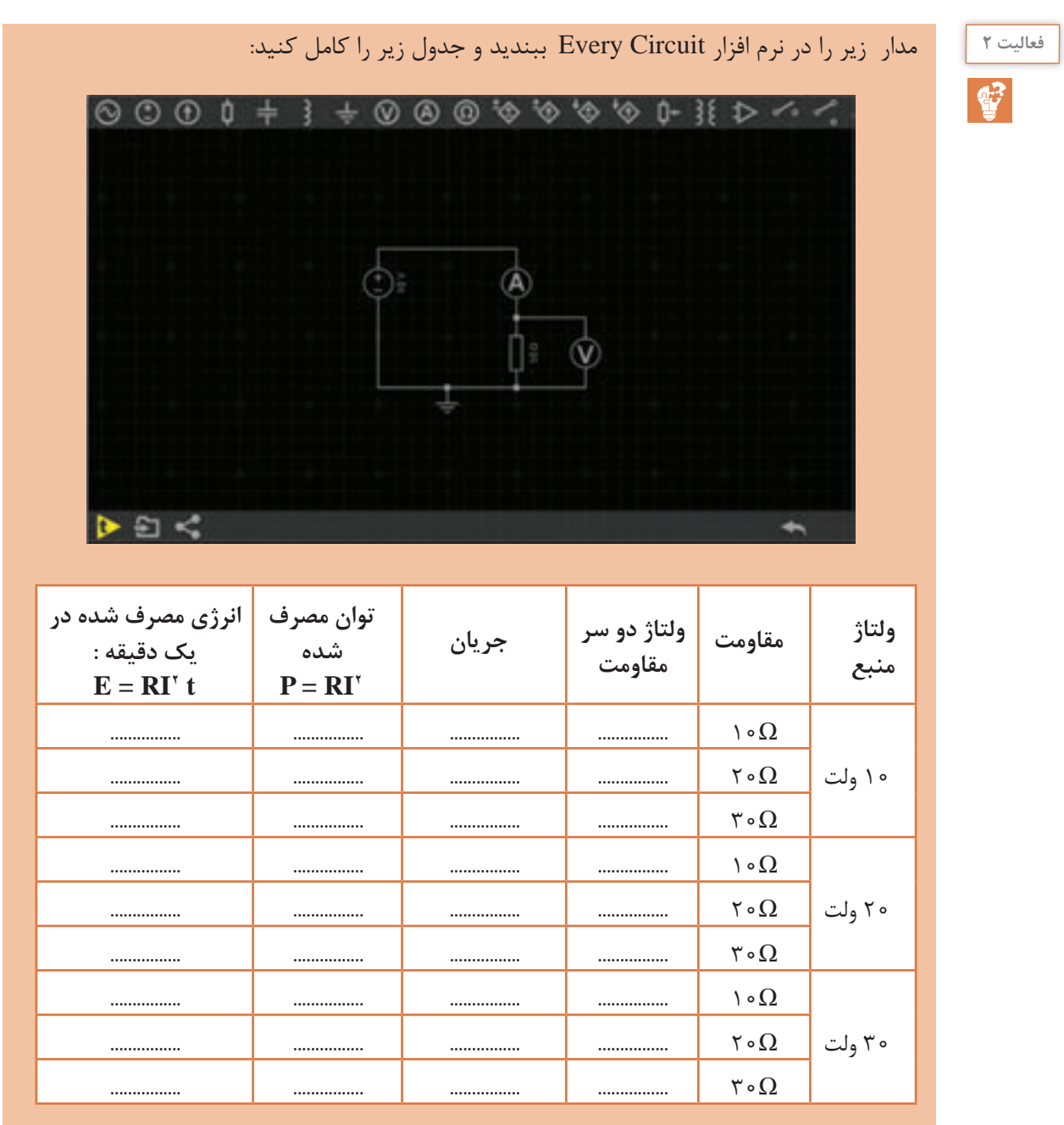

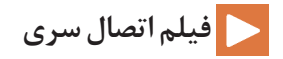

# **اتصال سری مقاومتهای اهمی**

اگر با قطار مسافرت کرده باشید، دیدهاید که قطار از تعدادي واگن و یک لوکوموتیو تشکیل میشود. واگنها میتوانند مشابه یا بزرگ و کوچک باشند. درصورت نامساوی بودن، هر واگن گنجایش حمل بار یا مسافر خاص

**ّل: الکترونیک پودمان او**

خود را دارد. اتصال واگنها به یکدیگر بهصورت پشت سرهم )**اتصال سری**( است؛ یعنی، ابتدای یک واگن به انتهای واگن دیگر وصل است. هنگام حرکت، سرعت در همۀ واگنها یکسان است.

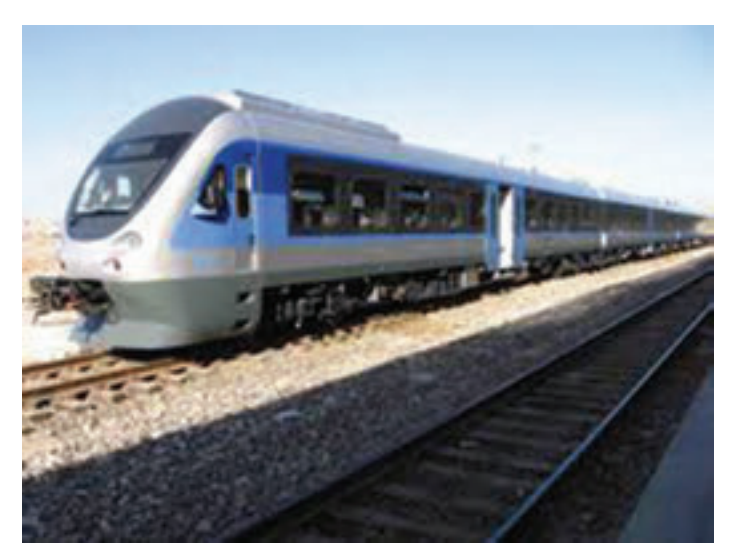

**در قطار واگنها به صورت سری بسته میشوند.**

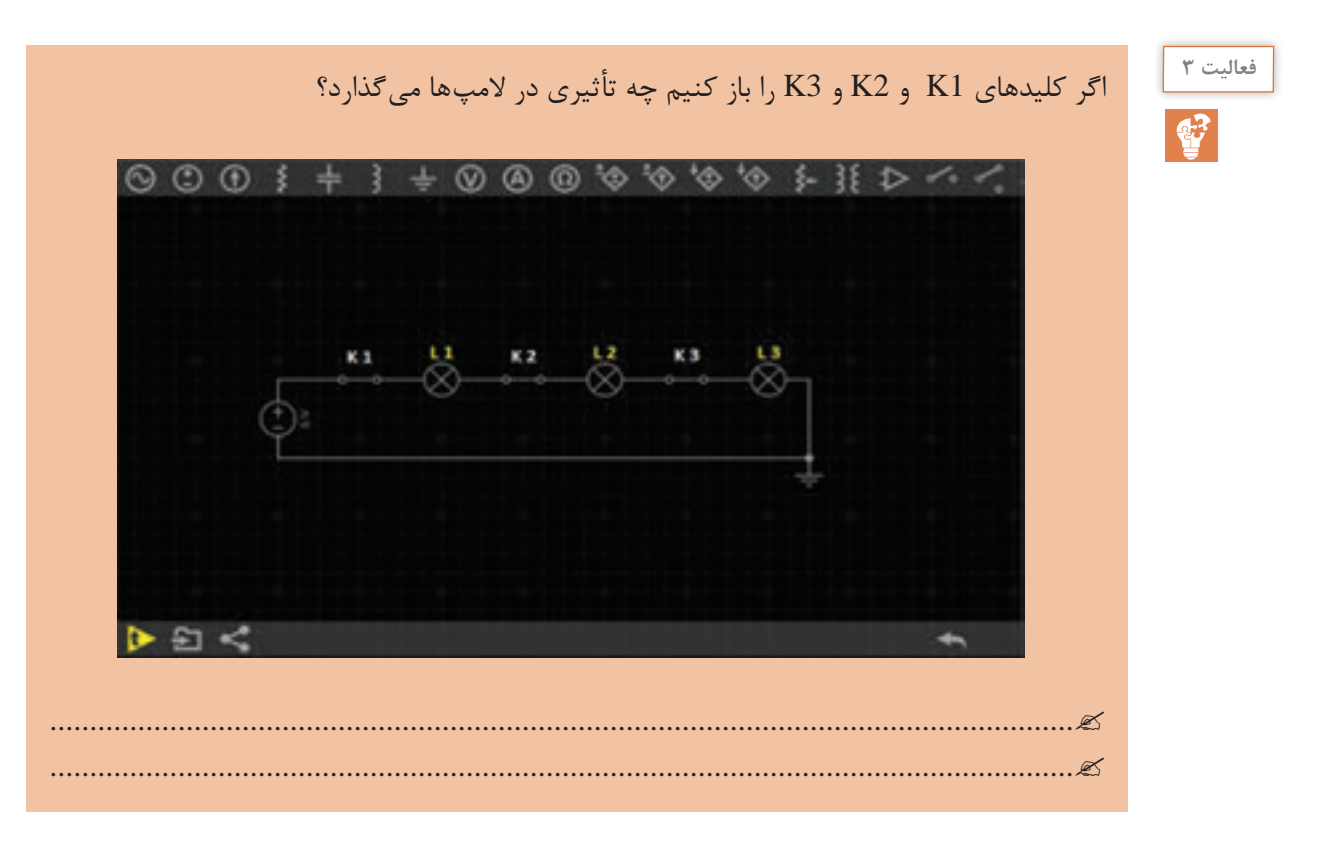

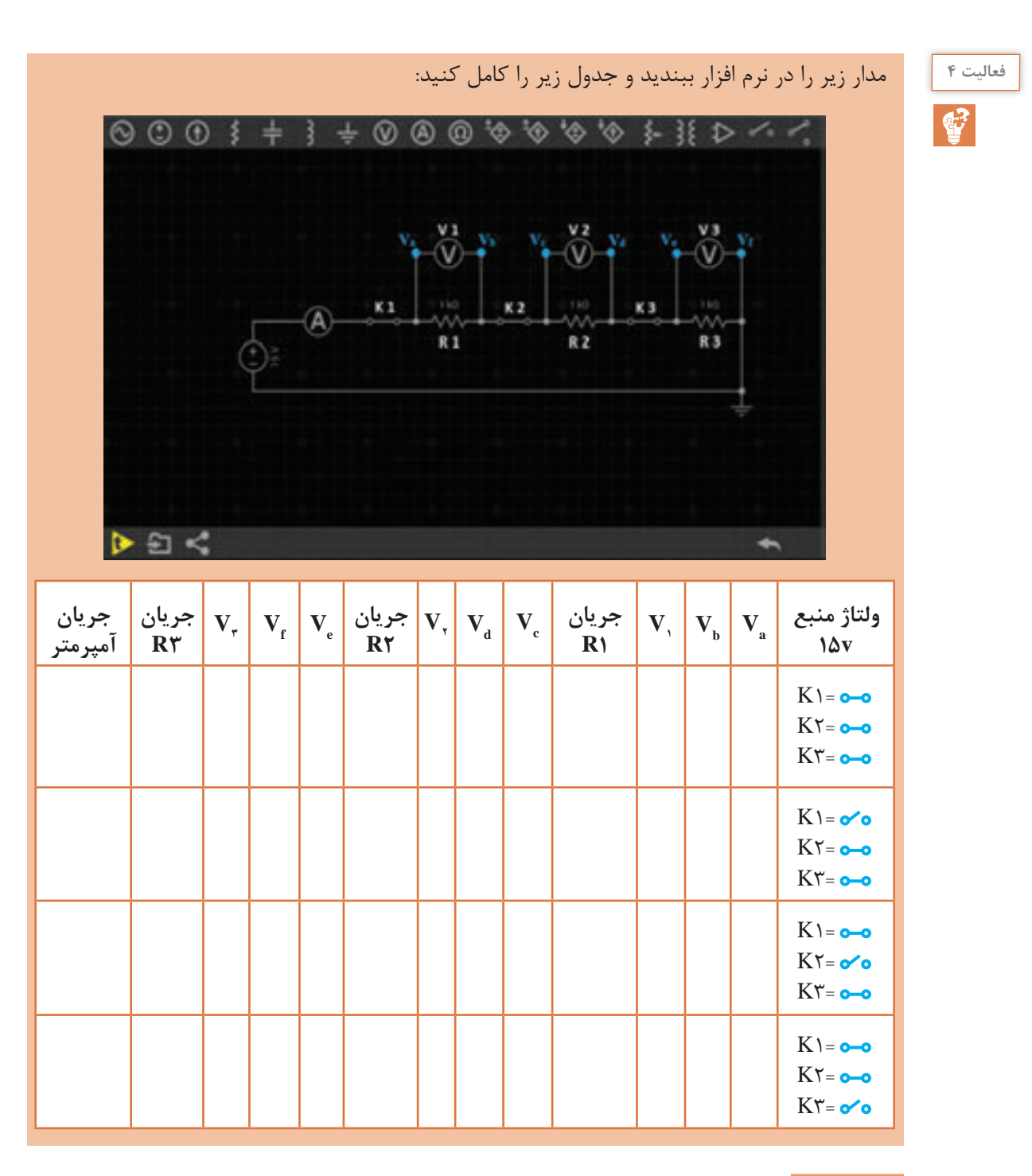

# **نتیجهگیری:**

**جریان در مدار سری** در یک مدار سری شدت جریان در همۀ نقاط مدار یکسان است؛ یعنی، جریان وارد شده در هر نقطه از مدار با جریان خارج شده از همان نقطه برابر است. **<sup>3</sup>IR = 2IR = 1IR = I جریان آمپرمتر**

**ّل: الکترونیک پودمان او**

**ولتاژ در مدار سری** اگر به دو سر یک مقاومت، ولتاژ مشخصی داده شود تمام آن ولتاژ در دو سر مقاومت افت میکند. مقدار ولتاژ دو سر مقاومت را به کمک ولتمتر میتوان اندازه گرفت. چنانچه تعداد مقاومتها بیشتر شود، ولتاژ منبع روی همۀ آنها تقسیم می شود. بهطوری که اگر با ولتمتر افت (یا اختلاف) ولتاژهای دو سر مقاومتها را اندازه بگیریم و با هم جمع کنیم، ولتاژ منبع بهدست میآید.  $\bullet$  is the  $E = V + V + V$ 

$$
E = V_1 + V_2 + V_1
$$
  

$$
E = V_{R_1} + V_{R_2} + V_{R_3}
$$
  

$$
E = (V_a - V_b) + (V_c - V_d) + (V_e - V_f)
$$

**مقاومت در مدار سری** بهجای چند مقاومت سری میتوان یک مقاومتی را انتخاب کرد که مقدار مقاومت آن با مجموع مقاومت چند مقاومت سری برابر باشد. مقاومتی که بهجای چند مقاومت سری قرار میگیرد، **مقاومت کل یا مقاومت معادل** آن چند مقاومت نامیده میشود و آن را با RT نمایش میدهند. چنانچه مقاومت RT جایگزین مقاومتهای مدار شود، جریان مدار تغییری نخواهد کرد.

مقاومت کل
$$
R_{\rm T}^{}{=R,+R_{\rm r}^{}+R_{\rm r}^{}}
$$

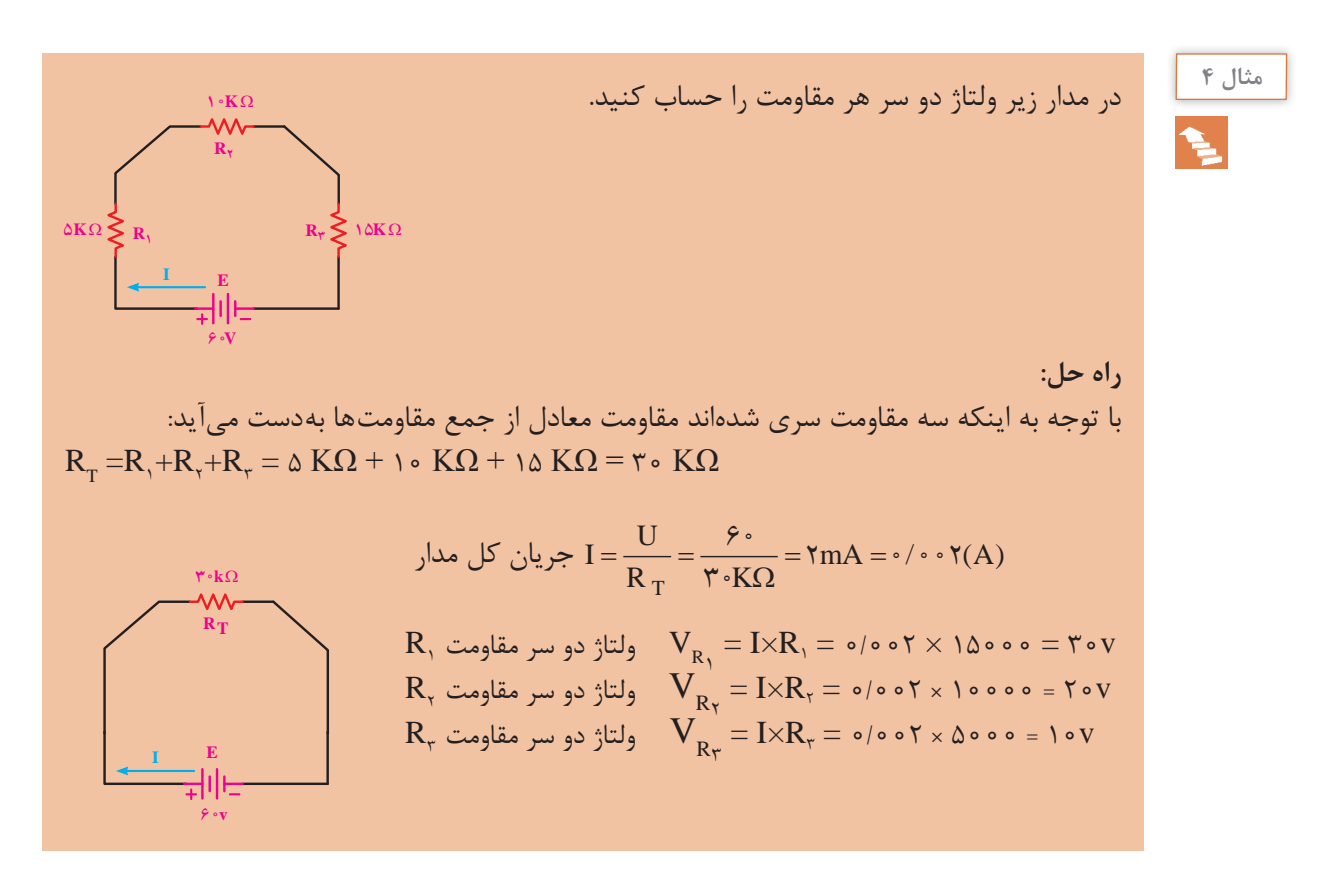

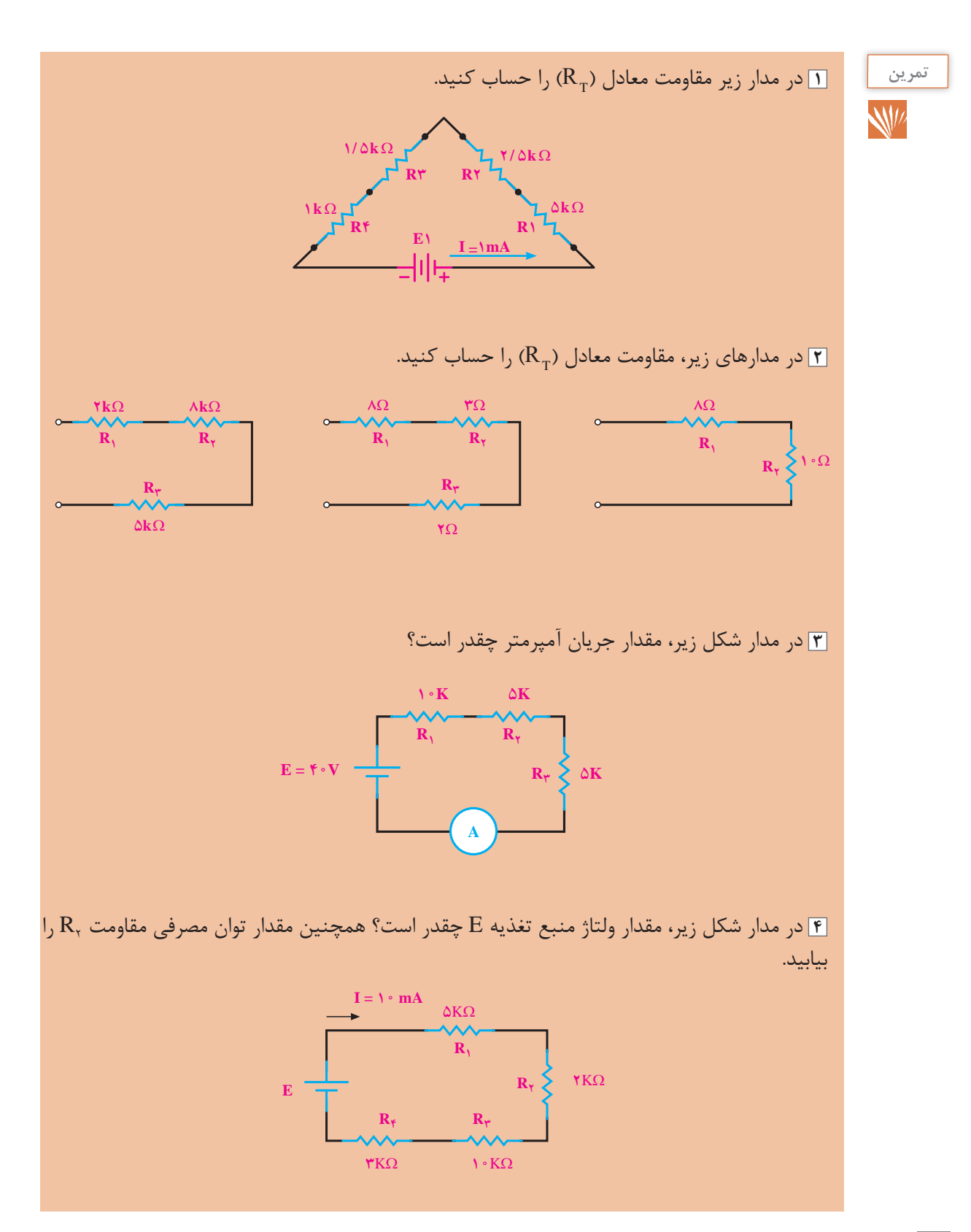

**ّل: الکترونیک پودمان او**

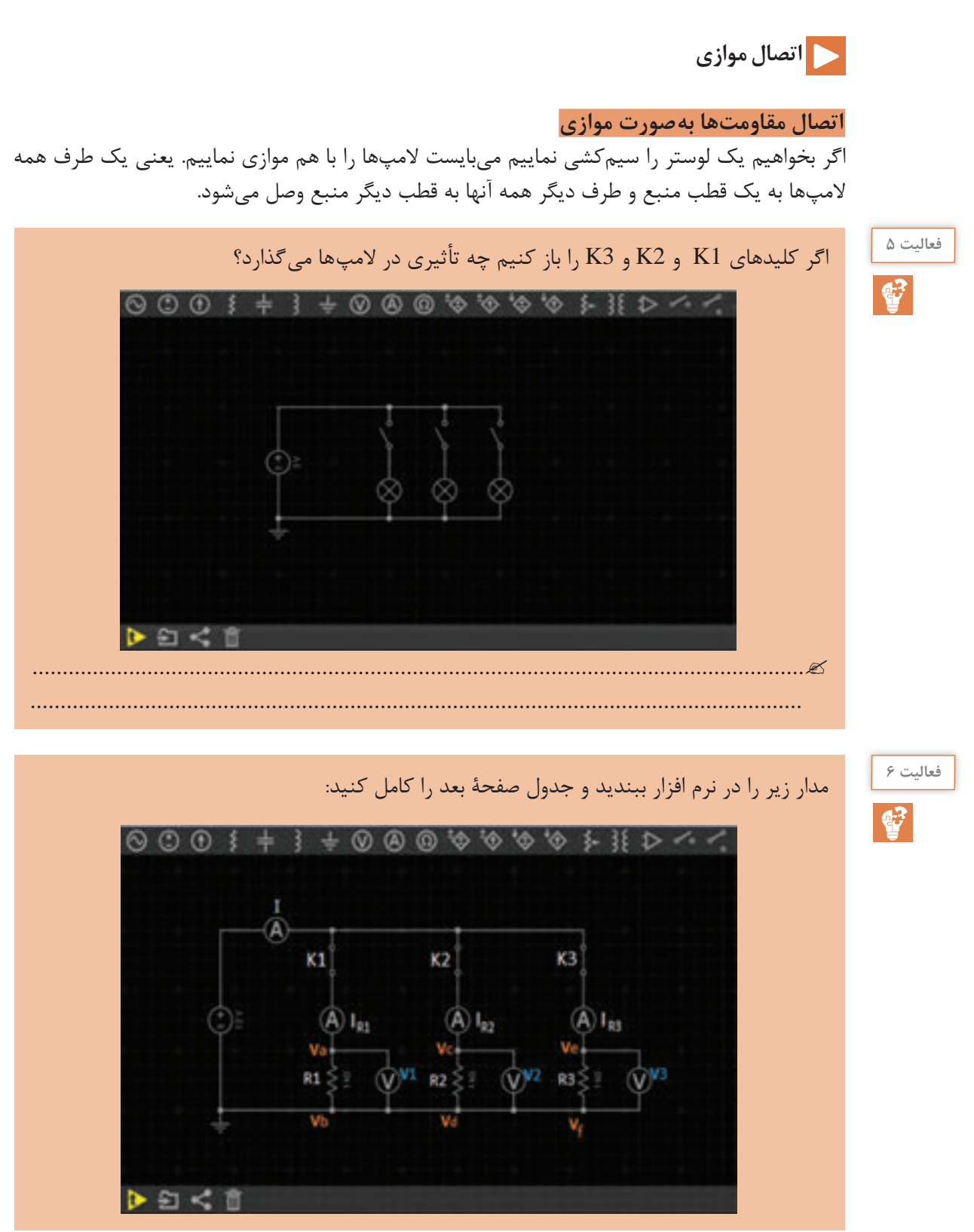

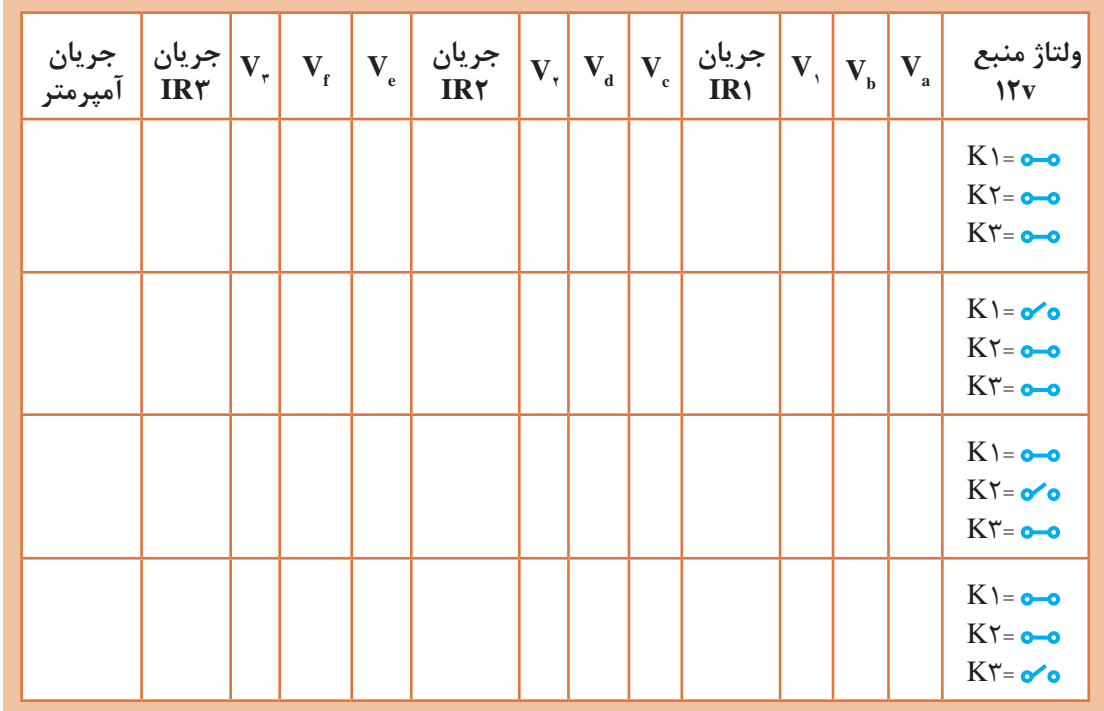

# **نتیجهگیری:**

**ولتاژ در مدار موازی**

ولتاژ دو سر همۀ مصرف کنندهها در اتصال موازی، یکسان و برابر ولتاژ منبع تغذیه است ولی درصورت متفاوت بودن مقاومت آنها جریان مصرف کنندهها نیز متفاوت هستند.

ولتاژ منبع
$$
E = V_{\rm b} + V_{\rm r} + V_{\rm r}
$$

**جریان در مدار موازی** در فعالیت6 ، شدت جریان کل، با مجموع شدت جریانهای شاخههای موازی برابر است. درصورتیکه ولتاژ دو سر هر شاخه با شاخههای دیگر و با دو سر منبع برابر میباشد. از اینرو، با استفاده از روابط قانون اهم، شدت جریان هر شاخه و شدت جریان کل را میتوان بهصورت زیر به دست آورد.

$$
I_n = \frac{E}{R_n}
$$
\nand

\n
$$
I = I_{R_1} + I_{\tau} + I_{\tau}
$$
\n
$$
I = I_{R_1} = I_{R_{\tau}} = I_{R_{\tau}}
$$

در صورت مساوی بودن مقاومتهای شاخههای مدار، از هر شاخه شدت جریان مساوی با دیگر شاخهها میگذرد اما اگر مقدار مقاومتهای هر شاخه متفاوت باشد، هر شاخهای که مقاومت کمتری دارد، شدت جریان بیشتری را عبور میدهد.

**ّل: الکترونیک پودمان او**

**مقاومت کل )معادل( در مدار موازی**

 در مدار موازی، مقاومتی است که اگر بهجای مقاومتهای موازی قرار گیرد، شدت جریان کل مدار را تغییر ندهد. در مدار موازی، با افزایش شاخههای مدار تعداد مسیرهای جریان زیادتر میشود و شدت جریان کل افزایش مییابد. افزایش شدت جریان بدین معناست که مقاومت معادل، کاهش یافته است.

$$
\frac{1}{R_T} = \frac{1}{R_1} + \frac{1}{R_{\gamma}} + \frac{1}{R_{\gamma}}
$$
  $l_{\gamma}$   $R_T = \frac{R_1 \times R_{\gamma}}{R_1 + R_{\gamma}}$ 

در مدار موازی ولتاژ منبع با ولتاژ دو سر شاخهها برابر است و جریان کل از مجموع جریانهای شاخهها به دست میآید.

 $E = V$ <sub>r</sub> =  $V_r = V_r$  $I = I$ <sub>1</sub> +  $I$ <sub>r</sub> +  $I$ <sub>r</sub>

طبق قانون اهم میتوان نوشت:

$$
I = \frac{E}{R_{t}}, I_{1} = \frac{V_{1}}{R_{1}}, I_{1} = \frac{V_{1}}{R_{1}}, I_{1} = \frac{V_{1}}{R_{1}}
$$

مقادیر مساوی جریانها را در رابطۀ باال قرار میدهیم.

$$
\frac{E}{R_T} = \frac{E}{R_1} + \frac{E}{R_1} + \frac{E}{R_{\tau}}
$$
  
1. 
$$
E = E(\frac{1}{R_1} + \frac{1}{R_{\tau}} + \frac{1}{R_{\tau}})
$$
  

$$
\frac{E}{R_T} = E(\frac{1}{R_1} + \frac{1}{R_{\tau}} + \frac{1}{R_{\tau}})
$$

به رابطۀ مقاومت کل در مدار موازی میرسیم.

$$
\frac{1}{R_T} = \frac{1}{R_1} + \frac{1}{R_T} + \frac{1}{R_T}
$$

**مثال 5**

در مدار زیر جریان هر شاخه را تعیین کنید.

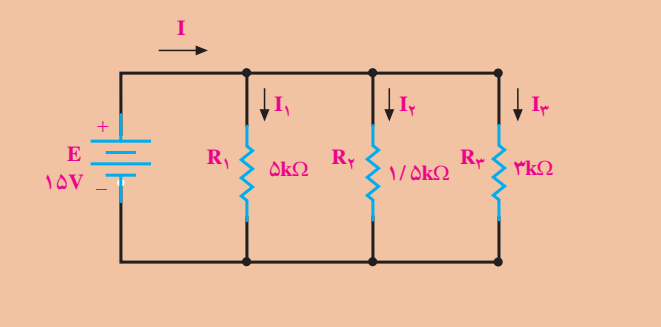

**19**

**راه حل:**

$$
I_{\gamma} = \frac{E}{R_{\gamma}} = \frac{10V}{0 \times 1 \cdot r} = r_{\text{mA}}
$$
  
\n
$$
I_{\gamma} = \frac{E}{R_{\gamma}} = \frac{10V}{1/0 \times 1 \cdot r} = 1 \cdot \text{mA}
$$
  
\n
$$
I_{\gamma} = \frac{E}{R_{\gamma}} = \frac{10V}{r \times 1 \cdot r} = 0 \text{mA}
$$
  
\n
$$
I = I_{\gamma} + I_{\gamma} + I_{\gamma}
$$
  
\n
$$
I = r + 1 \cdot 0 \qquad I = 1\text{AmA}
$$

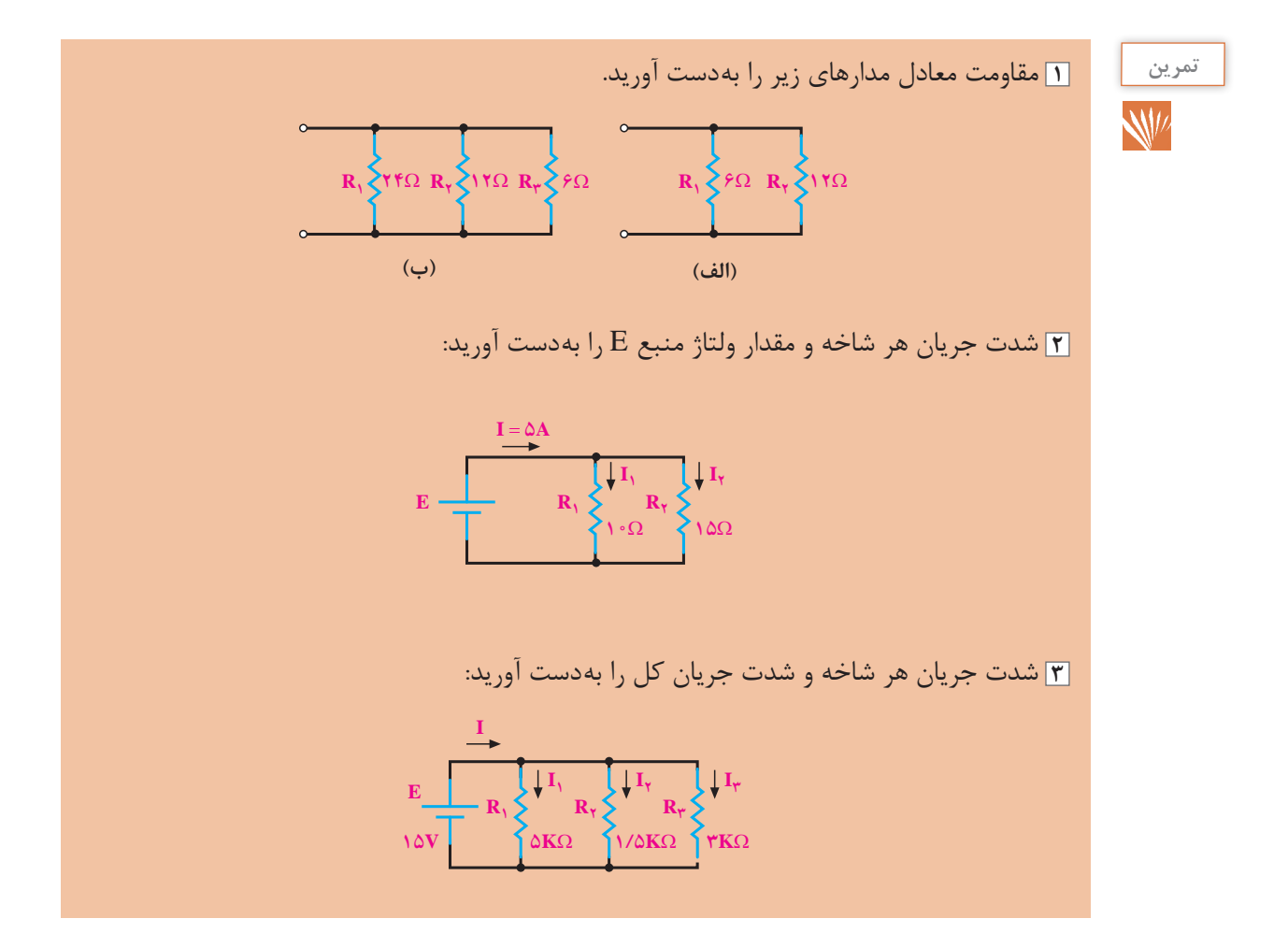

**ّل: الکترونیک پودمان او**

 **خواص مغناطیسی اجسام**

 **خواص مغناطیسی اجسام**

اجسام در طبیعت از نظر خواص مغناطیسی به دو دسته تقسیم میشوند: الف) اجسام مغناطیسی، ب( اجسام غیرمغناطیسی. اجسام مغناطیسی مولکولهای مغناطیسی دارند. پس ظاهرا باید همیشه مانند مغناطیس عمل کنند ولی چنین نیست. این بدان علت است که در شرایط عادی، مولکولهای مغناطیسی بهطور پراکنده و نامرتب در جسم قرار دارند و درنتیجه، میدانهای مغناطیسی مولکولها یکدیگر را خنثی میکنند؛ بنابراین، فلز خاصیت مغناطیسی ندارد. در شکل زیر مولکولهای مغناطیسی یک فلز مغناطیس نشده را مشاهده میکنید.

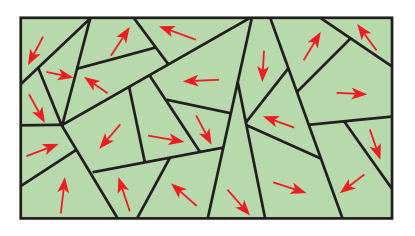

**فلز مغناطیس نشده**

اگر همۀ مولکولهای مغناطیسی بهطور هم جهت قرار بگیرند، میدانهای مغناطیسی آنها با یکدیگر جمع شده و در این صورت فلز مغناطیس میشود. اگر فقط بعضی از مولکولها هم جهت باشند، میدان مغناطیسی ضعیفی تولید میشود. بنابراین، میزان مغناطیس شدن یک جسم مغناطیسی را میتوان کم و زیاد کرد. شکل زیر مولکولهای مغناطیسی منظم شده در یک فلز مغناطیس شده را نشان میدهد.

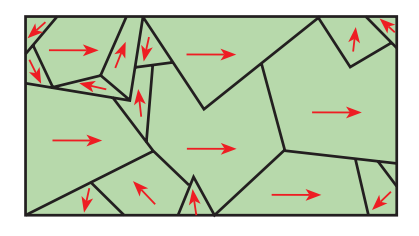

 **اثر الکترومغناطیس بر یک سیم** 

جهت میدان مغناطیسی همواره به جهت جریانی که از سیم میگذرد، بستگی دارد. برای تعیین جهت میدان مغناطیسی، میتوان از قطب نما و قانون دست راست استفاده کرد. طبق شکل صفحۀ بعد چنانچه قطب نما را در اطراف سیم حرکت دهیم، همیشه قطب N عقربۀ قطبنما جهت میدان مغناطیسی را نشان میدهد.

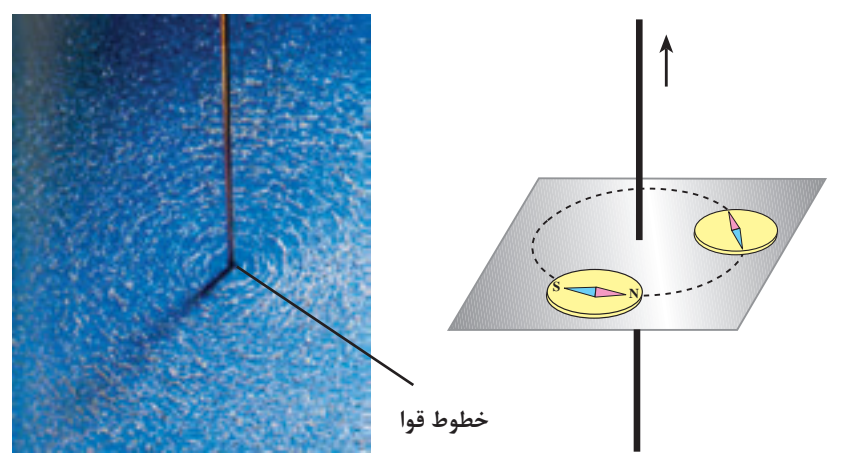

 **برادۀ آهن**

**تعیین جهت مغناطیسی اطراف سیم با استفاده از قطبنما**

**تولید میدان مغناطیسی توسط جریان الکتریکی** 

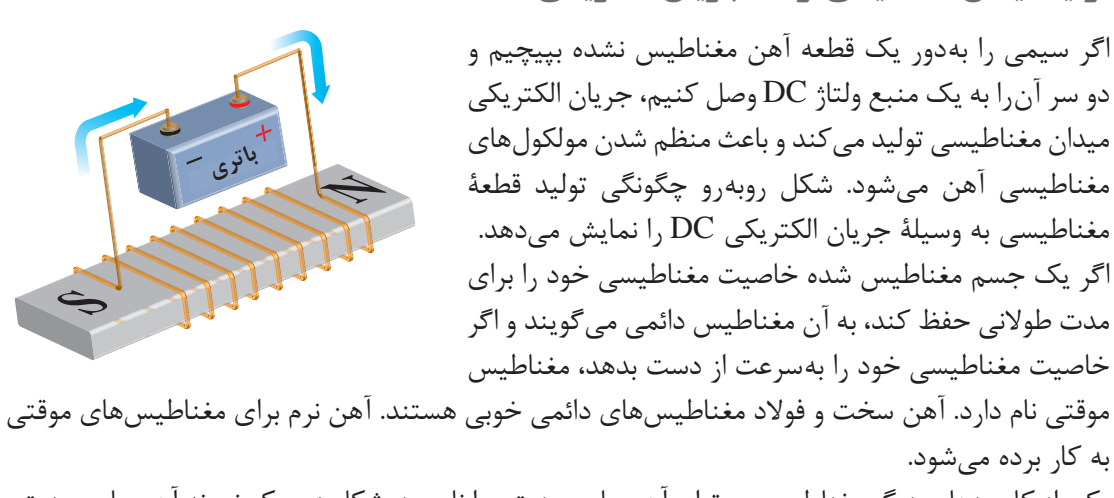

یکی از کاربردهای دیگر مغناطیس میتوان آهنربای صنعتی را نام برد. شکل زیر یک نمونه آهنربای صنعتی را نشان میدهد.

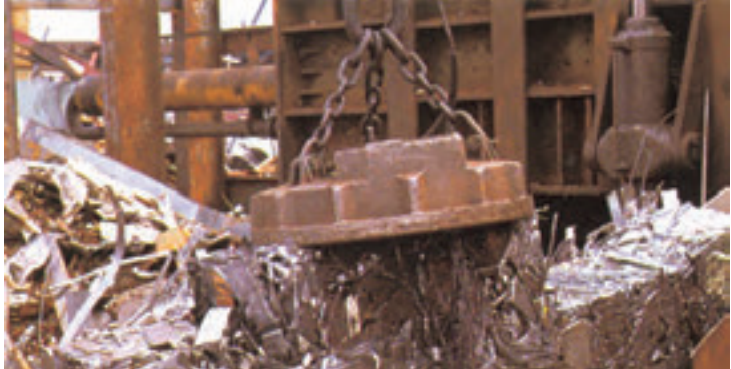

**ّل: الکترونیک پودمان او**

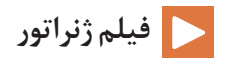

#### **ژنراتور ساده**

 طبق شکل زیر اگر یک هادی را در داخل میدان مغناطیس آهنربا حرکت دهیم، انرژی مغناطیسی آهنربا باعث حرکت الکترونها در یک جهت و تجمع آنها در یک طرف هادی میشود. این روند را تولید نیروی محرکۀ القایی میگویند. حال اگر به دو سر سیم میلیولت متری را وصل کنیم، مشاهده میشود که با حرکت سیم به طرف پایین، عقربۀ میلی ولتمتر در یک جهت و با حرکت سیم به طرف باال، عقربه در جهت مخالف حرکت میکند. نتیجه میگیریم که با تغییر جهت حرکت سیم، جهت نیروی محرکۀ القایی تغییر میکند. این مطلب در مورد تغییر جهت خطوط نیرو نیز صادق است.

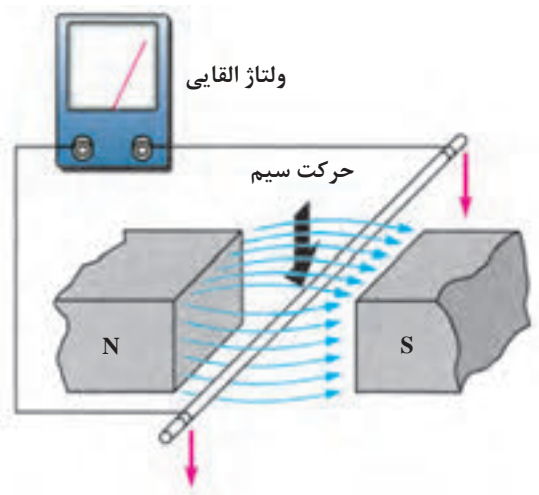

**حرکت سیم به طرف پایین**

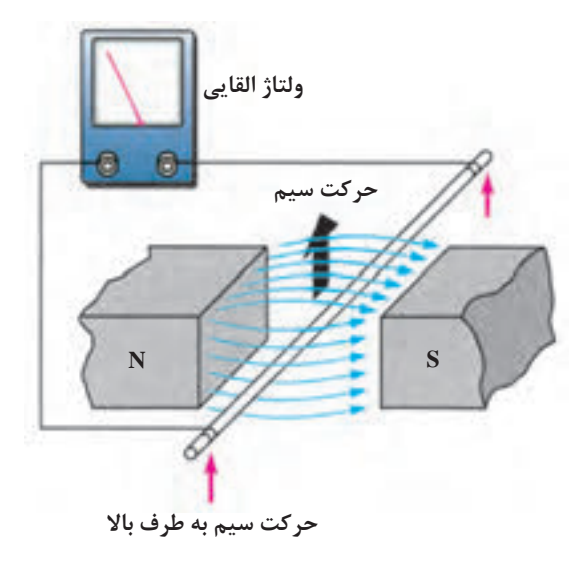

**شکل 8ـ1ـ اساس کار یک ژنراتور ساده**

برای به دست آوردن جهت نیروی محرکۀ القایی از قانون دست راست استفاده میشود. طبق شکل زیر اگر کف دست راست را طوری باز کنیم که خطوط نیرو به کف دست بریزند، درصورتی که جهت حرکت سیم در جهت انگشت شست باشد، جهت نیروی محرکۀ القایی در جهت سایر انگشتان خواهد بود.

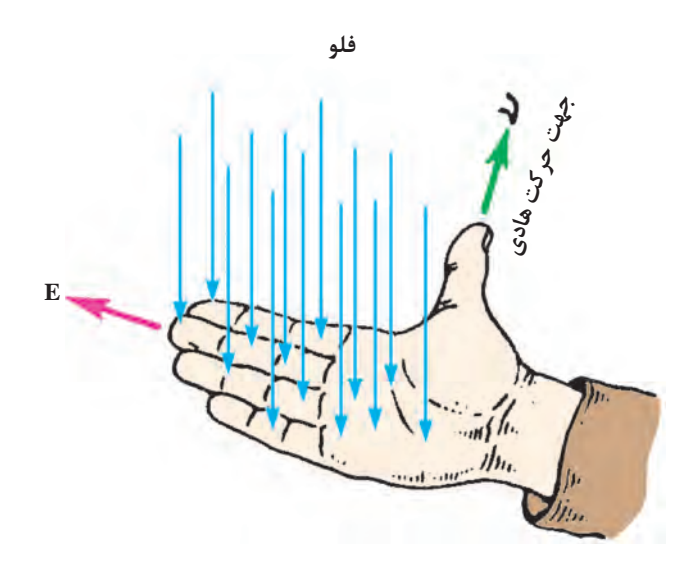

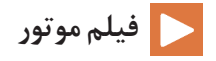

#### **قانون دست چپ**

اگر دست چپ را طوری باز کنیم که خطوط نیرو به کف دست بریزند )B )و جهت جریان در سیم حامل جریان (I) در جهت سایر انگشتان باشد، جهت نیروی وارد شده (F) در جهت انگشت شست خواهد بود.

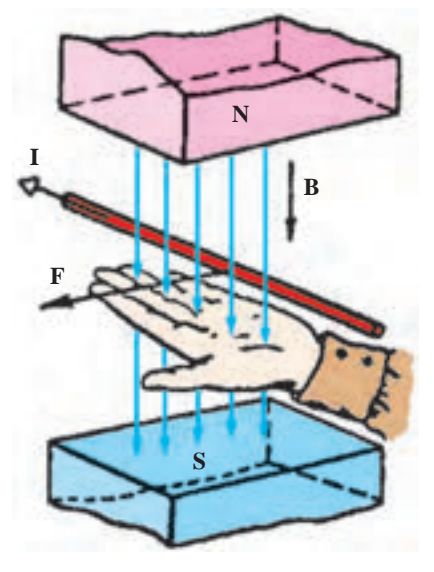

 **شکل 9ـ1ـ قانون دست چپ** 

**ّل: الکترونیک پودمان او**

اگر طبق شکل 1-10 سیم را به صورت کالف درآوریم و آن را درون میدان مغناطیسی قرار دهیم، وقتی از کالف جریان عبور کند اثر متقابل میدانهای مغناطیسی باعث میشود که یک سمت آن به طرف باال و سمت دیگر بهطرف پایین حرکت کند؛ بهعبارت دیگر، به کالف جفت نیرو وارد میشود و تولید گشتاور میکند. این فرایند، اساس کار موتورهای الکتریکی است که در درس ماشینهای الکتریکی بهطور مفصل دربارۀ آن توضیح خواهیم داد.

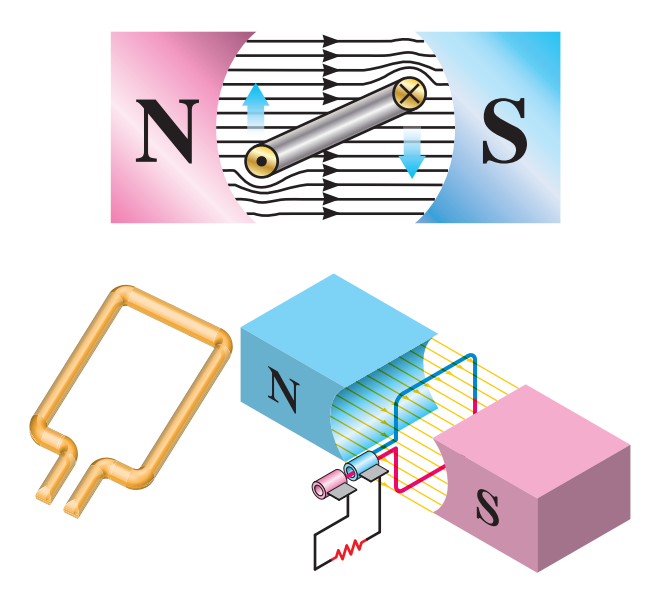

**شکل 10ـ1ـ تولید گشتاور در موتور الکتریکی**

 **میدان مغناطیسی حاصل ازیک جریان مستقیم و متناوب**

اگر دو سر یک هادی را مطابق شکل زیر به جریان مستقیم وصل کنیم، شدت جریان به طور ناگهانی از صفر به ماکزیمم مقدار خود میرسد و میدان مغناطیسی در اطراف هادی نیز به ناگاه از صفر به مقدار ماکزیمم خود افزایش مییابد. تا موقعی که جریان در هادی است، میدان در ماکزیمم مقدار خود باقی میماند. چنانچه مدار باز شود جریان، صفر شده و میدان نیز به صفر کاهش مییابد.

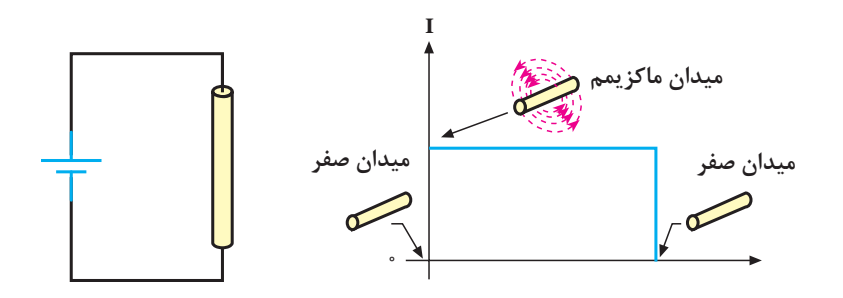

**ميدان مغناطیسی ایجاد شده به وسیلۀ جریان مستقیم**

اگر دو سر یک هادی را مطابق شکل زیر به یک جریان متناوب وصل کنیم، مقدار جریان و درنتیجه، شدت میدان مغناطیسی در اطراف هادی پیوسته تغییر میکند. با اضافه شدن تدریجی جریان، میدان حاصل نیز قویتر میشود و برعکس، با کم شدن جریان میدان نیز کمتر خواهد شد. از آنجا که جریان متناوب در هر نیم سیکل تغییر جهت میدهد، جهت میدان نیز معکوس میشود. بنابراین، جهت میدان مغناطیسی در هر لحظه به وسیلۀ جهت جریان مشخص میشود.

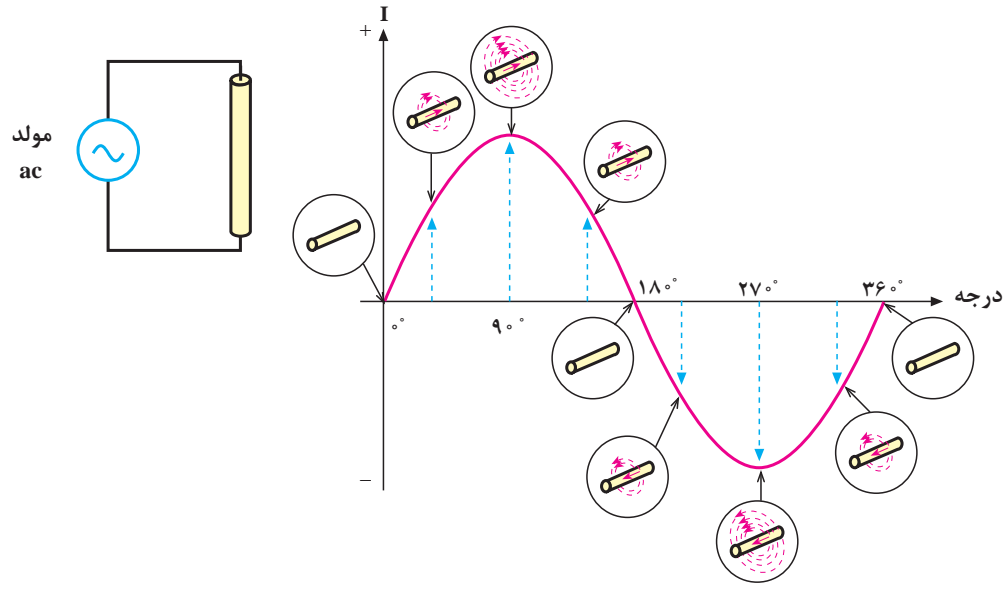

**میدان مغناطیسی حاصل از جریان متناوب**

 **خود القایی**

با طی نیم پریود از جریان متناوب عبوری از یک هادی، میدان مغناطیسی ایجاد میشود و سپس به تدریج از بین میرود. در نیم سیکل بعدی نیز میدان در جهت مخالف ایجاد میشود و به تدریج از بین میرود. زمانی که میدان مغناطیسی در حال ایجاد شدن است، خطوط قوای مغناطیسی از مرکز هادی به طرف خارج گسترش مییابند. میدان در حال گسترش به وسیلۀ هادی قطع میشود و یک **نیروی محرکۀ الکتریکی ) emf )**در هادی تولید میگردد.

با کم شدن میدان و قطع خطوط قوا به وسیلۀ هادی، باز هم یک نیروی محرکۀ الکتریکی در هادی **القا** میشود. بنابراین، افزایش یا کاهش جریان در هادی سبب گسترش یا فروکش کردن میدان مغناطیسی در اطراف آن میشود و نیروی محرکهای متناسب با تغییرات میدان در هادی القا میگردد. این خاصیت را **خودالقایی** میگویند. توجه داشته باشید که اگر جریان عبوری از هادی ثابت باشد، میدان مغناطیسی ایجاد شده نیز ثابت خواهد بود و لذا نیروی محرکهای در هادی القا نمیشود. شکل صفحۀ بعد القای نیروی محرکه را در زمان تغییر جریان نشان میدهد.

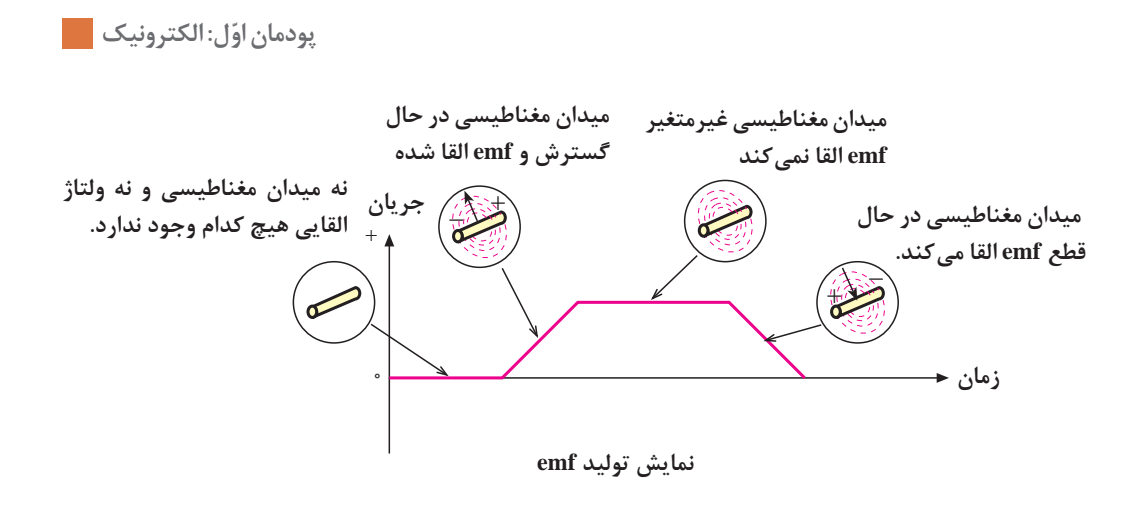

همانطور که در شکل باال مشاهده می شود، سیم پیچ با تغییرات جریان عبوری از خودش مخالفت می کند و با ایجاد یک ولتاژ در جهت مخالف VL سعی در جبران این تغییرات می کند.

#### **مقدارنیروی محرکۀ الکتریکی خود القا**

نیروی محرکۀ الکتریکی القا شده در یک هادی به وسیلۀ تغییر در شدت جریان عبوری از آن، همانند هر نیروی محرکهای دارای مقدار و جهت است. از جمله عواملی که مقدار نیروی محرکۀ القا شده را معین میکنند، میزان تغییرات شدت میدان مغناطیسی است. به طوری که میتوان نوشت:

$$
emf \text{ and } \frac{\Delta \varphi}{\Delta T}
$$

در این رابطه، ϕ ∆تغییرات شار مغناطیسی و T ∆تغییرات زمان را نشان میدهد. شدت میدان مغناطیسی به سرعت تغییرات جریان یا تغییرات فرکانس بستگی دارد. بنابراین، مقدار نیروی محرکۀ القا شده، با فرکانس جریان متناسب است. با افزایش فرکانس، نیروی محرکۀ القا شده افزایش و با کاهش فرکانس نیروی محرکه القا شده، کاهش مییابد.

مقدار جریان نیز از عوامل دیگری است که مقدار نیروی محرکۀ القا شده را معین می کند. یعنی، هرچه شدت جریان عبوری از هادی بیشتر باشد، میدان ایجاد شده قویتر و هرچه جریان کمتر باشد، میدان ایجاد شده ضعیفتر می شود. پس بهطور کلی می توان گفت که مقدار نیروی محرکۀ القا شده (خودالقا) به دامنه و فرکانس جریان عبوری از هادی بستگی دارد. شکل زیر عوامل ذکر شده را بهخوبی نشان میدهد.

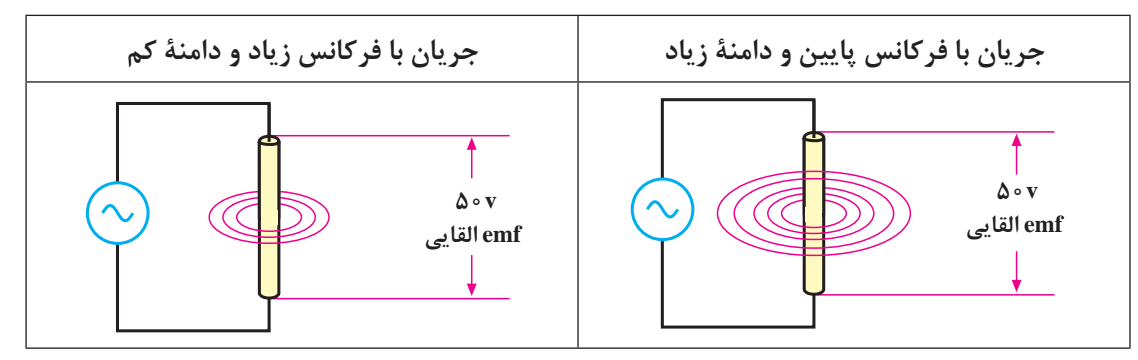

#### **I I** + **[CarGeek.Live](https://cargeek.live)**

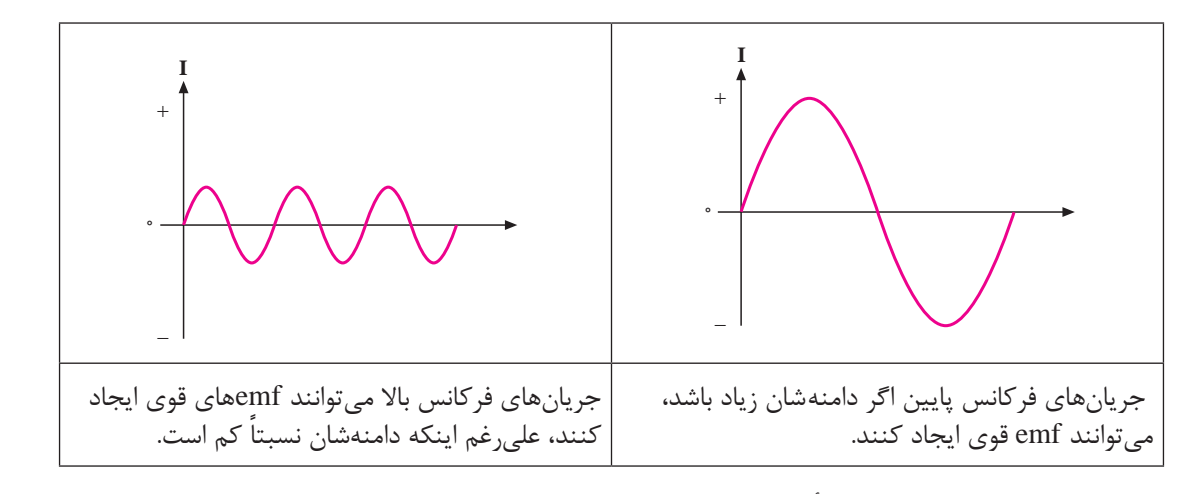

**تأثیر دامنه و فرکانس جریان بر مقدار emf القايي**

 **قانون لنز**

در سال 1834 یک فیزیکدان آلمانی به نام لنز قانونی را به جهانیان ارائه داد که بیانگر جهت نیروی محرکۀ القایی در یک هادی بود و ما اکنون آن را به نام قانون لنز میشناسیم. براساس **قانون لنز**، هر تغییر در جریان عبوری از یک هادی باعث ایجاد نیروی محرکۀ خودالقایی میشود که اثر آن با جهت تغییرات جریان مخالفت میکند. به عبارت دیگر، هنگامی که جریان کاهش مییابد، نیروی محرکۀ القایی در جهتی است که با کاهش جریان مخالفت میکند و هنگامی که جریان افزایش مییابد، باز جهت نیروی محرکۀ خودالقایی طوری است که با افزایش جریان مخالفت میکند. شکل زیر، رابطۀ بین ولتاژ یا نیروی محرکۀ القا شده را با ولتاژی که باعث ایجاد جریان می شود (ولتاژ داده شده)، با اختلاف فاز 180درجه نشان میدهد.

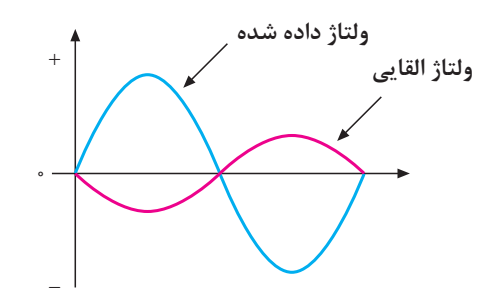

**نیروی محرکۀ القایی همیشه با ولتاژ داده شده مخالفت میکند.**

با زیاد یا کم شدن ولتاژ داده شده در یک جهت، نیروی محرکۀ القا شده در جهت مخالف آن زیاد یا کم میشود از آنجا که عمل نیروی محرکۀ القایی مخالف با ولتاژ داده شده است، آن را نیروی ضد محرکۀ القایی س رسود کرد.<br>مخالف مینامند و با cemf نمایش میدهند. مقدار آن را از رابطۀ ∑Cemf = $\frac{\Delta \phi}{\Delta T}$  محاسبه میکنند.

**ّل: الکترونیک پودمان او**

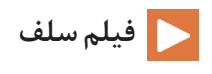

#### **سلف**

اگر مقداری سیم به دور محور یا **هستهای** پیچانده شود، **بوبین یا سیمپیچ یا سلف** به وجود میآید. از هسته عالوه بر اثرات القایی، بهعنوان تکیهگاه جهت پیچاندن و نگهداری سیم استفاده میشود. در شکل زیر تعدادی بوبین با هستۀ هوایی و فلزی را مشاهده میکنید.

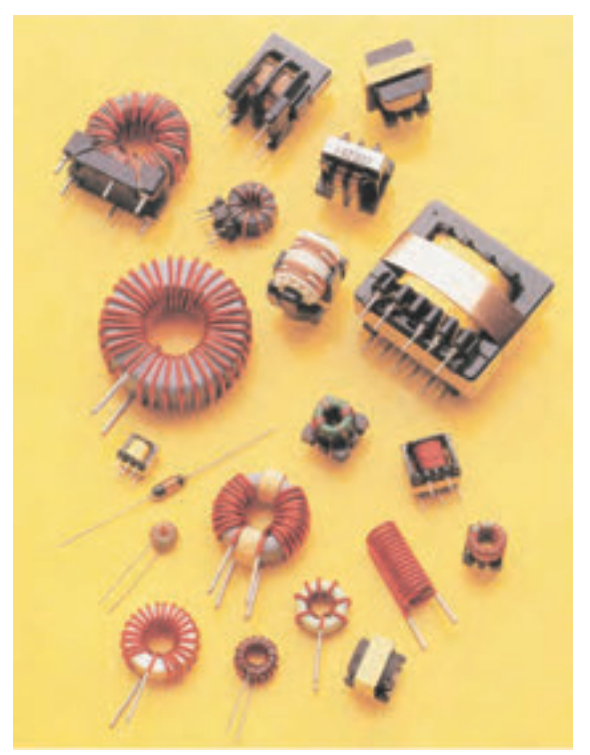

**انواع بوبینها با هستههای مختلف**

بوبینهایی را که هستۀ فلزی دارند و اغلب دارای تعداد دور استاندارد هستند، در اصطالح **چوک )Choke)** میگویند. چوکھا مانند چوک مهتابی و چوک بلندگو معمولاً حفاظ خارجی دارند. از چوک مهتابی در مصارف برقی و از چوک بلندگو در مصارف الکترونیکی استفاده میشود.

#### **اندوکتانس ) ضریب خود القا ( سلف**

واحد اندوکتانس **هانری** است که از نام دانشمند کاشف آن گرفته شده است. هانری مقدار اندوکتانس یک هادی است، اگر تغییر جریان یک آمپر در ثانیه در آن نیروی ضد محرکه یک ولت ایجاد کند. چون هانری واحد نسبتاً بزرگی است، غالباً اندوکتانس را بر حسب واحدهای کوچک تری چون میلی هانری (H <sup>۲- ه</sup> ۱) و میکرو هانری (H <sup>۶-</sup>۰ ا) به کار میبرند.

**انرژی ذخیره شده در سلف:**  
همانطور که گفته شد اگر جریان i از یک سلف عبرر کند در اطراف آن میدان مغناطیسی بهوجود میآید.  
در این میدان مغناطیسی **انرژی مغناطیسی (E**м) ذخیره میشود که مقدار آن از رابطه زیر بهدست میآید:  
5 سا
$$
E_M = \frac{1}{7}Li^7
$$

واحد  $\mathrm{E_{M}}$ ژول است. اگر جریان با زمان تغییر کند انرژی مغناطیسی ذخیره شده هم با زمان تغییر میکند. در رابطه باال **اندوکتانس** و واحد آن هانری )H )است. هرچه اندوکتانس بوبین بیشتر باشد انرژی بیشتری را در خود ذخیره میکند.

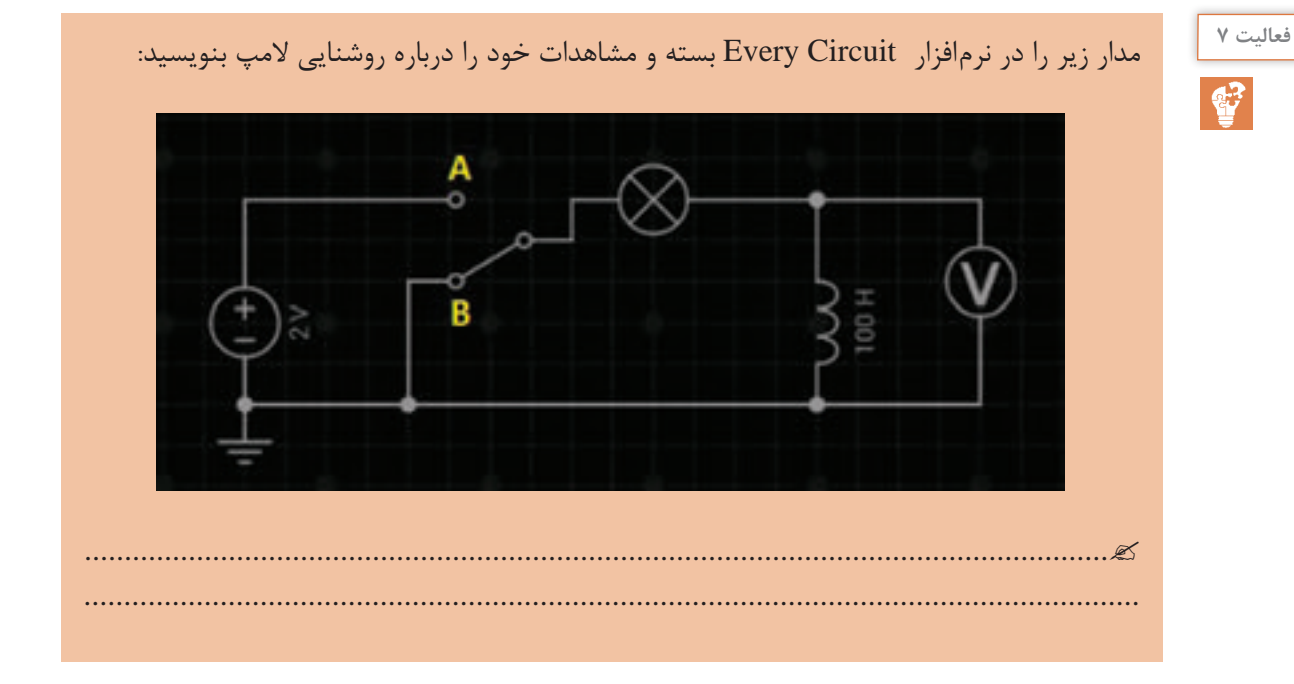

# **اتصال بوبینها**

برای دستیابی به اندوکتانس مناسب، اغلب مجبوریم بوبینها را بهطور سری یا موازی وصل نماییم. در چنین ً شبیه مقاومت مواردی، **بدون در نظر گرفتن اثر متقابل میدانها بر یکدیگر**، **اندوکتانس کل**، عینا معادل در مدارهای سری و موازی به دست میآید. **الف( اتصال سری بوبینها:** با اتصال سری )متوالی( بوبینها، اندوکتانس کل برابر مجموع تک تک اندوکتانسهای موجود در مدار است که از رابطۀ زیر به دست میآید.

$$
L_t = L_1 + L_2 + ... + L_n
$$
۵  
در صورت مساوی بودن اندوکتانسها، اندوکتانس کل برای n بوبین برابر است با:

 $L_t = nL$
**ّل: الکترونیک پودمان او**

**ب( اتصال موازی بوبینها:** در اتصال موازی بوبینها اندوکتانس کل از رابطۀ زیر به دست میآید.

$$
\frac{1}{L_t} = \frac{1}{L_1} + \frac{1}{L_2} + ... + \frac{1}{L_n}
$$
 در صورت مساوی بودن بوبینها اندو کتانس کل برای n  
10<sub>t</sub> =  $\frac{L}{n}$ 

در شکل زیر اتصال سری و موازی را برای سه بوبین که با فاصلۀ زیاد از یکدیگر قرار دارند )**بدون داشتن ار تباط مغناطیسی**) نشان می دهد.

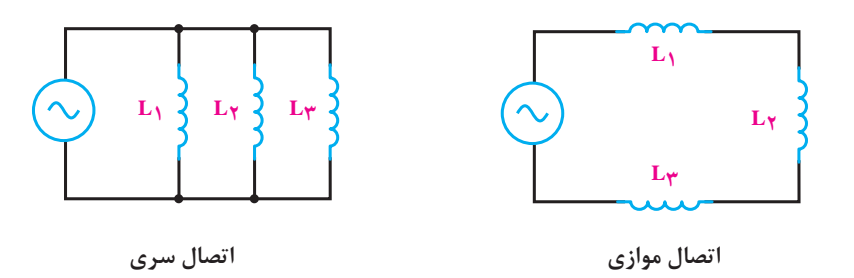

### **امپدانس سلفی**

سلف در برابر جریان متناوب از خود مقاومت نشان میدهد. مقدار این مقاومت به اندوکتانس و فرکانس جریان متناوب بستگی دارد که به آن **مقاومت القایی یا امپدانس** سلفی میگویند و با XL نشان میدهند. واحد مقاومت القایی اهم بوده و با فرمول زیر محاسبه میشود:

 $X_L$  =  $\tau$ πfL

برای محاسبۀ مقاومت القایی معادل در مدارهای سری و موازی سلفها نیز میتوان مشابه محاسبۀ اندوکتانس معادل بوبینها عمل کرد. روابط محاسبۀ مقاومت القایی معادل، در مدار سری و موازی بهصورت زیر است:

$$
X_{L_T} = X_{L_1} + X_{L_1} + \dots + X_{L_n}
$$
\n
$$
\frac{1}{X_{L_T}} = \frac{1}{X_{L_1}} + \frac{1}{X_{L_T}} + \dots + \frac{1}{X_{L_n}}
$$

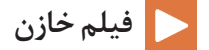

 **خازن**

خازنها عناصری هستند که میتوانند مقداری الکتریسیته را بهصورت یک میدان الکترواستاتیک در خود

## **[CarGeek.Live](https://cargeek.live)**

 $\uparrow$ 

ذخیره کنند. همانگونه که یک مخزن آب برای ذخیره کردن مقداری آب مورد استفاده قرار میگیرد از خازن برای ذخیرهسازی انرژی الکتریکی استفاده میشود. خازنها به اشکال گوناگون ساخته میشوند و متداولترین آنها خازنهای مسطح هستند. این نوع خازنها از دو صفحۀ هادی که بین آنها عایق یا **دی الکتریک** قرار دارد، تشکیل میشوند. شکل زیر، طرح سادۀ یک خازن مسطح و نمای الکتریکی آن را نشان میدهد. صفحات هادی نسبتاً پهن هستند و در فاصلهای بسیار نزدیک بههم قرار می گیرند. دی الکتریک انواع مختلفی دارد و با ضریب مخصوصی که نسبت به هوا سنجیده میشود، معرفی میگردد. این ضریب را **ضریب دی الکتریکی** میگویند و آن را با حرف ε نمایش میدهند. داریم:

 $\epsilon = \epsilon \cdot \epsilon_r$ 

که در آن 10 854 8 <sup>0</sup> <sup>12</sup> × =ε <sup>−</sup> / **ضریب گذردهی الکتریکی هوا** و ε<sup>r</sup> **ضریب گذردهی الکتریکی نسبی** است.

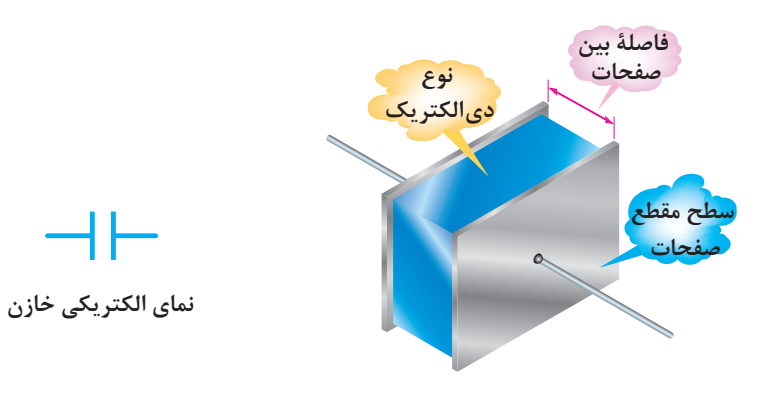

**نمای یک خازن مسطح ساده**

## **شارژ خازن با ولتاژ DC**

برای اینکه یک خازن شارژ شود، یعنی انرژی الکتریکی را ذخیره کند، باید آن را به یک اختالف پتانسیل)ولتاژ( وصل کرد. این ولتاژ به وسیلۀ یک باتری تأمین میشود. قطب مثبت باتری، به یک طرف و قطب منفی آن به طرف دیگر خازن، مانند شکل 1-11 وصل میشود.

قبل از بستن کلید، صفحات خازن خنثی هستند و هیچ انرژیای در آنها ذخیره نخواهد شد. با بستن کلید، الکترونها از قطب منفی باتری به طرف صفحهای که به این قطب متصل است جاری میشوند و در آن تراکم الکترون یا بار منفی ایجاد میکنند. در همین لحظه، قطب مثبت باتری همان تعداد الکترون را از صفحهای که به این قطب متصل است جذب میکند و این صفحه را دچار کمبود الکترون میکند و دارای بار مثبت میشود. در لحظاتی که خازن **شارژ** میشود، الکترونها از طریق سیمهای رابط به طرف قطب مثبت باتری حرکت میکنند، وارد باتری میشوند و از قطب منفی خارج میگردند. همانطور که میدانید حرکت الکترونها را در مدار، عبور جریان در مدار میگویند.

**ّل: الکترونیک پودمان او**

وارد و خارج شدن الکترونها از صفحات خازن، میدان الکتریکی ساکن را باال میبرد و ولتاژی در خالف جهت ولتاژ اعمال شده به دو سر خازن ایجاد میکند. ولتاژ ایجاد شده در خازن، با جاری شدن جریان در مدار مخالفت میکند. به تعبیر دیگر، ولتاژ خازن با ولتاژ باتری مخالفت میکند. هر چه ولتاژ دو سر خازن بیشتر میشود، ولتاژ مؤثر مدار، که تفاوت بین ولتاژ باتری و ولتاژ خازن است، کمتر میشود و در نتیجه، شدت جریان مدار کاهش مییابد. هرگاه ولتاژ خازن با ولتاژ باتری برابر شود، جریان در مدار متوقف میگردد. صفر شدن **E** جریان در مدار، نشانۀ شارژ کامل خازن است. خازن هیچ گاه با ولتاژی بیشتر از ولتاژ منبع شارژ نمیشود.

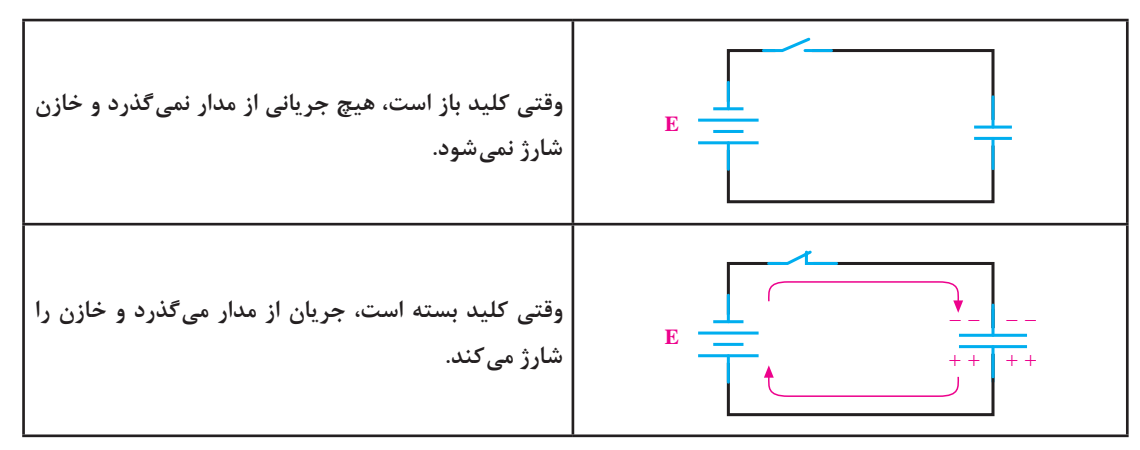

**شکل 11ـ1ـ اتصال باتری و شارژ خازن**

باید به این نکته توجه کرد که جریان شارژ و ولتاژ خازن مخالف یکدیگر عمل میکنند. یعنی، در ابتدای شارژ، جریان ماکزیمم و ولتاژ خازن صفر است. هرچه به ولتاژ خازن اضافه و خازن شارژ میشود، شدت جریان کاهش مییابد. وقتی ولتاژ خازن به مقدار ماکزیمم خود میرسد، جریان صفر میشود. شکل 1-12 این مطلب را به روشنی نشان میدهد.

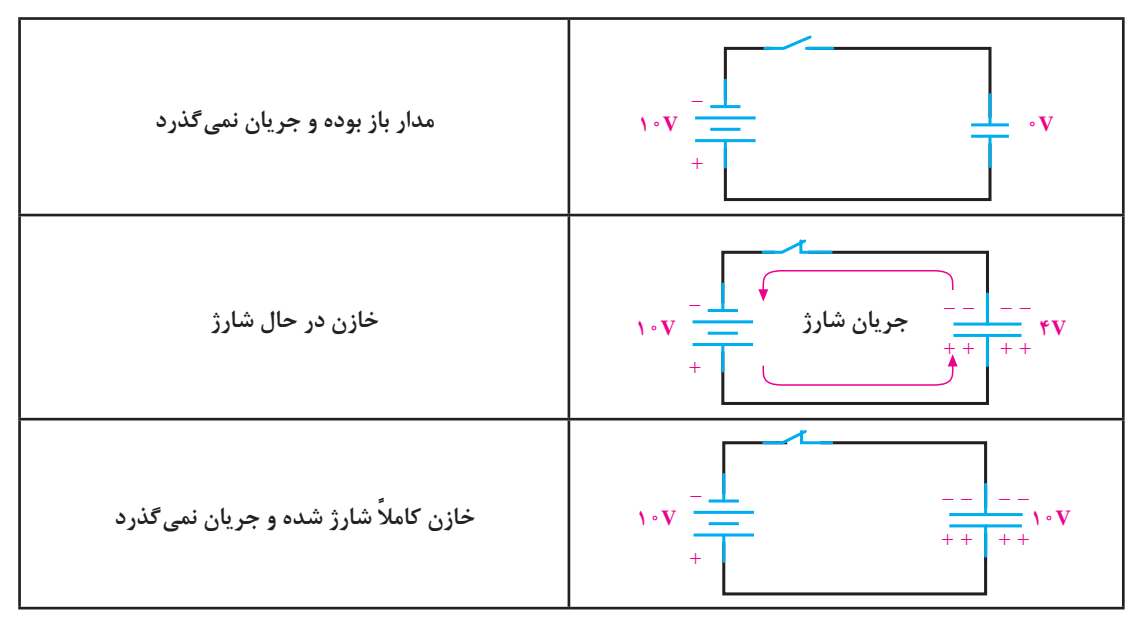

**شکل 12ـ1ـ شارژ شدن خازن به اندازۀ ولتاژ باتری**

#### **دشارژ )تخلیه( خازن**

در تئوری یک خازن شارژ شده باید شارژ خود را به مدت زمان نامحدودی نگاه دارد. درحالی که این امر عملی نیست. با جدا شدن منبع شارژ از خازن، دیر یا زود خازن شارژ (بار) خود را از دست میدهد. عمل از دست دادن شارژ را **دشارژ** شدن مینامند. برای دشارژ خازن تنها الزم است یک مسیر هادی بین دو صفحه ایجاد شود. با ایجاد مسیر، الکترونهای صفحۀ منفی به طرف پتانسیل مثبت در صفحۀ مثبت جاری میشوند. تبادل الکترون بین صفحات آن قدر ادامه پیدا میکند تا صفحات خنثی شوند. در این موقع، خازن هیچگونه ولتاژی ندارد و اصطلاحاً میگویند خازن دشارژ شده است. حرکت الکترونها در مسیر ایجاد شده، **جریان دشارژ** نامیده میشود. در شکل زیر شارژ و دشارژ خازن را مشاهده میکنید.

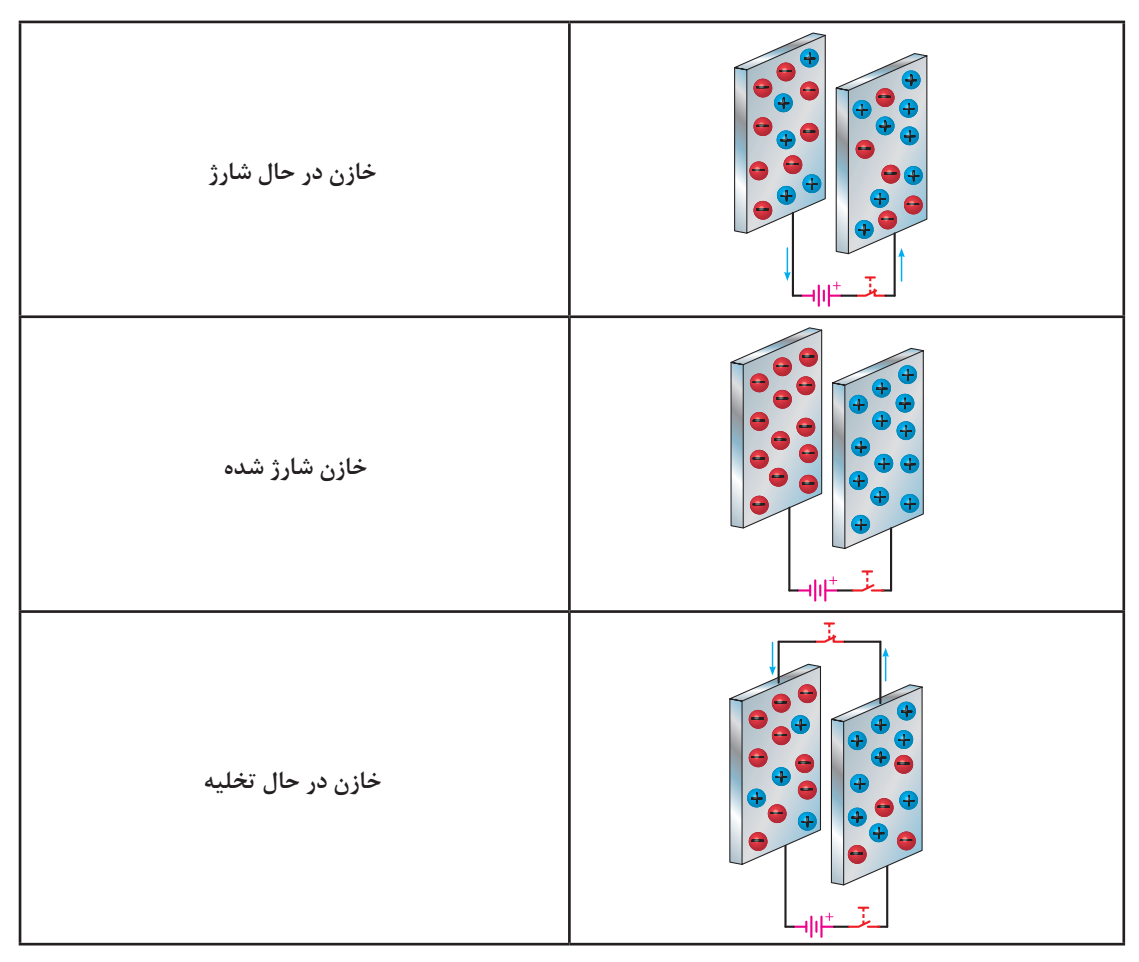

**نمایش شارژ و دشارژ خازن ساده**

#### **ظرفیت خازن**

ظرفیت یک خازن- که آن را با حرف C نمایش میدهند- نمودار میزان توانایی ذخیره کردن شارژ )بار( الکتریکی (Q) است.

**ّل: الکترونیک پودمان او**

بنا به تعریف، **ظرفیت خازن برابر است با مقدار بار الکتریکی که باید روی یکی از صفحات خازن جمع شود تا پتانسیل آن نسبت به صفحۀ دیگر به اندازۀ یک ولت افزایش یابد**. به عبارت دیگر، خارج قسمت بار الکتریکی )Q )ذخیره شده روی هر یک از صفحات خازن بر اختالف پتانسیل )V )میان دو صفحه را ظرفیت آن خازن گویند. میتوان گفت که میزان ذخیره شدن شارژ الکتریکی به ظرفیت خازنها بستگی دارد. در یک ولتاژ برابر خازنی که ظرفیت کمتری دارد، بار کمتر و آنکه ظرفیت بیشتری دارد، بار بیشتری را در خود ذخیره میکند. واحد ظرفیت **فاراد )F )**است که از نام مایکل فاراده گرفته شده و آن عبارت است از نسبت یک کولن بار ذخیره شده در هر یک از صفحات خازنی که به اختالف پتانسیل یک ولت اتصال داده شده باشد. با توجه به تعریف ارائه شده، رابطۀ ظرفیت خازن به صورت زیر است:

 $O=CV$ 

C ظرفیت خازن به فاراد، Q بار یک صفحه بر حسب کولن، و V ولتاژ دو سر خازن است. فاراد واحد بسیار بزرگی است و در کارهای عملی مورد استفاده قرار نمیگیرد. در عمل از واحدهای کوچک تری استفاده میشود. مهمترین عوامل مؤثر در تعیین ظرفیت خازن عبارتاند از: ـ مساحت صفحات ـ فاصلۀ بین صفحات ـ دی الکتریک به کار رفته بین صفحات ظرفیت یک خازن فقط به ابعاد و نوع عایق بستگی داشته و از مقدار ولتاژ و بار ذخیره شده در آن مستقل است. شکل صفحه ٣٢ عوامل مؤثر در ظرفیت را نشان میدهد. فرمول ظرفیت خازن مسطح به صورت زیر است: <sup>A</sup> <sup>C</sup> d = ε

A سطح مقطع صفحات بر حسب متر مربع و d فاصله صفحات برحسب متر است. **انرژی الکتریکی ذخیره شده )EC )**در خازن از رابطه زیر بهدست میآید:

$$
E_C = \frac{1}{\gamma}CV^{\gamma} = \frac{1}{\gamma}QV
$$

واحد  $\mathrm{E_{C}}$  ژول است.

در یک خازن صفحات دایرهای شکل با شعاع 5 سانتیمتر و فاصله یک میلیمتر هستند. دیالکتریک از **مثال ٦** جنس الستیک با 2/5 = εr است. ظرفیت خازن چقدر است؟ اگر این خازن به ولتاژ 10 ولت وصل گردد چقدر بار در آن ذخیره میشود؟ **راه حل:**

$$
C = \varepsilon \frac{A}{d} = \Upsilon / \Delta \times \Lambda / \Lambda \Delta \Upsilon \times 1 e^{-\Upsilon \Upsilon} \times \frac{\pi \times \Upsilon \Delta \times 1 e^{-\Upsilon}}{1 e^{-\Upsilon}} = \Upsilon \Upsilon \Upsilon / \Upsilon \beta pF
$$

 $Q = CV = VY' / V9pF \times V = 1/VYV9nC$ 

## **[CarGeek.Live](https://cargeek.live)**

 $\mathsf{Y}\Delta$ 

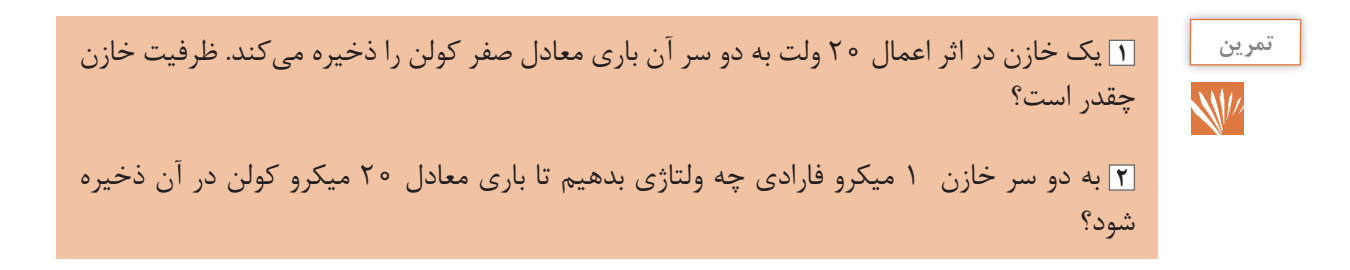

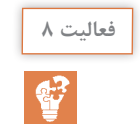

مدار زیر را در نرم افزار Circuit Every بسته و با افزایش مقدار ظرفیت خازن مشاهدات خود را برای المپ یادداشت کنید.

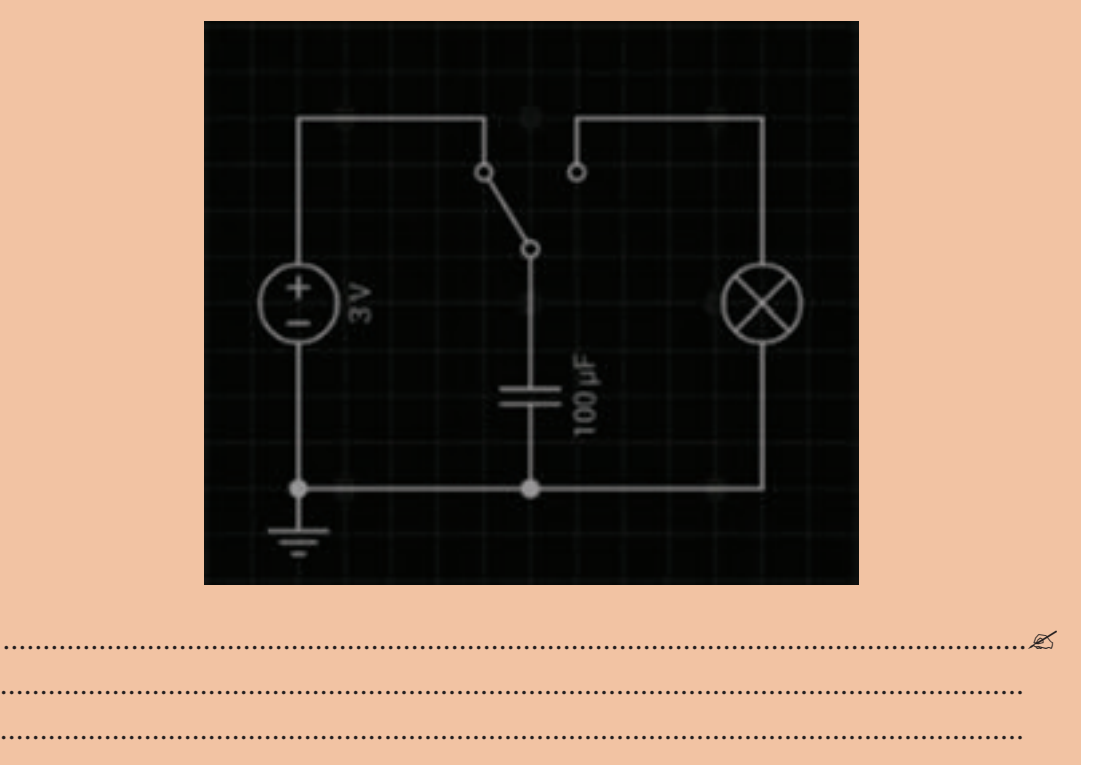

#### **اتصال خازنها**

خازنها را بسته به نوع استفاده از آنها میتوان به سه طریق سری و موازی متصل کرد. **الف( اتصال سری خازنها:** در شکل 1-13 طرز به هم بستن سری خازنها را مشاهده میکنید. در اتصال سری، فاصلۀ مؤثر بین صفحات بیشتر میشود و ظرفیت معادل مجموعۀ خازنی کاهش مییابد. همانگونه که در شکل میبینید، تنها دو صفحۀ ابتدا و انتهای مجموعۀ خازنی که به منبع بسته شدهاند از منبع بار الکتریکی دریافت میکنند، و صفحههای دیگر از طریق القا دارای بار الکتریکی میشوند. بنابراین، اندازۀ بار الکتریکی همۀ خازنها یکسان است ولی اختالف پتانسیل دو سر مجموعه برابر حاصل جمع اختالف پتانسیلهای دو

**ّل: الکترونیک پودمان او**

سر خازن است. یعنی:

 $Q = Q_1 = Q_2 = Q_3$ 

 $V = V, +V, +V,$ 

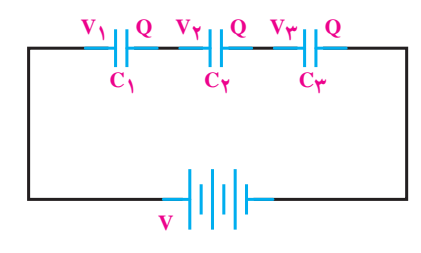

**شکل -1-13 اتصال سری خازنها**

 $C_t$   $C_t$   $C_t$   $C_t$  $=\frac{1}{2}+\frac{1}{2}+$  $1$   $C_1$   $C_1$  $\frac{1}{1}=\frac{1}{1}+\frac{1}{1}+\frac{1}{1}$ ظرفیت خازن معادل

با رابطۀ باال ظرفیت خازن معادل را میتوان محاسبه کرد. در صورتی که خازنها با هم مساوی باشند، رابطۀ ظرفیت خازن معادل برای n خازن چنین است:

 $C_t = \frac{C}{n}$ 

افت ولتاژ دو سر خازنها در مدار سری با ظرفیت هر خازن نسبت معکوس دارد. یعنی، هرچه ظرفیت خازن کمتر باشد، مقدار ولتاژ شارژ روی آن بیشتر خواهد بود. به تعبیر دیگر، در مدار دو سر خازنهای با ظرفیت کمتر، ولتاژ بیشتری نسبت به خازنهای با ظرفیت بیشتر افت میکند.

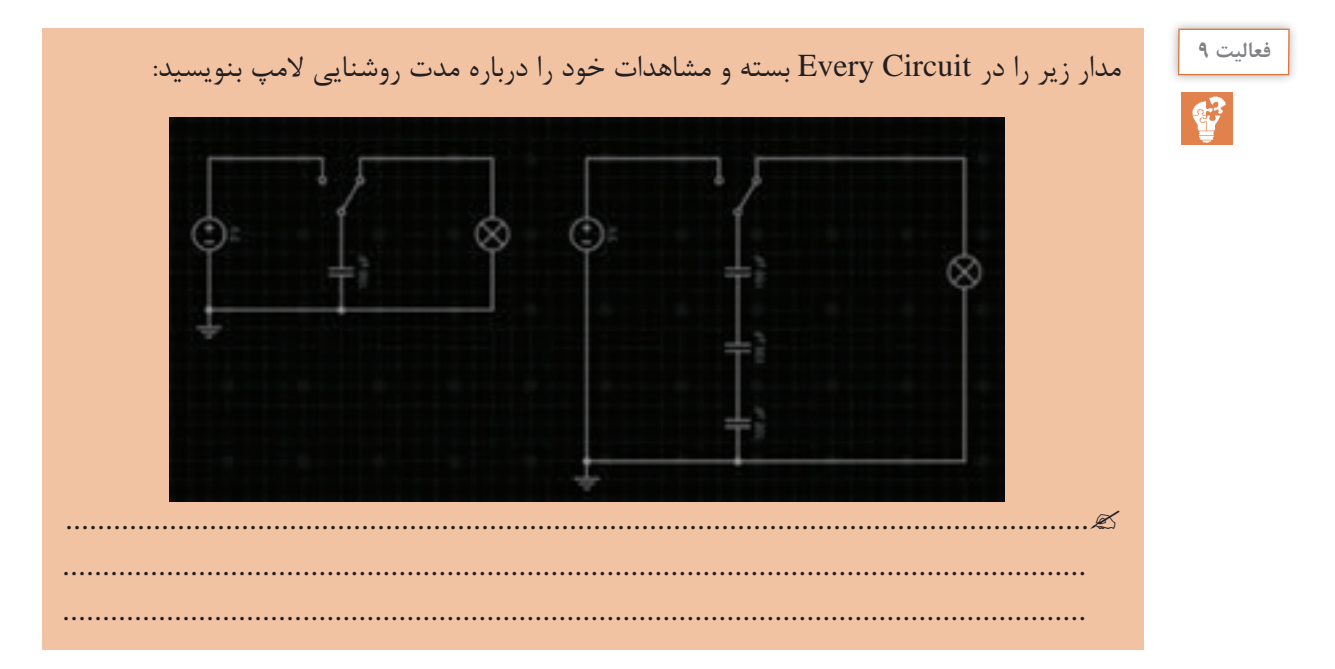

## **[CarGeek.Live](https://cargeek.live)**

**37**

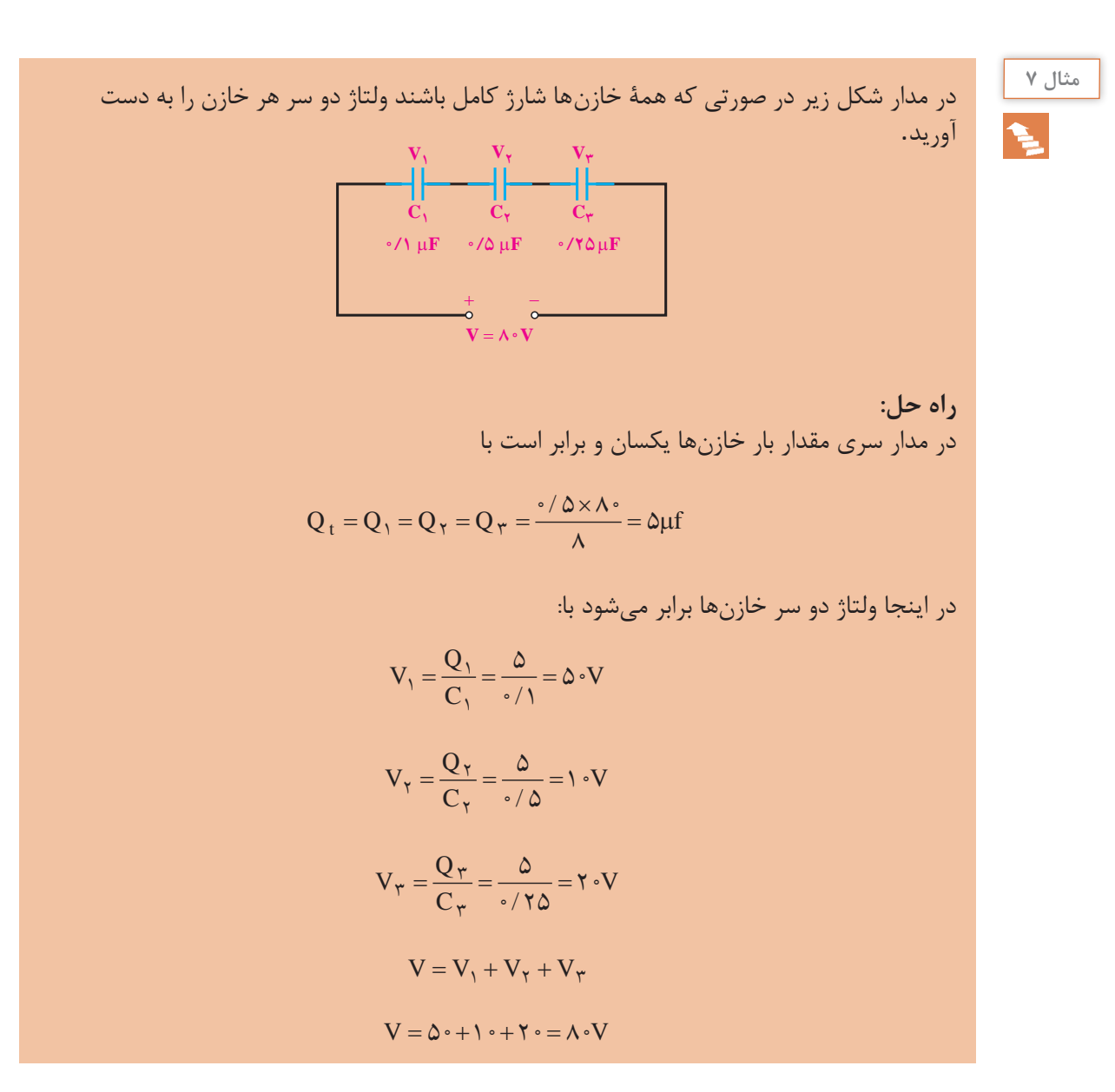

**ب***(* **اتصال موازی خازنها***:* شکل 1-14 اتصال چند خازن را بهطور موازی نشان میدهد. در اتصال موازی خازنها سطح مؤثر صفحات زیادتر میشود و ظرفیت معادل افزایش مییابد.

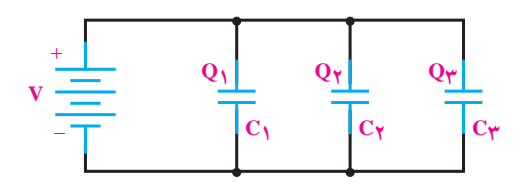

**شکل -1-14 اتصال موازی سه خازن**

در اتصال موازی خازنها اختلاف پتانسیل بین دو صفحهٔ همة آنها برابر ولتاژ منبع است ولی بار الکتریکی هر  
خازن با ظرفیت آن متناسب است. یعنی:  

$$
Q = Q_1 + Q_r + Q_r
$$
  
 $C_r = V, = V_r = V_r$   
 $C_r = C_1 + C_r + C_r$ 

$$
C_T = nC
$$

**ّل: الکترونیک پودمان او**

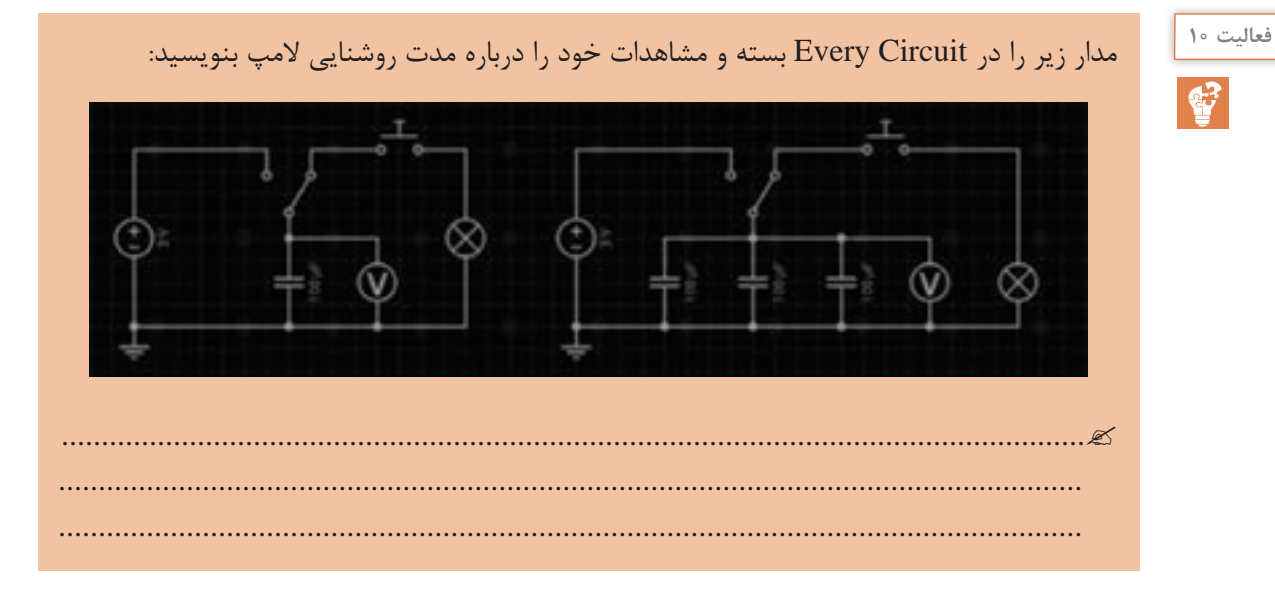

در جدول زیر خالصۀ ویژگیهای خازنها آورده شده است.

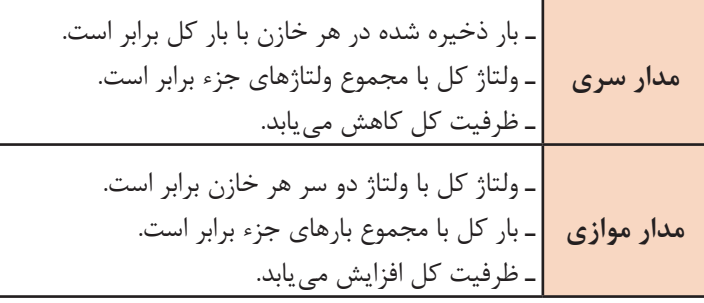

## **امپدانس خازنی**

خازن در برابر جریان متناوب از خود مقاومت نشان میدهد. مقدار این مقاومت به ظرفیت و فرکانس جریان متناوب بستگی دارد که به آن **مقاومت خازنی یا امپدانس خازنی** میگویند و با XC نشان میدهند. واحد مقاومت خازنی اهم بوده و با فرمول صفحۀ بعد محاسبه میشود.

## **[CarGeek.Live](https://cargeek.live)**

**39**

$$
X_C = \frac{1}{\tau \pi f C}
$$

برای محاسبۀ مقاومت خازنی معادل در مدارهای سری و موازی نیز میتوان مشابه محاسبۀ ظرفیت معادل خازنها عمل کرد. روابط محاسبۀ مقاومت خازنی معادل، در مدار سری و موازی بهصورت زیر است:

$$
X_{C_T} = X_{C_1} + X_{C_1} + \dots + X_{C_n}
$$

$$
\frac{1}{X_{C_T}} = \frac{1}{X_{C_1}} + \frac{1}{X_{C_T}} + ... + \frac{1}{X_{C_n}}
$$

 $C_1 = \mathcal{F} \mu F$   $C_2 = \mathcal{F} \mu F$ 

ظرفیت کل در مدار زیر را بهدست آورید.

**مثال 8**

**راه حل:**  در این مدار  $\mathrm{C}_\mathrm{r}$  و  $\mathrm{C}_\mathrm{r}$  سری است که روابط سری را دربارۀاین دو عمل می $\mathrm{C}_\mathrm{r}$  بیز باهم  $C_{\tau}$  موازی اند و روابط موازی را دربارۀ آنها عمل می کنیم. در نهایت، مجموعۀ  $C_{\tau}$  و  $C_{\tau}$  مجموعۀ  $C_{\tau}$  و  $C_{\tau}$ سری هستند و از قوانین سری پیروی می کنند. بنابراین، میتوان نوشت:  $C_{1x} = \frac{C_1 C_x}{C_1 C_1} = \frac{8 \times 17}{8 \times 10} = 5 \mu F$ 

 $C_{\tau} = V \cdot \mu F$   $\frac{1}{\tau}$   $C_{\tau} = \epsilon \mu F$ 

$$
C_{1,1} = \frac{C_1 + C_2}{C_1 + C_2} = \frac{C_1 + C_2}{C_1 + C_2} = \frac{C_1 + C_2}{C_1 + C_2}
$$

$$
C_{\gamma,\gamma} = C_{\gamma} + C_{\gamma} = 1 \cdot + \gamma = 1 \gamma \mu F
$$

$$
C_t = \frac{\mathfrak{r} \times \mathfrak{r} \mathfrak{r}}{\mathfrak{r} + \mathfrak{r} \mathfrak{r}} = \frac{\mathfrak{r} \mathfrak{r}}{\Delta} = \mathfrak{r} / \mathfrak{r} \mu F
$$

البته می توانستیم ابتدا ظرفیت  $\mathrm{C_{r,s}}$  را حساب کنیم و سپس ظرفیت معادل را بهصورت مجموعۀ سه خازن سری بهدست آوریم.

**ّل: الکترونیک پودمان او**

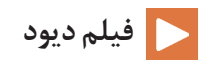

 **دیود**

ديودهاي معمولي، از نظر ظاهري به شکلهاي مختلفي ساخته میشوند ولي عالمت اختصاري همه یکسان است. در شکل 1-15 ساختمان کريستالي و نماد مداري ديود نشان داده شده است.

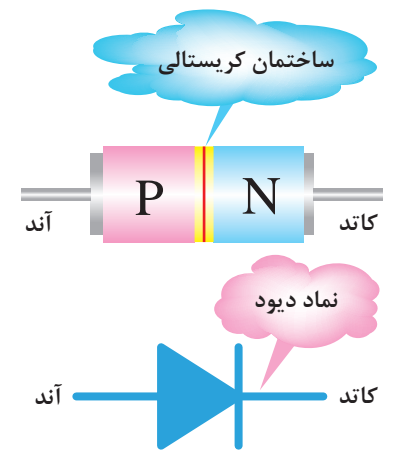

**شکل -1-15 نمای مداری دیود** 

در نماد مداري، عالمت مثلث، جهت قراردادي جريان را نشان ميدهد. نیمه هادي نوع P را **آند** و نيمه هادي نوع N را **کاتد،** نامگذاري مينمايند. پايههاي آند و کاتد روي ديودها مشخص شدهاند. معمولاً کاتد را با يک نوار يا علامت  $_{\rm K}$  يا ساير علايم مشخص می كنند.

**ديود در باياس مستقيم )Bias Forward )و باياس معکوس )Bias Reverse)** وصل کردن ولتاژ به ديود را باياس کردن ديود مینامند. اتصال ولتاژ به ديود به دو صورت امکان پذير است. ا**لف) باياس مستقيم:** اگر آند يک ديود را به قطب مثبت باتري و کاتد آن ديود را به قطب منفي باتري متصل

کنيم، اين حالت را باياس مستقيم ميگويند.

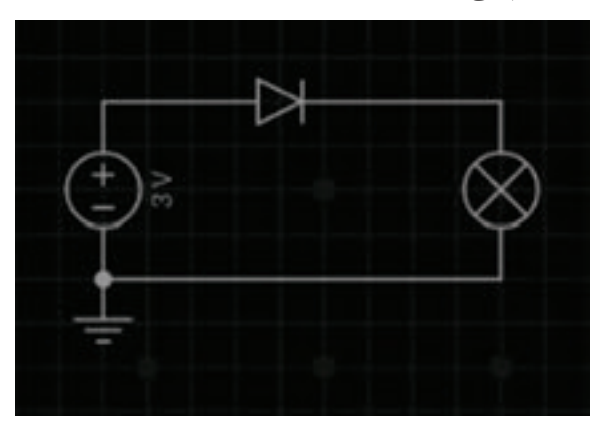

**بایاس مستقیم دیود**

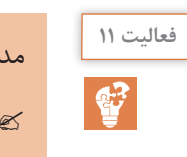

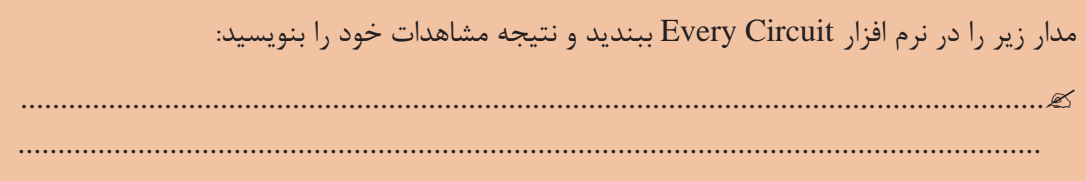

**ب( باياس معکوس:** درصورتي که نيمههادي نوع P را به قطب منفي باتري و نيمههادي نوع N را به قطب مثبت آن وصل نماييم، اين حالت را باياس معکوس مينامند.

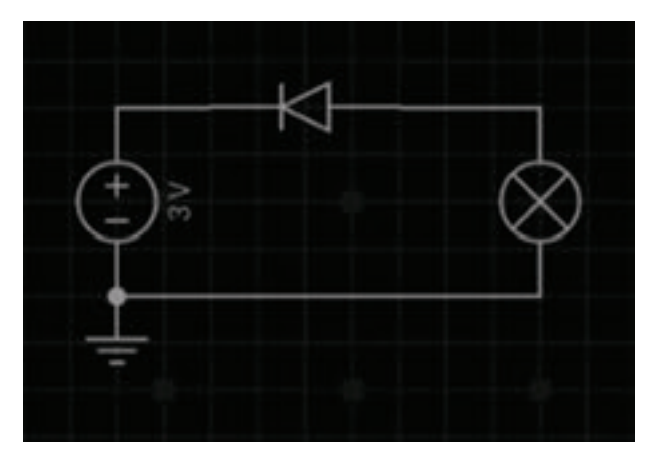

**بایاس معکوس دیود**

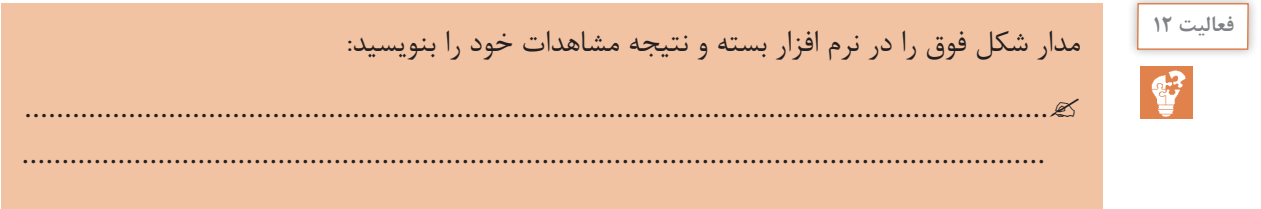

## **منحني ّ مشخصۀ ولت ـ آمپر ديود**

در مدار شکل صفحه 43 دیود در بایاس مستقیم قرار دارد. در این مدار یک میلیآمپرمتر با دیود سری شده است. در ولتاژ صفر، مقدار جریان عبوری از دیود صفر است. چنانچه ولتاژ تغذیه را تا 0/7ولت زیاد کنیم، ميليآمپرمتر جريان کمی را نشان ميدهد. زماني که ولتاژ از 0/7 ولت بيشتر ميشود، چون جنس دیود از سیلیسیوم است، جريان بسيار ضعيفي در مدار برقرار ميگردد.

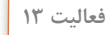

مدار صفحه بعد را در نرم افزار Circuit Every بسته و جدول صفحۀ بعد را کامل کنید و سپس با استفاده از جدول، منحنی مشخصه ولت آمپر دیود را در نمودار رسم کنید:

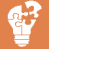

**42**

**ّل: الکترونیک پودمان او**

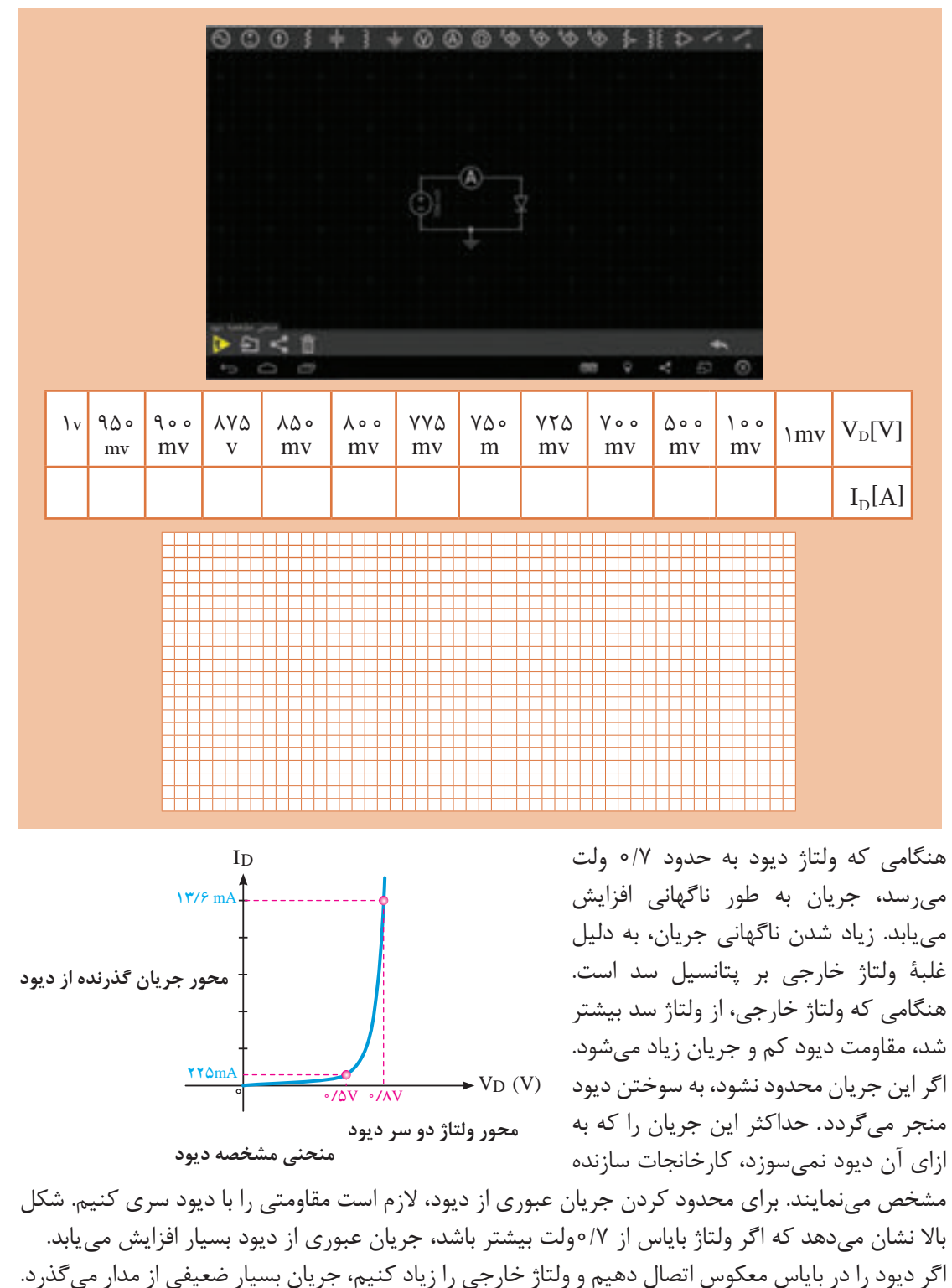

اين جريان همان جريان اشباع معکوس يا **جريان نشتي** ديود است.

## **[CarGeek.Live](https://cargeek.live)**

 $\mathbf{r}$ 

کارخانههاي سازنده مقدار ولتاژ بيشينه قابل تحمل توسط ديود در باياس معکوس را مشخص میکنند. اين ولتاژ به عنوان يک مشخصۀ مهم در ديود معمولي به کار ميرود. شکل 1-16 ديود را در حالتي نشان ميدهد که مقدار ولتاژ معکوس آن به حد شکست رسيده است. در ديود معمولي اگر مقدار ولتاژ معکوس به حد شکست برسد ديود ميسوزد.

در شکل 1-16 منحني مشخصۀ ولت آمپر ديود معمولي در گرايش معکوس نشان داده شده است.

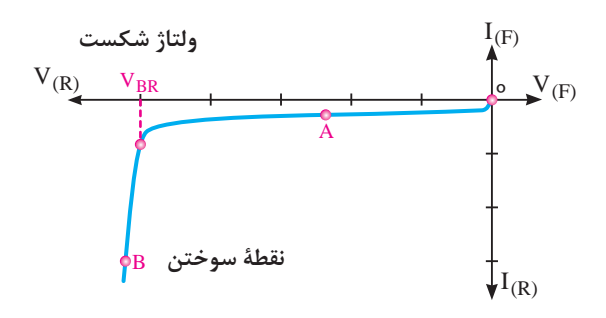

**شکل -1-16 منحنی مشخصه دیود در بایاس معکوس**

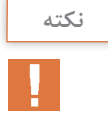

**درصورتي که ديودهاي معمولي** در بایاس معکوس **در حالت شکست قرار گيرند** و جریان و ولتاژ آنها افزایش یابد بهطوری که توان اتالفی آنها از حد مجاز عبور کند، دیود **آسيب ميبيند.**

### **بررسي ديود در حالت ايدهآل**

**يک ديود در حالت ايدهآل مانند کليدي است که در باياس مستقيم بهصورت کليد بسته و در باياس معکوس بهصورت کليد باز عمل ميکند.** شکل زیر ديود در باياس مستقيم و معکوس و معادل کليدي آن را نشان ميدهد. به عبارت ديگر در ديود ايدهآل از ولتاژ هدايت ديود يعني 0/7 ولت صرفنظر مے کنیم.

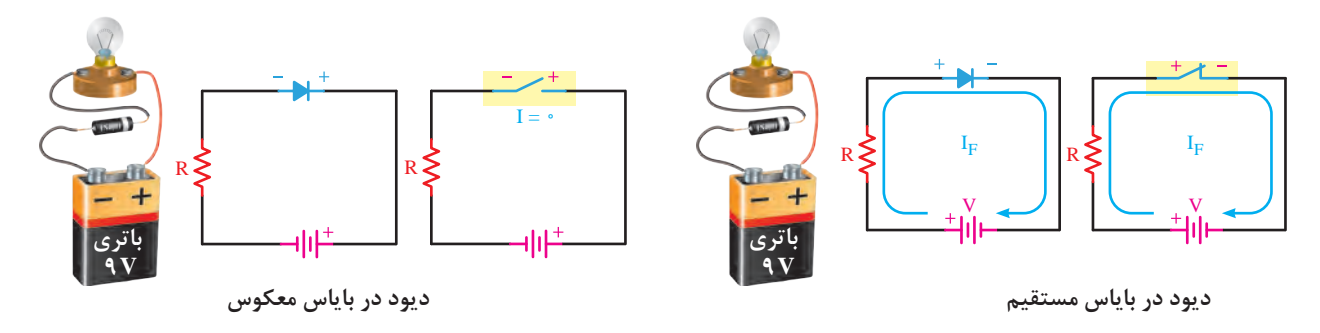

اگرچه ديود ايدهآل در عمل وجود ندارد ولي ميتوان براي سادهتر شدن محاسبات در تشريح مدارهاي الکترونيکي دیود ایدهآل را بهکار برد. همواره در ديود واقعي هنگامي که ديود در باياس موافق قرار دارد، از آن

**ّل: الکترونیک پودمان او**

جريان عبور میکند و در دو سر آن افت ولتاژي در حدود 0/7تا 1/5 ولت به وجود ميآيد. مقدار دقيق افت ولتاژ را کارخانههاي سازندۀ ديود به ازاي يک جريان معين، مشخص میکنند.

## **مدار معادل ديود معمولي**

همانطور که ديديم، يک ديود داراي يک مقاومت دینامیکی و يک پتانسيل سد حدود 0/6 ولت براي نيمههادي نوع سيليسيومي و 0/2 ولت براي نيمه هادي نوع ژرمانيمي است. در ضمن، ديود ميتواند فقط در يک جهت، جريان را عبور دهد. لذا با توجه به مطالب باال ميتوان مدار معادل ديود را به صورت شکل زیر نشان داد.

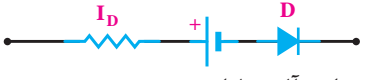

**ولتاژ سد دیود ایدهآل**

**مدار معادل دیود**

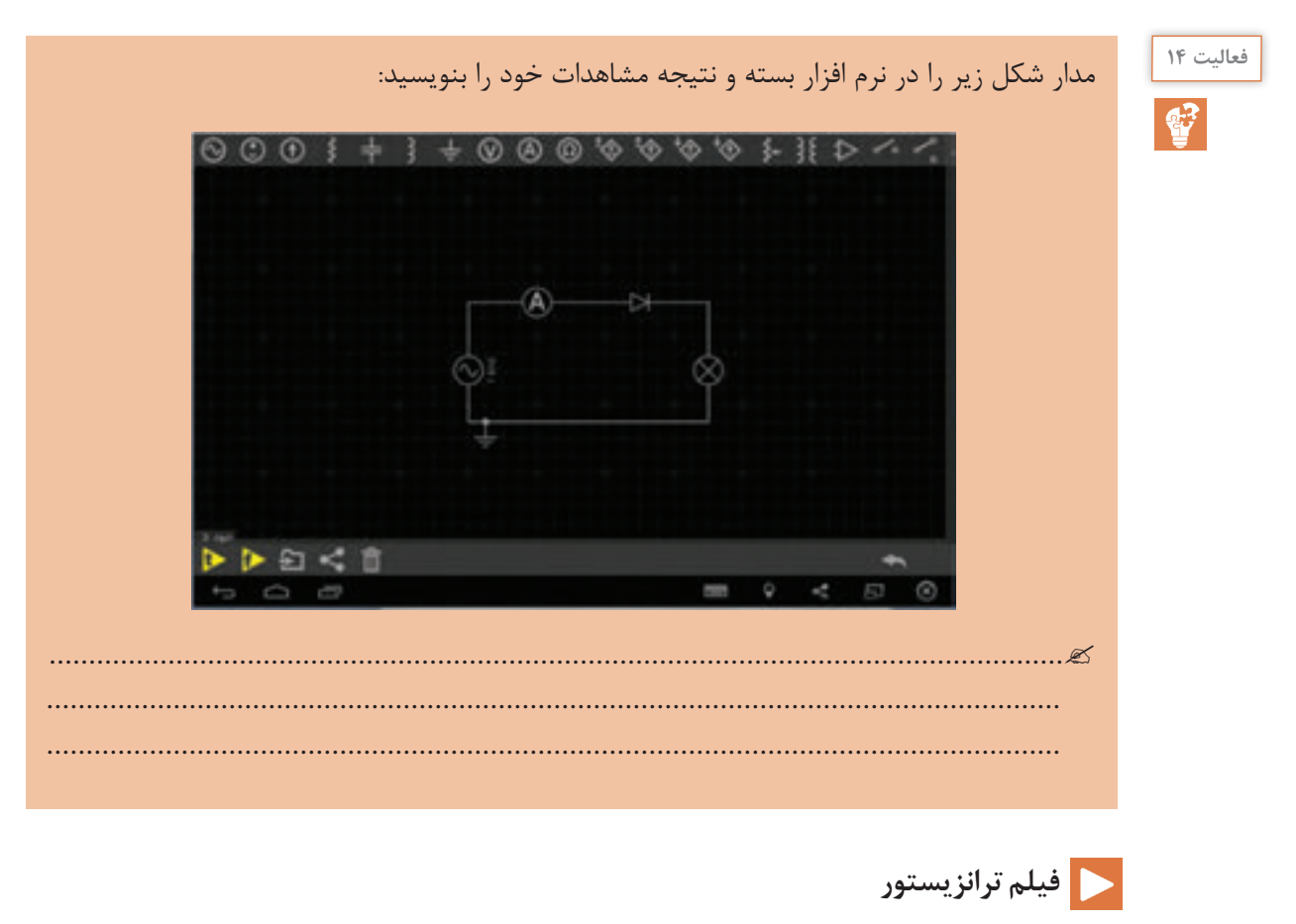

**ترانزیستور** ترانزيستور )Transistor )معمولي از سه نیمه هادی نوع P و N تشكيل يافته است. ترتيب قرار گرفتن

نیمههادیهای P و N در كنار هم بهصورت یكی از حالتهای زیر است:

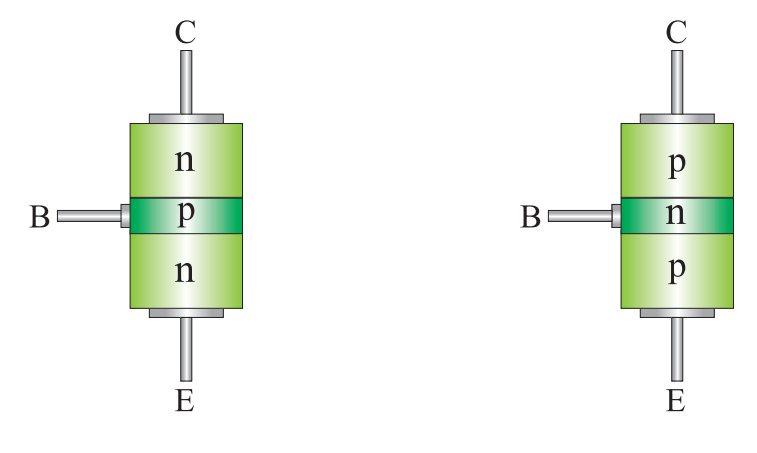

**ساختار داخلی ترانزیستور**

با توجه به شكل مشاهده ميشود دو نوع ترانزيستور وجود دارد كه به يكي **»NPN »**و ديگري **»PNP»** گفته ميشود. سه پايۀ ترانزيستور نيز **اميتر )**Emitter **)**يعني منتشر كننده، **بيس** )Base )يعني پايه و **كلكتور)**Collector **)**يعني جمعكننده نامگذاري شدهاند. هر ترانزيستور در دو محل داراي پيوند N-P است.

## **نمای مداری و معادل دیودی ترانزیستور**

هر اتصال N-P معادل یک دیود بوده، از این رو میتوان یک ترانزیستور را معادل 2 دیود نشان داد.

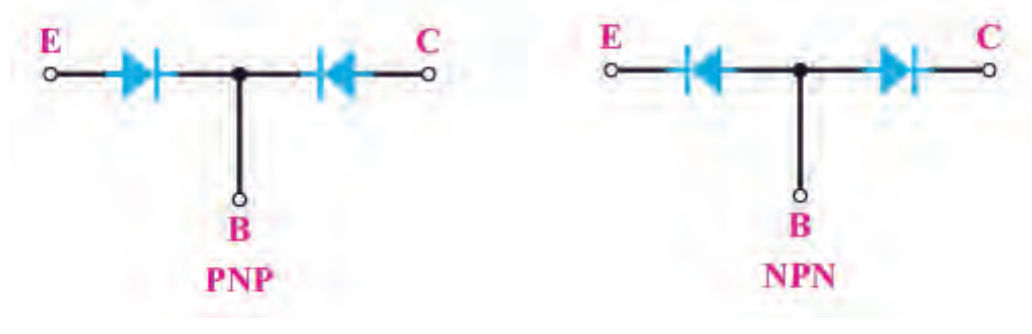

**نمای دیودی ترانزیستور**

نماي مداري ترانزيستورهاي NPN و PNP در شكل صفحۀ بعد مشخص شده است.

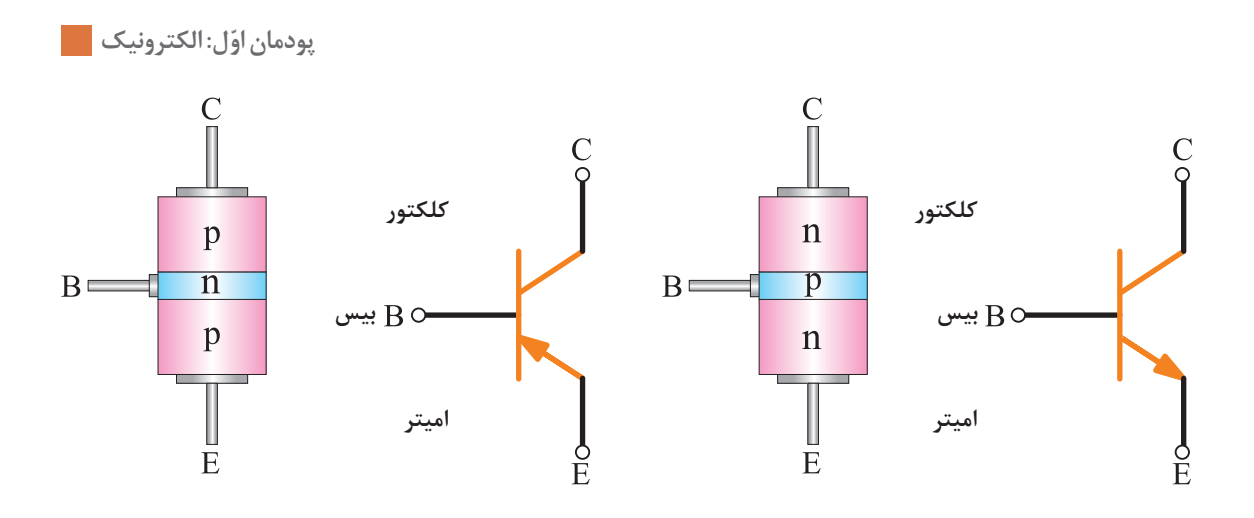

**نمای مداری ترانزیستور**

#### **باياس كردن ترانزيستور**

براي اينكه بتوانيم از ترانزيستور بهصورت تقويتكننده يا كليد و نظاير آن استفاده كنيم بايد ابتدا ترانزيستور را با ولتاژ DC تغذيه كنيم. تغذيه نمودن پايههاي ترانزيستور را **باياس كردن »ترانزيستور«** گويند. براي باياس كردن ترانزيستور به دو پیوند اميتر ـ بيس و كلكتورـ بيس ولتاژ DC اعمال ميشود. چون ترانزيستور سه پايه دارد، يكي از پايهها را مشترك و دو پايۀ ديگر را يكي ورودي و ديگري خروجي درنظر ميگيريم. در شكل 1-17 اين حالت براي دو نوع ترانزيستور PNP و NPN نشان داده شده است.

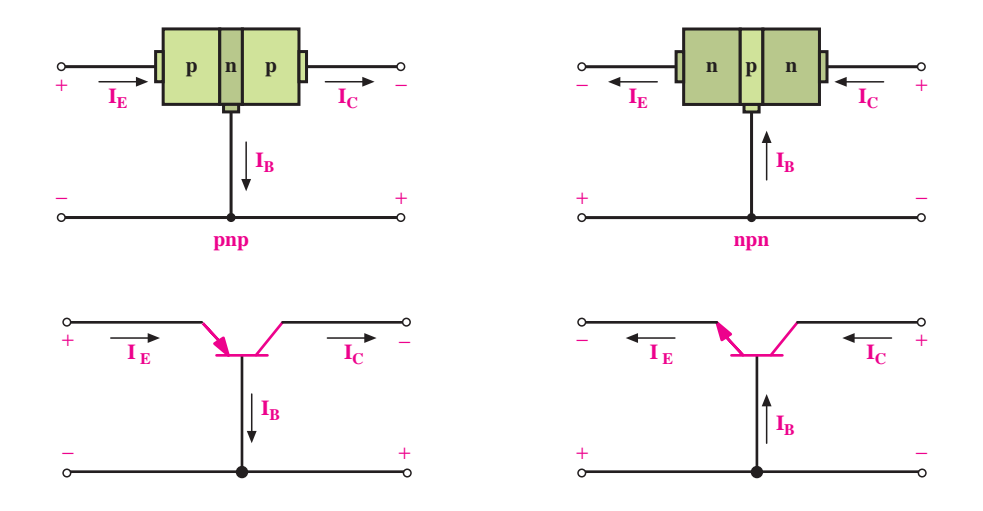

**شکل -1-17 نحوه بایاس کردن و جهت جریانها در ترانزیستورها**

با توجه به شكل مشاهده ميشود **پيكان روي اميتر** معروف جهت قراردادي جريان است که با استفاده از آن میتوان نوع تراتزیستور را تشخیص داد. حاملهاي باري كه از اميتر حركت ميكنند مقدار ناچيزي از آنها در

بيس، جريان بيس  $\rm(I_{_{B}})$  را ميسازند و بقيۀ حاملها به كلكتور رسيده، جريان كلكتور  $\rm(I_{_{C}})$  را تشكيل ميدهند. از اينرو، ميتوان بيان نمود: **جريان اميتر )IE )برابر با مجموع جريان بيس و جريان كلكتور است** )يعني این رابطه از روابط اساسی در حل مدارهای ترانزیستوری میباشد که از قانون KCL هم قابل ICL هم قابل.  $\mathrm{KCL} = \mathrm{I}_\mathrm{p} + \mathrm{I}_\mathrm{c}$ استنتاج است.

در شکلهای زیر دو حالت از اعمال ولتاژ به پایههای ترانزیستور برای استفاده بهصورت تقویت کننده و یا کلید آمده است:

**اتصال امیتر بیس** در **بایاس موافق** و **اتصال کلکتور بیس** در بایاس **مخالف**، که در شکل )الف( برای یک ترانزیستور NPN و در شکل )ب( برای یک ترانزیستور PNP این حالت بایاس نشان داده شده است.

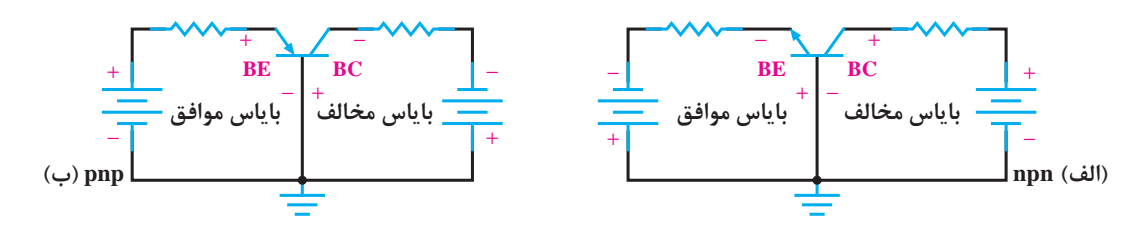

### **نواحی کاری در ترانزیستور**

اعمال ولتاژ DC به ترانزيستور براي باياس نمودن آن، روي پايههاي ترانزيستور افت ولتاژي ايجاد ميكند. ولتاژي كه بين پايههاي بيس-اميتر ترانزيستور قرار ميگيرد با  $V_{BE}$  نشان داده ميشود. همچنين، بين كلكتور- اميتر با V $_{\rm CE}$  و ولتاژ بين كلكتور ـ بيس با  $\rm V_{CB}$  مشخص مي $\rm z$ ردد. در شكل 1.4-1 اين حالت نشان داده شده است.

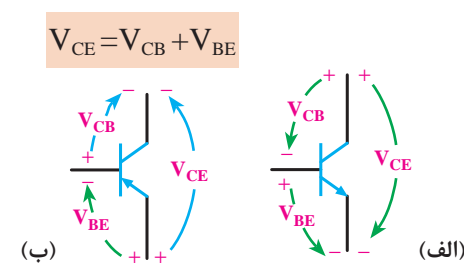

**شکل -1-18 نمایش ولتاژهای بین پایههای ترانزیستور**

انواع نواحی کاری در ترانزیستور عبارتاند از : **ناحیه قطع**: در ناحیه قطع جریان بیس صفر بوده و جریان کلکتور نیز تقریباً صفر است، در این حالت ترانزیستور مانند کلید قطع عمل مینماید. **ناحیه فعال:** در این ناحیه اتصال امیتر بیس، در بایاس موافق و اتصال کلکتور بیس در بایاس مخالف قرار دارد. ناحیه فعال، محدوده کار عادی ترانزیستور است، یعنی ترانزیستور مانند تقویت کننده جریان عمل میکند که جریان بیس را تقویت میکند و در آن βIB=IC برقرار است. β **ضریب تقویت جریان** است که

**ّل: الکترونیک پودمان او**

ً عدد بسیار بزرگی میباشد. بهعنوان مثال در ترانزیستور ٢٢٢٢N٢ ٥٠، = β است. عموما **ناحیه اشباع:** این ناحیه مانند ناحیه فعال میباشد، یعنی زمانی که بیس امیتر ترانزیستور را در بایاس موافق قرار دهیم و جریان بیس را افزایش دهیم، جریان کلکتور نیز افزایش می یابد، ولتاژ کلکتور امیتر صفر و ترانزیستور در حالت اشباع است. ترانزیستور در حالت اشباع بهصورت کلید بسته عمل می کند. با توجه به اینکه در هر ترانزیستور دو پیوند بیس ـ امیتر و بیس ـ کلکتور وجود دارد، و هر پیوند میتواند قطع یا وصل باشد، چهار حالت کاری مختلف بهوجود میآید. این حالتها در جدول زیر خالصه شدهاند.

| كاربرد            | حالت ترانزيستور | پیوند بیسْ۔ کلکتور | پیوند بیس_امیتر |  |  |
|-------------------|-----------------|--------------------|-----------------|--|--|
| كليد قطع شده      | ناحيه قطع       | قطع                | قطع             |  |  |
| تقويت كننده جريان | ناحيه فعال      | قطع                | وصل             |  |  |
| كليد وصل شده      | ناحيه اشباع     | وصل                | وصل             |  |  |

**جدول -١-٢ نواحی کاری ترانزیستورها**

#### **كاربرد سادۀ ترانزيستور بهعنوان كليد**

در شكل 1-19 يك كاربرد سادۀ ترانزيستور به منزلۀ كليد نشان داده شده است. اگر موج ورودي صفر باشد ترانزيستور قطع است. از اين رو، جريان كلكتور صفر و LED خاموش میشود. زماني كه موج ورودی داراي ولتاژ غیر صفر (و به اندازه کافی بزرگ) باشد ترانزيستور وصل میشود و جريان كلكتور از LED عبور نموده، آن را روشن ميكند. بدين ترتيب، LED با تغییر ولتاژ روشن و خاموش شده چشمك ميزند.

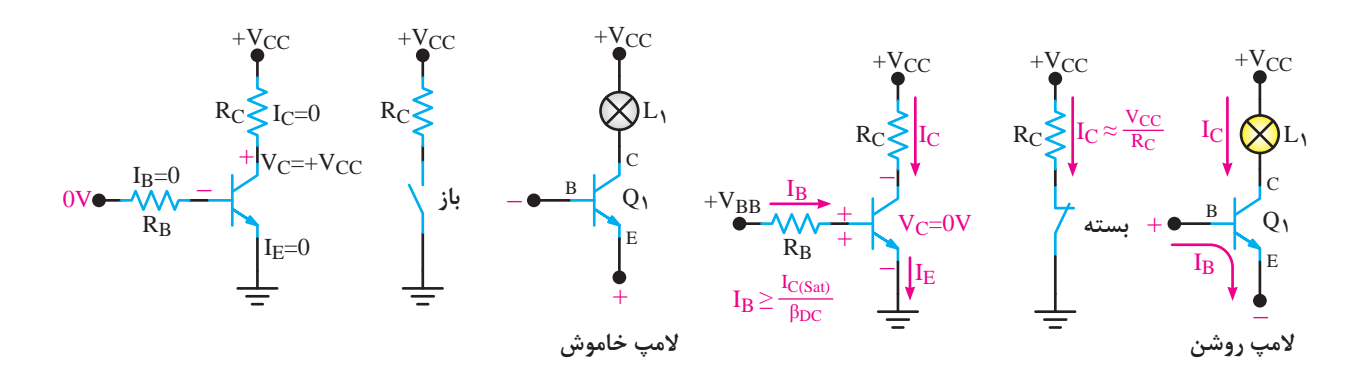

**شکل 19ـ1ـ تغییر وضعیت ترانزیستور با تغییر ولتاژ اعمالی به بیس**

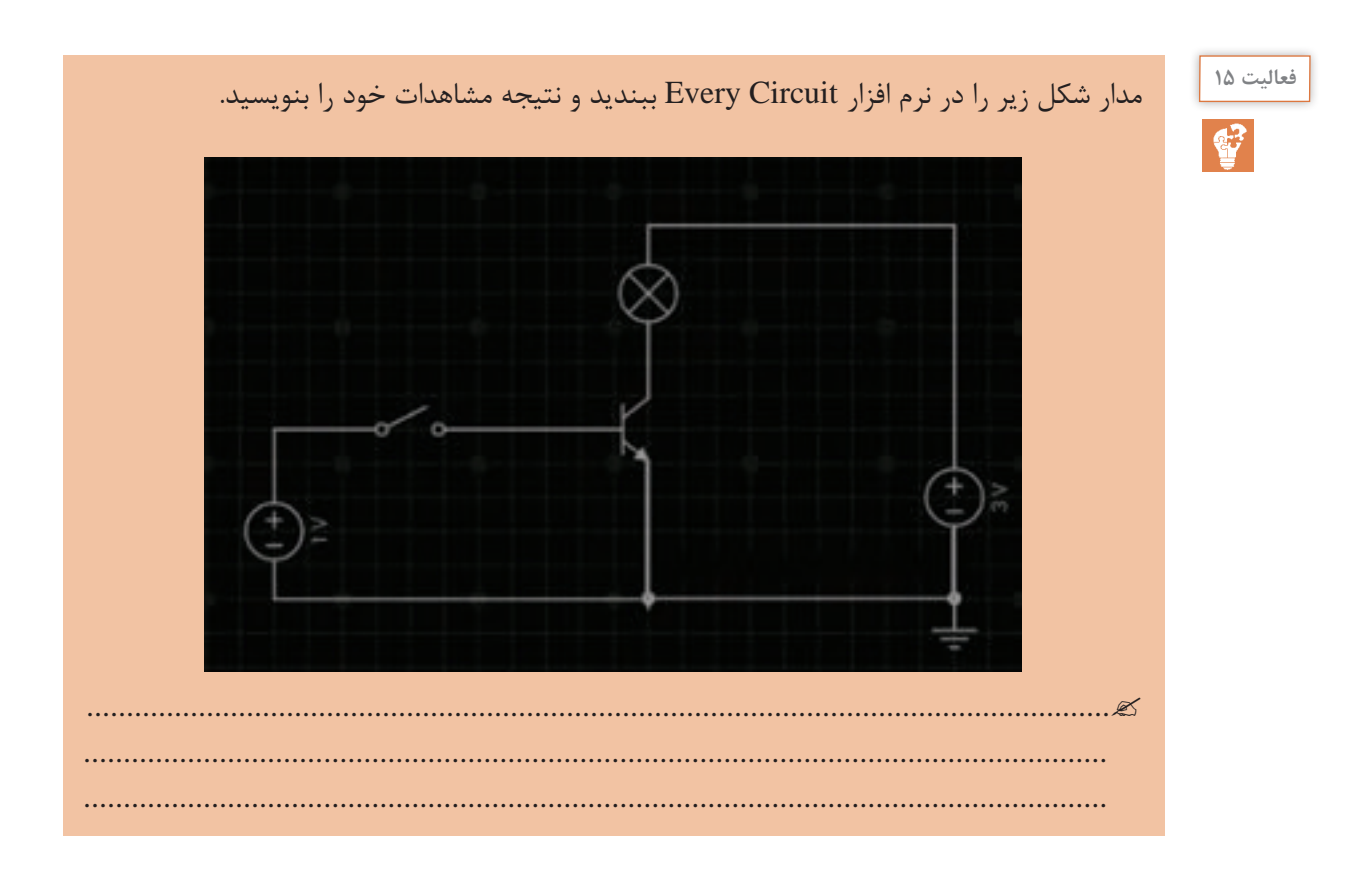

## **برخی کاربردهای عملی مدارات ترانزیستوری**

در شكل 1-20 الف مدار يك سيستم اعالم حريق ساده رسم شده است. با افزايش حرارت مقاومت ترميستور كاهش مي يابد و جريان عبوري از آن زياد شده و در نتيجه جريانهاي ,I و I افزايش مي يابند كه اين  $\rm{NTC}$ امر سبب هدايت ترانزيستورهاي  $\rm Tr$  و  $\rm Tr$  ميشود و لامپ  $\rm L$  را روشن ميكنند. اتصال دو ترانزيستور به صورت:

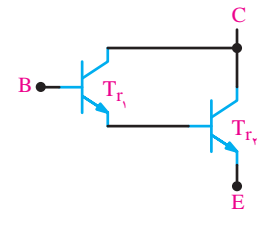

ضريب بهره جريان بزرگي را ايجاد ميكند و سبب ميشود جريان كم در بيس ترانزيستور 1Tr به جريان بزرگی در كلكتور ترانزيستور ،Tr تبديل شود و به اين ترتيب میتوان لامپهای با توان بيشتر يا موتورهای با توان متوسط را نیز روشن نمود. به این نحوه اتصال ترانزیستورها **زوج دارلینگتون** میگویند. اگر بخواهيم از اين مدار به عنوان راهانداز يك مدار ديگر استفاده كنيم بايد از يك رله بهجاي المپ 1I مطابق شكل 1-20 ب، بهره بگيريم.

**ّل: الکترونیک پودمان او**

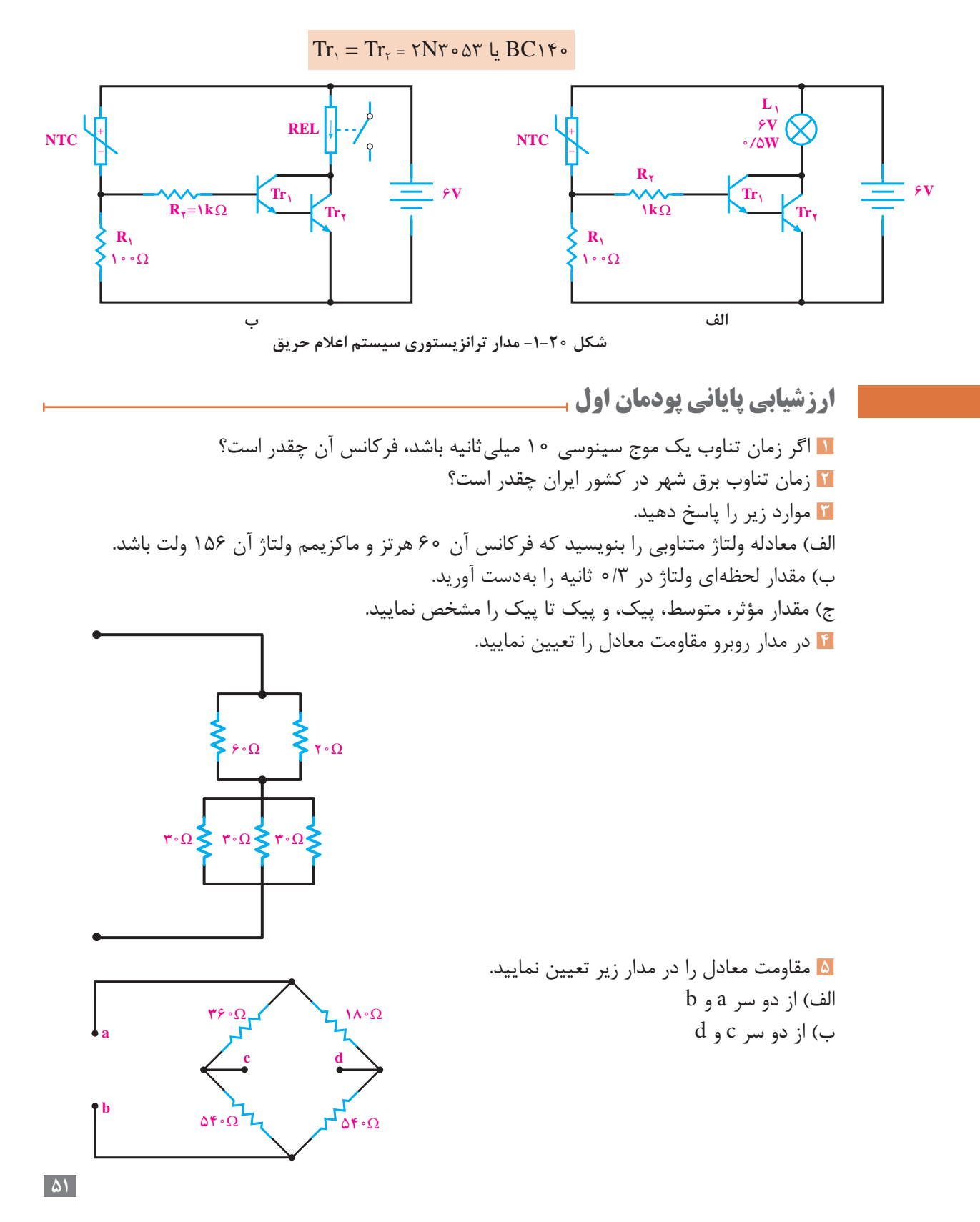

**6** در مدار زیر مقاومت معادل و ولتاژ هر یک از مقاومتها را تعیین کنید.

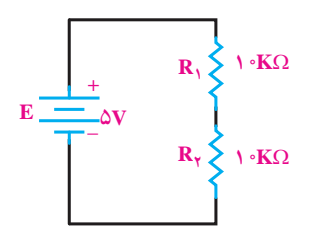

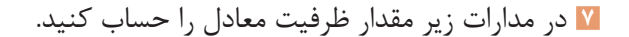

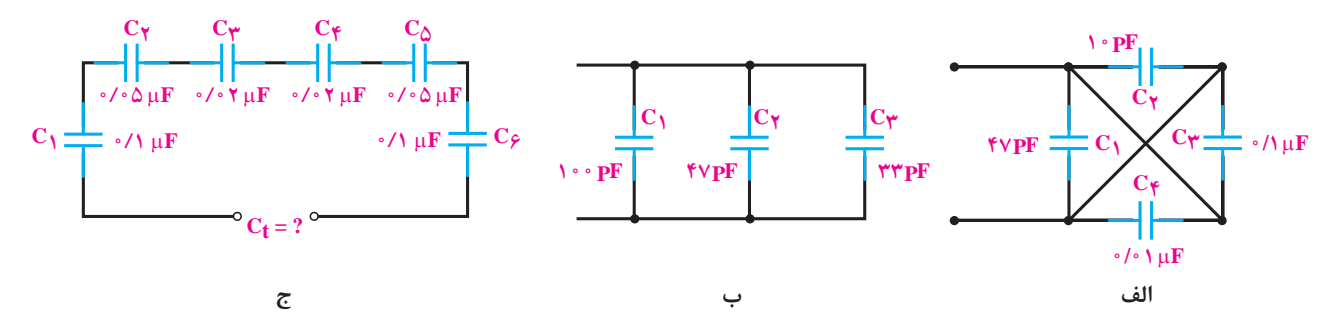

**8** در مدار شکل زیر اگر مقدار بار ذخیره شده در مجموعۀ خازنی 100 میکروکولن باشد، ولتاژ دو سر هر خازن چقدر است؟

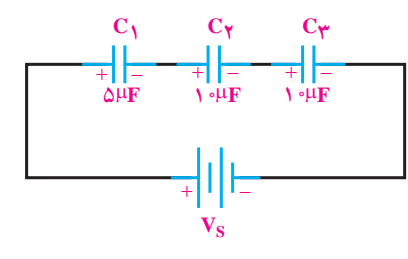

**9** پایهها و جهت قراردادی جریان و ولتاژ ترانزیستورهای زیر را تعیین کنید:

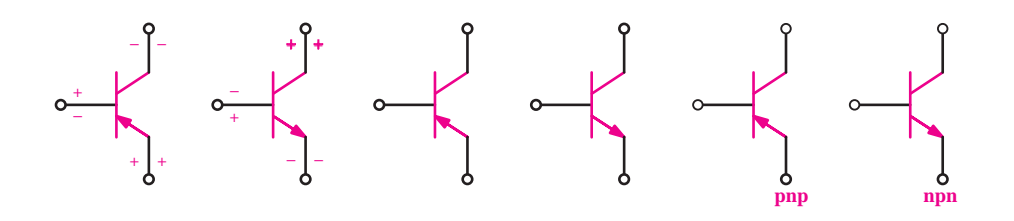

**ّل: الکترونیک پودمان او**

**10** ترانزیستور شکل زیر، آیا معادل یک کلید وصل است یا کلید قطع؟

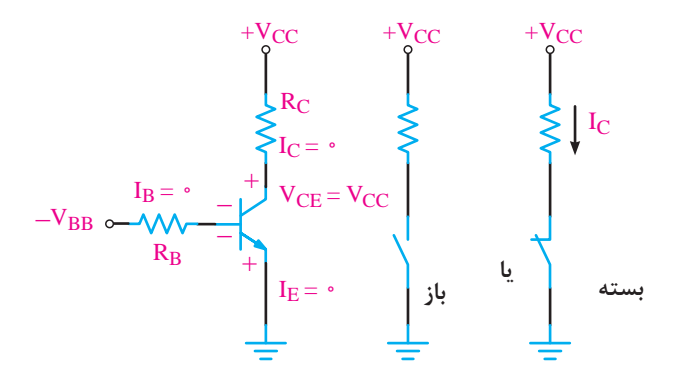

**11** ترانزیستور شکل زیر، آیا معادل یک کلید وصل است یا کلید قطع؟

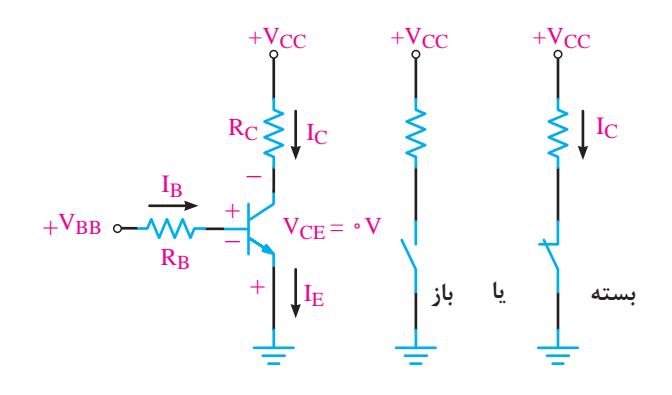

**53**

**پودمان 2**

**برنامه نویسی**

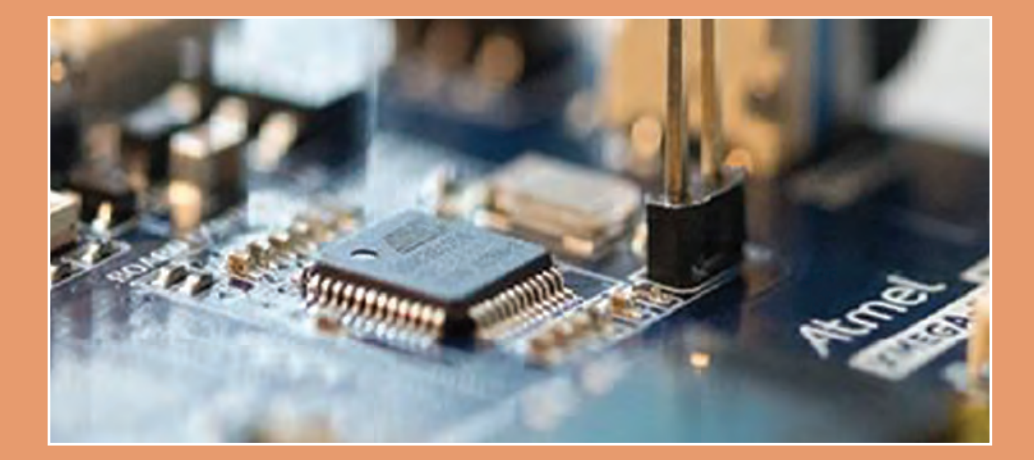

**سخت افزار میکروکنترلر را تعریف کند. کاربرد میکروکنترلر را نام ببرد. درگاه های میکروکنترلر را شناسایی کند. بخش های مختلف میکروکنترلر را راه اندازی کند. موج PWM را با فرکانس مشخص تولید کند.**

**مقدمهای بر میکروکنترلرها**

با پیشرفت علم و تکنولوژی در زمینه الکترونیک، مدارهای مجتمع با عنوان میکروپروسسور)ریز پردازندهها( وارد عرصه الکترونیک شدند. در سالهای قبل از 1971 میالدی، طراحان سیستمهای الکترونیک، سیستمهای مورد نظر خود را با استفاده از مدارهای مجتمع دیجیتال و یا آنالوگ و یا ترکیبی از آنها طراحی میکردند. در طراحیهای حرفهای و عمده، طرح این سیستمها جهت ساخت، به شرکتهای سازنده مدارات مجتمع ارائه میشد تا طراحی و ساخته شوند.

پس از این سالها شرکتهایی از قبیل Zilog اقدام به ساخت میکروپروسسورها به صورت عمومی نمودند تا کاربران بتوانند با در اختیار داشتن آن طرحهای مورد نظر خود را به صورت مستقل طراحی و پیادهسازی کنند.

این شرکت اولین میکروپروسسور ساخت خود را با نام 80 Z روانه بازار نمود. یکی از معایب طراحی با پروسسورها، نیاز به ادوات و بخشهای جانبی متعدد، به صورت مجزا از هم بود. در شکل زیر دیاگرام بلوکی یک سیستم میکروپروسسوری را مشاهده میکنید.

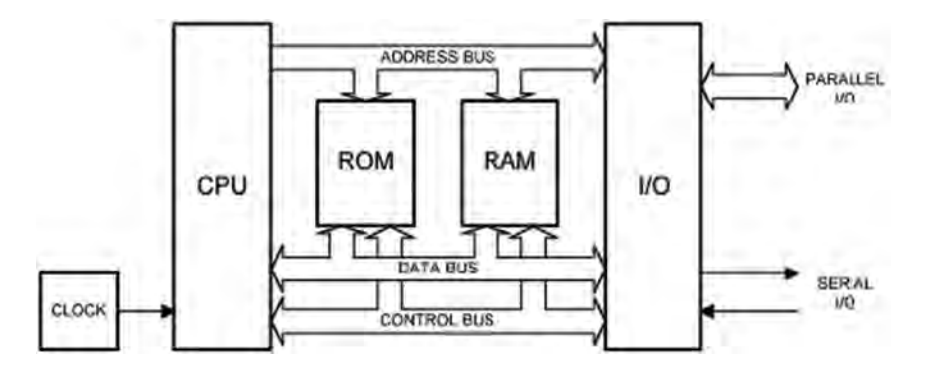

**شکل 1ـ 2ـ دیاگرام بلوکی یک سیستم میکروپروسسوری**

#### **سخت افزار میکروکنترلر**

در سال 1981 با عرضه محصول جدیدی از شرکت Intel با عنوان میکروکنترلر ، مشکالت مربوط به سیستمهای پروسسوری مرتفع گردید، شرکت Intel این محصول خود را تحت عنوان خانواده 8051 معرفی و روانه بازار نمود.

این محصول تمام بخشهای مورد نیاز به عنوان یک رایانه کوچک )از قبیل حافظه موقت، حافظه دائم، درگاههای ورودی و خروجی، تایمر/کانتر، مبدل آنالوگ به دیجیتال، ارتباط سریال و ...( را در خود جای داده بود و از این رو در بسیاری موارد از سیستمهای میکروکنترلری با عنوان "سیستمهای نهفته" نام برده میشود. بر خالف میکروکنترلرهای امروزی که در انواع مختلفی از نظر برنامهریزی موجود هستند، میکروکنترلرهای اولیه فقط یک بار قابل برنامهریزی بودند )Program Time One )که این ویژگی، با کلمه اختصاری OTP شناخته میشود.

**پودماندوم :برنامه نویسی**

در شکل زیر چند نمونه میکروکنترلر AVR، محصول شرکت اتمل )Attmel )را مشاهده میکنید.

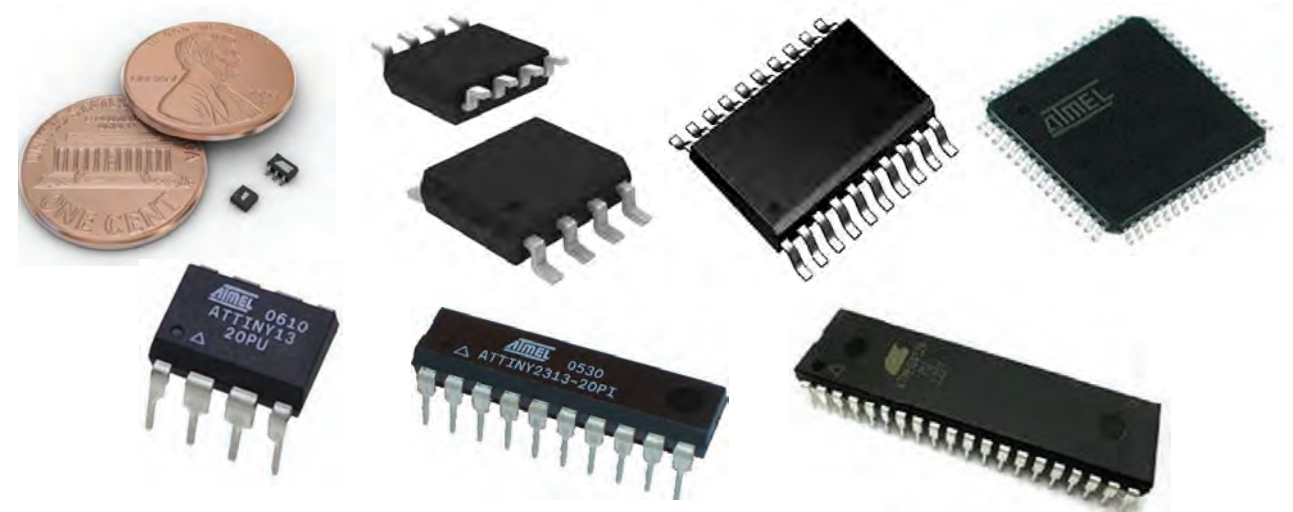

**شکل 2 ـ 2ـ شکل ظاهری چند نمونه میکروکنترلر AVR، محصول شرکت اتمل )Attmel)**

 $(5.0)$ 

**پایه های خروجی برخی میکروکنترلرهای AVR**

ATiny26

ATmega8

#### PDIP

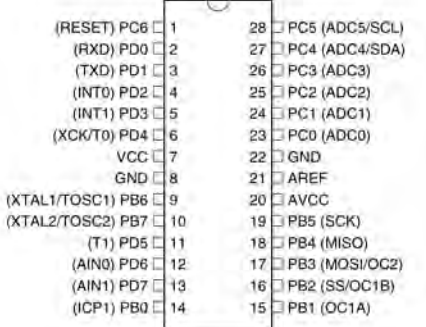

### ATmega64,ATmega128

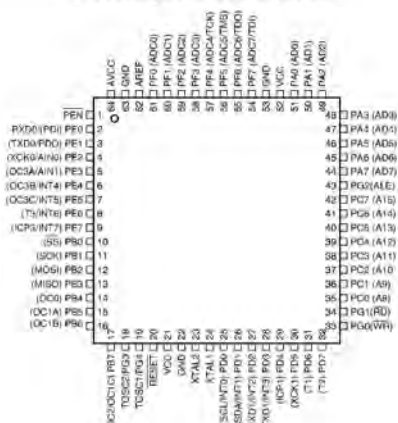

# PDIP/SOIC

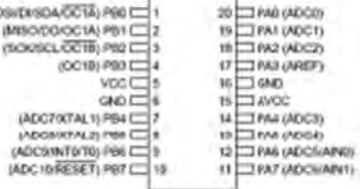

#### ATmega16, ATmega32

#### PDIP

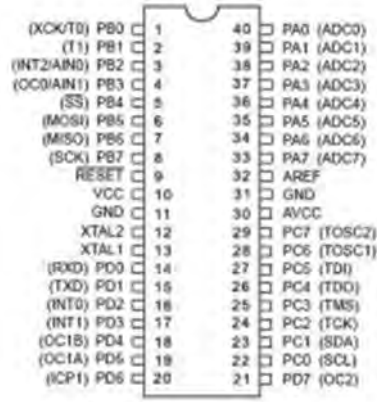

#### **تعاریف**

**تعریف بیت )Bit)** کوچکترین واحد حافظه است که میتواند یک عدد باینری را در خود ذخیره نماید. بنابراین یک بیت میتواند عدد 0یا 1را در درون خود ذخیره نماید. **تعریف بایت )Byte)** هر ۸ بیت که کنار هم قرار گرفته باشند تشکیل یک بایت را میدهند. با توجه به اینکه هر بیت میتواند 0 یا 1 باشد، بنابراین یک بایت میتواند از )00000000( هشت عدد 0 تا )11111111( یعنی هشت عدد 1 به خود مقدار بگیرد که معادل آن در مبنای دهدهی از 0 تا 255 است. برای سنجش میزان حافظههایی که متشکل از تعداد زیادی بایت میباشند، از "پیشوند"هایی قبل از نام بایت استفاده می گردد (کیلو، مگا، گیگا نمونههایی از این پیشوندها می باشند). جدول زیر، نامها ، حروف اختصاری و مقادیر پیشوندهای بایت را نشان می دهد.

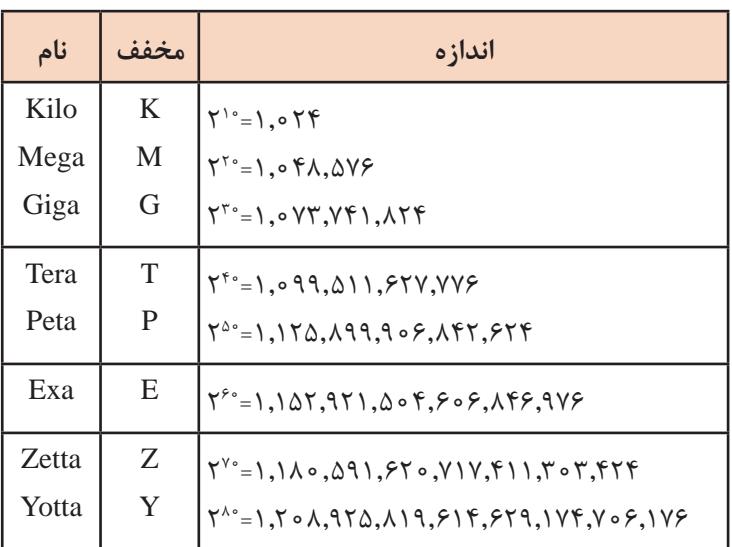

**جدول 1 ـ2ـ نام ها، حروف اختصاری و مقادیر پیشوندهای بایت**

 **اجزای داخلی یک میکروکنترلر**

## **تعریف درگاه )PORT)**

درگاه یا پورت، وظیفه ارتباط میکروکامپیوتر با دستگاههای جانبی را بر عهده دارد. با توجه به اینکه این درگاهها قابلیت ورودی یا خروجی بودن در حالت دیجیتال را دارا هستند. بهطور کلی اگر در میکروکنترلرها این پورتها در حالت دیجیتال پیکربندی شوند به آنها "ورودی / خروجی دیجیتال" یا همان )O / I Digital )گفته میشود.

**پودماندوم :برنامه نویسی**

**تعریف گذرگاه )BUS)** وظیفه انتقال سیگنال دیجیتال را برعهده دارد و در عمل چیزی جز مجموعه سیمهای کنار هم قرار گرفته نیست. در هر میکروکنترلر ۳ نوع گذرگاه وجود دارد که وظیفۀ انتقال داده، آدرس و سیگنالهای کنترلی را بر عهده دارد.

#### **انواع گذرگاه**

#### **گذرگاه داده )Bus Data)**

جهت نقل و انتقال دادهها بین ماژولهای میکرو به کار میرود و در میکروکنترلرها اصطلاحا "عرض گذرگاه" حداقل 8 بیت است. هرچه تعداد خطوط گذرگاه بیشتر باشد سرعت انتقال دادهها بیشتر و توان پردازش میکروکنترلر بیشتر خواهد بود.

## **گذرگاه آدرس )Bus Address)**

در سیستمهای رایانهای اعم از میکروکامپیوترها و میکروکنترلرها، شناسایی، انتخاب و ارتباط با هر وسیله)حافظهها، O /I  ها( توسط CPU مستلزم اشاره به آدرس آن وسیله میباشد، این آدرس باید برای هر کدام از بخشهای جانبی میکروکنترلر منحصر به فرد باشد. هرچه تعداد خطوط آدرس بیشتر باشد، میکروکنترلر می تواند تعداد مکان های بیشتری را آدرس دهی کند، در نتیجه می تواند به تعداد بیشتری I/O و مقدار بیشتری حافظه و ... دسترسی داشته باشد.

#### **گذرگاه کنترل )Bus Control)**

شامل خطوط کنترلی دستگاههای موجود مثل Write، Read و غیره است. هرچه تعداد خطوط کنترلی بیشتر باشد، میکروکنترلر امکانات کنترلی بیشتری در اختیار برنامهنویس قرار می دهد. **تعریف میکروکامپیوتر**

یک سیستم میکروکامپیوتر حداقل شامل پردازنده )CPU)، حافظه موقت )RAM)، حافظه دائمی )ROM)و (در گاههای ورودی/خروجی) می باشد که بهوسیله گذر گاهها به هم ارتباط دارند و همه مجموعه روی یک برد اصلی )board Main )قرار میگیرند. تمام کامپیوترهای خانگی امروزی مانند PCها و لپتاپها از این نوع هستند که عالوه بر واحدهای فوق قطعات و واحدهای دیگری نیز به آنها اضافه شده است مانند شکل زیر:

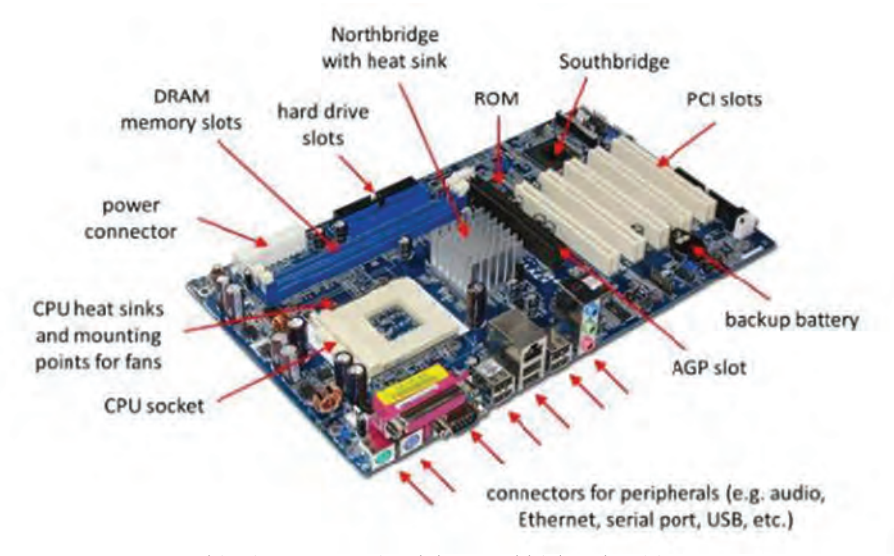

**شکل نمایش امکانات و متعلقات یک سیستم میکروکامپیوتری**

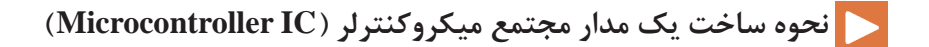

### **تعریف میکروکنترلر )Microcontroller)**

هنگامی که قطعات سازنده یک میکروکامپیوتر در یک تراشه و در کنار هم قرار گیرند، یک میکروکنترلر بهوجود میآید. در واقع میکروکنترلر یک آی سی شامل یک CPU به همراه مقدار مشخصی از حافظههای RAM و ROM و یا Flash، پورتهای ورودی/ خروجی و همچنین واحدهای جانبی دیگری نظیر تایمر، رابط سریال، مبدل آنالوگ به دیجیتال و ... میباشد. به عبارت دیگر میکروکنترلر یک تراشه الکترونیکی قابل برنامهریزی است که استفاده از آن باعث افزایش سرعت و کارایی مدار و در مقابل، کاهش حجم و هزینه مدار میگردد.

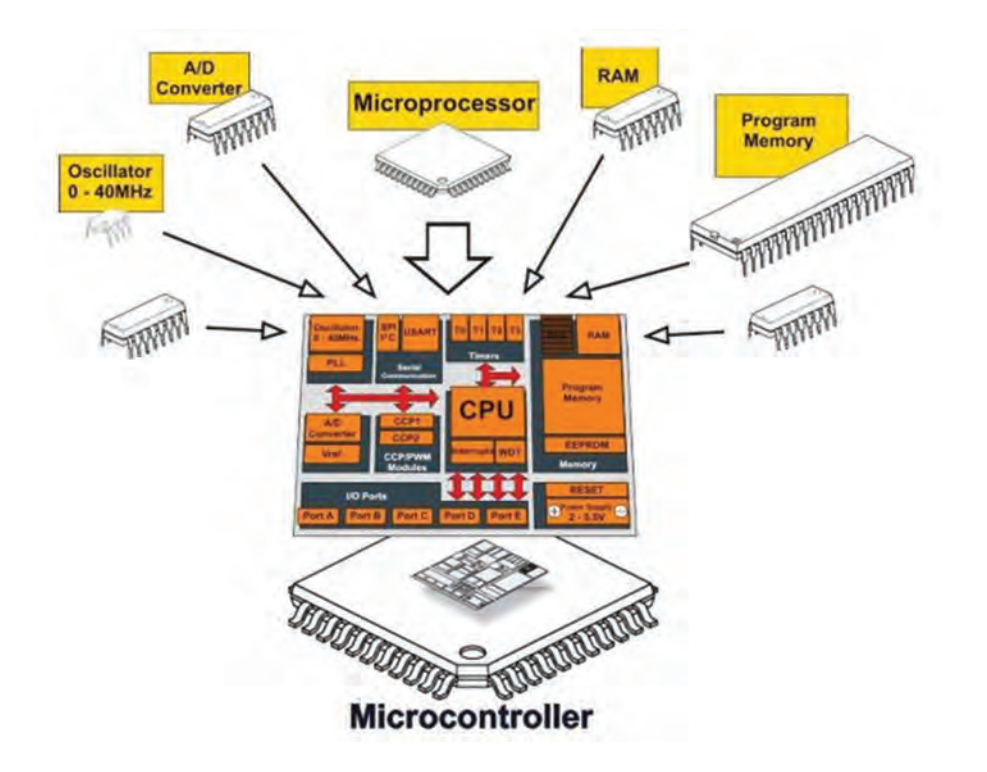

 **معرفی برخی رجیسترهای کاربردی AVR**

**Data Direction رجيستر** اين رجيستر همانطور كه از نامش مشخص است رجيستر جهت داده پورت بوده و تعيين مي كند كه پورت ورودي است يا خروجي. بدين صورت كه اگر روي هركدام از بيتهاي اين رجيستر يك نوشته شود پين متناظر آن پورت خروجي بوده و در غير اين صورت ورودي ميباشد.

**پودماندوم :برنامه نویسی**

به عنوان مثال اجرای دستور ;10111101b0 = DDRA در برنامه، وضعیت ورودی/خروجی پورت A را به صورت زیر پیکربندی مینماید.

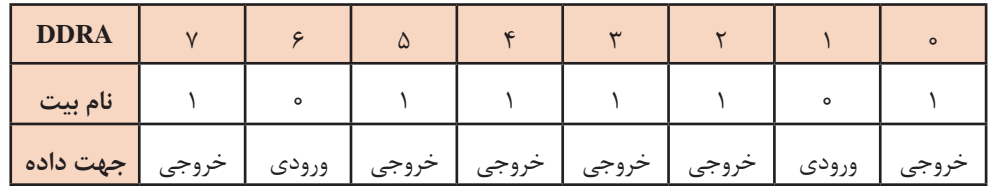

**جدول 2 ـ 2ـ مثال دستور DDRx برای پورت A**

 **رجيستر PORTx**

عملكرد اين رجيستر بستگي به جهت دادۀ پورت دارد. در صورتي كه به عنوان خروجي پيكربندي شده باشد، صفر یا یک منطقی در این رجیستر ، سطح منطقي پایه خروجی معادل آن را تعيين مي كند و در صورتي كه ورودي باشد با يك كردن هر بيت، مقاومت upـ Pull داخلي مربوط به آن پين فعال ميشود. به عنوان نمونه در ادامه مثال قبل، با اجرای دستور ;11010100b0 = PORTA وضعيت پورت به صورت زير خواهد بود:

| <b>اشماره بیت</b> | $\vee$                         | ۶                             | ۵                               | ۴                              |                                 |                                |                                    | $\circ$                         |
|-------------------|--------------------------------|-------------------------------|---------------------------------|--------------------------------|---------------------------------|--------------------------------|------------------------------------|---------------------------------|
| <b>DDRA</b>       |                                | $\circ$                       |                                 |                                |                                 |                                | $\circ$                            |                                 |
| <b>PORTA</b>      |                                |                               | $\circ$                         |                                | $\circ$                         |                                | $\circ$                            | $\circ$                         |
| جهت داده          | خروجى<br>با سطح<br>منطقى<br>یک | ورودي با<br>مقاومت<br>Pull_up | خروجى<br>با سطح<br>منطقى<br>صفر | خروجى<br>با سطح<br>منطقى<br>یک | خروجى<br>با سطح<br>منطقى<br>صفر | خروجى<br>با سطح<br>منطقى<br>یک | ورودى<br>بدون<br>مقاومت<br>Pull_up | خروجى<br>با سطح<br>منطقى<br>صفر |

**جدول 3 ـ 2ـ مثال دستور PORTx برای پورت A**

## **رجيستر PINx**

براي خواندن مقدار هر پين بايد محتويات اين رجيستر خوانده شود. به عنوان مثال چنانچه PORC ً را قبال به صورت ورودي پيكربندي كرده باشيم و مقدار رجيستر PINC برابر 11010000b0 باشد، سطح منطقي اعمال شده به پين به صورت زير ميباشد:

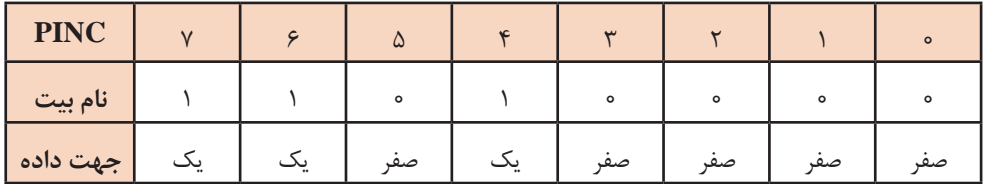

**جدول 4 ـ 2ـ وضعیت ورودی های منطقی اعمال شده به پایه های پورت A**

**فعال سازی پایه های میکروکنترلر به عنوان خروجی**

در بسیاری از کاربردهای میکروکنترلرها، تمامی محاسبات و زمانسنجیها و شمارش وقایع و .... به فعال کردن و یا غیر فعالکردن یکی از خروجیها منتهی میشود، از این رو شاید بهتر باشد، اولین تجربههای کاری که می توان با یک میکروکنترلر انجام داد فعال سازی یک یا چند خروجی باشد. در ادامه این بخش، مثال هایی از چند کاربرد راهاندازی پایههای میکروکنترلر به عنوان ورودی/ خروجی دیجیتال را مشاهده خواهید کرد.

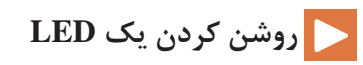

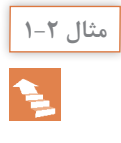

# **روشن کردن یک LED مثال 1-2**

در این مثال، یکی از خروجیهای میکروکنترلر به عنوان خروجی دیجیتال تعریف شده و آن را بدون در نظر گرفتن هیچ شرط و یا نتایج محاسبات و ،... با یک دستور ساده فعال خواهیم کرد.

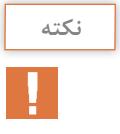

حالت خروجی، فعال پایین یا همان Low Active در نظر گرفته شده است. در این شیوه راهاندازی، ایجاد سطح منطقی صفر بر روی پایه خروجی، سبب فعال شدن قطعه یا وسیله تحت کنترل میگردد.

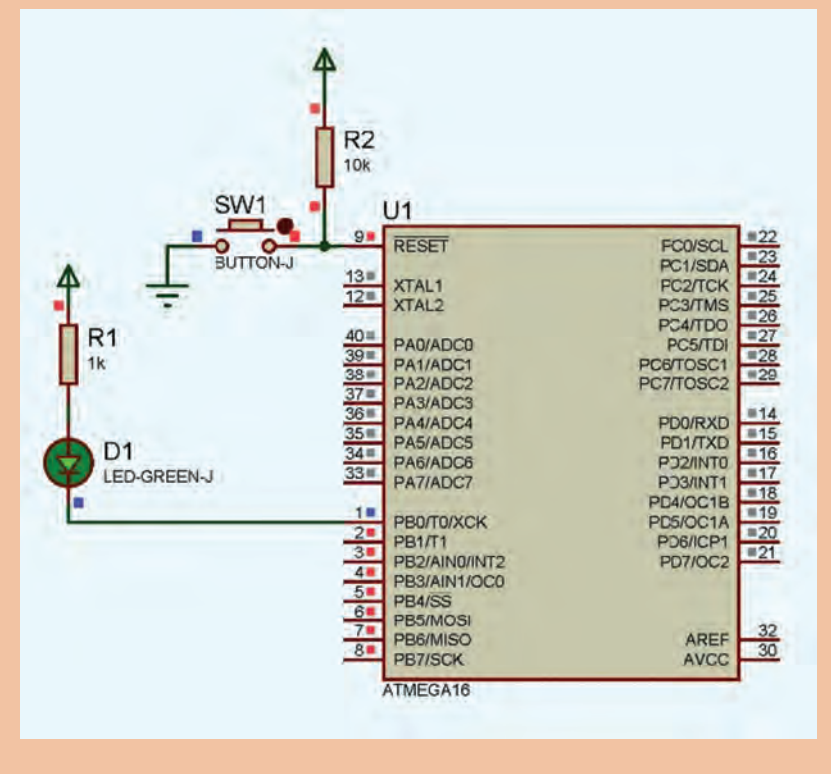

**مدار شماتیک برای روشن کردن یک LED با استفاده از یک پایه خروجی میکروکنترلر**

**پودماندوم :برنامه نویسی**

با توجه به حالت حافظه قفل شونده )Latch )در میکروکنترلرها، از زمان صدور یک دستور در مورد وضعیت یک بیت و یا یک پایه ورودی/خروجی دیجیتال، تا ارسال دستور جدید به همین بیت و یا پایه، آخرین وضعیت آن ثابت باقی خواهد ماند. اثر این دستورات، تا زمان باقی بودن تغذیه میکروکنترلر ادامه خواهد داشت.

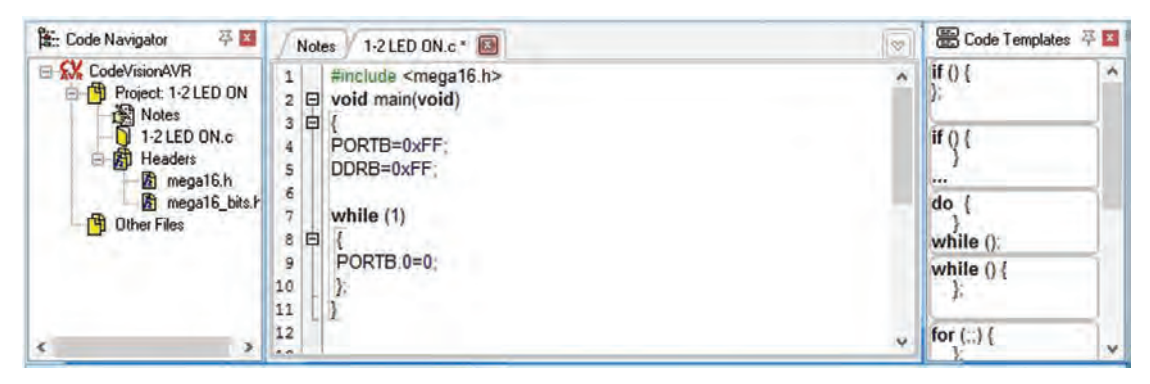

**تصویر متن برنامه برای روشن کردن یک LED با استفاده از یک پایه خروجی میکروکنترلر**

با توجه به تصویر باال، برای خاموش شدن LED باید دستور جدیدی جهت این کار به رجیسترهای مربوط به پایه مورد نظر ارسال شود. مسئله قابل توجه این است که این دستور باید به اندازه کافی با دستور قبلی فاصله زمانی داشته باشد، در غیر این صورت چشم انسان قادر به مشاهده روشن شدن LED نبوده و در کسر کوچکی از ثانیه LED روشن شده و با دستور بعدی بالفاصله خاموش میشود.

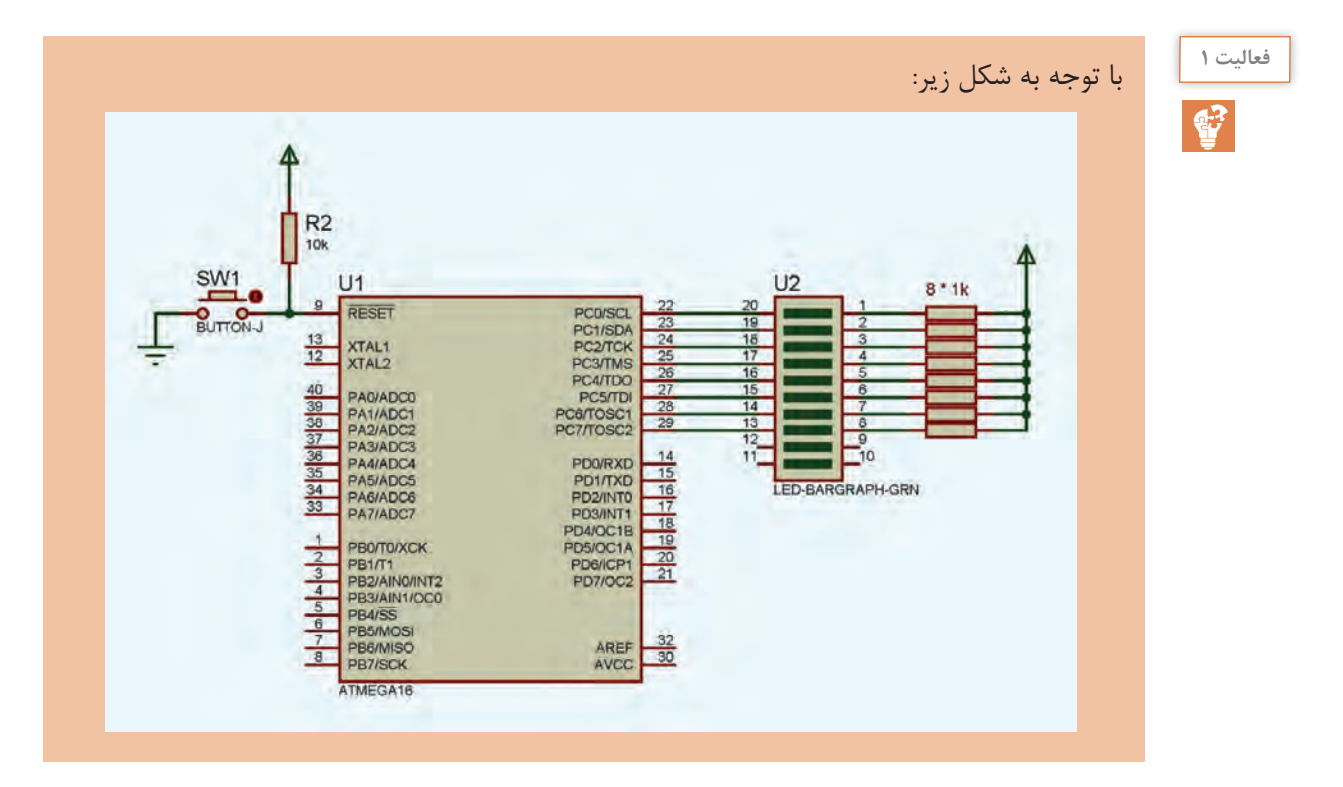

الف( برنامهای بنویسید که در آن LEDها بر روی 4 بیت اول از پورت C خاموش و 4 بیت بعدی آن روشن شده و در همان حالت باقی بمانند. ب) هنرجویان برنامهای بنویسند که LEDها بر روی پورت C به صورت فعال پایین، یک در میان(کنترل بیتی خروجی) روشن شده و در همان حالت باقی بماند. ج) عدد AA هگزا دسیمال یا معادل باینری آن (10101010) را در مدار صفحۀ قبل روی پورت C قرار دهید و نتیجه را مشاهده کنید. د( عدد 55 هگزا دسیمال یا معادل باینری آن )01010101( را در مدار صفحۀ قبل روی پورت C قرار دهید و نتیجه را مشاهده کنید.

با استفاده از کلید Reset، برنامه را چند بار اجرا نموده و از صحت عملکرد برنامه اطمینان حاصل کنید.

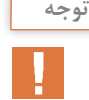

## **کاربرد تأخیر در تغییر وضعیت منطقی پایه های خروجی**

یکی از روشهای مرسوم برای برنامهریزی زمانی دستورات در میکروکنترلرها، استفاده از دستورات ایجاد تأخیر در برنامه است. با استفاده از دستورات تأخیر دهنده، میکروکنترلر در وضعیت فعلی باقی مانده و پس از پایان زمان تأخیر، دستور بعدی را اجرا می کند. در نرم افزار CODEVISION در محدوده میلیثانیه از دستور ( )ms\_Delay و در محدوده میکروثانیه از دستور ( )us\_Delay برای ایجاد تأخیر زمانی استفاده میشود. برای استفاده از این دستور در برنامه، الزم است فایل سرآمد h.Delay در ابتدای برنامه فراخوانی شود. در داخل پرانتز، عدد مورد نظر برای تأخیر در برنامه نوشته میشود. این عدد میتواند از صفر تا 65535 مقدار داشته باشد. شکل زیر نحوه کاربرد این دستور را در بین خطوط برنامه نشان می دهد.

**نکته**

در یک برنامهنویسی اصولی، استفاده از تأخیرهای طوالنی مرسوم نیست.

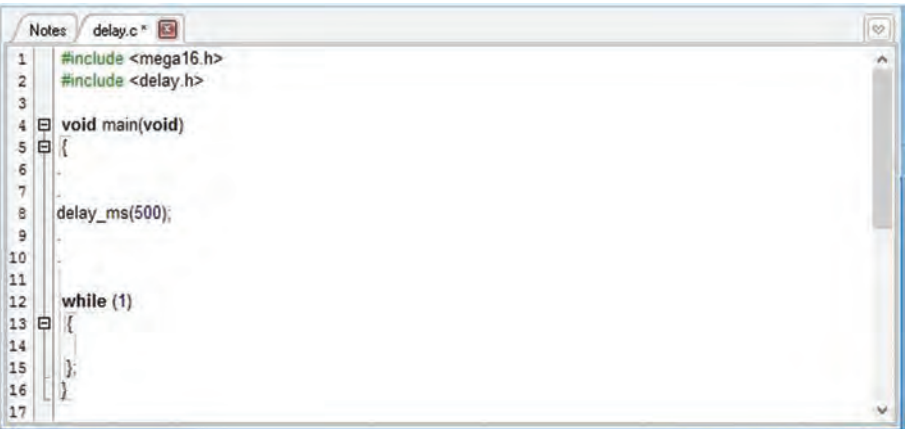

**نحوه کاربرد دستور Delay در بین خطوط یک برنامه به زبان C**

**پودماندوم :برنامه نویسی**

به عنوان مثال، میتوان برای پر کردن مخازن مایعات، دستور باز شدن شیر برقی را با استفاده از یک پایه خروجی میکروکنترلر صادر نموده و پس از گذشت مدت زمان مشخص، دستور بسته شدن آن را صادر نمود. به یک چنین سیستم کنترلی، "**سیستم کنترل حلقه باز**" گفته میشود، در این مثال اگر فشار مایع و یا مقدار اولیه آن در مخزن و ... تغییر کند ممکن است مخزن پر نشود و یا مایع از آن سر ریز کند. )بیان ین مثال، صرفا جنبه آموزشی داشته و به جهت مطرح کردن اشکالات سیستمهای کنترلی حلقه باز مطرح گردید، به طور معمول، کاربردهایی از این دست، برمبنای "**سیستم کنترل حلقه بسته**" طرح میگردند که در ادامه همین بخش به آن پرداخته شده است.

# **LED با چشمک زن**

**ایجاد حالت چشمک زن برای روی یک LED مثال 2-2**

در یک سیستم میکروکنترلری اگر خواسته باشیم که یک فرایند کنترلی، طی زمانبندی خاص )یک یا چند مرحلهای) و به صورت تکراری صورت پذیرد، در متن برنامه میکروکنترلر، دستورات برنامه را در حلقه تکرار اصلی برنامه (که معروف به حلقه تکرار بی نهایت است) می نویسیم. در این مثال یک پایه خروجی را به طور مداوم و با زمان مساوی، فعال و غیر فعال میکنیم. جهت نمایش وضعیت خروجی پایه، یک LED به صورت"Low Active "بر روی این پایه قرار گرفته است. در یک پروژه عملی، با کمک رلهها و یا ترانزیستورها و ... میتوانیم قطعات دیگری مانند انواع موتورهای الکتریکی، المپها ، هیترها ، شیرهای برقی، جکها و ... را به همین شیوه راهاندازی نماییم.

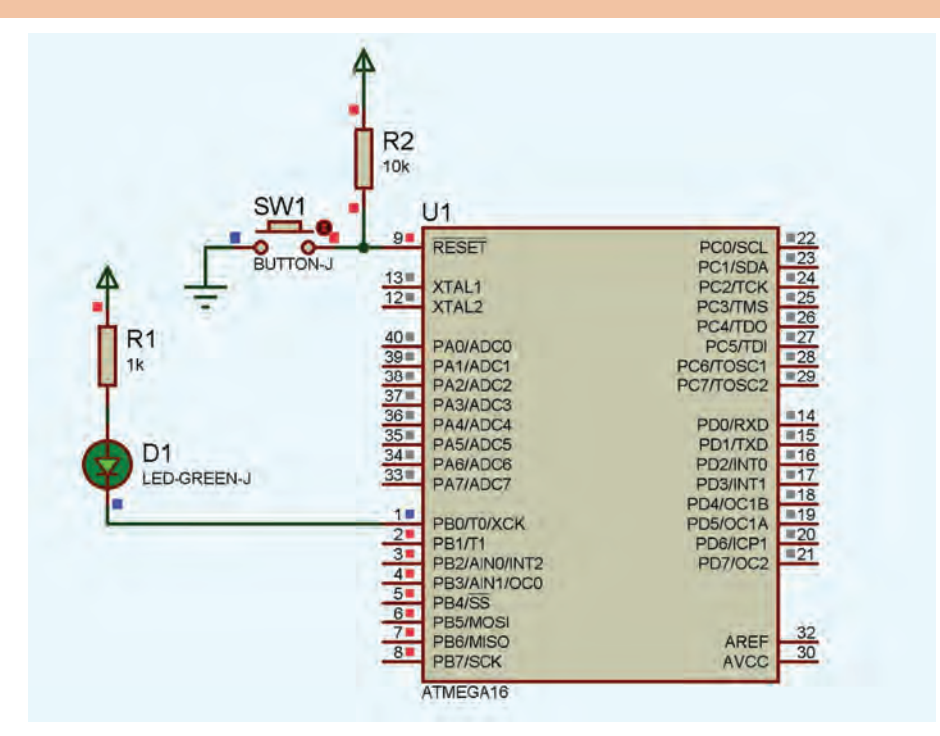

**طرح شماتیک مدار چشمک زن LED با استفاده از یک پایه خروجی میکروکنترلر**

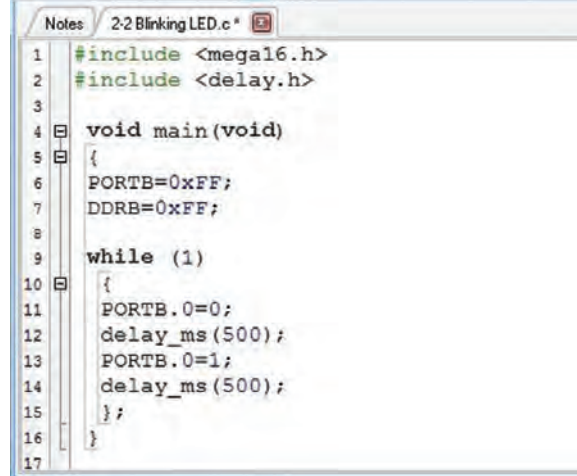

**شکل 3 ـ 2ـ تصویر متن برنامه چشمک زن LED با استفاده از یک پایه خروجی میکروکنترلر**

**فعالیت 2**

 $\mathbf{C}$ 

الف) هنرجویان با کمک مربی برنامهای بنویسند که یک LED بر روی بیت صفر از پورت B به صورت فعال پایین، روشن شده و پس از 2 ثانیه روشن ماندن خاموش شده و در همان حالت باقی بماند. ب) برنامهای بنویسید که پس از گذشت ۵ ثانیه از شروع برنامه، یک LED بر روی PORTB.0 روشن شده و در همان حالت باقی بماند. ج) در یک میکسر مواد شیمیایی در یک کارخانه تولید رنگ، لازم است؛ شیر برقی ماده A به مدت 1دقیقه و شیر برقی ماده B به مدت 30 ثانیه باز باشد، پس از گذشت مدت زمان 2 دقیقه جهت ترکیب مواد، شیر تخلیه میکسر به مدت 2 دقیقه باز باشد تا مواد ترکیب شده از میکسر خارج شود و دوباره همین روند تکرار شود، برنامهای مناسب برای عملکرد این میکسر رنگ بنویسید. د) برنامهای مناسب برای کنترل وضعیت چراغ راهنمایی یک چهار راه بنویسید که فقط دارای دو وضعیت سبز و قرمز در هر سمت بوده و پس از گذشت 30 ثانیه وضعیت آن تغییر کند و این کار را به صورت مداوم ادامه دهد.

#### **نکته**

به عنوان راهنمایی، به خاطر داشته باشید در برنامههایی که الزم است عمل و یا مجموعه عملیاتی، فقط یک بار انجام شده و در پایان به یک حالت ماندگار برسد، کافیست در متن برنامه، دستورات کنترلی، بالفاصله بعد از تابع اصلی نوشته شود.

**پاسخ میکروکنترلر به محرک های خارجی**

 **کنترل وضعیت پایه های خروجی با توجه به وضعیت پایه های ورودی**

یکی دیگر از کاربردهای میکروکنترلرها در ارتباط با ورودی/خروجیهای دیجیتال، اعمال کنترلی با استفاده از دادن فرمانهای خارجی به میکروکنترلرهاست.
**پودماندوم :برنامه نویسی**

زمانی که دکمه خاموش/ روشن یک نمایشگر رایانه و یا تلفن هوشمند و یا دکمه کنترل سرعت بر روی سیستم تهویه اتوماتیک را میفشاریم، در حقیقت با تغییر وضعیت پایههای ورودی، سیستم کنترلی را وادار به بررسی و تصمیمگیری براساس فرمانهای داده شده مینماییم.

**فعال شدن یک پایه خروجی با فعال نمودن یک پایه ورودی مثال 3-2**

 $\bullet$ 

برای انجام این کار، در ابتدای برنامه، باید یکی از پایهها را به صورت ورودی و پایه دیگری را به صورت خروجی تعریف نموده و سپس با بررسی دایمی وضعیت پایه ورودی، وضعیت منطقی پایه خروجی را کنترل نماییم. یکی از روشهای مرسوم برای بررسی وضعیت منطقی ورودی استفاده از دستور شرطی if است. عملکرد کلی این دستور برای بررسی وضعیت یک پایه ورودی به زبان ساده به صورت زیر است:

))اگر پایه ورودی در وضعیت ورودی مورد نظر بود )صفر یا یک منطقی( آنگاه، وضعیت پایه خروجی را به حالت مورد نظر (صفر یا یک منطقی) تغییر بده.))

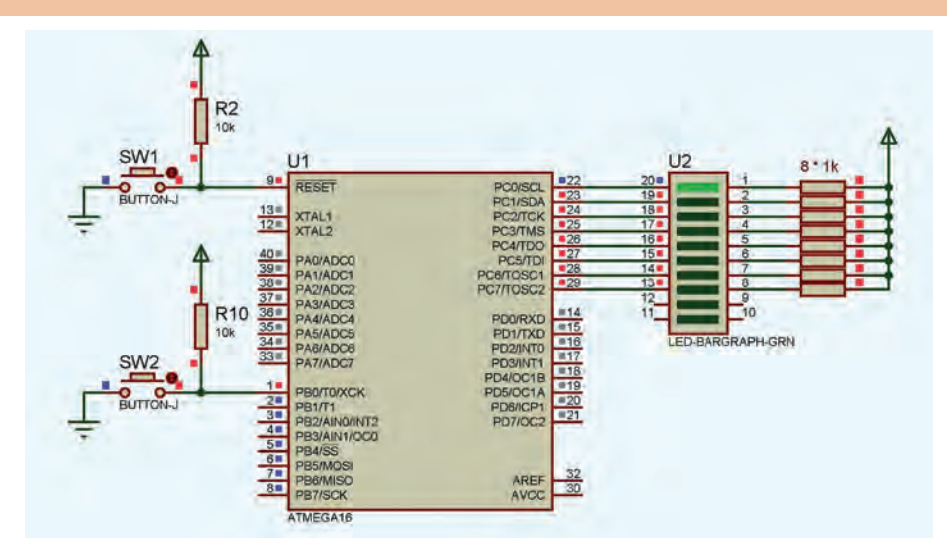

**شکل 4 ـ 2ـ طرح شماتیک مدار کنترل یک پایه خروجی با فعال نمودن یک پایه ورودی**

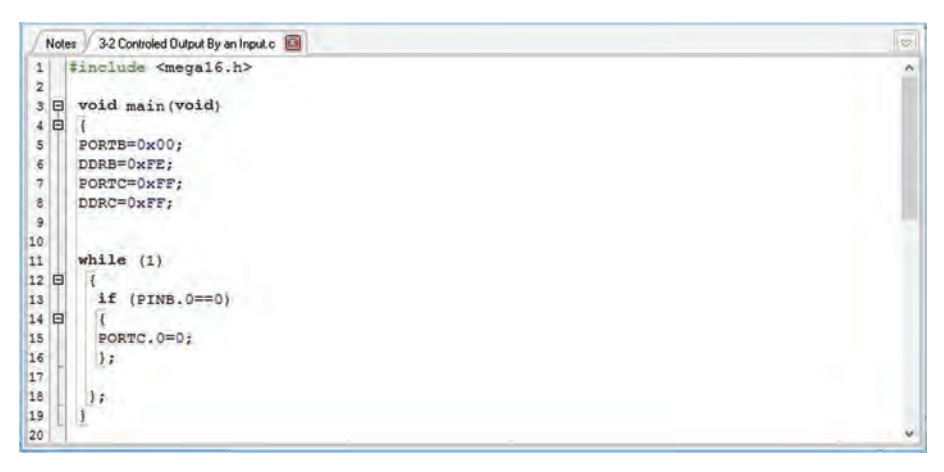

**شکل 5 ـ 2ـ تصویر متن برنامه کنترل یک پایه خروجی با فعال نمودن یک پایه ورودی**

با مشاهده عملکرد مدار در مییابیم که پس از یک بار فشردن کلید، پایه خروجی فعال شده و تا زمانی که دستور غیر فعال شدن را به آن نداده باشیم، در وضعیت فعال باقی خواهد ماند، در برنامه مثال ٢ـ3 دستوری برای غیر فعال کردن پایه خروجی در نظر گرفته نشده است. به طور کلی اینکه با فعال شدن یک ورودی، چه اتفاقی باید بیفتد و یا اینکه اثر آن اتفاق تا چه زمانی برقرار باشد و یا اینکه با غیر فعال شدن مجدد آن چه اتفاقی بیفتد (یا تغییری در روند برنامه رخ ندهد) کاملاً به نیازهای پروژه و تعریف پروژه مورد نظر بستگی دارد.

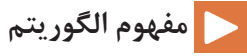

در علم ریاضی و برخی علوم دیگر مانند علوم رایانه و برنامهنویسی، به روشی که در آن به طور متوالی، یک فرایند پایه برای حل یک مسئله، تکرار شود اصطلاحا<sup>ً</sup> "**الگوریتم**" گفته میشود. مسایل مطرح شده در مثالها و فعالیتهای این بخش در حقیقت بخشی از الگوریتم برنامه مورد نظر هستند. در یک الگوریتم ممکن است مسایل به صورت کلی و یا با تمام جزییات مطرح شوند، طرح یک الگوریتم به صورت کلی، عمدتاً از سوی سفارش دهنده طرح (کاربر) و تکمیل الگوریتم با تمام جزئیات، اصولاً جزء تواناییهای برنامهنویس میباشد.

**عملکرد سنسورهای سطح مایعات**

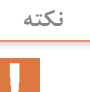

**نکته**

یکی از روشهای کنترل سطح مایعات در صنعت، استفاده از انواع سوئیچهای سطح (Level Switch) است. سوئیچهای سطح ممکن است ویژه نصب بر روی دیواره افقی یا عمودی مخازن و یا به صورت شناور)Switch Float )طراحی شده باشند. همچنین این سوئیچها ممکن است دارای خروجی نرمال باز و یا نرمال بسته باشند و گاهی نیز دارای دو سیستم سوئیچ برای کنترل 2 سطح باشند.

این تجهیزات در حقیقت رسیدن مایع به یک سطح مشخص را تشخیص میدهند، علت به کار بردن لفظ "سنسور" )Sensor )در مورد این نوع سوئیچها نیز همین موضوع است. شکلهای زیر برخی از انواع این تجهیزات را نمایش می دهد.

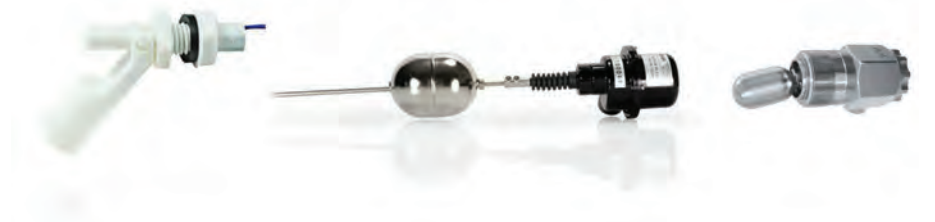

**برخی از انواع سوئیچ های سطح که بر روی دیواره افقی مخزن قابل نصب هستند**

**پودماندوم :برنامه نویسی**

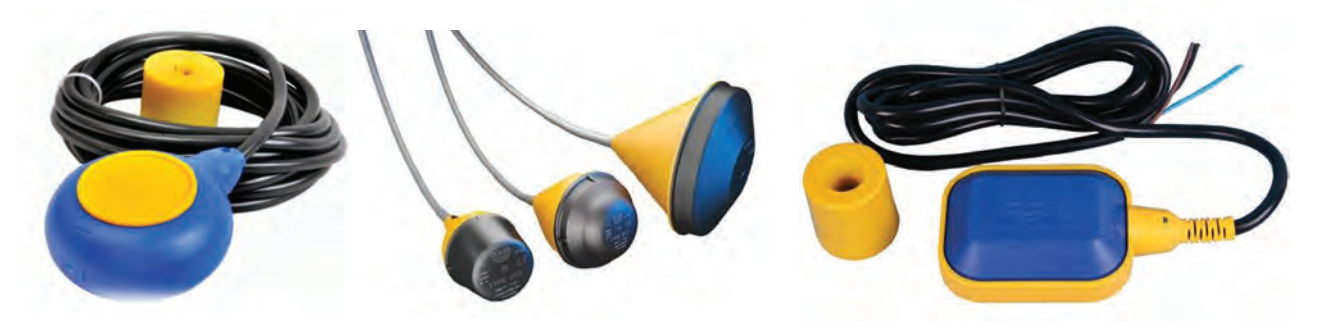

**سنسورهای سطح شناور کابلی**

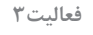

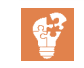

الف) برای کنترل یک شیر برقی روشویی، برنامهای بنویسید که با تحریک (Active Low) یک پایه ورودی میکروکنترلر توسط سنسور مادون قرمز، یک پایه خروجی فعال شده )Low Active )و شیر برقی را باز نگه دارد و تا 2 ثانیه بعد از قطع شدن تحریک ورودی فعال بماند. ب) یک مخزن ویژه نگهداری مایع، دارای دو سنسور، یکی در قسمت بالای مخزن (High Level) و یکی در قسمت پایین مخزن (Low Level) و نیز دو شیر برقی در بالا و پایین مخزن است. با توجه به شکل و نکات زیر، برنامهای بنویسید که در صورت فعال شدن سنسور سطح پایین مخزن، شیر برقی توسط یک پایه خروجی میکروکنترلر باز شده و با فعال شدن سنسور سطح باالی مخزن، پایه خروجی غیر فعال و شیر برقی بسته شود.

**عملکرد معکوس کنندگی 1 بیت یا یک متغیر چند بیتی**

**تغییر وضعیت )Toggle )خروجی با تحریک یک پایه ورودی**

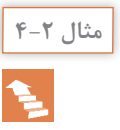

**کنترل خاموش <sup>و</sup> روشن یک وسیله با استفاده از عملکرد )Toggle )مثال 4-2** کلمه "Toggle "به معنی تغییر وضعیت، در حقیقت نوعی عملکرد معکوسکننده دارد، به طور مثال با اعمال این عملگر بر روی متغیری با ارزش "0" منطقی، ارزش متغیر برابر با "1" منطقی خواهد شد و به همین ترتیب با هر بار عملکرد این عملگر، متغیر مورد نظر به عبارتی NOT میشود. ّین ویژگی در برنامهنویسی، معمولاً جهت سوئیچ بین دو وضعیت از پیش تعیین شده کاربرد دارد و از آن برای عملکردهایی مانند شروع/ توقف، روشن/ خاموش، چپگرد/ راستگرد، باالشمار/ پایینشمار و ... استفاده می شود . در زبان C این عملکرد با استفاده از کاراکتر ( $\, \checkmark \,$  قابل دسترسی است.

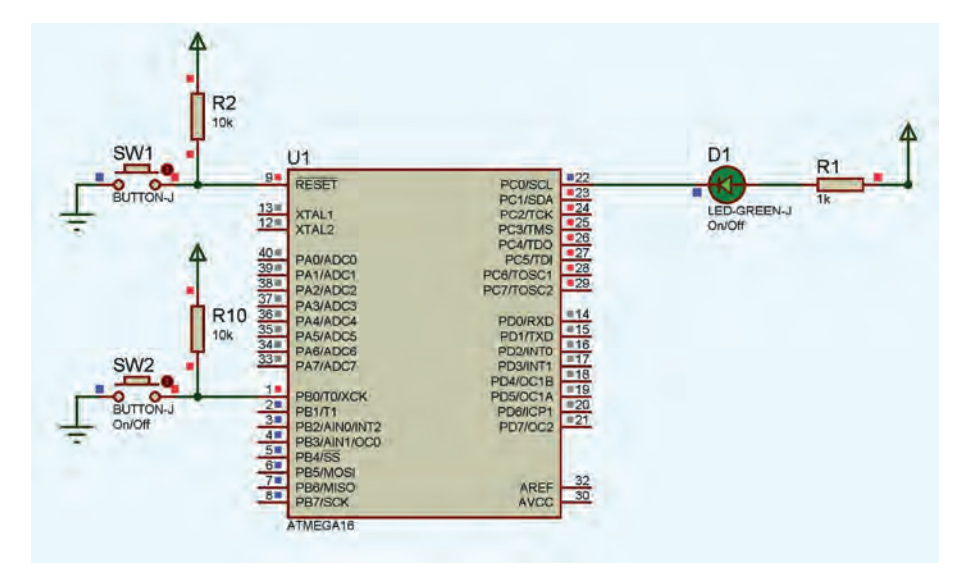

**تصویر شماتیک مدار کنترل روشن/ خاموش با استفاده از دستور Toggle**

| 4-2 Toggle On - off.c <b>Ell</b><br>Notes.                                   | <b>I</b> |
|------------------------------------------------------------------------------|----------|
| #include <mega16.h><br/><math display="inline">\mathbbm{1}</math></mega16.h> |          |
| #include <delay.h><br/><math>\overline{z}</math></delay.h>                   |          |
| 3                                                                            |          |
| void main (void)<br>日<br>$\ddot{ }$                                          |          |
| <b>G</b><br>$\mathsf{s}$                                                     |          |
| PORTB=0x00;<br>$\overline{6}$                                                |          |
| 7<br>DDR3=0xFE;                                                              |          |
| <b>00</b> O<br>PORTC=0xFF;                                                   |          |
| DDRC=0xFF;                                                                   |          |
| 10                                                                           |          |
| 11<br>while $(1)$<br>12                                                      |          |
| 13<br>₿                                                                      |          |
| if (PINB.0==0)<br>14                                                         |          |
| Ŧ<br>15日                                                                     |          |
| 16<br>PORTC. 0=~PORTC. 0;                                                    |          |
| 17<br>delay ms (500);                                                        |          |
| 18<br>$\rightarrow$                                                          |          |
| 19                                                                           |          |
| 20<br>17                                                                     |          |
| 21                                                                           |          |
| 22                                                                           |          |

**تصویر متن برنامه مدار کنترل روشن/ خاموش با استفاده از دستور Toggle**

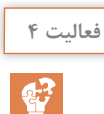

الف( با اضافه کردن دستور while به برنامه مثال ٢ـ،4 آن را بازنویسی نموده و با حفظ عملکرد صحیح برنامه، مقدار تأخیر در (خط هفدهم) برنامه را به حداقل رسانیده و یا آن را حذف نمایید. ب( تغییرات مناسب در مدار مثال ٢ـ،4 برای کنترل چپگرد/ راستگرد یک موتور DC اعمال نموده )استفاده از یک رله با دو جفت کنتاکت باز/ بسته و ترانزیستور راهانداز رله ...( و با استفاده از برنامه همین مثال )بدون تغییر( عملکرد مدار جدید را مشاهده نمایید. ج) برنامهای بنویسید که در آن با فعال شدن یک پایه ورودی، اگر پس از گذشت ۲ ثانیه هنوز پایه ورودی فعال باقی مانده بود، یک پایه خروجی با هر بار تکرار این عمل، بین حالت فعال و غیر فعال تغییر وضعیت دهد (عملکرد خاموش و روشن تلفن همراه و ...).

**پودماندوم :برنامه نویسی**

**نمایش حروف و اعداد بر روی نمایشگر هفت قطعه ای**

 **نمایش اعداد بر روی نمایشگر هفت قطعه ای )seg7)**

در بسیاری از پروژههای میکروکنترلری، نمایش اطالعات ورودی، وضعیت و یا نتایج محاسبات، کمک بسیار بزرگی به روند کنترل و بررسی چگونگی عملکرد سیستم مینماید، یکی از مناسبترین نمایشگرها، نمایشگرهای LED هستند. در شکل زیر برخی از انواع این نمایشگرها را مشاهده میکنید. همانطور که در شکل مشاهده میکنید برخی از این نمایشگرها متشکل از چند کاراکتر ویژه ثابت هستند و برخی دیگر دارای کاراکترهایی هستند که قابلیت نمایش تعدادی حروف و اعداد را دارا هستند، هر یک از این کاراکترها به طور معمول دارای هفت و یا چهارده قطعه است که هر یک با استفاده از یک LED روشن میشوند. ترتیب خاموش و یا روشن بودن این LEDها، کاراکتر مورد نظر را به وجود میآورد.

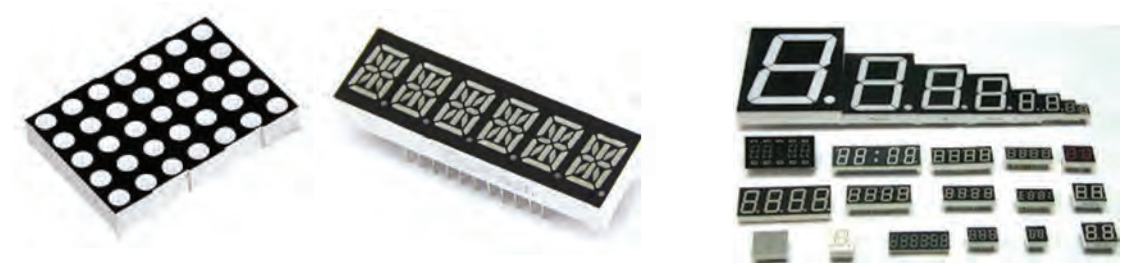

**شکل16 ـ 2ـ برخی از انواع نمایشگر های LED**

**نمایشگر هفت قطعه ای**

**شمارنده تک رقمی 0 تا 9 با استفاده از نمایشگر هفت قطعه ای**

با وجود پیشرفت در زمینه تولید انواع نمایشگرهای رنگی با کیفیت باال، مزیت ارزان بودن، وضوح باال و قابلیت تشخیص از فاصله دور نسبت به سایر نمایشگرها، استفاده از نمایشگرهای هفت قطعهای هنوز هم در بین طراحان و تولیدکنندگان رواج دارد، شکل زیر مربوط به یک شمارنده تک رقمی از 0 تا 9 با فاصله زمانی یک ثانیه است.

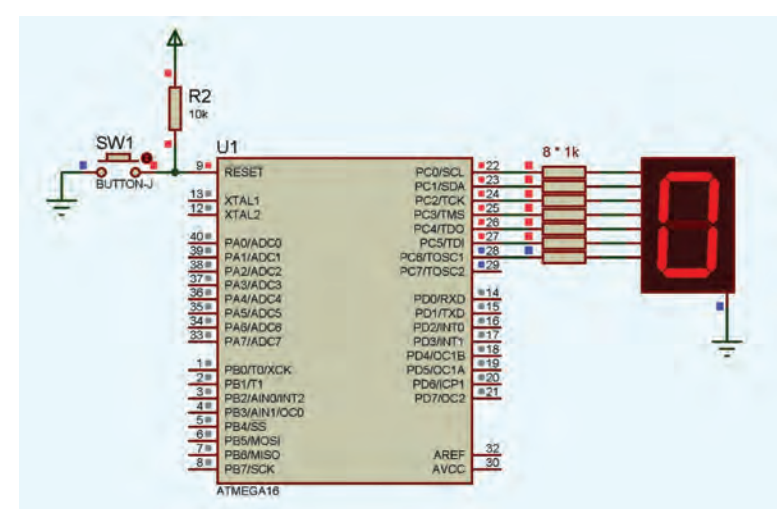

**مدار شماتیک شمارنده تک رقمی با نمایشگر هفت قطعه ای**

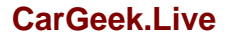

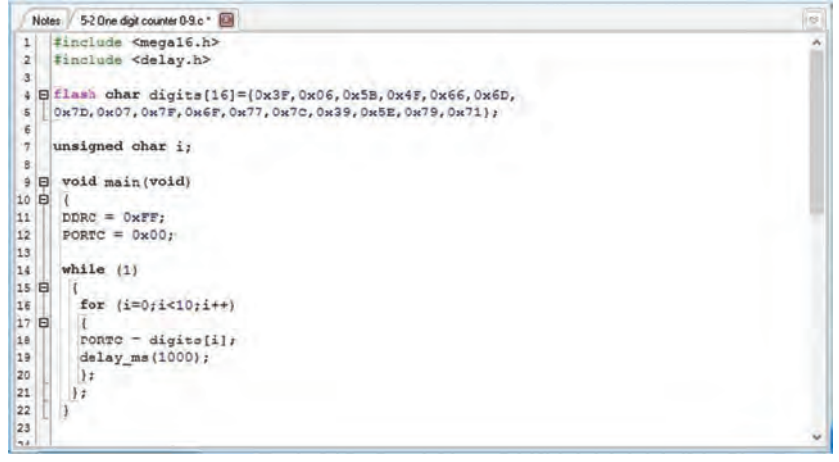

**شکل7ـ 2ـ تصویر برنامه شمارنده تک رقمی با نمایشگر هفت قطعه ای**

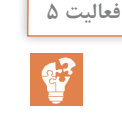

الف( با استفاده از نمایشگر هفت قطعهای دو رقمی ، یک شمارنده از 0 تا 99 طراحی نموده و عملکرد آن را مشاهده کنید. ب) با استفاده از سه نمایشگر هفت قطعهای ، کلمه "ALI" را نمایش دهید.

# **کنترل توان الکتریکی DC بار، با استفاده از تکنیک PWM**

یکی از قابلیتهای میکروکنترلرها کنترل توان DC به وسیله سیگنال PWM است )کنترل دیجیتال(. این تکنیک به سبب کاهش توان تلفاتی در قطعات قدرت سیستمهای کنترل توان DC دارای اهمیت ویژه است. در این شیوه از کنترل سوئیچ قدرت که نقش تأمین توان الکتریکی بار را دارد، اصولاً در حالت قطع و شباع کار میکند همین مسئله موجب کاهش قابل توجه توان تلفاتی، خصوصاً در بارهای پر مصرفی مانند موتورهای الکتریکی، سلونوئیدها، هیترها، المپهای التهابی و ... میگردد.

در یک سیستم کنترل توان DC با تکنیک PWM، انرژی منتقل شده به بار، با تغییر نسبت زمان روشن بودن به زمان خاموشی قطعه قدرت کنترل میشود. این نسبت با نام دوره چرخه کار )Cycle Duty )یا به اختصار D.C شناخته می شود.

#### **Duty Cycle تعریف**

 $\underline{\rm D}$ uty  $\underline{\rm C}$ ycle )با عنوان ( $T$ = t<sub>on</sub> +t<sub>off</sub>) به کل زمان تناوب (t<sub>on</sub>= T )با عنوان

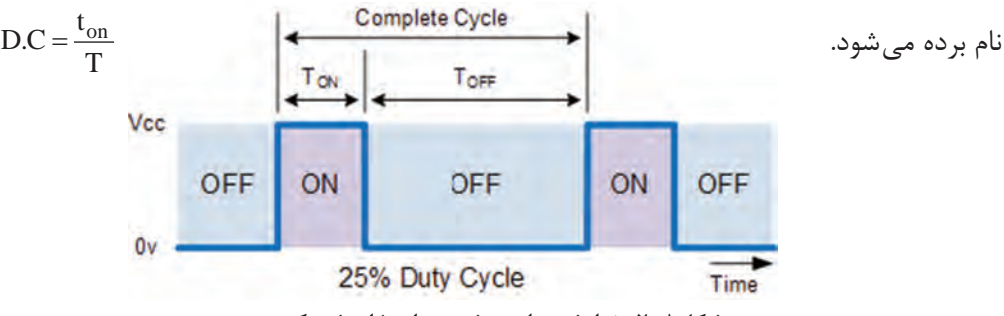

**شکل8ـ 2ـ نمایش زمان روشن، زمان خاموش یک موج مربعی**

**پودماندوم :برنامه نویسی**

**نکته**

\* حاصل این کسر همیشه به طور ذاتی باید عددی بین صفر تا یک باشد. \*\* در مواقعی که الزم باشد این فاکتور بر حسب درصد بیان شود مقدار آن را در عدد 100 ضرب می کنند که در این صورت (٪) D.C مورد نظر است،

 $DC(\%) = \frac{t_{on}}{T} \times 1 \cdot \cdot = \frac{OCRX}{TCNTX \text{ top value} - TCNTX} \times 1 \cdot \cdot$ 

\*\*\* مقدار value top TCNTX در حالتهای مختلف و رجیسترهای مختلف میتواند ،256 ،512 ۱۰۲۴ (یا بسته به نوع میکروکنترلر، مقادیر دیگری) باشد.

**موج مربعی با مدواللسیون پهنای پالس )PWM)**

#### **تولید موج PWM با فرکانس مشخص**

عملکرد واحد PWM در میکروکنترلرها به این صورت است که با شروع شمارش رجیستر timerX، خروجی این واحد به حالت )1( منطقی میرود و تا زمانی که مقدار رجیستر تایمر )TCNTX )با مقدار مقایسه OCRX برابر شود در وضعیت )1( منطقی باقی میماند، به محض برابری مقدار تایمر با رجیستر مقایسهای OCRX( رجیستر مقدار PWM مورد نظر(، خروجی این واحد تغییر وضعیت داده و به حالت )0( منطقی میرود و تا زمان سرریز رجیستر TCNTX (رجیستر کنترلی تایمر/ کانتر مورد نظر) در حالت ( ۰) منطقی باقے مے ماند.

زمان (۱) بودن پالس خروجی (t<sub>on</sub>)، برابر ضرب مقدار OCRX در طول زمان یک کلاک پالس ورودی به واحد تایمر است و کل زمان تناوب یک پالس )T)، برابر حداکثر ظرفیت عددی رجیستر TCNTX، در طول زمان یک کالک پالس ورودی واحد تایمر است.

 $t_{on} = OCRX \times Clock$  Pulse time  $T = TCNTX$  top value  $\times$  Clock Pulse time out  $T = \frac{1}{f_{\text{ot}}}$ 

 $f_{\text{out}} = \frac{1}{\text{TCNTX top value} \times \text{Clock Pulse time}} = \frac{\text{Clock Pulse Frequency}}{\text{TCNTX top value}}$ 

با استفاده از مطالب بالا (و رابطه عکس فرکانس با زمان) می توان گفت فرکانس کلاک ورودی ، بر مقدار حداکثر رجیستر تایمر مربوطه تقسیم میشود. چون به همین تعداد پالس نیاز است تا رجیستر از صفر به حداکثر رسیده و به ازای هر بار سر ریز این رجیستر، یک پالس در خروجی ظاهر میشود. گر وضعیت خروجی را در حالت Non Inverting قرار داده باشیم پالس خروجی مستقیماً در پایه خروجی OCRX در میکروکنترلر ظاهر خواهد شد و در صورت انتخاب وضعیت Inverting قرینه این پالس در خروجی ) مکمل C.D ) ظاهر خواهد شد .

به طور مثال اگر پالسی با درصد C.D معادل 25 درصد در واحد PWM ساخته شده باشد، با انتخاب وضعیت Inverting در خروجی یک پالس 75 درصد در خروجی ظاهر میشود.

# **کنترل دور موتور DC با استفاده از تکنیک PWM مثال 6-2**

در این مثال با استفاده از میکروکنترلر 16ATMEGA که دارای 4 عدد کنترلر PWM سختافزاری است، سرعت گردش یک موتور DC را تحت کنترل قرار میدهیم، از آنجا که توان مورد نیاز برای راهاندازی یک موتور DC، بیشتر از توان خروجی پورتهای میکروکنترلر میباشد، برای راهاندازی موتور از آیسی راهانداز 298L به جهت تقویت ولتاژ و جریان سیگنال PWM ساخته شده توسط میکروکنترلر استفاده شده است.

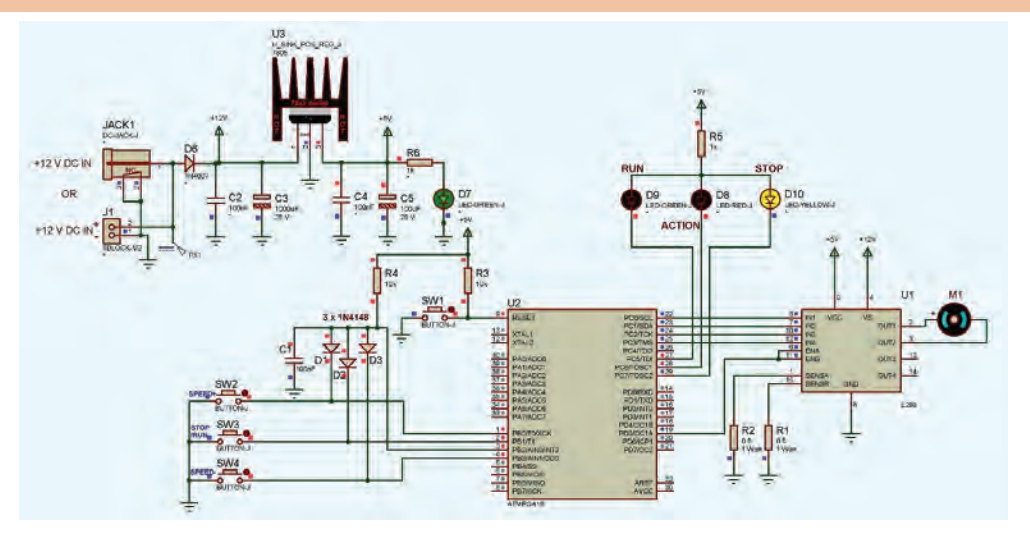

**مدار شماتیک کنترل دور موتور DC با استفاده از تکنیک PWM**

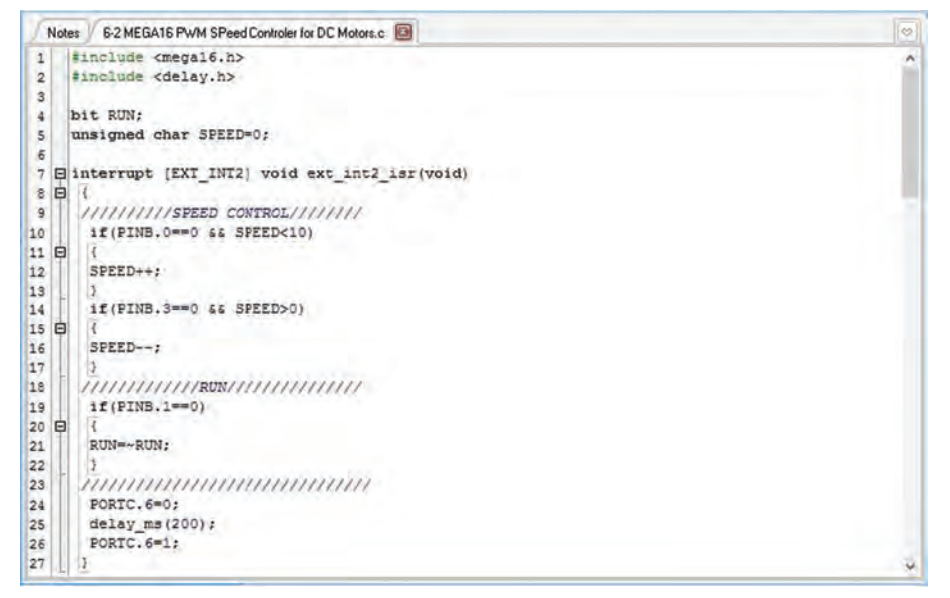

**تصویر متن برنامه کنترل دور موتور DC با استفاده از تکنیک PWM بخش اول**

**پودماندوم :برنامه نویسی**

|      | 6-2 MEGA16 PWM SPeed Controler for DC Motors.c @<br>Notes | $\bigcirc$ |
|------|-----------------------------------------------------------|------------|
| 28   |                                                           | ×          |
| 29   |                                                           |            |
| 30   | 日void main(void)                                          |            |
| 31   | 白                                                         |            |
| 32   |                                                           |            |
| 33   | $PORTB = 0 \times 0 F$                                    |            |
| 34   | DDRB=0x00;                                                |            |
| 35   |                                                           |            |
| 36   | PORTC=0xE0;                                               |            |
| 37   | DDRC=0xFF;                                                |            |
| 38   |                                                           |            |
| 39   | PORTD=0x00;                                               |            |
| 40   | DDRD=0x20;                                                |            |
| 41   |                                                           |            |
| 42   | TCCR1A=0x81;                                              |            |
| 43   | TCCR1B=0x0B;                                              |            |
| 44   | TCNT1H=0x00;                                              |            |
| 45   | TCNT1L=0x00;                                              |            |
| 46   | ICR1H=0x00;                                               |            |
| 47   | ICR1L=0x00;                                               |            |
| 40   | OCR1AH-0x00;                                              |            |
| 49   | OCR1AL=0x00:                                              |            |
| 50   | OCR1BH=0x00;                                              |            |
| 51   | OCR1BL=0x00;                                              |            |
| 52   |                                                           |            |
| 53   | $GICR$ = 0x20;                                            |            |
| 54   | MCUCR=0x00;                                               |            |
| m.m. | LINTERNA A AA                                             |            |

**شکل9ـ 2ـ تصویر متن برنامه کنترل دور موتور DC با استفاده از تکنیک PWM بخش دوم**

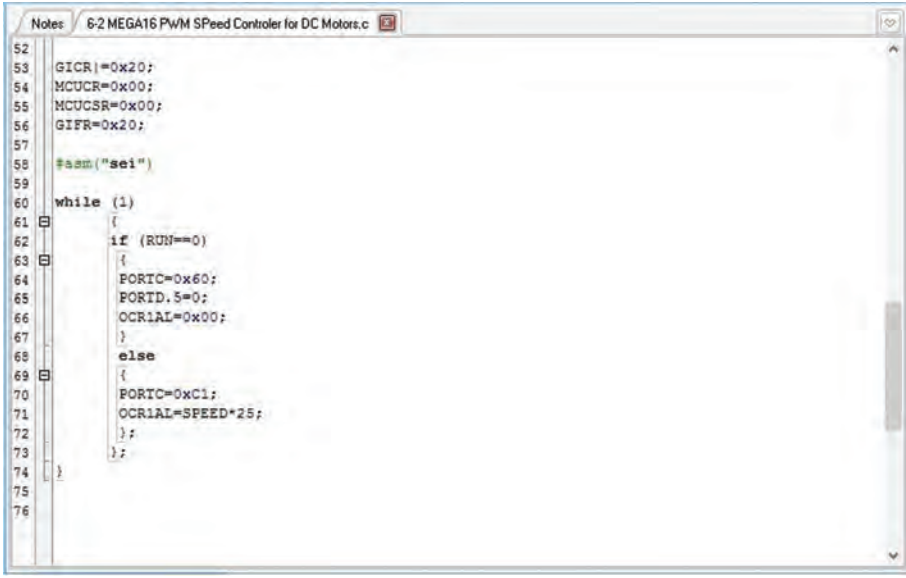

**شکل10 ـ2ـ تصویر متن برنامه کنترل دور موتور DC با استفاده از تکنیک PWM بخش سوم**

**مبدل آنالوگ به دیجیتال )ADC)**

عمده روشهایی که برای تبدیل آنالوگ به دیجیتال وجود دارند عبارتاند از: تبدیل آنی یا Flash، روش تقریبهای متوالی ،Delta-Encoded Adc or Counter Ramp مبدلهای ،Successive Approximation Register (SAR) یا Sigma Delta، Adc Pipelined، Ramp Digital و غیره که از میان میکروکنترلرهای AVR از روش تقریبهای متوالی استفاده می کنند.

# **دیاگرام بلوکی روش تقریبهای متوالی**

بلوک دیاگرام ساده شدۀ این مبدل به صورت زیر است:

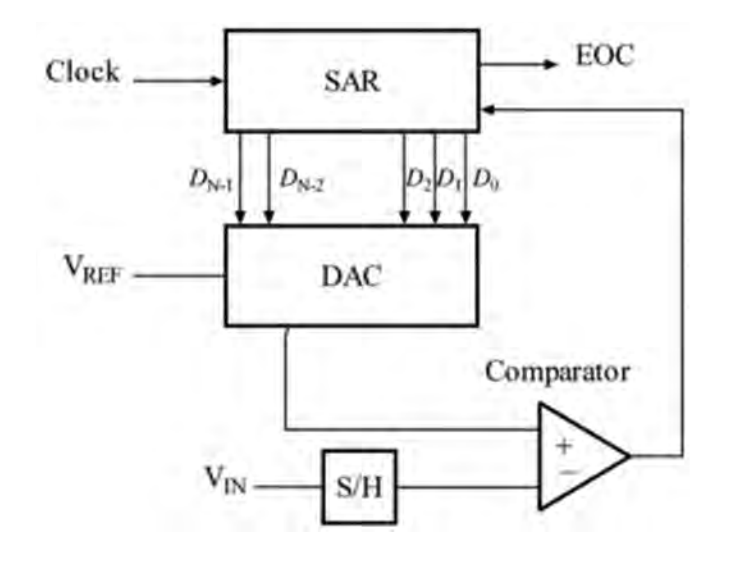

 **برخی از مشخصات ADC در میکروکنترلر AVR**

- $\bullet \pm \tau$  LSB Absolute Accuracy
- $6.5 7$  µs Conversion Time
- Up to 14 kSPS at Maximum Resolution
- $\land$  Multiplexed Single Ended Input Channels
- Y Differential Input Channels
- $\bullet$  Y Differential Input Channels with Optional Gain of  $\setminus \circ$ x and  $\setminus \circ$   $\circ$  x
- 0 - VCC ADC Input Voltage Range
- Selectable 7.  $\Delta$ ۶V ADC Reference Voltage
- Free Running or Single Conversion Mode
- ADC Start Conversion by Auto Triggering on Interrupt Sources
- Interrupt on ADC Conversion Complete
- Sleep Mode Noise Canceler

#### **پایه های ورودی مبدل آنالوگ به دیجیتال**

پینهای ورودی ADC عملکرد دوم PORAT میباشند که به صورت مالتی پلکس شده به ADC اعمال میشوند. ولتاژ ورودی بین صفر تا ولتاژ مرجع بوده و ولتاژ مرجع از سه منبع AVCC، پین AREF و ولتاژ داخلی 2.56 ولت قابل تأمین میباشد. جهت کاهش نویز مؤثر بر روی واحد ADC، تغذیۀ آن به صورت جداگانه از پین AVCC تأمین میشود. ولتاژ این پین نباید بیشتر از 0.3 ولت با VCC تفاوت داشته باشد. در صورتی که از VCC به عنوان AVCC استفاده میشود، میتوان بهوسیلۀ یک فیلتر LC ، این پایه را به VCC متصل نمود.

**پودماندوم :برنامه نویسی**

 **فیلتر کاهش نویز )داخلی(**

مدارات داخلی میکروکنترلر با ایجاد نویز باعث کاهش دقت مقدار خوانده شده توسط ADC میشوند، برای بهبود این مشکل میتوان در زمان تبدیل میکروکنترلر را به یکی از Modeهای کمتوان Idle یا Reduction Noise ADC برده تا عملیات تبدیل بعد از خاموش شدن CPU انجام شود.

مدار زیر، تصویر شماتیک برای مبدل ADC به صورت استاندارد را نمایش میدهد، در این مدار ولتاژ خروجی حاصل از یک سنسور 35LM به کانال صفر ADC متصل شده و مقدار قرائت شده پس از تبدیل به واحد اصلی )درجه سانتیگراد( بر روی نمایشگر LCD نمایش داده شده است.

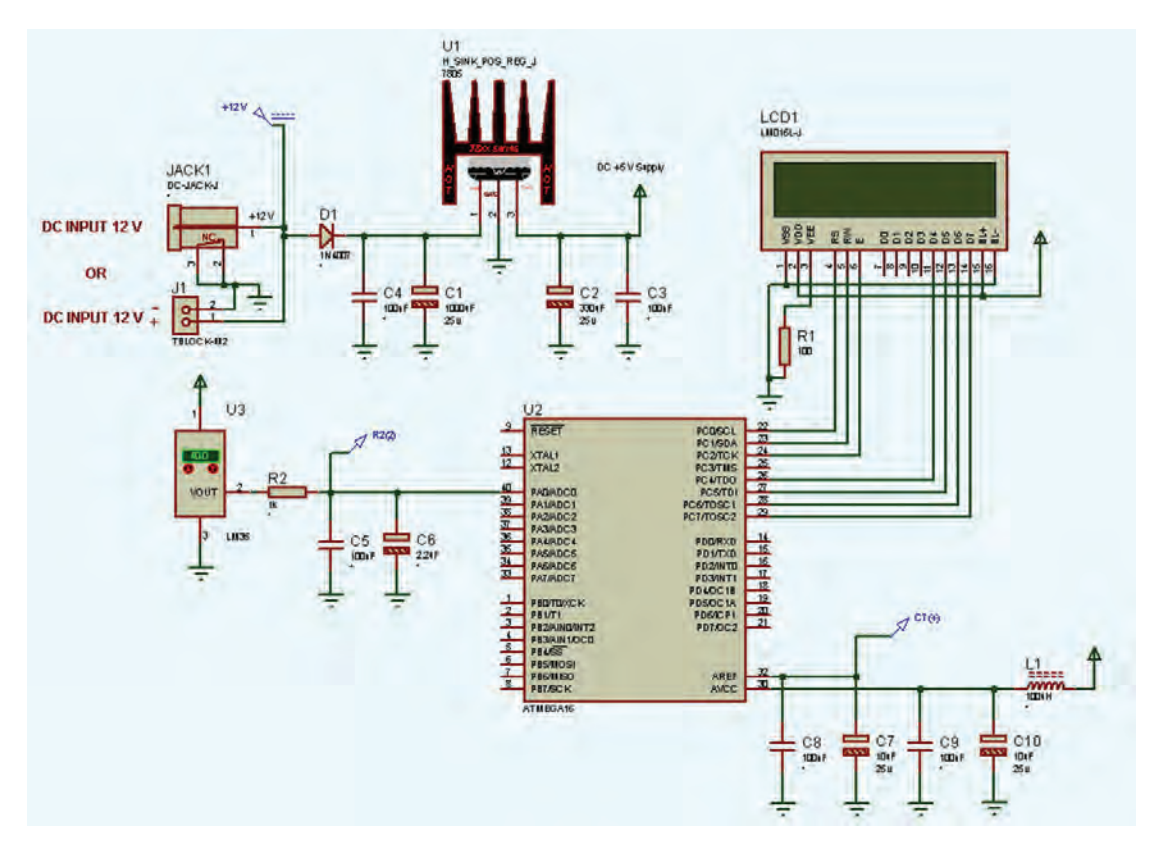

متن برنامه نمایش دمای سنسور 35LM بر روی LCD

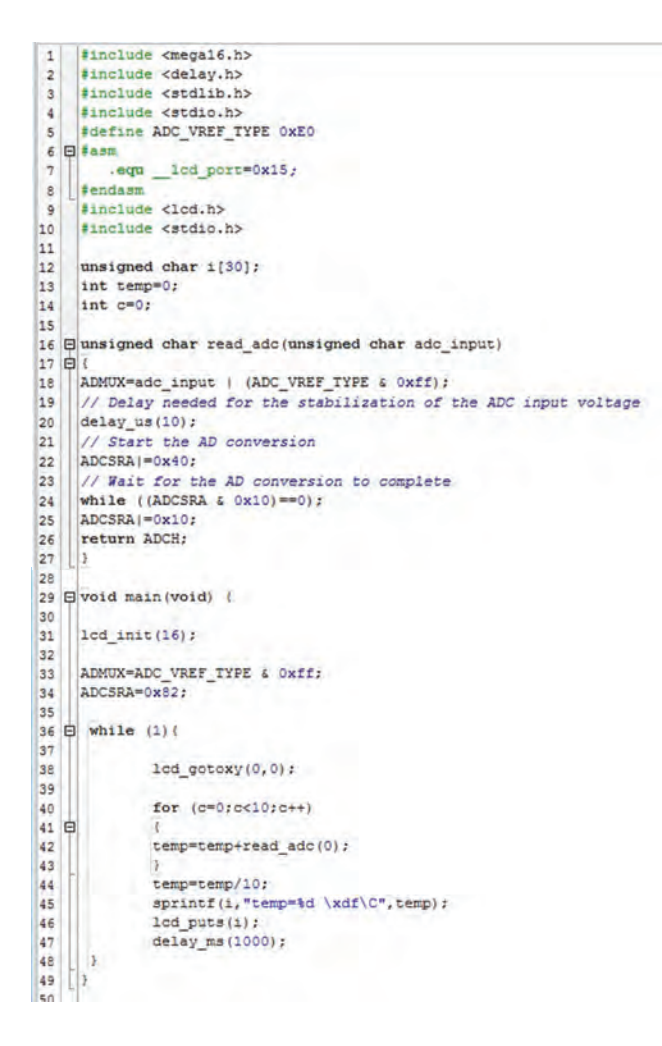

**فعالیت 6**

 $\mathbf{C}$ 

الف) با افزودن دستورات شرطی به متن برنامه بالا، آن را به نحوی بازنویسی نمایید که با رسیدن دما به عددی که طی نوشتن برنامه تعیین میکنید، .0PORTBست )فعال باال یا "1" منطقی( شود. ب) به عنوان یک برنامه کاربردی برای تهویه کلی یک سوله پرورش دام، برنامهای بنویسید که دمای یک سنسور 35LM را قرائت نموده، با کاهش دما از میزان تعیین شده در برنامه .0PORTB فعال و با کمک رله یک هیتر صنعتی را فعال نماید و با افزایش آن .1PORTB با کمک یک رله یک فن صنعتی را راهاندازی نماید.

**پودماندوم :برنامه نویسی**

#### **ماژول فاصله سنج 05SRF( ارتباط C2I)**

در تصاویر زیر برخی از کاربردهای ماژولهای فاصلهسنج با مدارات توسعه یافته را مشاهده میکنید.

حسگرهای فراصوت مشابه رادار یا ردیاب صوتی، تشخیص ویژگیهای هدف از طریق تحلیل بازتاب امواج رادیویی یا صوتی میباشد. حسگرهای فراصوت امواج صوتی با فرکانس باال ایجاد میکنند. این حسگرها با محاسبه زمان بین فرستادن سیگنال و گرفتن بازتاب، فاصله جسم را محاسبه میکنند. از این فناوری میتوان در اندازهگیری فاصله بین ماژول با اجسام مقابل آن، ارتفاع و حجم مایع در مخازن، اندازهگیری قد اشخاص و سنسور دنده عقب خودرو و کشف جای پارک خالی برای خودروهای هوشمند استفاده کرد.

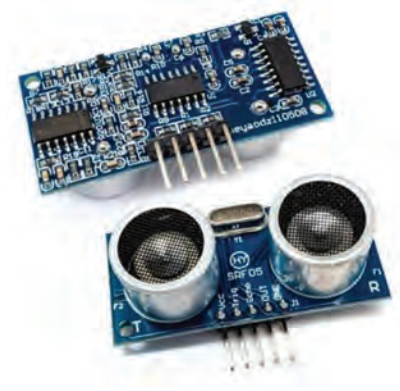

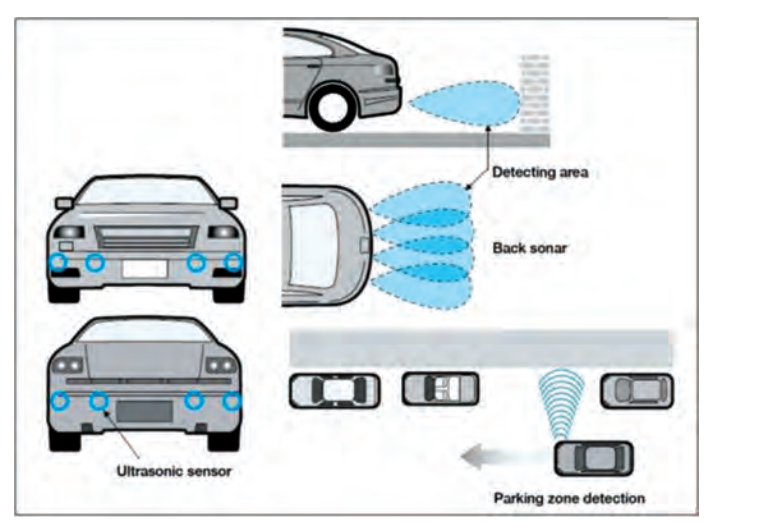

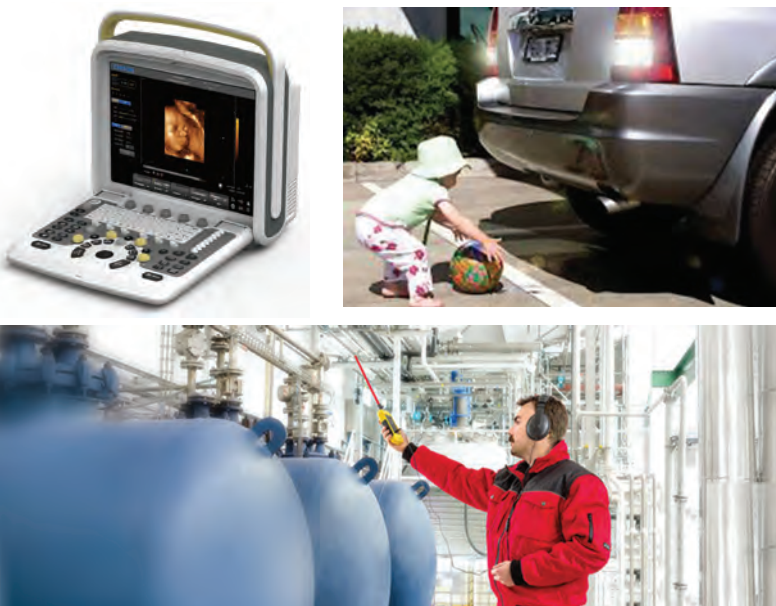

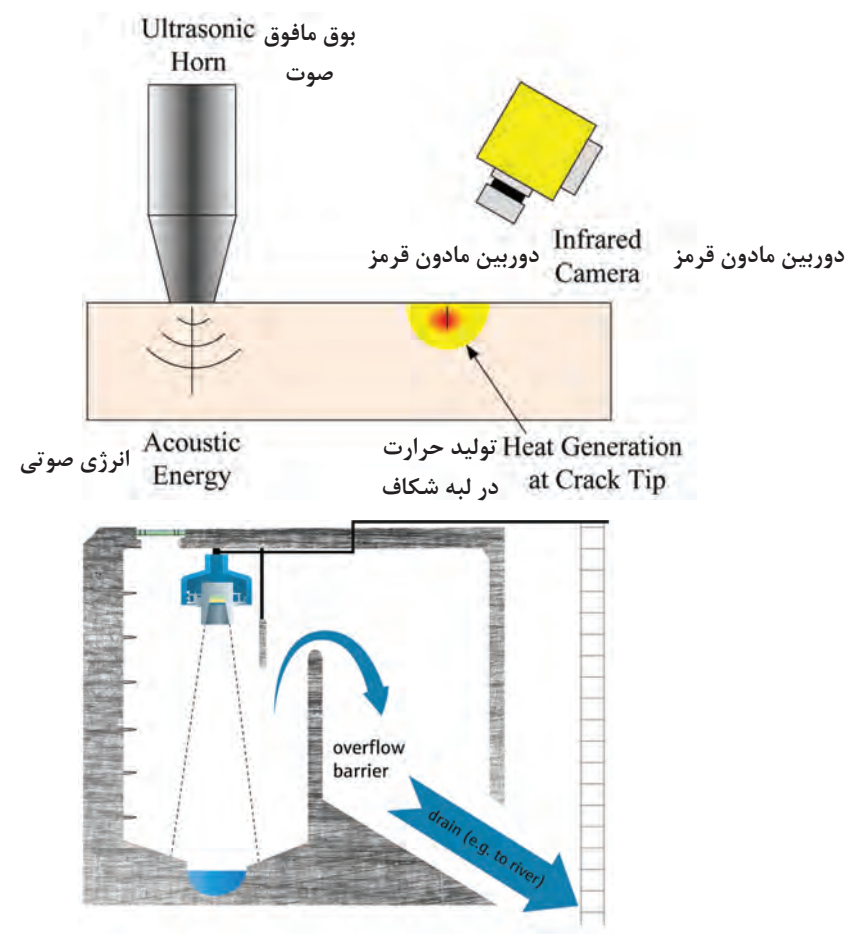

مدار زیر نمونهای از مدار راهاندازی ماژول 05SRF به کمک میکروکنترلر 16ATMEGA به منظور سنجش فاصله و نمایش آن بر روی نمایشگر کریستال مایع میباشد.

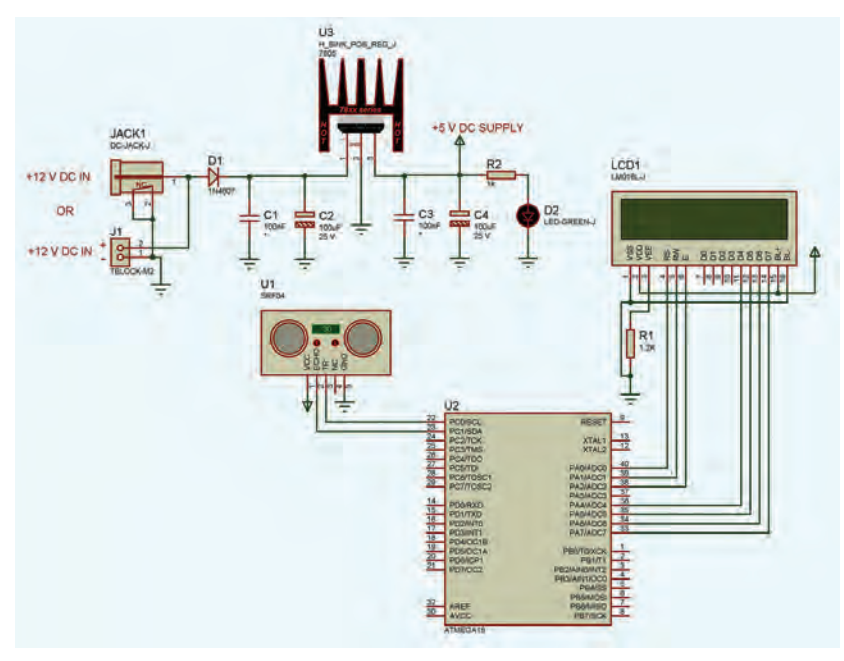

**پودماندوم :برنامه نویسی**

متن برنامه نمونه جهت راهاندازی ماژول فاصلهسنج و نمایش بر روی LCD

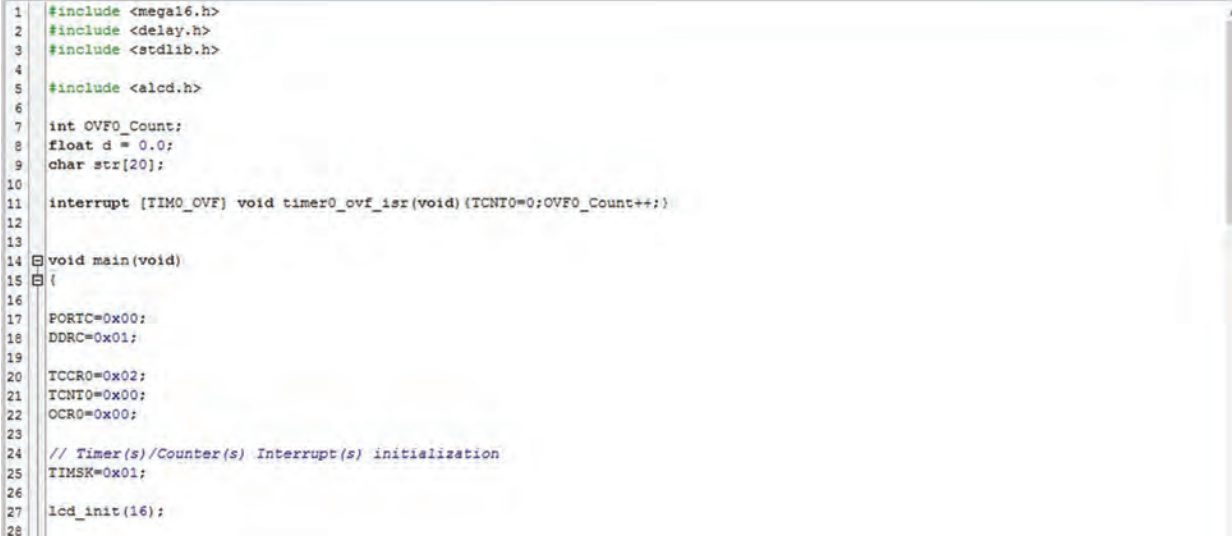

ادامه متن برنامه

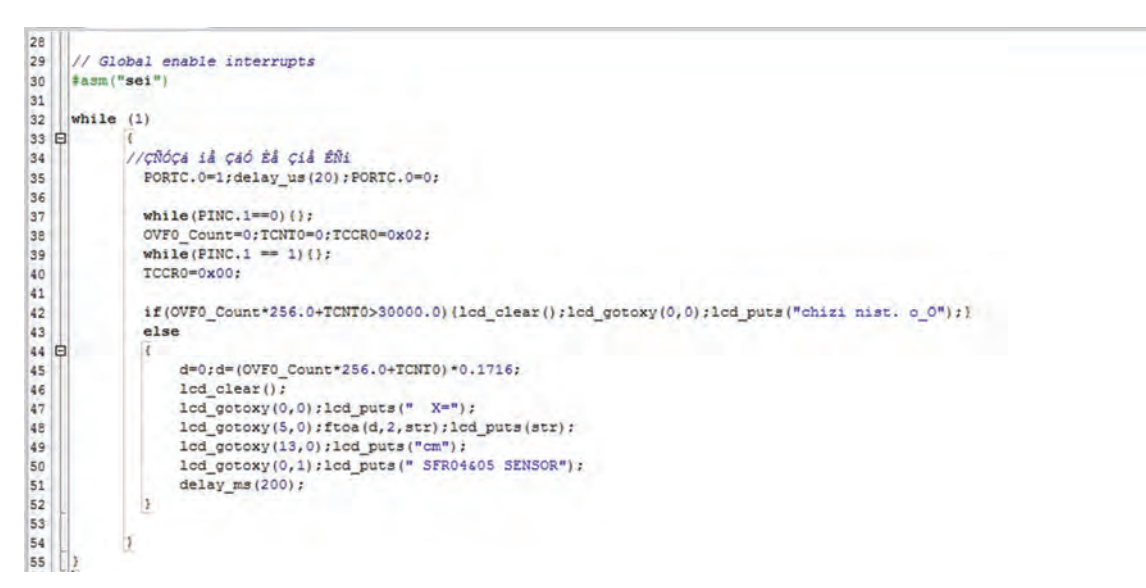

از کاربردهای دیگر امواج فراصوت، ردیابهای صوتی (Sonar)، بخورها (Humidifier)، فراوانگاری (سونوگرافی فراصوت) تصویربرداری ۳ یا ۴ بعدی از درون اشیاء، سنسورهای تشخیص حرکت، دزدگیرها و آزمایشات غیر مخرب )testing Nondestructive)، تشخیص نشت گاز و یا تشخیص محل شکستگی یا ترک و ... میشود. ماژول الترسونیک 05SRF در واقع نمونه تکامل یافته 04SRF است و با هدف افزایش انعطافپذیری و افزایش رنج از 3 متر به 4 متر و کاهش قیمت طراحی شده است. عملکرد جدید (Mode در صورت اتصال به پین زمین) این ماژول امکان استفاده از تنها یک پین برای تریگر و ا کو بهطور همزمان میدهد. در نتیجه در تعداد پین مصرفی از میکروکنترلر صرفهجویی میشود. وقتی پین Mode بدون اتصال رها میشود، ماژول 05SRF با استفاده از پینهای جداگانه تریگر و ا کو همانند SRF04 عمل می کند.

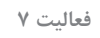

 $\mathbf{C}$ 

الف( با استفاده از ماژول 05SRF، مداری بسازید که فاصله سپر عقب اتومبیل با اشیاء یا اشخاص را بر روی نمایشگر نشان دهد و در صورت تشخیص فاصله کمتر از 60 سانتیمتر به کمک یک LED یا بازر، هشدار مناسب ایجاد نماید.

**الف(** در مثال ٢ـ6 تغییرات الزم جهت افزودن امکان کنترل چپگرد/ راستگرد را در مدار شماتیک و متن برنامه اعمال نموده و نتیجه را مشاهده کنید. **ب(** با توجه به مثال ٢ـ6 مداری جهت کنترل دو عدد موتور DC طراحی و برنامه مناسب با آن را بنویسید.

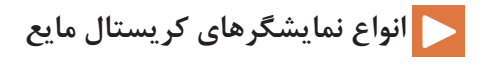

#### **نمایشگر کریستال مایع یا LCD**

LCD مخفف عبارت "Display Crystal Liquid "به معنای **صفحه نمایش کریستال مایع** است. کریستالهای مایع موادی هستند که ظاهر مایع دارند، اما مولکولهای آنها آرایش خاصی نسبت به یکدیگر دارند. به همین دلیل کریستال مایع خصوصیاتی شبیه به مایع و جامد داشته و به همین دلیل با چنین اسم متناقضی خوانده میشوند.

برای ساخت LCD دو شیشه پالروید را با ۹۰ درجه اختالف نسبت به یکدیگر قرار میدهند و یک کریستال مایع بین آنها میگذارند. وقتی کریستال به **جریان برق** وصل نباشد؛ نور از قطبشگر اول میگذرد و وارد کریستال مایع میشود، جهتش ۹۰ درجه تغییر کرده و به همین دلیل از قطبشگر دوم هم عبور کرده و به چشم میرسد. اما وقتی که جریان به کریستال وصل باشد، نور دیگر چرخشی نخواهد داشت و نمیتواند از کریستال دوم عبور کند.

در بسیاری از موارد، سیستمهای کنترلی، با یک نمایشگر تک رنگ )Monochrome)، اطالعات کافی برای ارتباط با کاربر را در اختیار او قرار می دهند.

سادهترین انواع این نمایشگرها، نمونههایی معروف به نمایشگر کریستال مایع کاراکتری )CHARACTERLCD یا AlphanumericLCD )میباشد . این نمایشگر، به طور معمول دارای تعدادی کاراکتر ماتریسی )به طور معمول 7×5 یا 8×5( در یک یا چند سطر است که هر کدام از این کاراکترها میتوانند با روشن و خاموش نگه داشتن خانههای خود حرف یا شکلی را نمایش دهند.

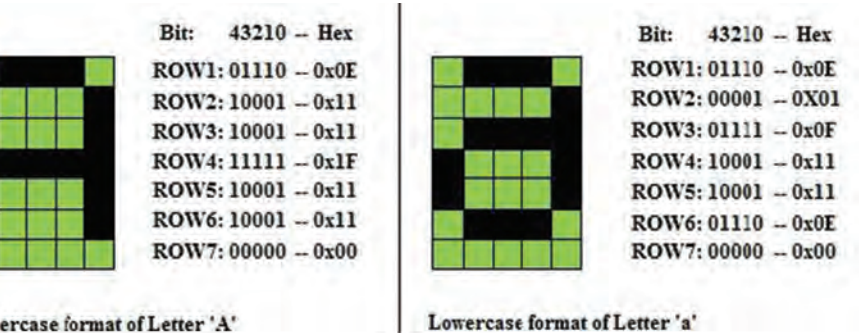

Uppercase format of Letter 'A'

**یک کاراکتر ماتریسی، مربوط به نمایشگرهای کریستال مایع کاراکتری**

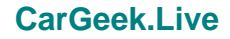

**پودماندوم :برنامه نویسی**

در بازار الکترونیک، نمایشگرهایی به صورت4×40 4,×20 2,×20 2,×16 1,×16 2,×8 1,×8 داریم، به طور مثال، منظور از 1×16 در حقیقت شانزده کاراکتر در یک سطر است. شکل زیر کاراکترهای یک نمایشگر را نشان میدهد که سطر بالا تمام پیکسلها روشن و سطر پایین تماماً خاموش هستند.

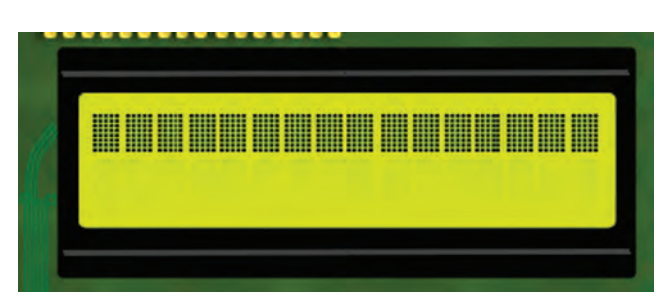

**کاراکترهای یک نمایشگر کریستال مایع کاراکتری 2**\***16**

در شکل زیر برخی از انواع نمایشگر کریستال مایع کاراکتری را مشاهده میکنید.

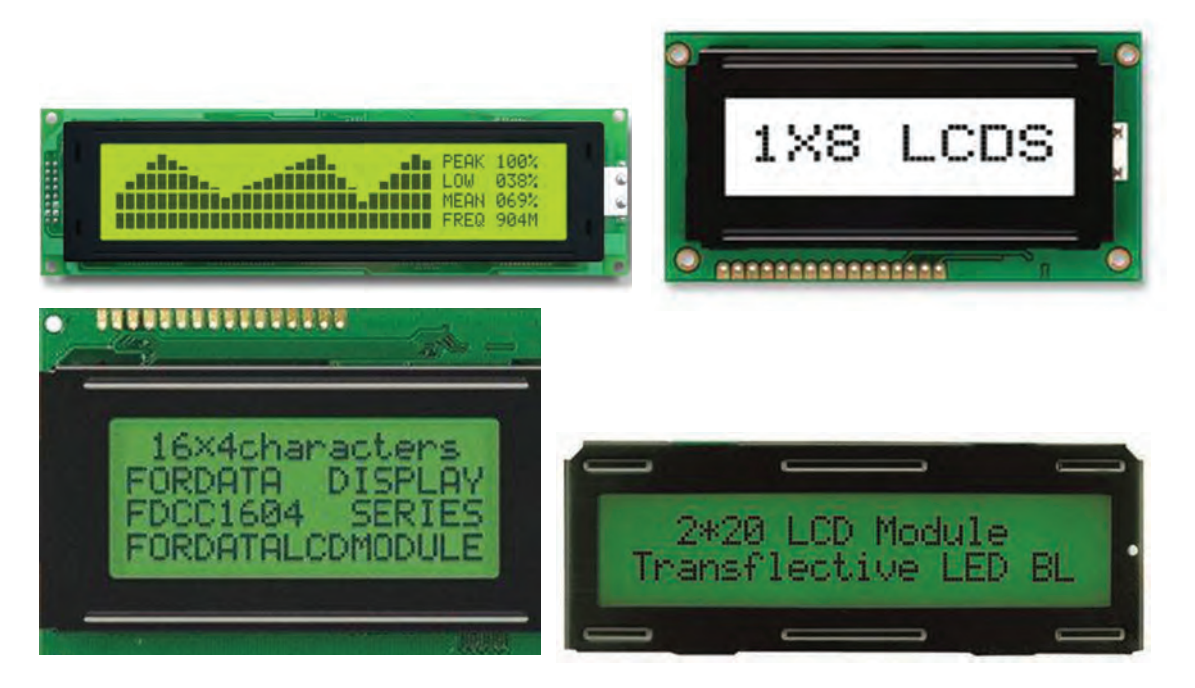

**برخی از انواع نمایشگر کریستال مایع کاراکتری**

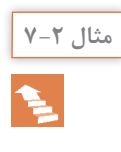

**نمایش متن بر روی LCD Alphanumeric مثال 7-2** در این مثال یک متن ثابت بر روی نمایشگر 2×16 نمایش داده شده است. برای نمایش محتوای یک متغیر الزم است ابتدا آن را تبدیل به یک رشته کد نماییم.

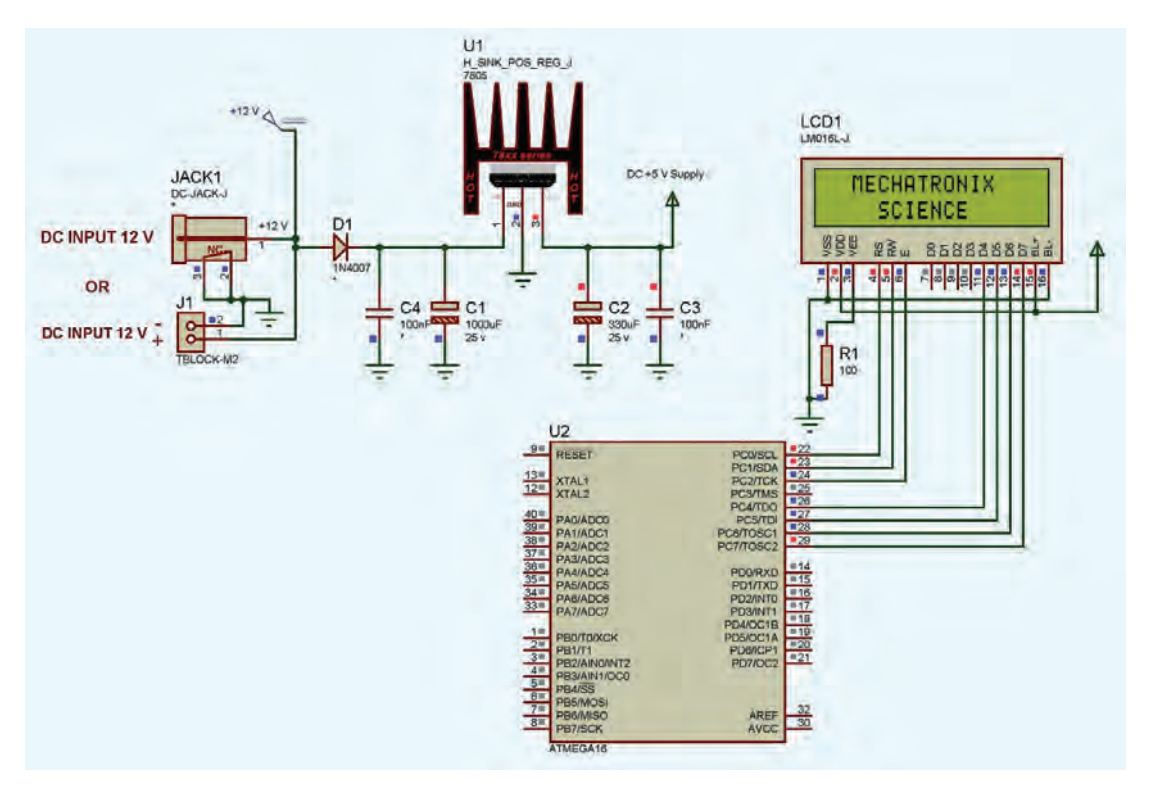

**مدار شماتیک نمایشگر 2×16 LCD Alphanumeric**

**فعالیت 8**

 $\mathbf{C}$ 

الف( با توجه به مثال 2ـ،7 برنامهای بنویسید که در آن کلمه "SCIENCE "در خط دوم متحرک به سمت چپ و راست خود شود. ب( با استفاده از مدار باال، برنامه یک شمارنده 0 تا 99 بر روی نمایشگر LCD بنویسید. ج) تصویر یک باتری قلمی به صورت ایستاده، یک دوشاخه برق و یک فن را بر روی نمایشگر LCD نمایش دهید.

**ارزشیابی پایانی پودمان دوم**

**1** با توجه به پیشرفت تکنولوژی و امکان ساخت میکروکنترلرهایی با قابلیت هزاران بار برنامهریزی مجدد، به نظر شما علت استفاده از میکروکنترلرها به صورت OTP خصوصاً در تولید انبوه تجهیزات میکروکنترلری چه عواملی می تواند باشد؟ **٢** تفاوت اصلی نوشتن دستورات یک برنامه، بالفاصله بعد از تابع اصلی )main )با نوشتن دستورات برنامه در حلقه تکرار بینهایت )while)، در برنامه چیست ؟ **٣** در صورت منطقی و مجاز بودن استفاده از تأخیرهای طوالنی، با استفاده از دستور ( )ms\_delay ، حداکثر به چه مقدار تأخیر زمانی میتوان دسترسی داشت؟ با استفاده از دستور ( )us\_delay چطور؟

**پودماندوم :برنامه نویسی**

**٤** در یک برنامهنویسی اصولی به ویژه در صنعت، وضعیت فعال ورودیها و خروجیها با منطق Low Active طراحی و ساخته میشوند، این موضوع تا حدی حائز اهمیت است که گاهی به قیمت افزایش خطوط برنامه و یا افزایش برخی قطعات جانبی، رعایت میشود. مزایای این شیوه طراحی را بنویسید. **٥** در برنامه مثال ٢ـ4 اگر دستور (500)ms\_delay در خط هفدهم، حذف شود چه اتفاقی میافتد، این مسئله تحت عنوان چه نامی در برنامهنویسی شناخته میشود؟ **٦** مزیت مشترک نمودن تمامی آندها و یا کاتدها در نمایشگرهای هفت قطعهای چیست؟ **٧** جمعی از هنرجویان، کاربرد و مزایای آی سی 6955 MAX را با استفاده از برگه اطالعات آن، در قالب یک تحقیق گروهی، بررسی نموده و به صورت کنفرانس در کالس ارائه نمایند. **٨** علت کاهش قابل توجه تلفات قطعات قدرت، در سیستمهای کنترل PWM را مختصر شرح دهید.

**پودمان 3**

**فیزیک مکانیک**

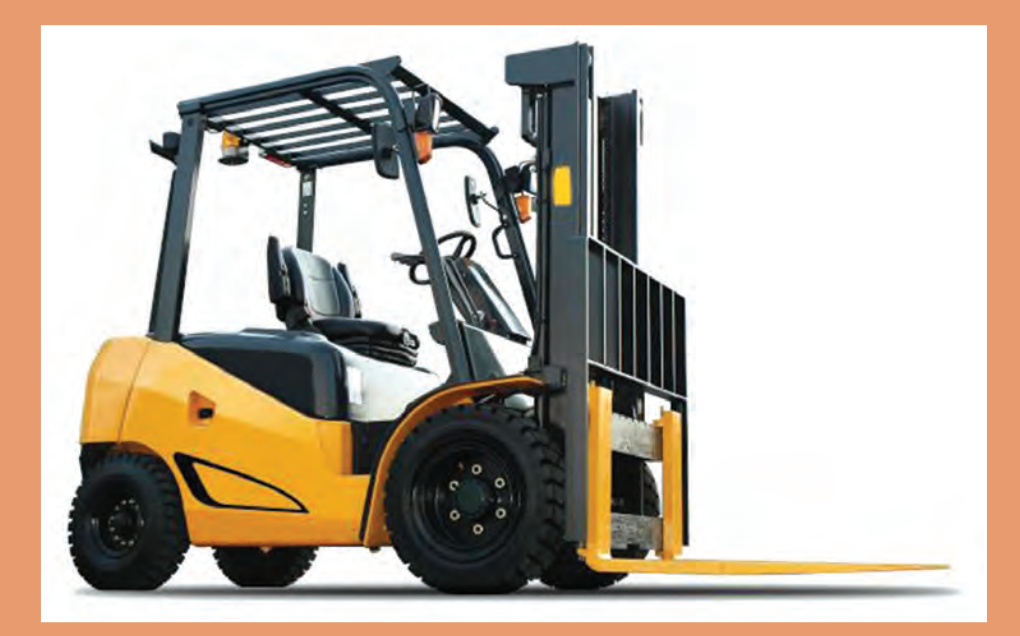

مفاهيم پايه مكانيك (طول، سطح، حجم، نيرو وگشتاور و...) را شرح دهد. **مؤلفههای نيرو را مشخص و برآيند نيروها را محاسبه كند. گشتاور نيرو را محاسبه نمايد. رفتارهاي مختلف جسم در برابر بار را توضيح دهد. )رفتار کششی، خمشی، برشی، پیچشی، ... و نیروهای محوری و تنش( هیدرولیک و کاربردهای آن را توضیح دهد. پنوماتیک و اجزای آن را توضیح دهد.**

**مکانیک**

مکانیک بخشي از دانش فيزيک است. سرآغاز اين رشته در تاريخ با شروع مهندسي همزمان است. مکانيک را علمي تعريف کردهاند که شرايط سکون يا حرکت اجسام تحت تأثير نيروها را پيشبيني و توصيف ميکند. علم مکانيک به دو بخش ايستايي` و پويايي<sup>۲</sup> قابل تقسيم است. ايستايي به بررسي اجسام در حالت تعادل و پويايي به بررسي اجسام شتابدار میپردازد.

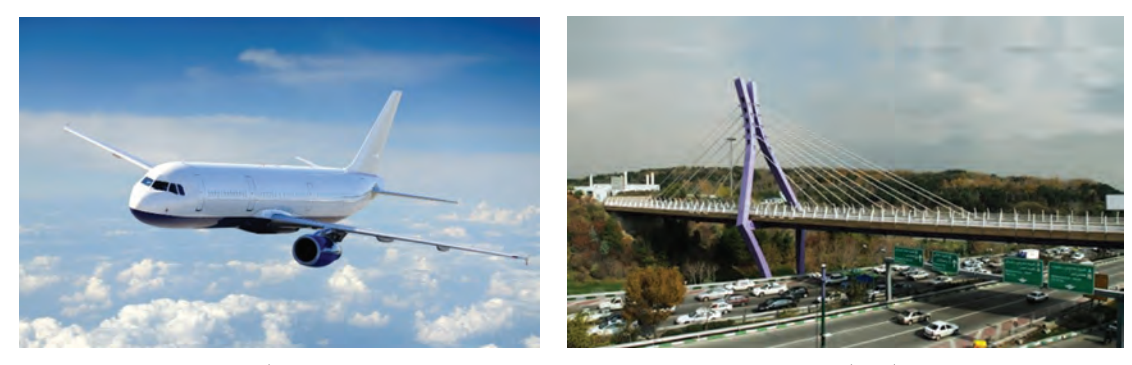

 **ایستایی پویایی**

 **ايستايي**

به پيرامون خود نگاه کنيد. درختان، ساختمانها، تجهيزات و حتي قاب عکس روي ديوار همه در حالتي پايدار قرار دارند و تا وقتي که تعادل خود را حفظ کنند پايدار باقي ميمانند. ساختماني که در مجاورتش خاکبرداري غير اصولي انجام شده باشد ممکن است تعادل خود را از دست بدهد و فرو بريزد. ايستايي به بررسي شرايط تعادل و نيروها در اجسام ميپردازد.

#### **مفاهيم پايه**

پيش از اين با بسياري از مفاهيم علم مکانيک در درسهاي علوم، رياضي و كار و فناوري آشنا شدهايد. از آنجا که اين مفاهيم در این رشته کاربرد زیادی دارند، درک درستي از آنها الزم است. در اينجا براي يادآوري به تعريف چند مفهوم پايه اشاره ميشود. **طول:** طول اندازه يک خط در راستاي مستقيم يا منحني است. براي نمونه قطر يک دايره طول خط مستقيمي است که دايره را به دو قسمت مساوي تقسيم ميکند يا محيط دايره طول پيرامون آن است. یکای اندازه گیری طول در دستگاه بین|لمللی یکاها "SI متر(m) است. البته برای اندازه گیری طول از یکاهای ديگري مانند ميلي متر (mm) و سانتي متر (cm) نيز استفاده مي شود. **مساحت:** مساحت، اندازه دوبعدي يک شکل هندسي يا رويه يک جسم است. شکل هندسي ممکن است تخت يا خميده باشد. يكاي اندازه گيري مساحت در SI مترمربع (m٬) است. براي اندازه گيري سطوح بزرگ تر ز يکايي مانند کيلومترمربع (Kmˁ) استفاده ميشود و در سطوح کوچکتر از يکايي مانند سانتيمترمربع

\\_static

- $\zeta$ \_ dynamic
- 3ـ International System of Units

**پودمان سوم: فیزیک مکانیک**

(°Cm) استفاده میشود. ■ **حجم:** حجم هر جسم، فضایی است که آن جسم اشغال می کند. یکای حجم فضای مکعبی است که هر ضلع آن برابر یکای طول است. در SI، یکای طول متر است در نتیجه حجم را به صورت Im<sup>۳</sup> نمایش میدهند.

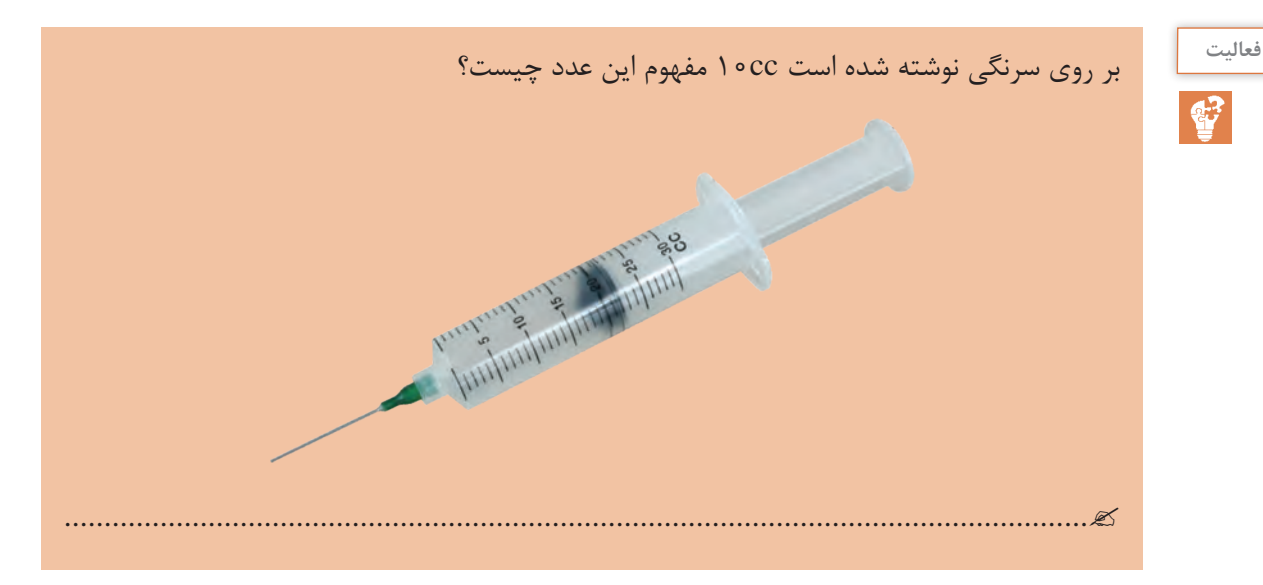

**جرم:** به مقدار ماده موجود در يک جسم، جرم ميگويند. يکاي اندازهگيري جرم در دستگاه SI کيلوگرم (kg) است.

**چگالي:** چگالي، جرم واحد حجم ماده است. براي نمونه يک سانتيمترمکعب آهن 7/8 گرم وزن دارد. ميگوييم چگالي آهن 7/8 است. يکاي اندازهگيري چگالي در دستگاه SI، کيلوگرم بر مترمکعب است. **جسم صلب:** وقتي در مقابل اعمال نيرو، اندازه و شکل جسم تغيير نکند، ميگوييم جسم صلب است. **نيرو:** تغییر در حرکت یک جسم ناشی از اعمال یک یا چند نیرو به آن میباشد. نیرو به سادهترین شکل، به صورت فشاری یا کششی است که میتواند منابع مختلفی مانند گرانش زمین، الکتریکی، مغناطیسی، فسیلی و یا عضلانی باشد. وقتی بیش از یک نیرو به جسمیوارد شود، نیروی خالص را در نظر می گیریم؛ مثلا اگر شما و دوستتان یک میله را در یک جهت با نیروی مساوی اهرم کنید، نیروها با هم ترکیب میشوند و نیروی خالصی به میزان دو برابر نیروی شما تولید میشود. اما اگر هریک از شما با نیروهای مساوی ولی این بار در خالف جهت یکدیگر میله را اهرم کنید در این حالت جمع نیروهای شما صفر میشود و به میله هیچ نیرویی اعمال نمیشود. در نتیجه در محاسبۀ نیروها عالوه بر اندازه نیروها، جهت اعمال نیروها نیز مهم میباشد. پرکاربردترين يکاهاي اندازهگيري نيرو در SI، نيوتون )N )و کيلوگرم نيرو )kgf )هستند.

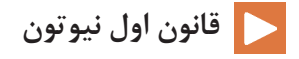

#### **قانون اول نیوتون**

وقتی نیروی خالص وارد بر جسم صفر باشد، میگوییم آن جسم در تعادل مکانیکی است. با نمادگذاری ریاضی

 $\Sigma$ f=۰ این عبارت را به این صورت می توان نوشت: نماد ∑ نشانۀ جمعبرداری است و f نیروها را نشان میدهد. شکل (۱ـ۳) یک ترازو در حالت تعادل را نشان می دهد.

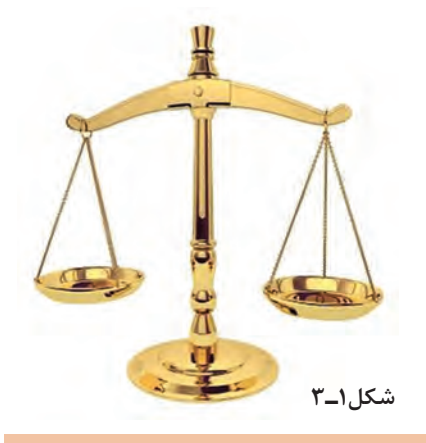

**قانون اول نیوتون: وقتی برآیند نیروهای وارد بر جسمیصفر باشد، هیچ تغییری در وضعیت حرکتی جسم اتفاق نمیافتد.**

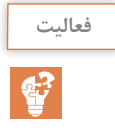

نقاشی بر روی داربستی که از هر دو طرف به وسیله دو طناب مهار شده است قرار دارد. بر روی هر کدام از طنابها ترازویی قرار داده شده است. در هر حالت مقدار ترازوی سمت چپ نسبت به مقدار ترازوی سمت راست چه عددی را نمایش می دهد:

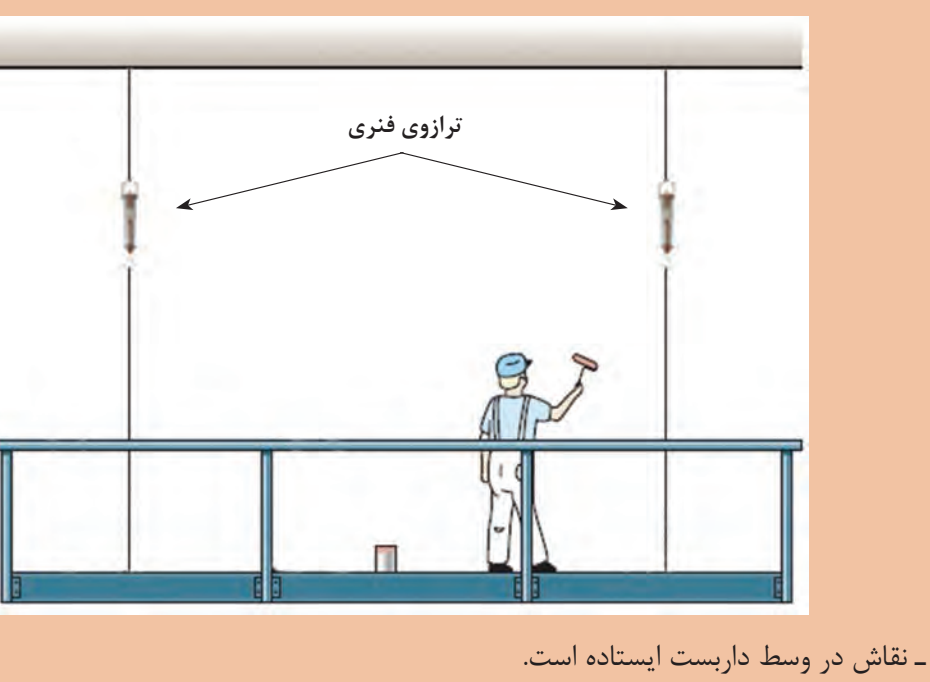

ـ نقاش از سمت راست فاصله گرفته است. ـ نقاش از انتهای داربست آویزان شده است.

**پودمان سوم: فیزیک مکانیک**

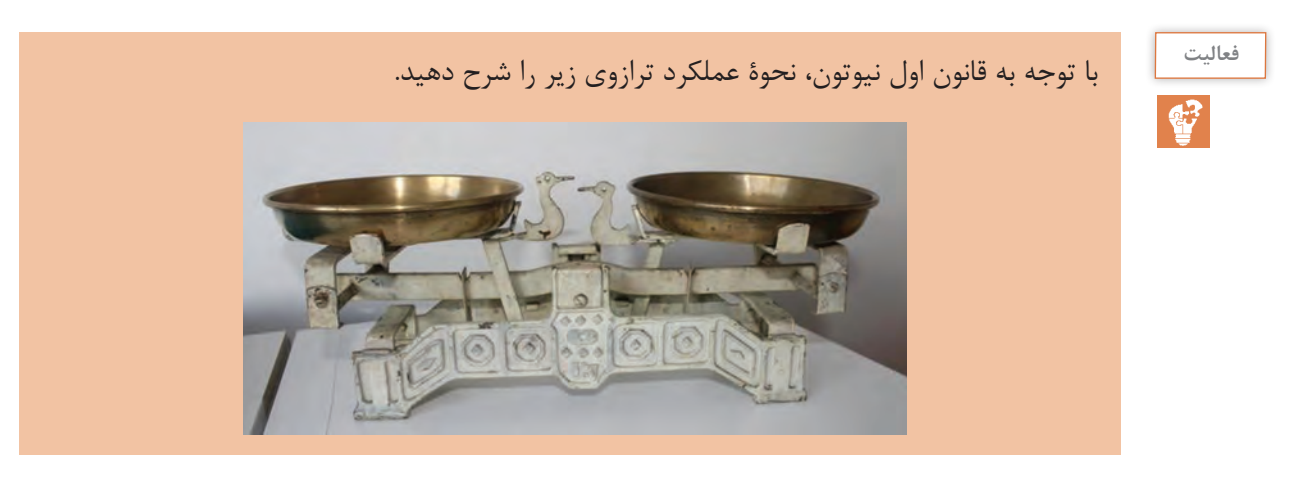

# **ويژگيهاي نيرو**

ميدانيم که نيرو يک کميت برداري است. کميتهاي برداري داراي سه ويژگي مقدار، راستا و جهت هستند. براي معرفي کامل يک نيرو، علاوه بر سه مورد فوق، نقطه اثر نيرو نيز بايد مشخص شود. ( شکل ٢ـ١٣لف، ب و ج)

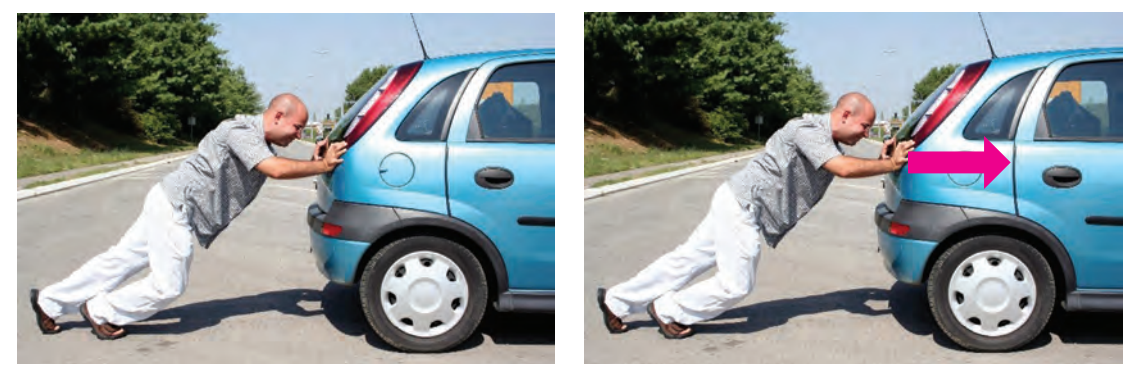

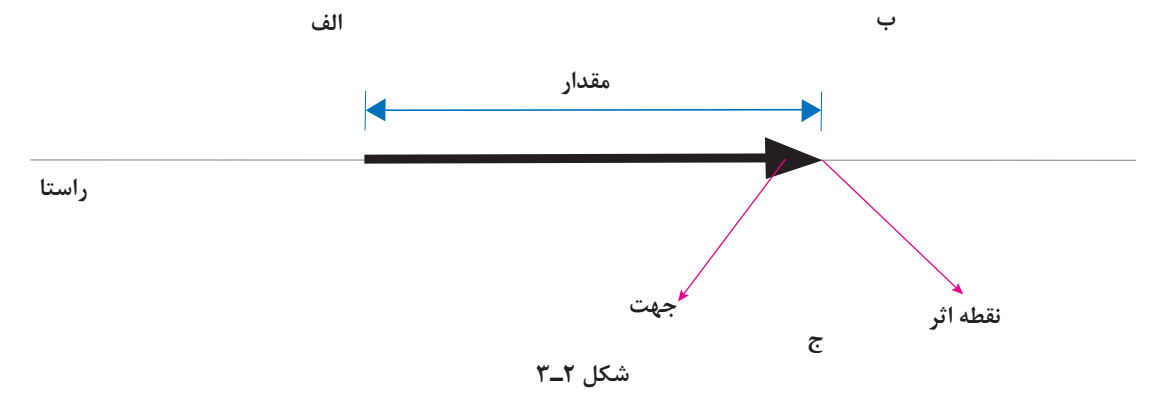

در شکل ٣ـ٣ الف فردي نمايش داده شده که تالش ميکند با ريسمان جعبهاي را روي زمين بکشد. در شکل ٣ـ٣ب راستاي نيرو با خط AB، جهت آن با پيکان و مقدار نيرو با طول بردار AB( متناسب با اندازه نيرو( مشخص شدهاند.

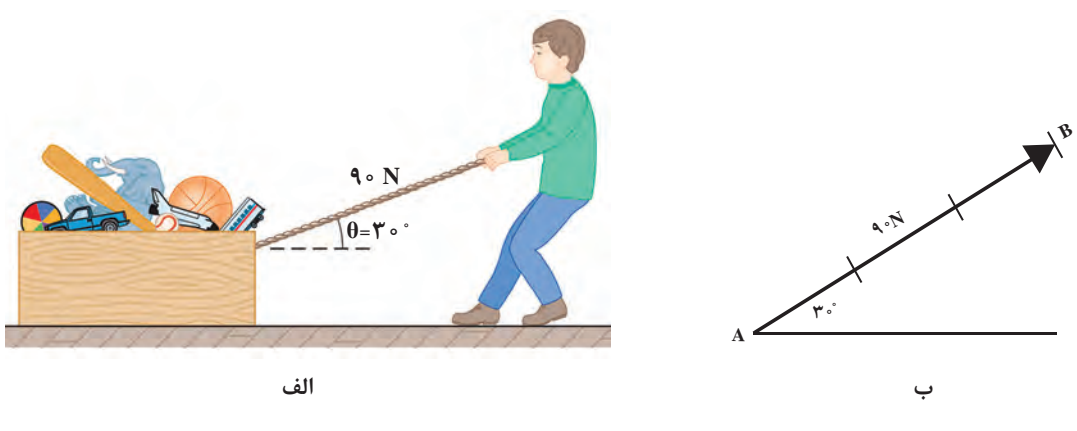

**شکل ٣ـ٣**

#### **مؤلفههای نیرو**

هر نيرو را ميتوان به دو مؤلفه تجزيه نمود به نحوي که تأثير همزمان اين مؤلفهها، اثر خود نيرو را داشته باشد. بهطور معمول، نيرو را در دو راستاي عمود بر هم x و y تجزيه ميکنند، مؤلفه افقي را با انديس x و مؤلفه عمودي را با انديس y نمايش ميدهند. براي به دستآوردن مؤلفههاي نيرو روش محاسباتي بيان ميشود. در شکل ٤ـ٣ الف کابل با نيروي F کشيده ميشود. براي تعيين مؤلفههاي نيرويF در نماي نشان دادهشده در شکل ۴ـ۳ ب به اين ترتيب عمل مي شود.

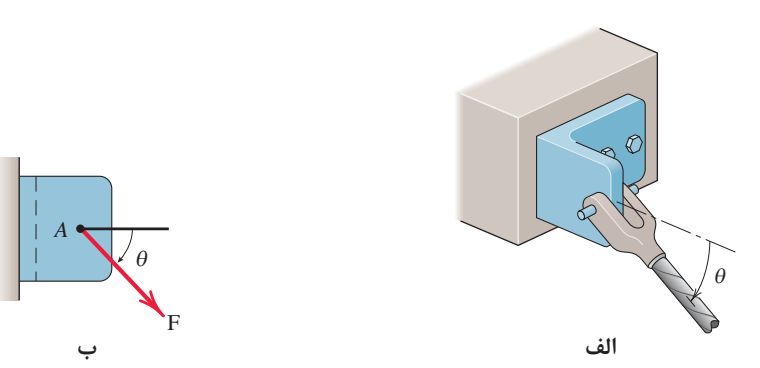

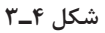

**تجزیه نیرو:** اندازه مؤلفههاي عمودي نيروي F که با محور x زاويه θ را ميسازد به کمک روابط زير محاسبه مي شود. توجه داشته باشيد که در روابط فوق، زاويه نيرو با محور xها مورد استفاده قرار مي گيرد. (شکل ۵ـ٣)

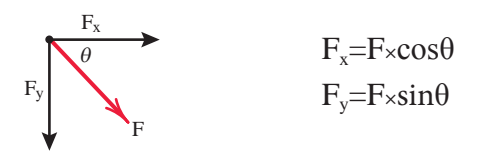

**شکل ٥ـ٣**

**پودمان سوم: فیزیک مکانیک**

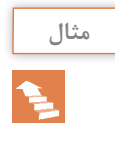

در يک کاميون حمل بار مطابق شکل ٦ـ٣ جک هيدروليکي نيرويي برابر kN 40 در امتداد خود به **مثال**  $\theta$ باري که بلند مي کند اعمال مي نمايد. مؤلفههاي افقي  $\rm F_x$  و عمودي  $\rm F_v$  اين نيرو را زماني که زاويه ه 6= $\theta$ است، محاسبه کنيد.

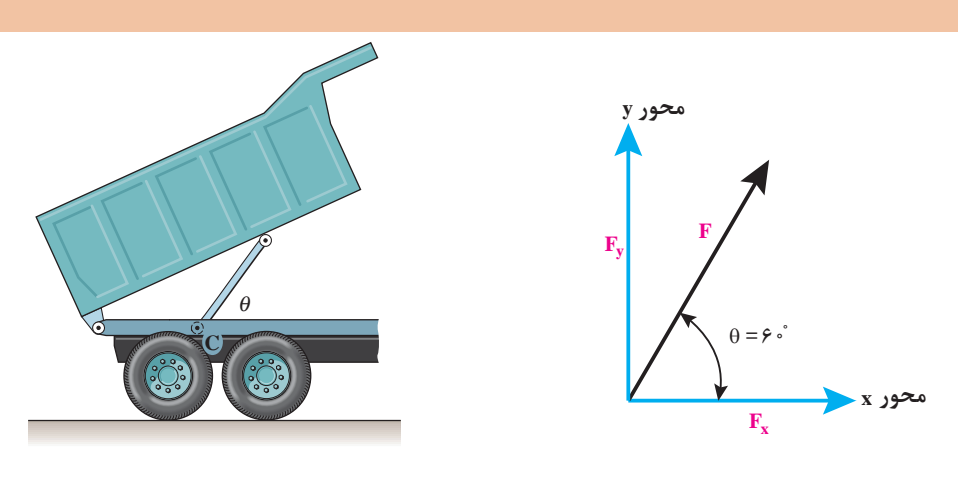

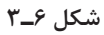

$$
F_x = F \times \cos \hat{r} \cdot \hat{\phi} = \hat{r} \cdot \cos \theta \cdot \hat{\phi} = \hat{r} \cdot \sin \theta
$$

$$
F_y = F \times \sin \hat{r} \cdot \hat{\phi} = \hat{r} \cdot \cos \frac{\sqrt{r}}{r} = \hat{r} \cdot \sqrt{r} = \hat{r} \cdot \hat{r} \cdot \sin \theta
$$

 **برايند نيروها**

**F**2

گفتيم که نيروي وارد بر يک جسم، تمايل به حرکت در راستاي نيرو را به وجود ميآورد. حال اگر به جسمي در جهت هاي مختلف نيرو وارد شود، (مانند قايق موجود در شکل ٧ـ٣ ) جسم در کدام جهت تمايل به حرکت خواهد داشت؟

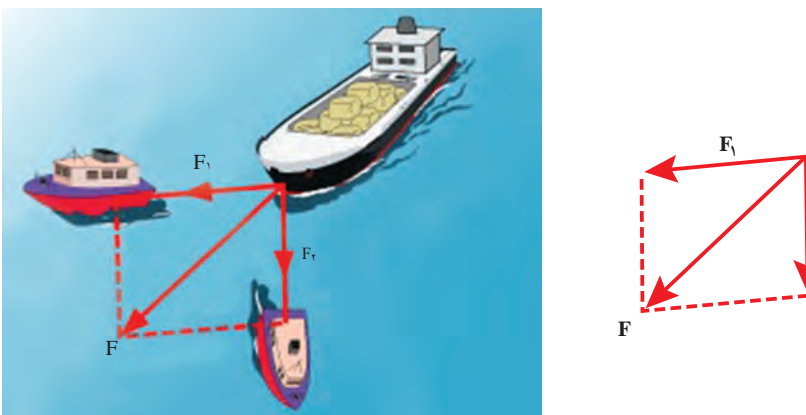

**شکل ٧ـ٣**

براي بهدستآوردن مجموع تأثير نيروهاي مختلف در يک جسم، برآيند نيروها را محاسبه ميکنند. برآيند نيروها را با R نمايش ميدهند.

# **محاسبه برآیند نیروها**

براي بهدستآوردن برآيند دو نيروي  $\mathrm{F}_1$  و  $\mathrm{F}_7$  که با يکديگر زاويه  $\alpha$  ميسازند (شکل ۸ـ٣) از رابطه زير استفاده ميشود:

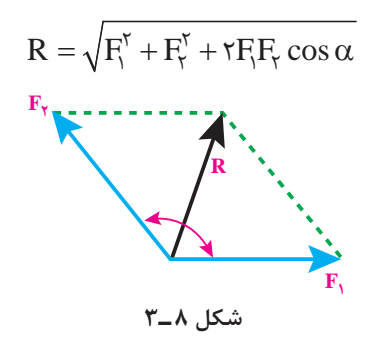

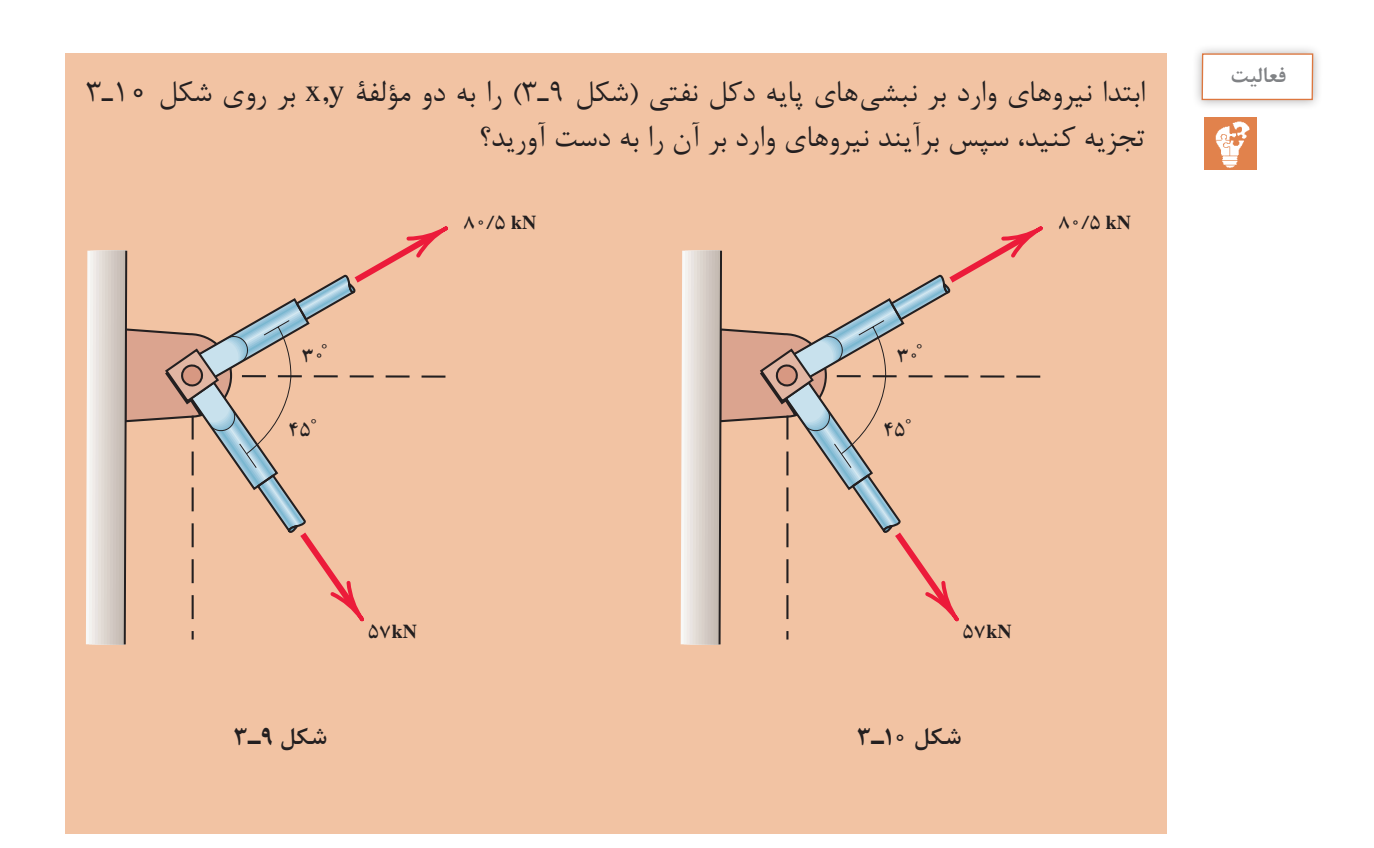

**پودمان سوم: فیزیک مکانیک**

**فشار:** نیروی وارد بر سطح میباشد. برای تشخیص تفاوت فشار و نیرو، دو قطعه در شکل 11ـ٣ را درنظر بگیرید. قطعهها یکسان هستند. ولی یکی از آنها روی انتها و دیگری روی پهلویش قرار گرفته است. وزن هر دو قطعه یکی است و در نتیجه نیروی یکسانی به سطح وارد می کنند (اگر آنها را روی ترازو بگذاریم هر دو یک عدد ,ا نشان می،دهند.) ولی قطعه قایم فشار بیشتری به سطح وارد می کند. اگر قطعه را کج کنیم به طوری که فقط روی یک گوشه قرار گیرد، فشار باز هم بیشتر میشود. واحد اندازهگیری فشار، پاسکال میباشد و آن را با حرف P نمایش می دهند.

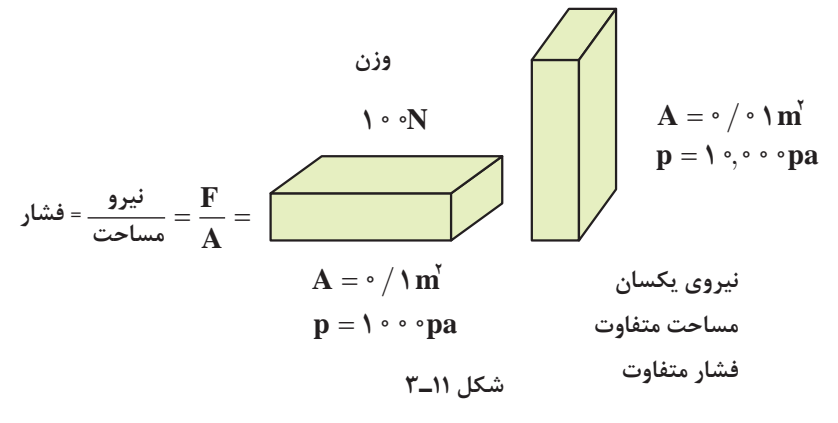

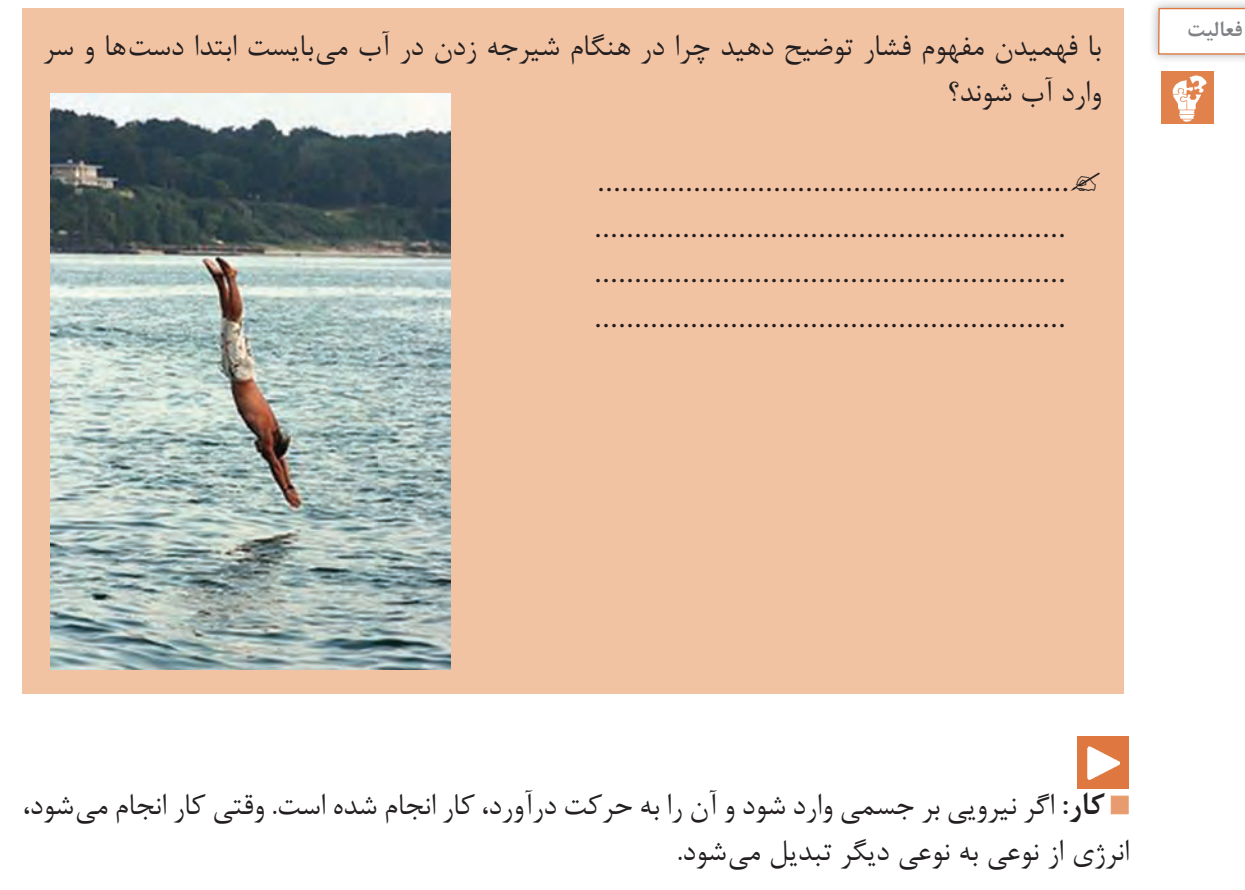

**توان:** انرژي تبديل شده يا کار انجام شده در واحد زمان، توان ناميده ميشود. يکاي اندازهگيري توان، وات )W )ميباشد. توان را با واحد دیگری به نام اسب بخار نیز بیان میکنند که هر اسب بخار برابر با 746 وات است. براي نمونه مقدار مشخصي انرژي براي بالابردن يک آسانسور لازم است. يک الکتروموتور با توان kw 5 ميتواند اين کار را انجام دهد اما يک الکتروموتور kw20 اين کار را چهار بار سريعتر انجام ميدهد.

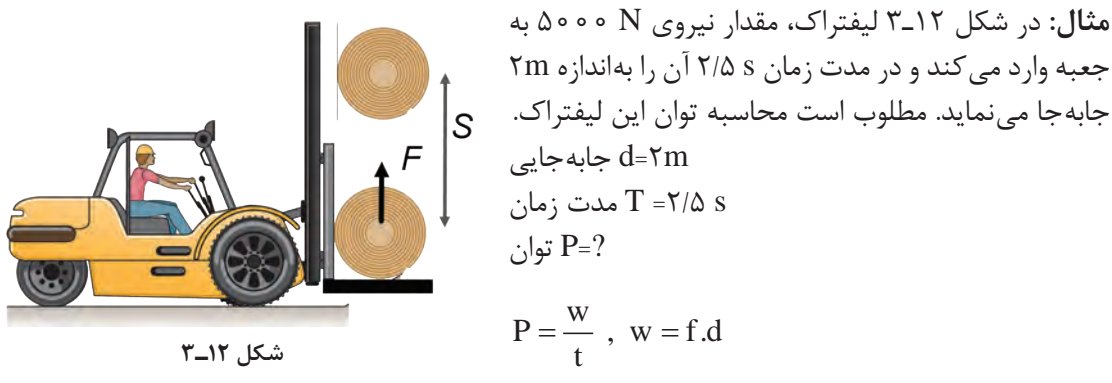

 زمان ـــــــــــــــــــــــ = توان جابهجایی × مقدار نیرو f.d N m <sup>P</sup> w / kw t  $\tau/\Delta s$  $\Rightarrow P = \frac{f.d}{f} = \frac{\Delta \cdot \cdot N \times \tau m}{\sigma \cdot \Delta \cdot \sigma} = f \cdot \cdot \cdot W = \cdot / f$  $\frac{2}{3}$ \*

**گشتاور:** انتهای خطکشی را با دست خود به صورت افقی نگه دارید. وزنهای نزدیک دستتان از آن بیاویزید. احساس می کنید که خط کش تاپ می خورد. حال وزنه را بلغزانید تا از دستتان دور شود. احساس می کنید که پیچ و تاب شدیدتر میشود، اما وزنه تغییری نکرده است. نیروی وارد بر دست شما یکسان است. آنچه تغییر کرده گشتاور است. )شکل 13ـ٣(

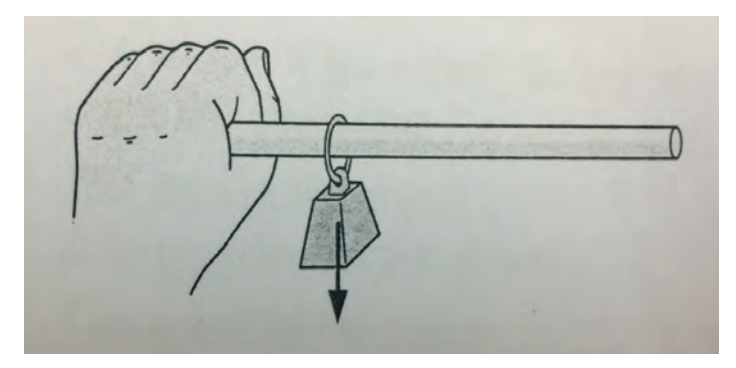

**شکل 13ـ٣**

نیرو تمایل به حرکت دادن اجسام یا تغییر در سرعت آنها را دارد و گشتاور تمایل به پیچاندن اجسام یا تغییر در حالت چرخش اجسام. اگر بخواهیم جسم ساکنی را به حرکت در آوریم به آن نیرو وارد میکنیم ولی اگر بخواهیم جسم ساکنی را بچرخانیم به آن گشتاور وارد می کنیم.

**پودمان سوم: فیزیک مکانیک**

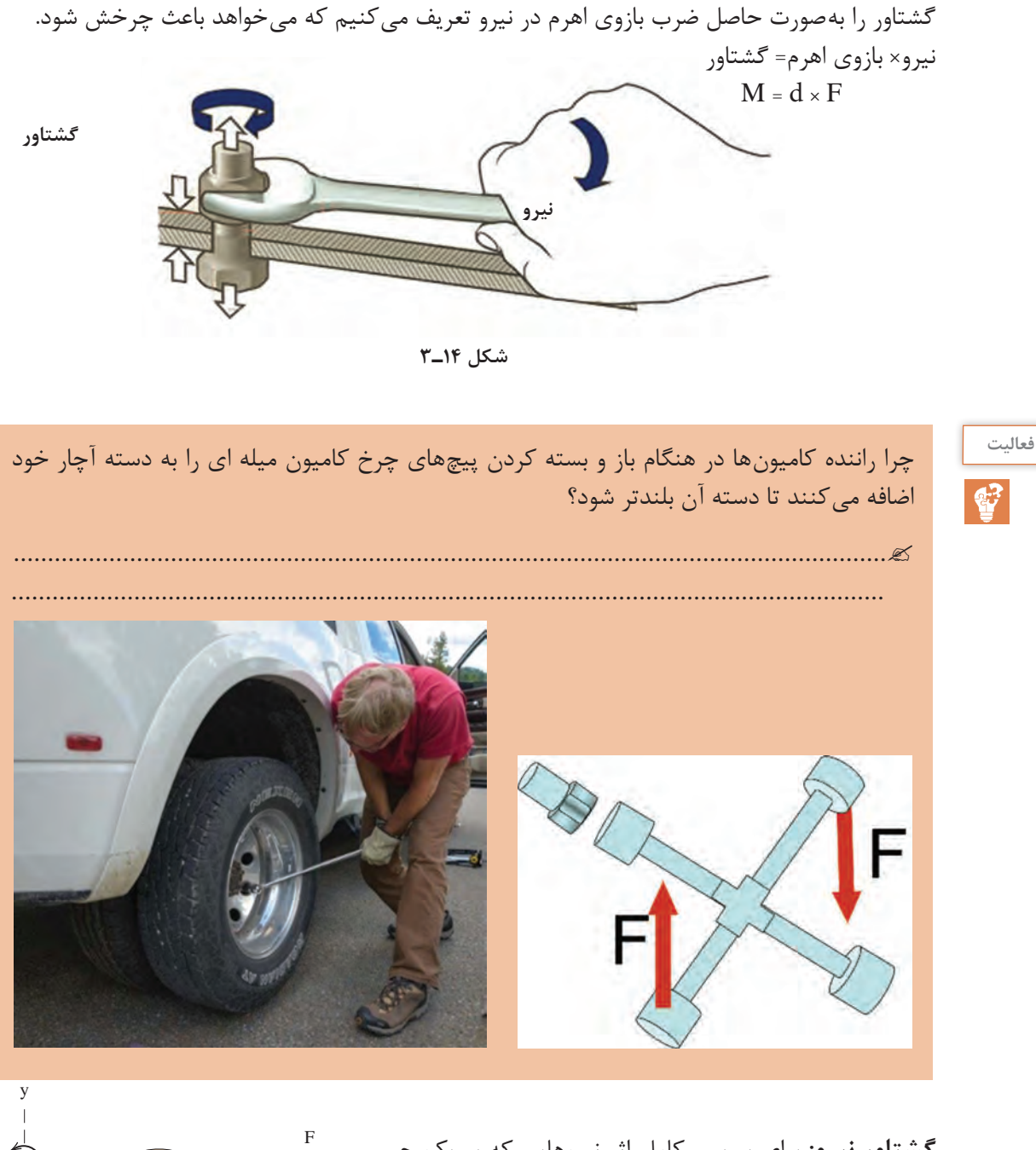

**گشتاور نيرو:** براي بررسي کامل اثر نيروهايي که بر يک جسم وارد ميشوند الزم است تا تمايل به چرخشي که در جسم بهوجود ميآید نیز بررسی شود. همانگونه که میدانید گشتاور، معیاری برای اثر چرخشی نیرو حول یک نقطه معین است و به صورت زیر تعریف میشود:

 $M = F \times d$ 

# **[CarGeek.Live](https://cargeek.live)**

A

d

**شکل 15ـ٣**

 $M = Fd$ 

x

در رابطه ذکر شده: M معرف: گشتاور نيرو با يکای m.N F معرف: نيرو با يکای N d معرف: بازوي گشتاور با يکای m گشتاور اعمالشده به يک جسم ممکن است جسم را در جهت ساعتگرد يا خالف عقربه ساعت بچرخاند. در اينجا گشتاور ساعتگرد با عالمت منفي و گشتاور خالف عقربه ساعت با عالمت مثبت نشان داده شده است. **مثال:** در سازه زير گشتاور ناشي از نيروي N 600 را حول نقطه O برحسب m.N محاسبه نماييد.

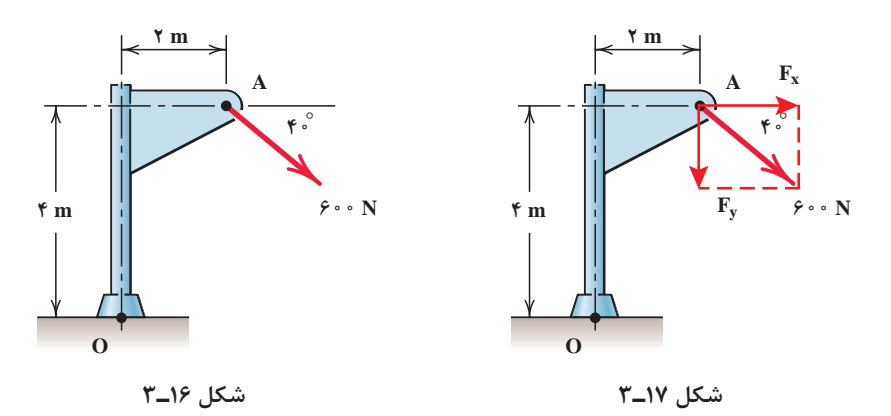

ـ از رابطه خواهيم داشت:

 $F_x = 6$  o o  $\times$  COS۴ o  $e^{\circ} = 6$  o  $N$  $F_y$ = ۶•• ×  $\sin$ ۴• $^{\circ}$ =۳۸۶ $N$ ـ با محاسبه گشتاور اين مؤلفهها حول نقطه O،گشتاور نيروي F حول اين نقطه به دست ميآيد:  $M_0 = (f^2 \circ N)(fm) + (f^2 \wedge F)(Tm) = 791 \circ N.m$  ساعت گرد

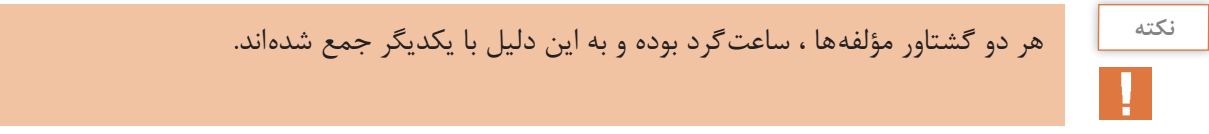

**پودمان سوم: فیزیک مکانیک**

**انواع نیروهای وارد بر یک جسم**

در قسمت قبل به بررسي مفاهيم پايه در ايستايي پرداختيم كه جسم در اثر اعمال نيرو تغيير شكل نمي دهد. در اين قسمت ميخواهيم رفتار اجسام را تحت تأثير نيروهاي مختلف تجزيه و تحليل كنيم. رفتار اجسام تحت بارهاي مختلف عبارتاند از:

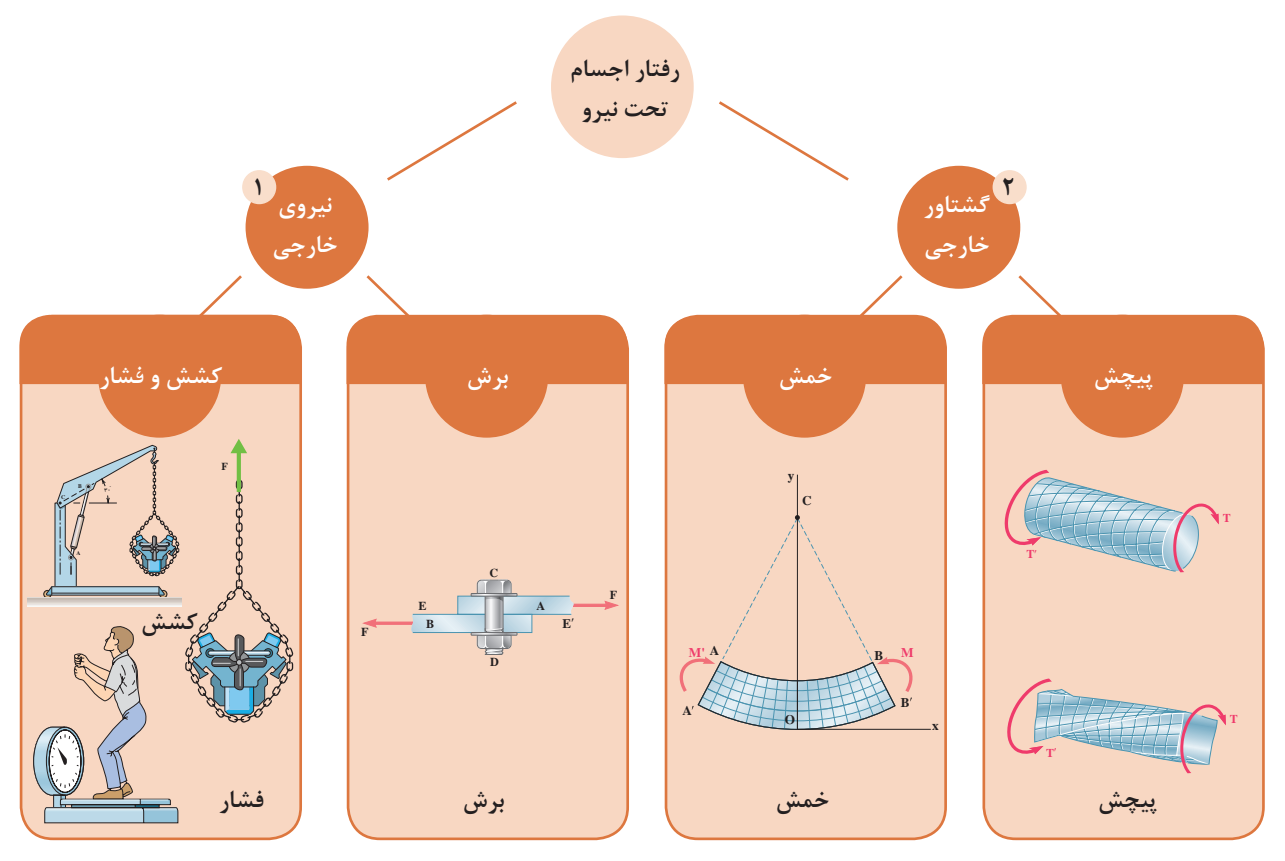

 **نیرویخارجی کششی و فشاری:** درصورتیکه به جسمی نيروهايي در امتداد محور طولي و عمود بر سطح مقطع آن وارد شود، ميتوانند به صورت کششي يا فشاري به اجسام وارد شوند و در آنها افزايش يا کاهش طول ايجاد نمايند.

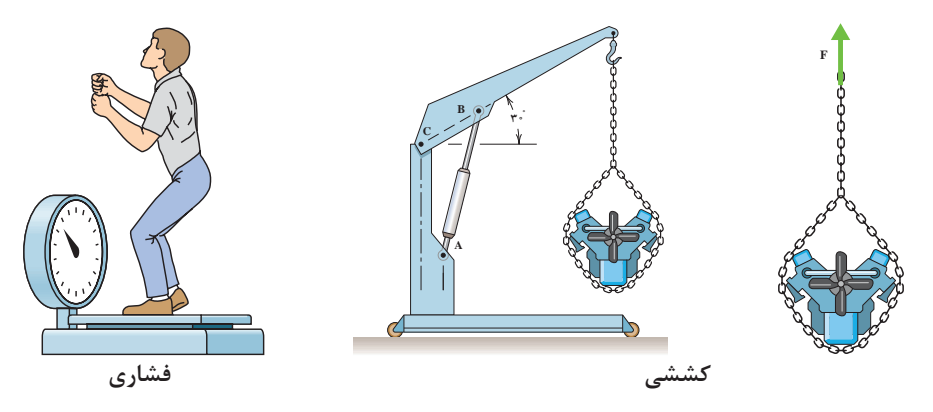

**برشی:** جهت درک بهتر این موضوع آزمایش زیر را انجام دهید. کتاب خود را برروی میز به طوری قرار دهید تا از یک سمت به میز و از سمت دیگر آزاد باشد. همانطور که مشاهده میشود اگر به کتاب نیروی عرضی وارد شود عالوه بر خمش، یک لغزش بین صفحات ایجاد میشود. این لغزش به دلیل نیروی برشی وارد بر کتاب است.

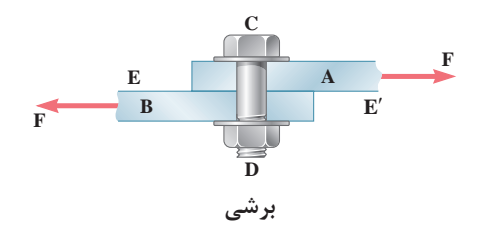

**گشتاور خارجی**

**خمشی )ممان(:** در صورتی که دو گشتاور مساوی و در خالف جهت یکدیگر در دو طرف جسم وارد شود، جسم دچار خمش میشود.

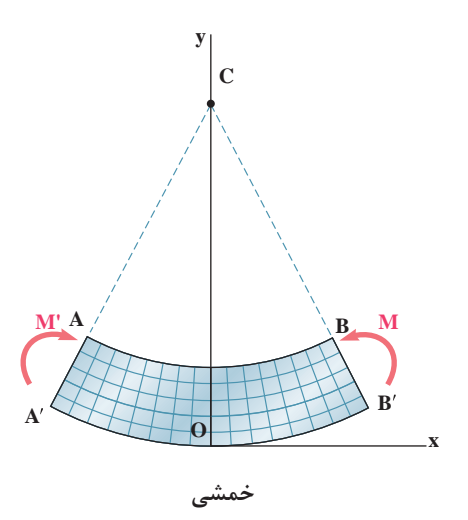

**:** درصورتیکه گشتاور وارد بر یک جسم، حول محور طولیاش باشد، میله تحت پیچش **1 پیچشی )ترک(** قرار میگیرد.

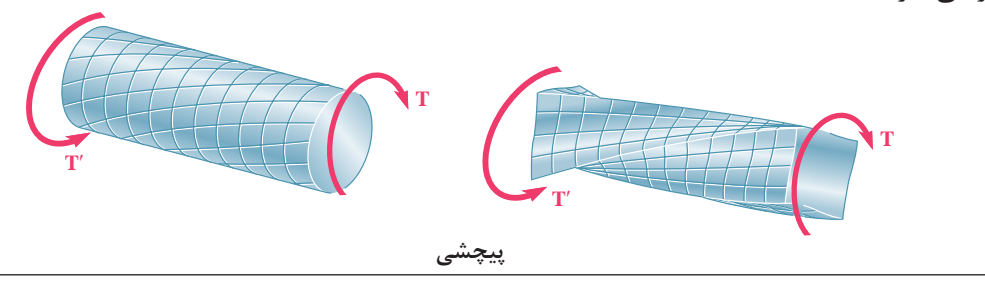

\\_Torque

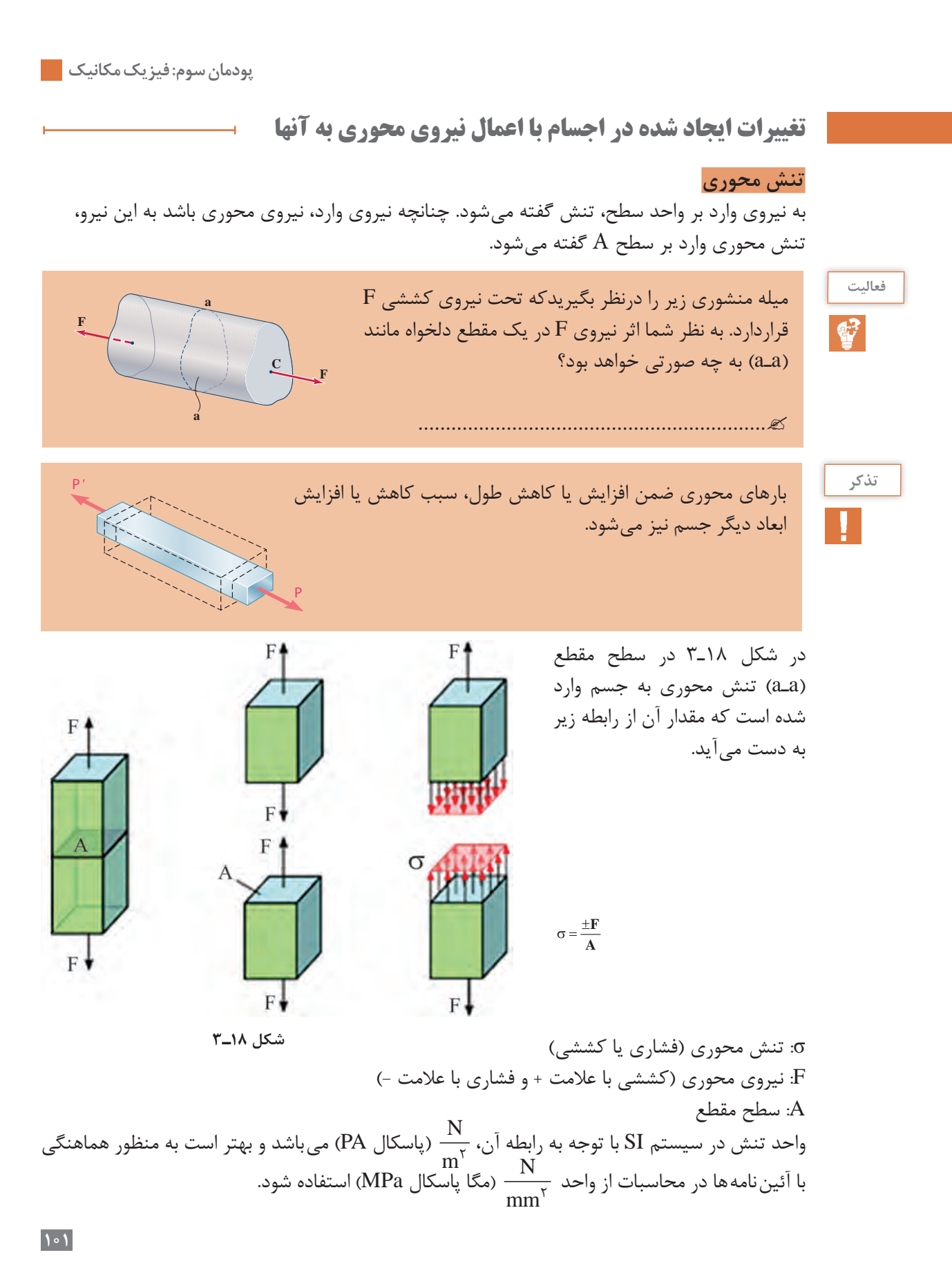

اگنه  
\n
$$
\frac{1}{2}
$$
\n
$$
\frac{1}{2}
$$
\n
$$
\frac{1}{2}
$$
\n
$$
\frac{1}{2}
$$
\n
$$
\frac{1}{2}
$$
\n
$$
\frac{1}{2}
$$
\n
$$
\frac{1}{2}
$$
\n
$$
\frac{1}{2}
$$
\n
$$
\frac{1}{2}
$$
\n
$$
\frac{1}{2}
$$
\n
$$
\frac{1}{2}
$$
\n
$$
\frac{1}{2}
$$
\n
$$
\frac{1}{2}
$$
\n
$$
\frac{1}{2}
$$
\n
$$
\frac{1}{2}
$$
\n
$$
\frac{1}{2}
$$
\n
$$
\frac{1}{2}
$$
\n
$$
\frac{1}{2}
$$
\n
$$
\frac{1}{2}
$$
\n
$$
\frac{1}{2}
$$
\n
$$
\frac{1}{2}
$$
\n
$$
\frac{1}{2}
$$
\n
$$
\frac{1}{2}
$$
\n
$$
\frac{1}{2}
$$
\n
$$
\frac{1}{2}
$$
\n
$$
\frac{1}{2}
$$
\n
$$
\frac{1}{2}
$$
\n
$$
\frac{1}{2}
$$
\n
$$
\frac{1}{2}
$$
\n
$$
\frac{1}{2}
$$
\n
$$
\frac{1}{2}
$$
\n
$$
\frac{1}{2}
$$
\n
$$
\frac{1}{2}
$$
\n
$$
\frac{1}{2}
$$
\n
$$
\frac{1}{2}
$$
\n
$$
\frac{1}{2}
$$
\n
$$
\frac{1}{2}
$$
\n
$$
\frac{1}{2}
$$
\n
$$
\frac{1}{2}
$$
\n
$$
\frac{1}{2}
$$
\n
$$
\frac{1}{2}
$$
\n
$$
\frac{1}{2}
$$
\n
$$
\frac{1}{2}
$$
\n
$$
\frac{1}{2}
$$
\n
$$
\frac{1}{2}
$$
\n
$$
\frac{1}{2}
$$
\n
$$
\frac{1}{2}
$$
\n
$$
\frac{1}{2}
$$
\n
$$
\frac{1}{2}
$$
\n
$$
\frac{1}{2}
$$
\n
$$
\frac
$$

 $mm^{\prime}$
**پودمان سوم: فیزیک مکانیک**

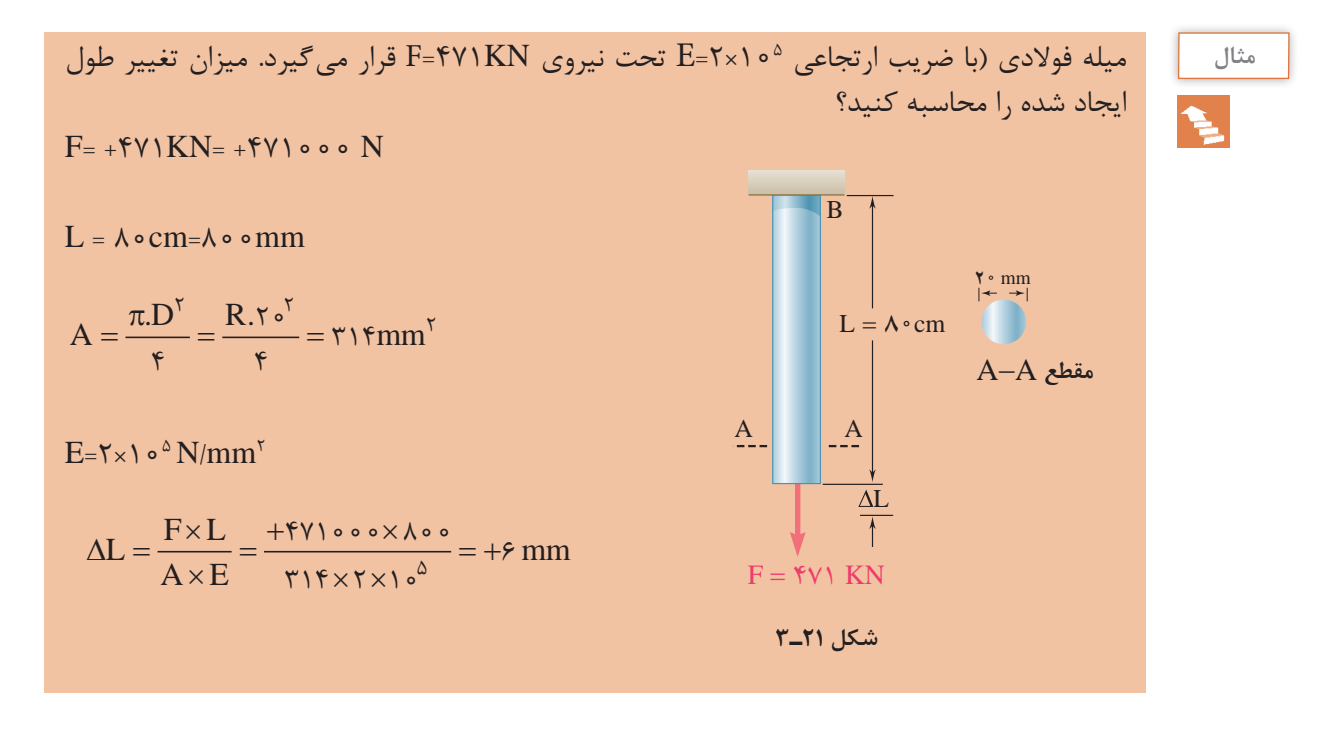

**کاربرد سیالات در صنعت ۱** 

# **هیدرولیک**

هستند.

در دنیای مدرن امروز، هیدرولیک نقش بسیار مهمی در زندگی روزمره مردم بازی میکند. اگر با دقت به اطراف خود نگاه کنید میبینید که در صنایع مختلف سیستمهای هیدرولیکی استفاده شدهاند. فرمان خودرو یک سیستم هیدرولیکی است. ماشین جمعآوری زباله، ماشینهای مورد استفاده در راهسازی همگی دارای سیستم هیدرولیکی میباشند. دلیل کاربرد بسیار زیاد سیستمهای هیدرولیکی را میتوان بهسادگی طراحی، سادگی و دقت کنترل، انعطافپذیری، قابلیت افزایش نیرو و راندمان باالی این سیستمها اشاره کرد. البته این سیستمها دارای معایبی نظیر نشتی که باعث افت فشار در سیستم میشود و همچنین هزینههای باالی قطعات نیز

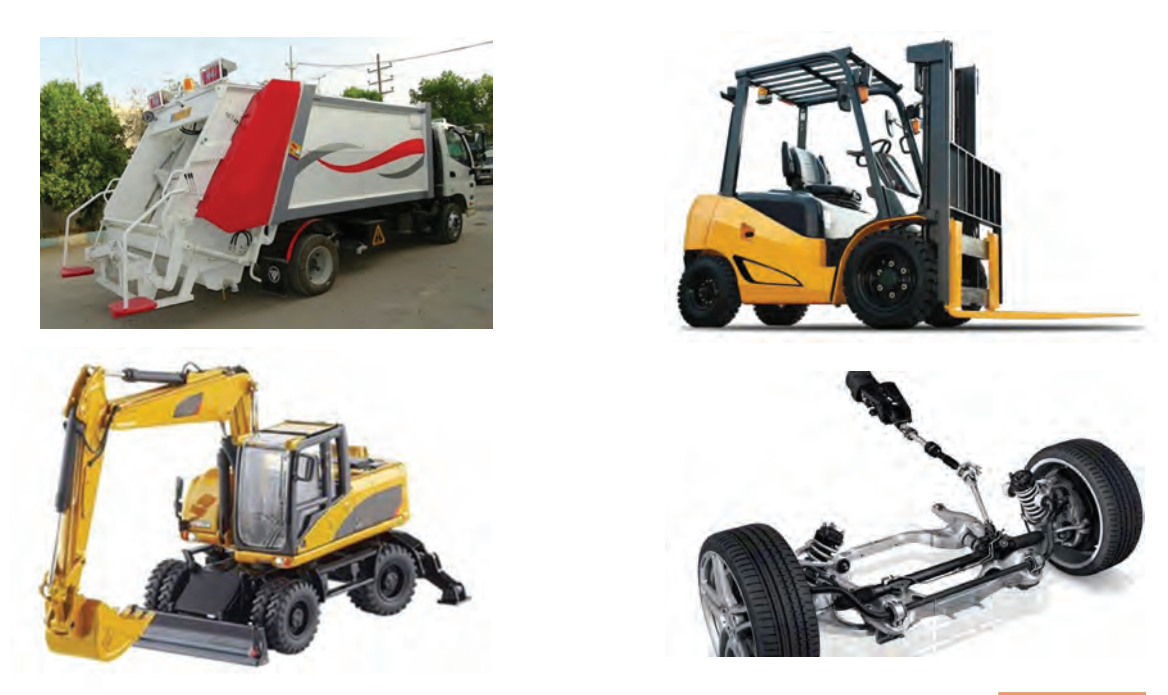

#### **اصل پاسکال**

از اصولیترین قوانین حاکم بر سیاالت، قانون پاسکال است. طبق این قانون فشار وارده بر یک سیال، درون سیال و در همه جهات منتشر میشود. دو جعبه مانند شکل 22ـ٣ در تماس با هم در نظر بگیرید. اگر به جعبه 1 نیرویی وارد شود، این جعبه، نیرویی

را به جعبه 2 وارد خواهد کرد.

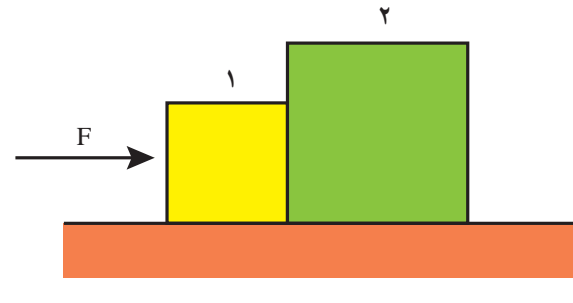

**شکل 22ـ٣**

نیروی وارد بر جعبه 2 در همان جهت نیروی وارد شده بر جعبه است. حال اگر نیرویی را بر یک سیال وارد کنیم، فشار به همه نقاط درون سیال انتقال پیدا میکند. این اصل بنیادی را فردی به نام پاسکال کشف کرد و به افتخار ایشان این اصل به نام این دانشمند نامگذاری شده است. **فشار وارد شده بر هر سیال محدود تراکمناپذیر، به همۀ نقاط درون سیال انتقال پیدا می کند.** همان طور که قبلاً اشاره شد، فشار به صورت نیروی وارد بر سطح تعریف میشود.  $P = \frac{F}{A}$ 

**پودمان سوم: فیزیک مکانیک**

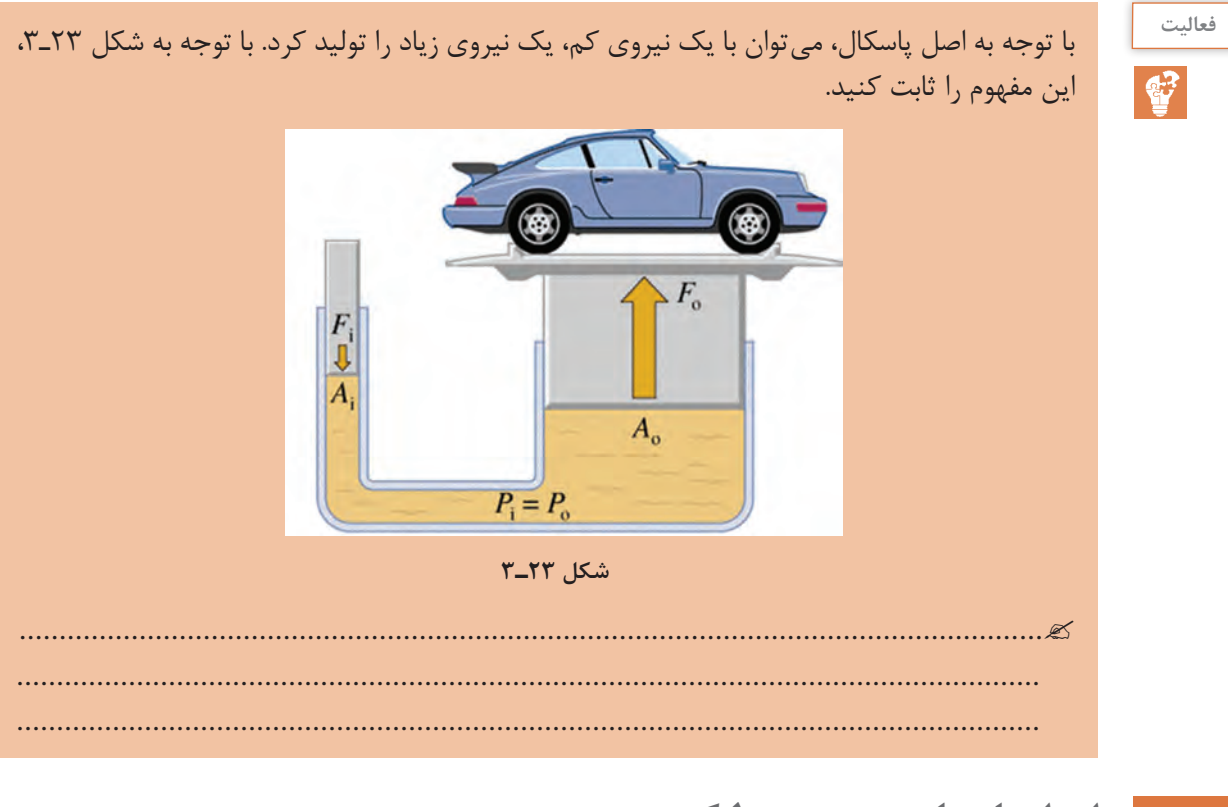

**اجزا و ملزومات سیستم هیدرولیکی**

**ملزومات سیستم هیدرولیکی**

**ملزومات**

**1 مخزن:** همانطور که از نام آن پیداست، روغن را در خود نگهداری میکند. روغن هیدرولیکی از مخزن خارج شده و وارد سیستم هیدرولیکی میشود و دوباره به مخزن برمیگردد.

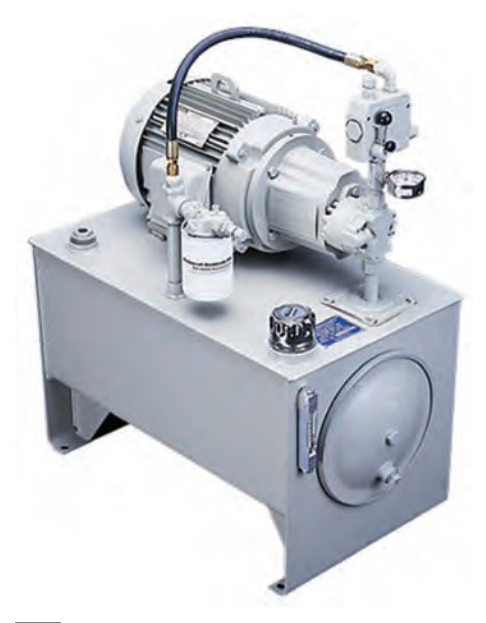

**٢ هواکش:** روغن موجود در مخزن، هنگامیکه سیستم در حال کار کردن است، باال و پایین میرود و یک هواکش برای مخزن به عنوان تأمین هوای بیرونی عمل میکند.

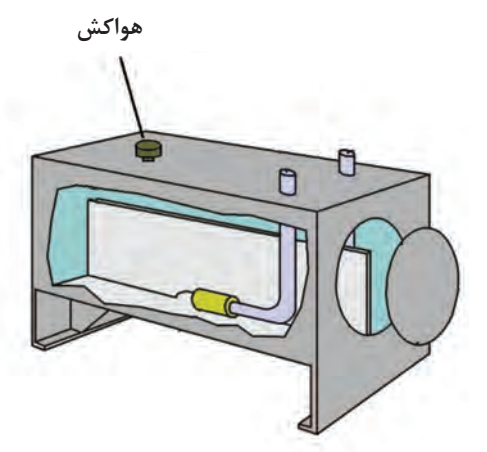

 **نحوه عملکرد فشارسنج**

**٣ فشار سنج:** میزان فشار در یک سیستم هیدرولیک را اندازهگیری میکند. فشارسنجها از لوله بوردون، چرخدنده، عقربه و صفحه مدرج شده تشکیل شده است. عضو اصلی فشار سنجها لوله بوردون میباشد. لوله بوردون از یک لوله فلزی خمیده بیضوی تشکیل شده است که با افزایش فشار سیال تمایل به باز شدن داشته و با کاهش فشار انحنای بیشتری می یابد. تغییرات انحنا از طریق یک سیستم چرخدندهای به عقربه منتقل میشود. جهت و مقدار حرکت عقربه به جهت و مقدار تغییر انحنای لوله بوردون بستگی دارد.

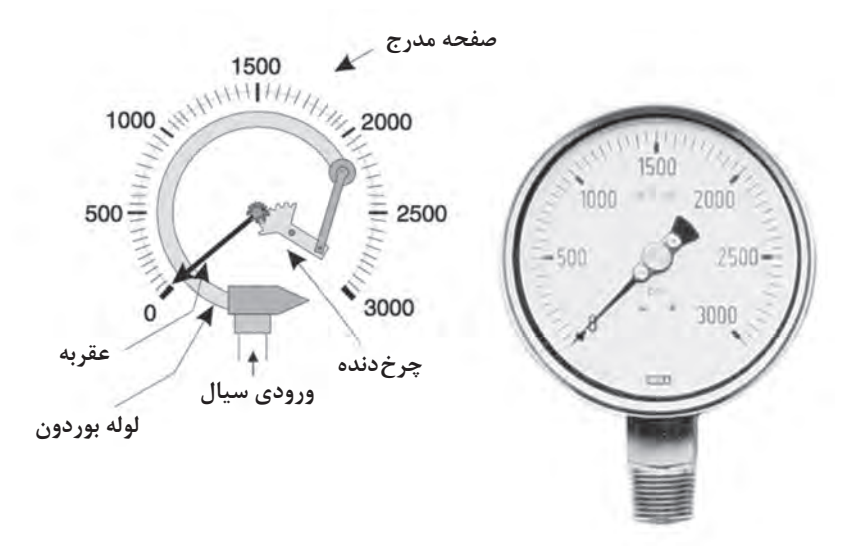

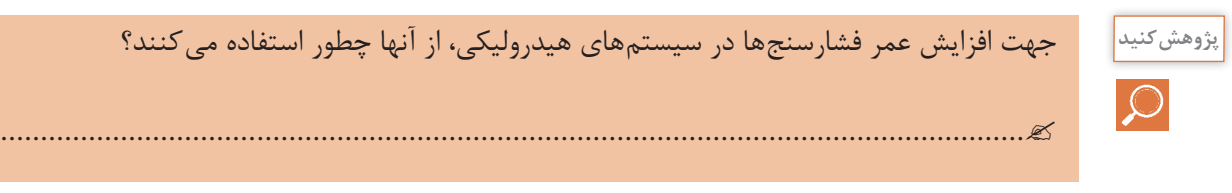

**پودمان سوم: فیزیک مکانیک**

سیستمهای هیدرولیکی دارای سه جزء اصلی به منظور تولید، کنترل و انتقال توان میباشند. **1 پمپها:** پمپها روغن را از مخزن بیرون کشیده و آن را میان یک سری از شیرها و عملگرهای هیدرولیکی (سیلندرها و هیدروموتورها) پخش می کنند. پمپها براساس نوع عملکردشان به انواع مختلفی مانند پمپهای دندهای، پمپهای پیستونی و پمپهای پرهای تقسیم میشوند.

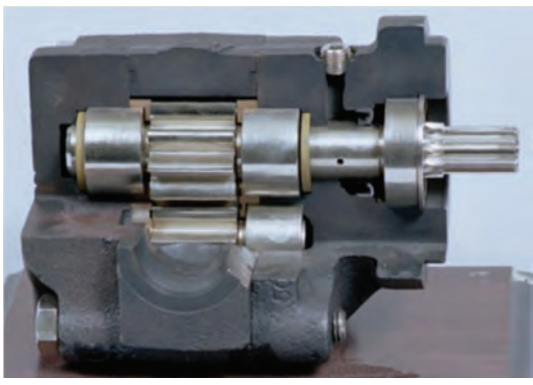

**پمپ دندهای**

 **اجزا**

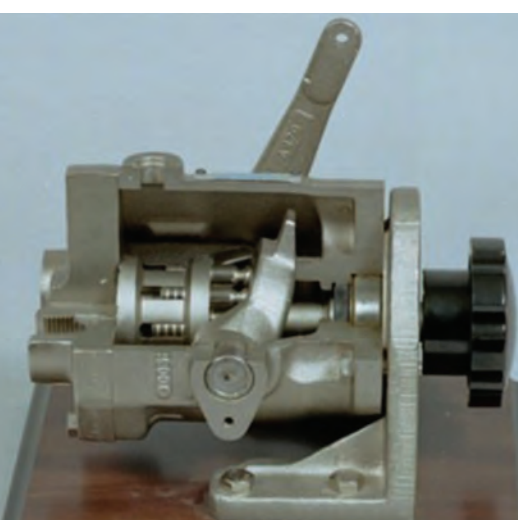

**پمپ پیستونی**

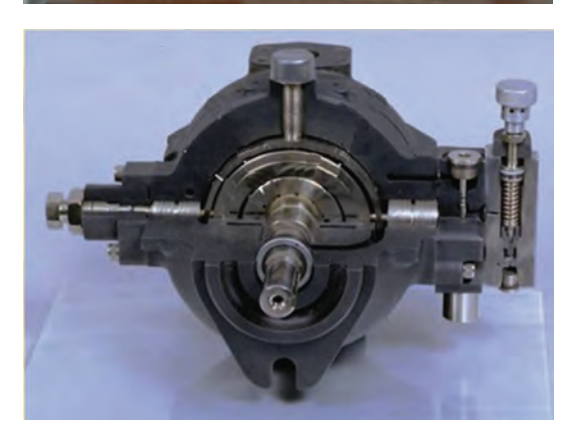

**پمپ پرهای**

**٢ عملگرها:** از جمله کاربردهای سیستمهای هیدرولیکی جابهجا کردن اجسام، اعمال نیرو به اجسام و ایجاد گشتاور میباشد. قطعاتی که این کار را انجام میدهند عملگر نامیده میشوند. با توجه به اینکه عملگرها حرکت دورانی و یا حرکت خطی ایجاد میکنند به دو دسته عمده تقسیمبندی میشوند: الف) عملگرهای دورانی (هیدروموتورها) مسلگرهای خطی (سیلندرها)

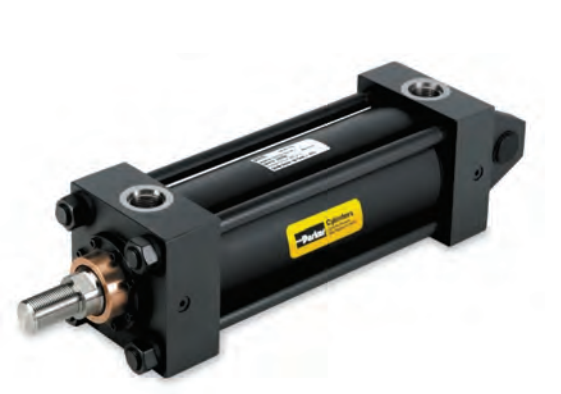

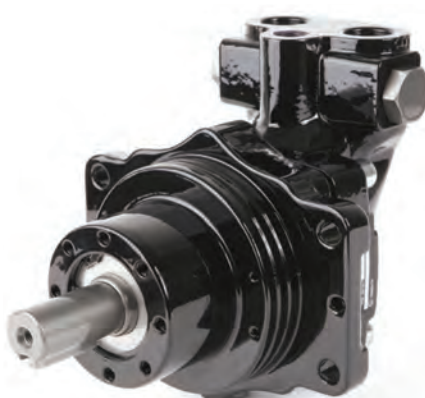

 **عملگر خطی )سیلندر( عملگر دورانی )هیدروموتور(**

**٣ شیرهای کنترل:** یکی از مهمترین بخشها در سیستمهای هیدرولیک، بخش کنترل میباشد. شیرها وظیفه کنترل را در سیستمهای هیدرولیکی بر عهده دارند و دارای سه نوع، شیرهای کنترل فشار، شیر کنترل جهت و شیر کنترل جریان میباشد.

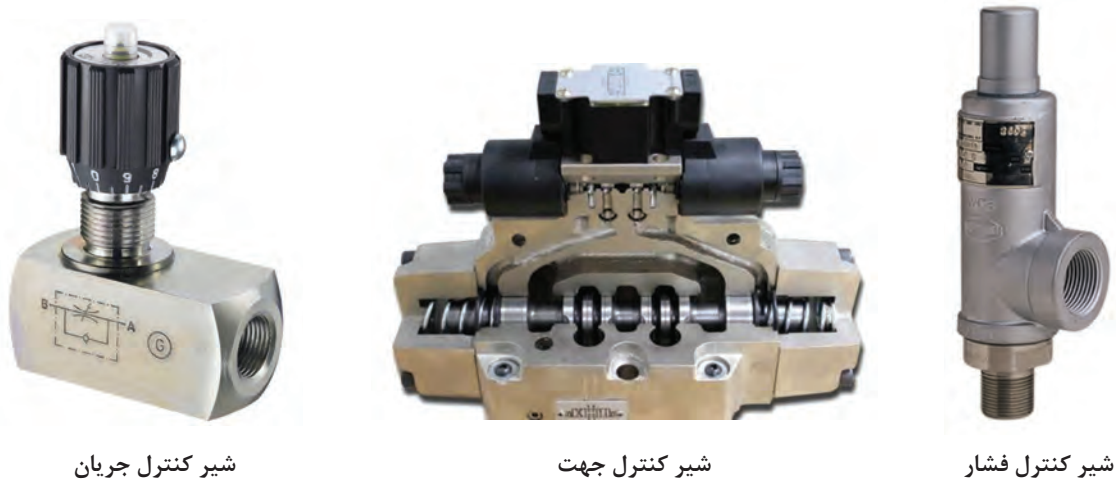

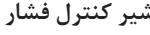

**پنوماتیک**

 $\blacktriangleright$ 

یکی از سیاالت مورد استفاده در صنعت، هوای فشرده شده میباشد. از هوای فشرده شده جهت کنترل و انتقال نیرو به سیستمها استفاده میشود که به این علم پنوماتیک گفته میشود. کلمه پنوما از کلمه یونان

**پودمان سوم: فیزیک مکانیک**

**109**

قدیم مشتق شده است و بهعنوان تنفس باد و در فلسفه بهعنوان روح است. سیستمهای پنوماتیکی به دلیل تمیزی، در صنایع بستهبندی و صنایع غذایی کاربرد بسیار زیادی دارند.

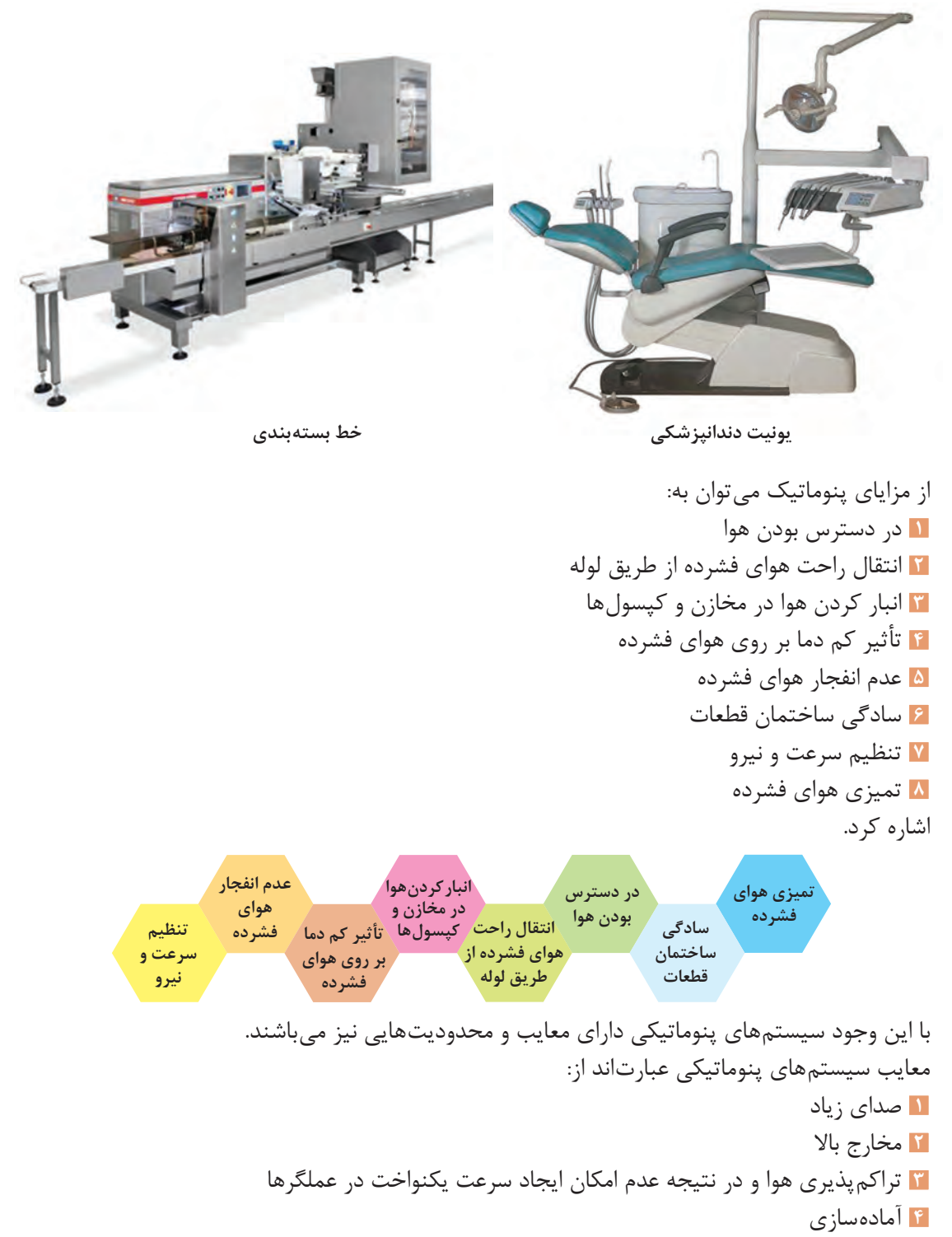

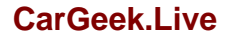

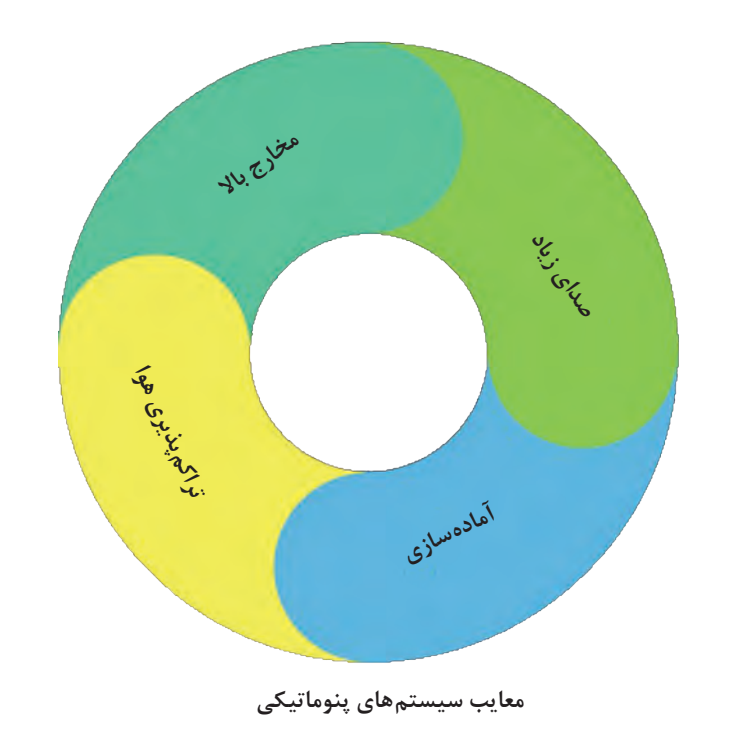

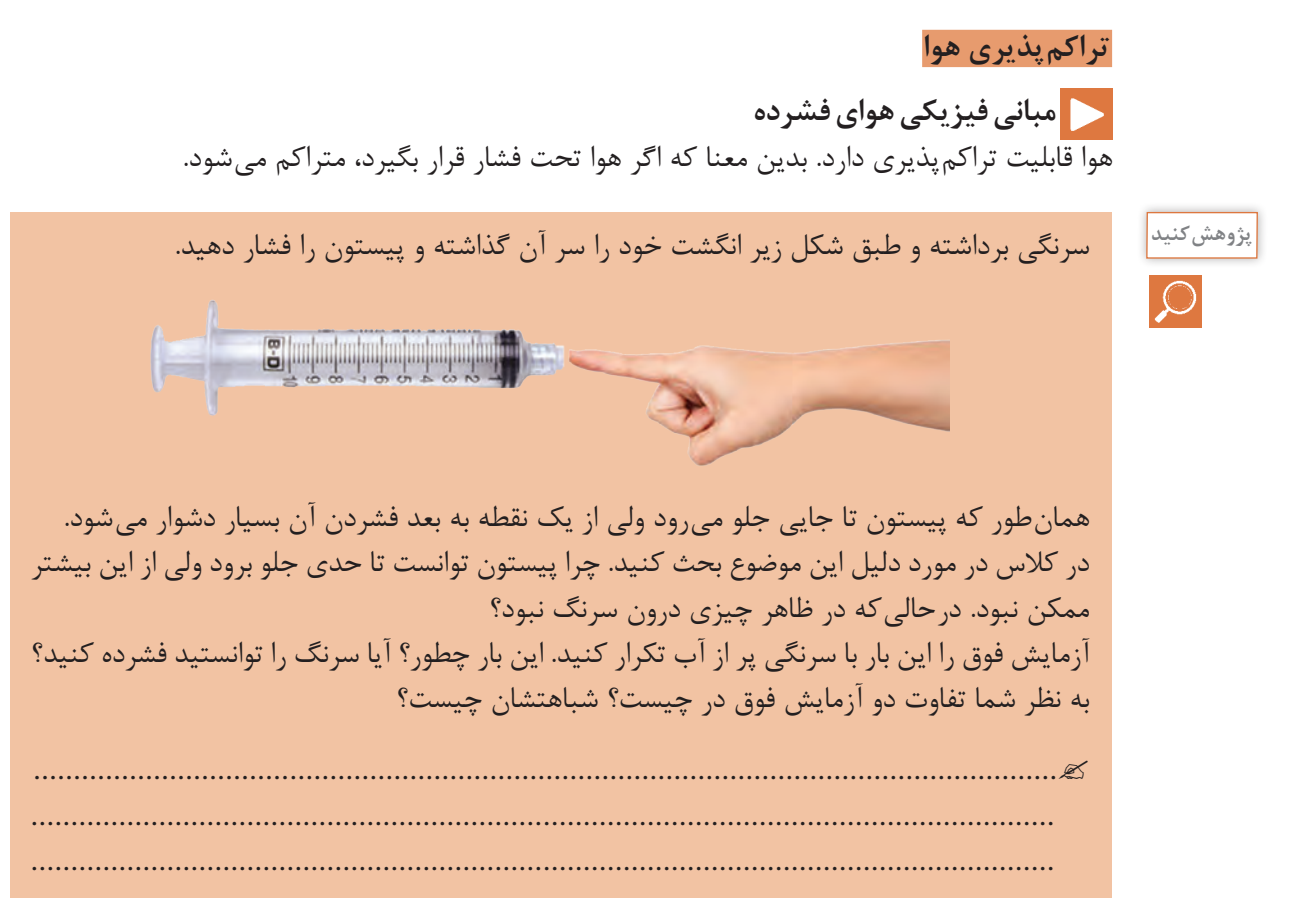

**پودمان سوم: فیزیک مکانیک**

#### **قانون بویل ماریوت**

این قانون، بیان می کند که حاصل ضرب فشار در حجم یک مقدار معین گاز در صورتی که حرارت ثابت باشد، همیشه ثابت خواهد ماند.

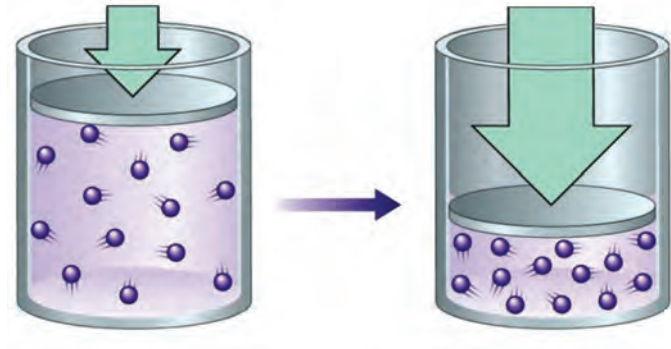

 $P_1V_1=P_2V_2$ 

**فعالیت**

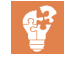

<sup>3</sup>m2=v تحت فشار kpa400=P قرار دارد. حال با ثابت بودن حرارت چنانچه حجم مذکور هوا با حجم  $\cdot$ ۰٫۵m $\mathrm{v}$  برسد فشار حاصله چقدر است $\mathrm{v}$ ۰٫۵m $\mathrm{v}$  بر

**اجزا و ملزومات سیستم پنوماتیکی**

................................................................................................................................

## **اجزا**

سیستمهای پنوماتیکی نیز همانند سیستمهای هیدرولیکی جهت تولید، کنترل و انتقال توان دارای اجزا و ملزوماتی هستند. در زیر به معرفی هرکدام از این اجزا میپردازیم. اجزای اصلی سیستمهای پنوماتیکی شامل سه بخش کمپرسورها، شیرهای کنترل و عملگرها میباشد. **کمپرسورها:** کمپرسورها منبع اصلی تولید هوای فشرده در سیستمهای پنوماتیکی میباشد. کمپرسورها به طور کلی از نظر نوع ساختمان به سه دسته کمپرسورهای پیستونی، کمپرسورهای دورانی و کمپرسورهای سیالی تقسیم بندی میشوند.

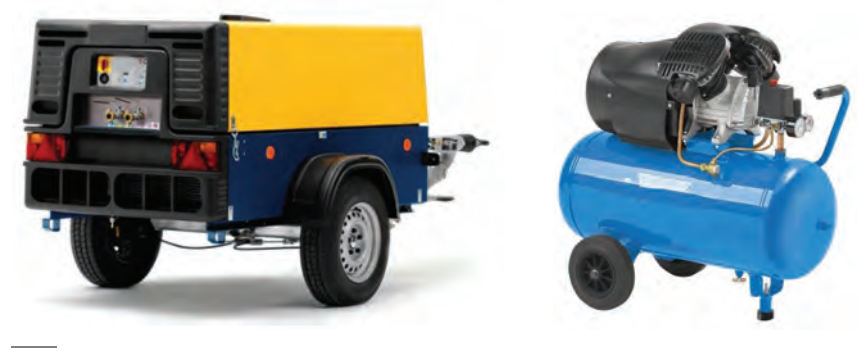

**شیرهای کنترل:** شیرهای پنوماتیکی جزء عناصر بسیار مهم و کلیدی در مدارات پنوماتیک میباشند که تعیین کننده نحوه عملکرد مدار میباشد. شیرهای پنوماتیکی از نظر کاربرد به پنج دسته تقسیم میشوند: **1** شیرهای کنترل جهت **٢** شیرهای کنترل جریان **٣** شیرهای کنترل فشار **٤** شیرهای یکطرفه **٥** شیرهای قطع و وصل

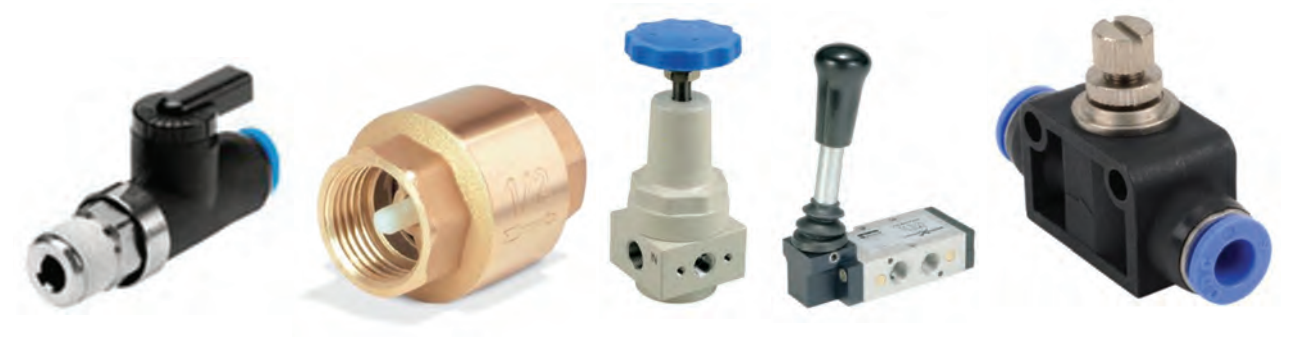

**شیر کنترل جریان شیر کنترل جهت شیر کنترل فشار شیر یکطرفه شیر قطع و وصل**

**عملگرها:** در سیستمهای پنوماتیکی انرژی پنوماتیکی توسط عملگرها به انرژی مکانیکی تبدیل میشود. عملگرها به دو دسته، عملگرهای خطی (سیلندرها) و عملگرهای دورانی (موتورهای پنوماتیکی) تقسیم می شوند.

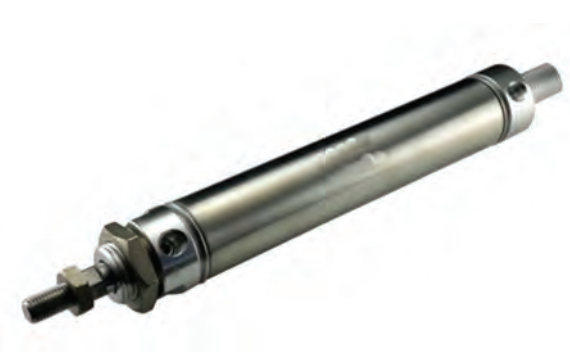

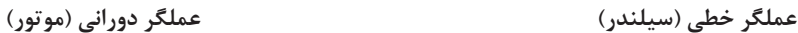

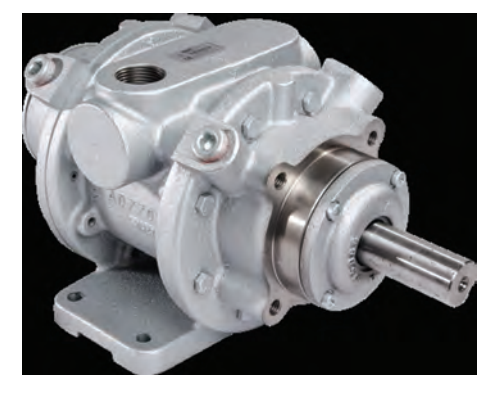

**پودمان سوم: فیزیک مکانیک**

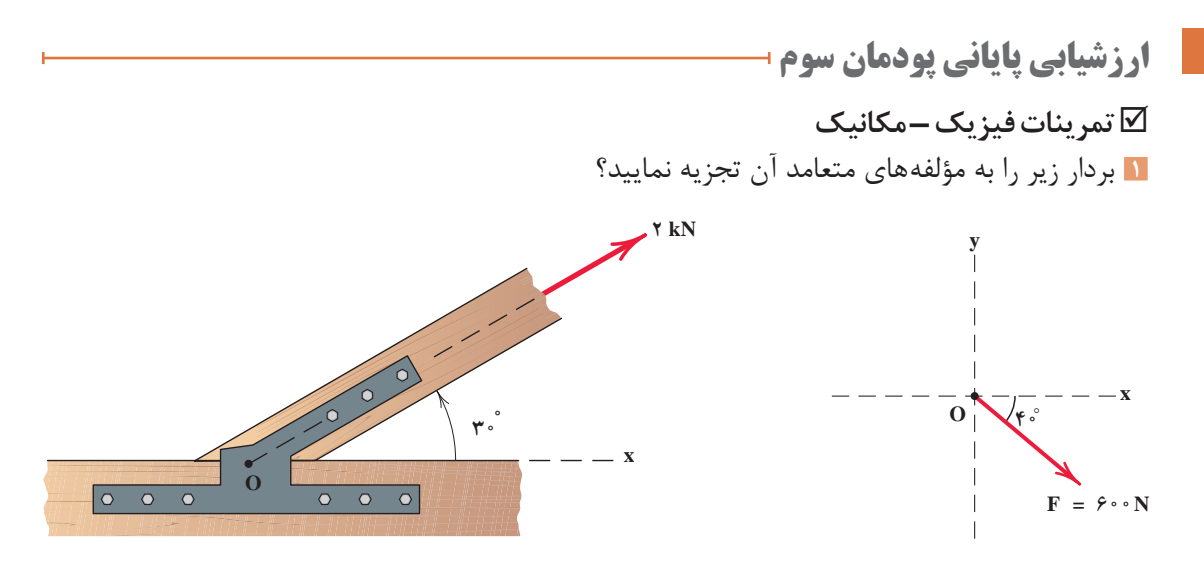

**٣** گشتاور نیروهای زیر حول محور دوران را با استفاده از تعریف گشتاور حساب کنید؟

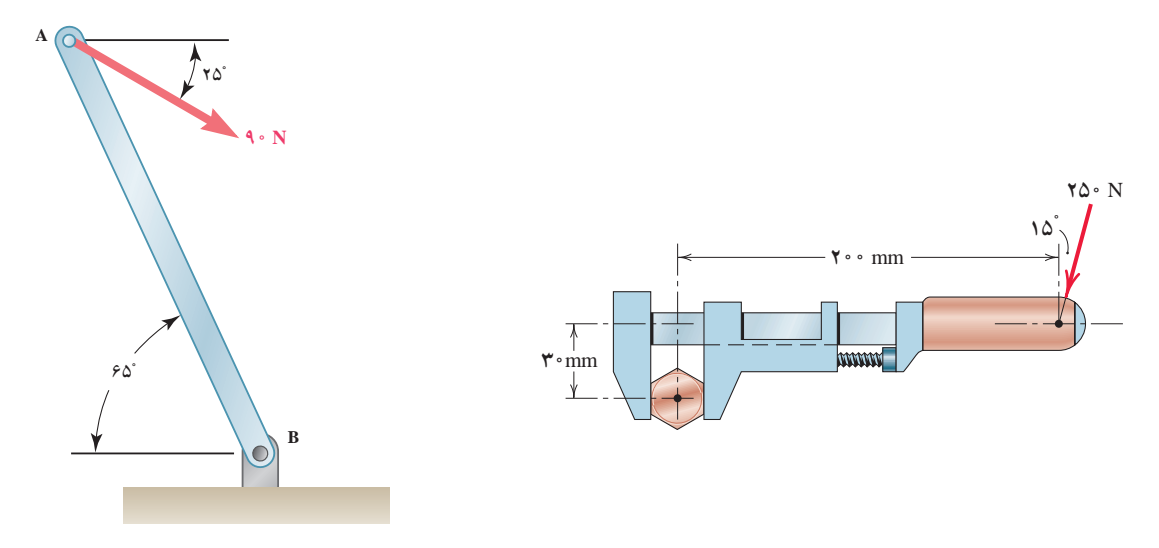

**راهنمایی:** برای محاسبه d کافی است نیرو را امتداد داده و از مرکز دوران بر آن عمود رسم کنیم:  $\cos\alpha = \frac{\text{eigen}}{\text{e}^{\text{v}}\text{e}^{\text{v}}}$ **٥** لوستري به وزن kN50 از کابلي به قطر 30 ميليمتر آويزان است. مطلوب است محاسبه تنش محوري کابل. **٦** ستوني تحت تأثير بار محوريkN 500 قرار دارد. مطلوب است محاسبه تنش در پاي ستون )از وزن ستون صرفنظر شود).

**٧** نيرويي برابر kN1000 بر يک صفحه کف ستون وارد ميشود. اگر تنش زير صفحه MPa5 باشد، مطلوب است محاسبه ابعاد کف ستون درصورتيکه صفحه کف ستون: الف) مربع باشد. ب) دايره باشد.

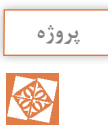

با کمک همگروهی خود پل ماکارونی بسازید و مقاومت آن را در بارگذاری نسبت به پل ماکارونی سایر هم کلاسی هایتان بررسی کنید. راهکار خود را برای بهبود مقاومت پل خود بنویسید.

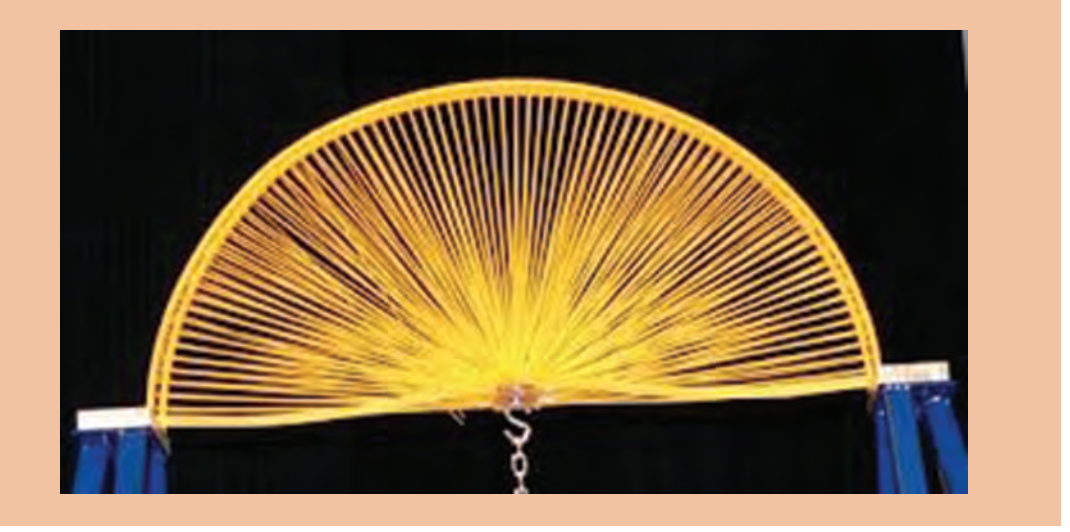

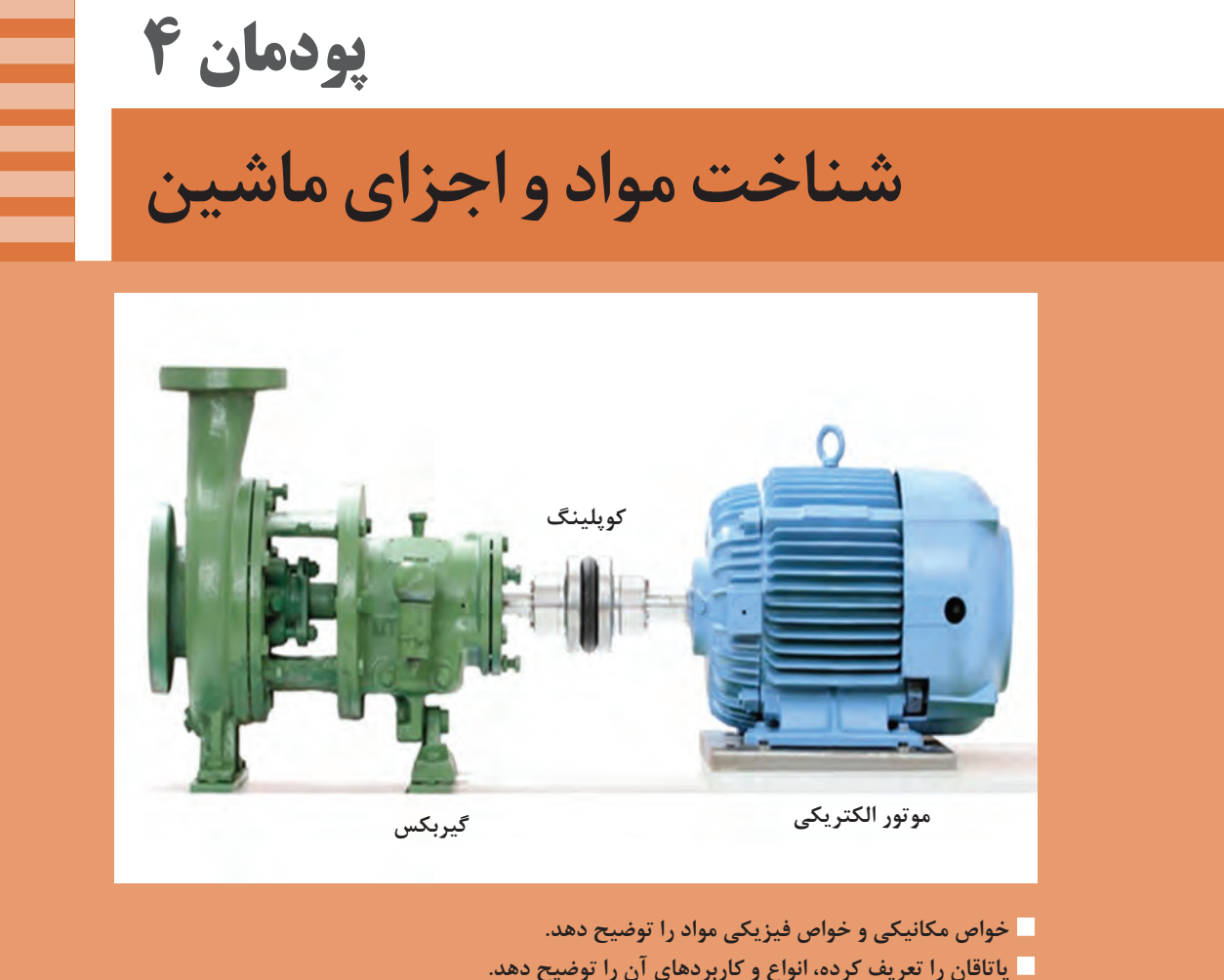

- 
- **كوپلينگ را تعريف کرده، انواع و كاربردهاي آن را توضيح دهد.**
	- **چرخ دنده را تعريف کرده، انواع و كاربرد آن را توضيح دهد.**
		- **فنر را تعريف کرده، انواع و كاربرد آن را توضيح دهد.**
- **چرخ زنجير، چرخ و تسمه را تعريف کرده، انواع و كاربرد هريك را توضيح دهد.**
	- **بادامك را تعريف کرده، انواع و كاربرد آن را توضيح دهد.**

## **طبقهبندی مواد**

مواد را میتوان بهصورتهای مختلف طبقهبندی کرد. یکی از این طبقهبندیها بر اساس خواص الکتریکی مواد میباشد که به سه دسته رساناها، نیمهرساناها و عایقها دستهبندی میشوند. در طبقهبندی دیگر مواد مورد استفاده در مهندسی بهصورت فلزات، سرامیکها، پلیمرها و کامپوزیتها تقسیمبندی میشود که این تقسیمبندی از سایر انواع تقسیمبندیها جامعتر است.

#### **فلزات**

آهن، آلومینیم، مس، نیکل، فوالد و برنج از جمله فلزات و آلیاژهاي متداول در صنعت هستند. آلیاژ، مادهاي است با خواص فلزي و تشکیل شده از دو یا چند عنصر شیمیایي که حداقل یکي از آنها فلز است. فوالد و برنج از جمله آلیاژهاي مورد استفاده در صنعت هستند زیرا فلزات در صنعت به ندرت بهصورت خالص استفاده میشوند و براي بهبود خواص آنها، معمولاً عناصر فلزي را با يكديگر و يا با عناصر غير فلزي آلياژسازي ميكنند. فلزات داراي خواص الکتریکي، حرارتي و مکانیکي بسیار خوبي هستند.

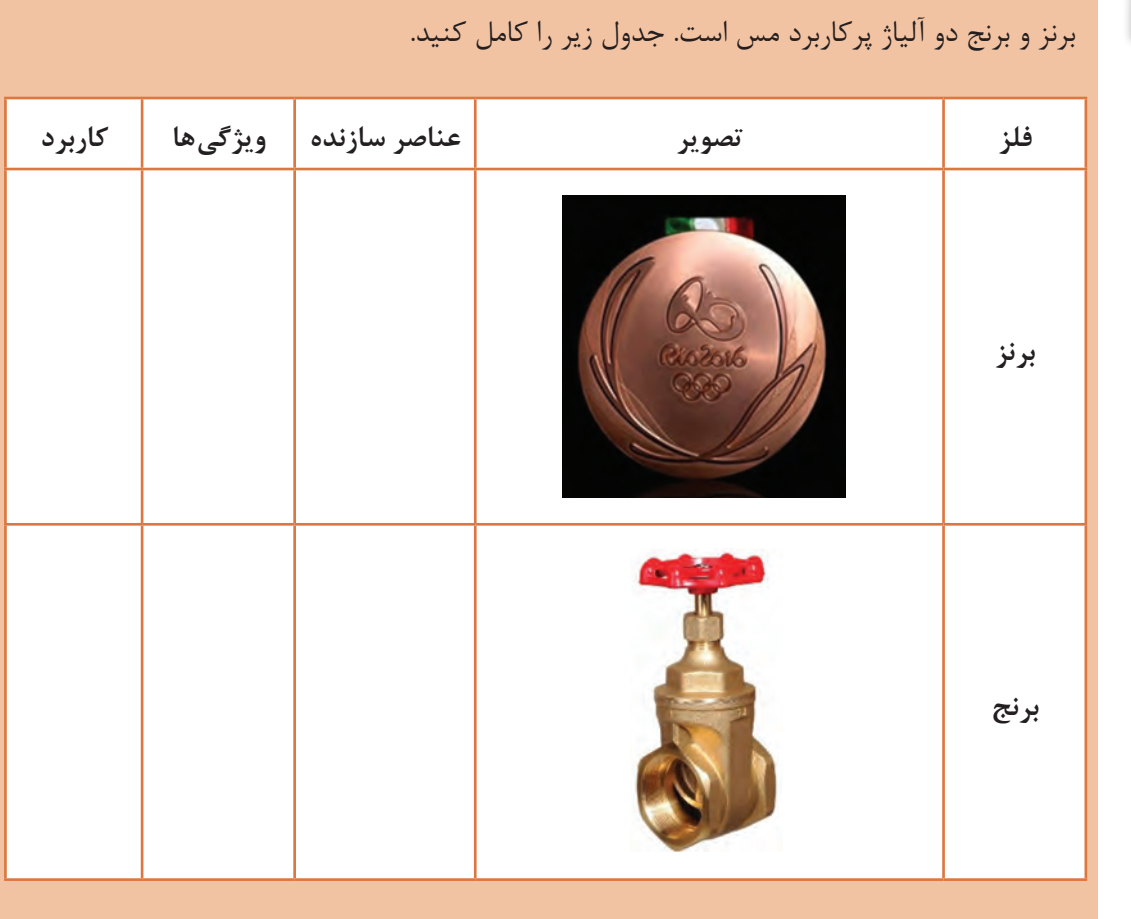

# **فعالیت**

**پودمان چهارم: شناخت مواد و اجزای ماشین**

#### **سرامیک ها**

سرامیکها، از ترکیب شیمیایي فلزات با تعدادي از عناصر غیرفلزي تشکیل میشوند. موادي مانند اکسیدها )3O2Al)، نیتریدها و کاربیدها )Sic )از سرامیکهاي مرسوم هستند. سرامیکها کاربردهاي فراواني در زندگي ما دارند. به عنوان مثال ميتوان به سفال، چیني، شیشه و سیمان اشاره کرد. شکنندگي و سختی زیاد و عایق بودن حرارتی و الکتریکی از خواص سرامیکهاست. همچنین سرامیکها در برابر حرارتهای بسیار زیاد و محیطهای بهشدت خورنده، مقاومت زیادي دارند. سرامیکها میتوانند شفاف یا مات باشند و تعدادی از آنها هم داراي خواص مغناطیسی هستند.

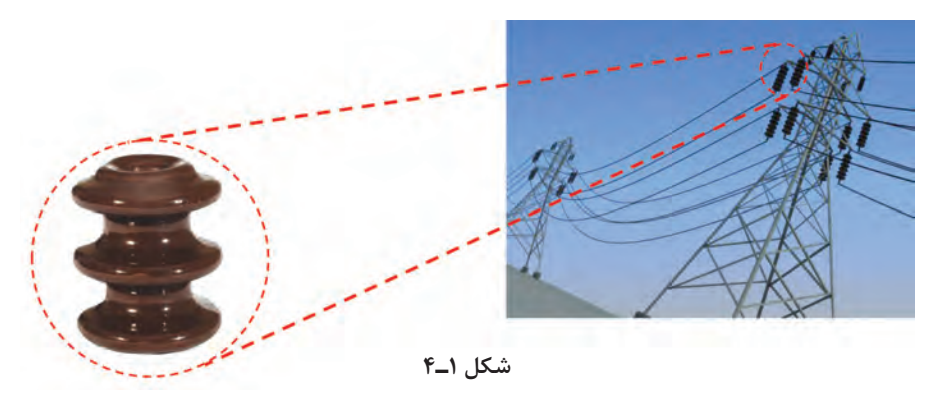

**پلیمرها**

پلیمرها از زنجیرهای بلند کربنی (منومر) در کنار یکدیگر بهوجود میآیند. این مواد شامل گروه اصلی پالستیکها و الستیکها هستند. تعداد زیادی از پلیمرها دارای پایه آلی هستند، مانند الستیک که از صمغ نوعی درخت خاص تهیه میشود. از پلیمرهای بسیار رایج ميتوان به پلیاتیلن PE، نایلون و پلیوینیل کلراید )PVC )اشاره کرد. چگالی کم، مقاومت در مقابل خوردگی و پایداري شیمیایي از جمله خواص پلیمرها بهشمار ميآیند. بیشتر این مواد دارای چگالی کمي هستند و خواص منحصربهفردی دارند. از جمله این خواص، نسبت استحکام به وزن آنهاست که باعث میشود در شرایط یکسان این نسبت در آنها بسیار بهتر از فلزات و حتی سرامیکها باشد. پلیمرها به راحتی به اشکال پیچیدهتر در میآیند، زیرا در دمای زیاد، خاصیت جاری شدن این مواد به شدت افزایش مییابد و امکان قالبگیری آنها را در فرمهای مختلف فراهم میسازد. بیشتر این مواد در محیطهای خورنده بی اثر هستند و خواص شیمیایی خود را به خوبي حفظ میکنند، ولی مقاومت حرارتی آنها کم است و همین امر استفاده از آنها را محدود میسازد. به علت عایق بودن پلیمرها در برابر جریان الکتریسیته، از آنها براي جلوگیری از عبور جریان برق در تجهیزات گوناگون استفاده میشود.

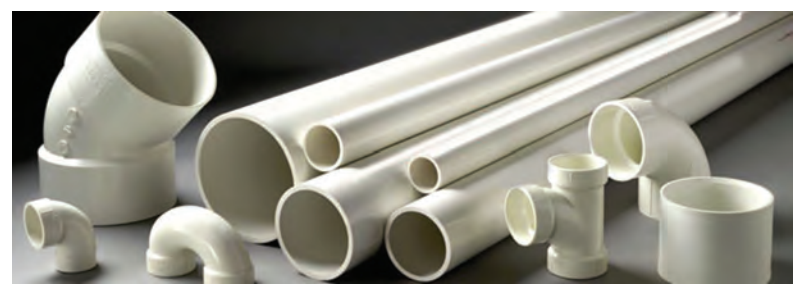

**شکل 2ـ4**

#### **کامپوزیتها**

در کاربردهاي مهندسي، امکان استفاده از یک نوع ماده که همة خواص مورد نظر را فراهم کند، وجود ندارد. به عنوان مثال، در صنایع هوافضا، به موادي نیاز است که ضمن داشتن استحکام باال، سبک بوده و مقاومت به خوردگي و سایش باال داشته باشد. کامپوزیتها، موادي چندجزئي هستند که خواص آن در مجموع از هر کدام از اجزاء بهتر است؛ ضمن اینکه اجزاي مختلف، خواص خود را نیز حفظ ميکنند و کارایي یکدیگر را بهبود میبخشند. معمولا کامپوزیتها از یک جزء زمینه و یک جزء تقویتکننده تشکیل شدهاند. کامپوزیتها به سه دسته کامپوزیتهاي زمینه فلزي، سرامیکي و پلیمري تقسیمبندي میشوند. یکي از مرسومترین و پرکاربردترین کامپوزیتها، فایبرگالس است.

فایبرگالس یک کامپوزیت با زمینه پلیمري است که توسط الیاف شیشه تقویت شده است. الیاف شیشه، استحکام زمینه پلیمري را افزایش ميدهند. این کامپوزیت، انعطافپذیري خوبي در طراحي قطعات دارد. از خواص دیگر آن نسبت استحکام به وزن باالي آن و مقاومت به خوردگي خوب آن است. انواع پروفیلهاي ساختماني، انواع کانال مخصوص عبور سیم و لوله از کاربردهاي فایبرگالس است. در کامپوزیتهاي الیاف کربن، الیاف کربن به دلیل داشتن خواص مکانیکي برجسته مانند استحکام و چقرمگي باال، سبکي و مقاومت به خوردگي به عنوان تقویتکننده در ساخت کامپوزیتها به کار ميرود. کامپوزیتهاي الیاف کربن در صنعت ساختمان براي کاهش وزن سازهها، لوازم ورزشي، صنعت خودرو، هواپیما و قطارها مورد استفاده قرار مے گیرد.

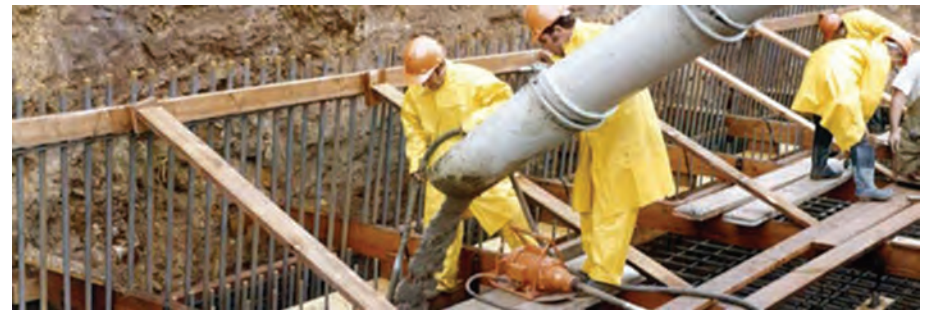

**شکل3ـ4**

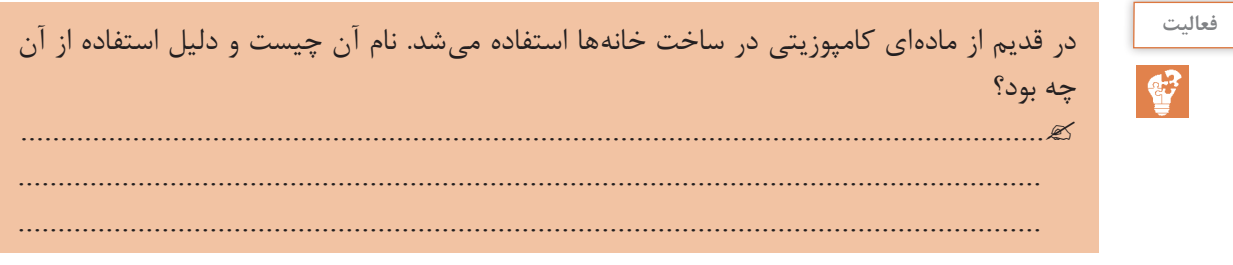

## **خواص مکانیکی**

در علم مهندسی، قطعات طوری طراحی میشوند که بتوانند نیروهای مختلفی را تحمل کنند. اعمال نیرو و میزان آن تا جایي ادامه مییابد که قطعه یا جزء موردنظر به تغییر شکل دائم و یا شکست نرسد. رابطه میان نیرو و تغییر شکل را بیشتر توسط خواص مکانیکی مواد ميسنجند. یکي از مهمترین مفاهیمي که در شناخت

**پودمان چهارم: شناخت مواد و اجزای ماشین**

خواص مکانیکی مواد اهمیت دارد، تنش نامیده میشود. مفاهیم تنش و فشار در رابطه تنگاتنگي با یکدیگر قرار دارند. در حقیقت تنش، از تقسیم مقدار نیرو بر واحد سطح بهدست میآید. واحد تنش نیوتن بر متر مربع است که با پاسکال (Pa) نشان داده می شود. تنشی که باعث میشود تا جسم کشیده شود، تنش کششی، و تنشی که موجب کوتاهتر شدن طول جسم میشود را تنش فشاری مینامند.

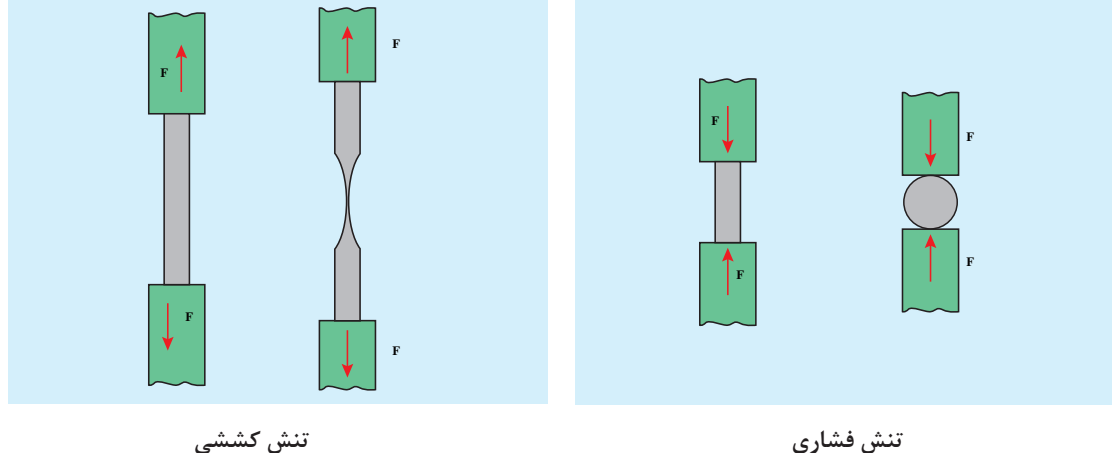

**شکل 4ـ4**

اثر نیرو بر اجسام بهصورت تغییر شکل آنها قابل مشاهده است. براي مثال یک کش پالستیکی با کشیده شدن، دچار افزایش طول میشود. در حقیقت تمام مواد جامد موجود در طبیعت در اثر اعمال نیرو دچــار تغییر طولهای کوچک یا بزرگ میشوند. البته این تغییر شکل در بسیاري ازآنها غیر قابل مشاهده است. میزان تغییر ابعاد را تغییر شکل یا به اصطالح کرنش مینامند. در یک ماده مشخص به ازای هر کرنش یک تنش وجود دارد. در حقیقت، کرنش اندازه تغییر شکل حاصل از اثر نیرو را به ما نشان میدهد.

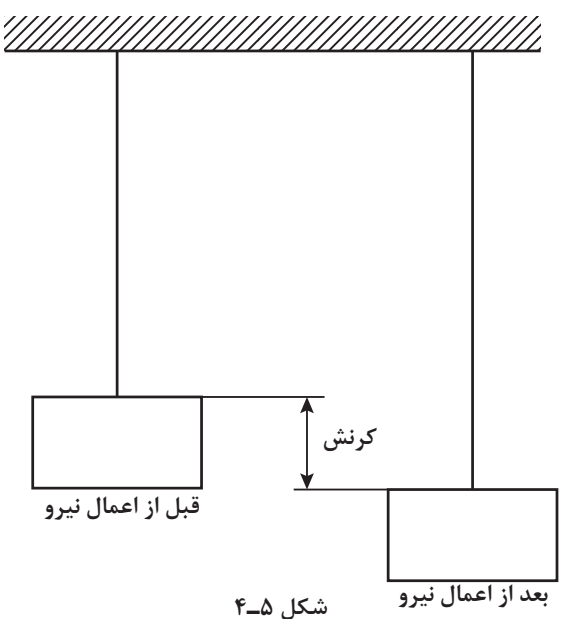

## **1 استحکام**

استحکام عبارت است از میزان مقاومت یک جسم در برابر تغییر شکل، بدون آنکه دچار شکست شود. در این رابطه استحکام فشاری و کششی از مهمترین مفاهیمی هستند که مورد بررسی قرار میگیرند. استحکام کششی به بیان میزان مقاومت یا توانایی جسم در تحمل نیروهای کششی، بدون آنکه گسستگی رخ دهد، گفته میشود. امکان افزایش استحکام کششی از طریق آلیاژسازی و عملیات حرارتی به وجود ميآید. استحکام فشاری نیز بهطور معکوس به میزان توانایی یک جسم در تحمل نیروهای فشاری، بدون آنکه شکسته شود، اطالق میشود.

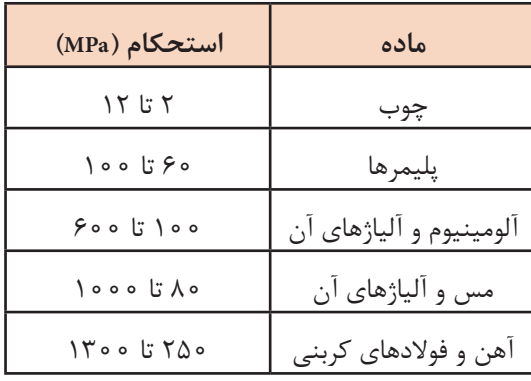

**2 سختی**

میزان مقاومت یک ماده در برابر نفوذ اجسام خارجی را سختی آن مینامند و هر چقدر سختی یک ماده بیشتر باشد، مقاومت به نفوذ آن نیز بیشتر خواهد بود. سختی رابطه مستقیمی با استحکام دارد، بهطوریکه هر چقدر سختی بیشتر شود، استحکام نیز افزایش خواهد یافت. از طرفی ميتوان انتظار داشت که ماده سخت به راحتي در مواد دیگري که دارای سختی کمتری از آن هستند، فرو رود. در میان مواد، الماس بهدلیل داشتن پیوندهای کوواالنسی قوی میان اتمهای سازنده آن که همان کربن است، سختترین ماده است. سختي مواد را به روشهاي متفاوتي اندازهگیري ميکنند. این روشها عبارتاند از: روش برنیل، ویکرز و راکول. تفاوت این آزمونها بیشتر در نوع و شکل فرورونده دستگاه تست سختيسنج است.

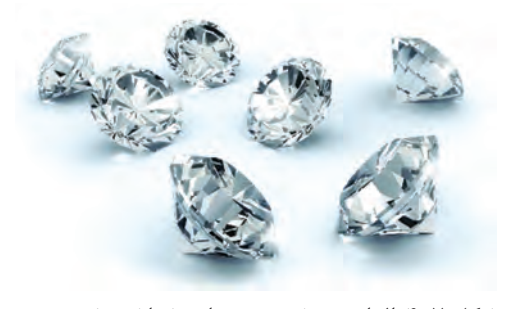

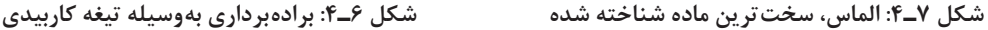

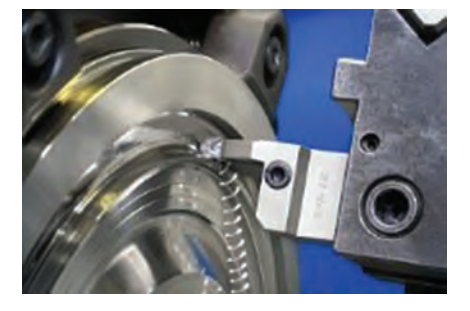

**1\_ Strength** 

Hardness ـ2

**پودمان چهارم: شناخت مواد و اجزای ماشین**

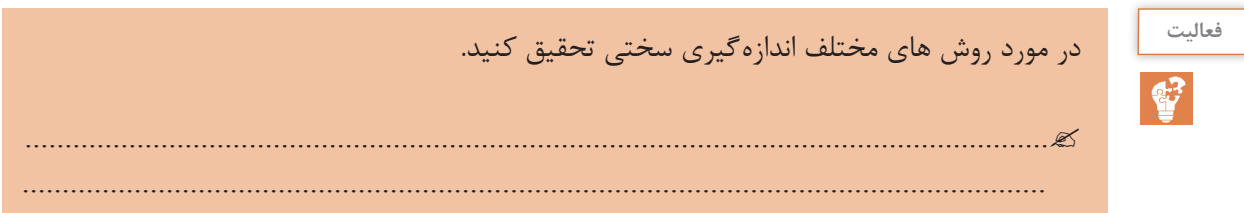

#### **شکلپذیری**

توانایی یک ماده در تغییرشکل بدون شکسته شدن را شکلپذیری میگوییم. در حقیقت رابطه مستقیمي میان ازدیاد طول و شکلپذیری وجود دارد و هر مادهای که بتواند در برابر نیروهای وارده افزایش طول بیشتری داشته باشد را ماده شکل پذیر (نرم) می گوییم. موادی را که در برابر تغییرشکل مقاومت ندارند و به سرعت میشکنند، ترد مینامیم. شیشه از بارزترین مثالهای مواد ترد است. در تصادف میان دو خودرو بدنه آنها خرد نمیشود، بلکه دچار تغییر شکل میشود، چــرا که فلزات موادی شکلپذیرند. فوالدها، تا یک پنجم طول خود قابلیت ازدیاد طول دارند و این درحالی است که چدن تنها یک درصد ازدیاد طول را تحمل میکند. ترموپلاستیکها که خانوادهای از پلیمرها هستند، می توانند تا پنج برابر طول خود کشیده شوند، بنابراین مواد بسیار شکل پذیری به حساب می آیند. با توجه به جدول زیر می توان دریافت که چرا برای تولید قطعات ظریف که به استحکام چندانی نیاز ندارند، ترجیح میدهند از مس و آلیاژهاي آن استفاده شود.

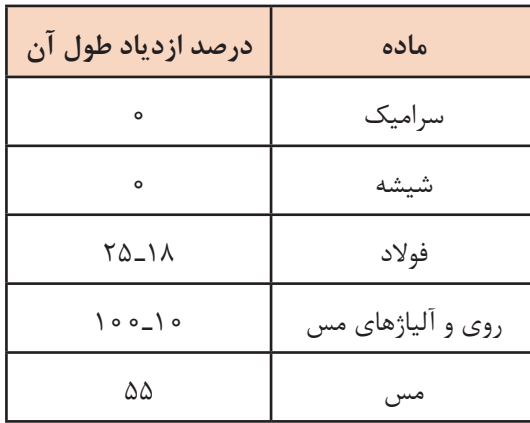

## **1 چقرمگی**

ماده چقرمه به مادهای گفته میشود که در برابر ایجاد ترک و گسترش آن مقاومت کند. مواد ترد مثل شیشه از چقرمگی بسیار پایینی برخوردار هستند. هرگاه در اثر ضربه یک ترک کوچک ایجاد شود این ترک به سرعت در تمام سطح آن گسترش مییابد. چقرمگی را ميتوان از طریق دیگری هم تعریف کرد و آن، توانایی ماده در جذب ضربه و مستهلک کردن آن در خود است. هر چقدر ماده، بیشتر بتواند بدون آنکه بشکند انرژی ضربه را درون خود مستهلک کند، آن ماده چقرمهتر خواهد بود. استفاده از پلیمر، کامپوزیت در سپر اتومبیل نیز به دلیل چقرمگي باالي آنها نسبت به فلزات است، درنتیجه ميتواند ضربه را در درون خود مستهلک سازد.

**121**

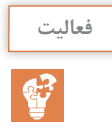

یك تكه چوب تر و یك تكه چوب خشك مشابه هم را تحت بارگذاری خمشی انجام دهید. به نظر شما كدام سفت تر، مستحكم تر و چقرمه تر است؟

................................................................................................................................ ................................................................................................................................ ................................................................................................................................

#### **جلوههای آفرینش**

در بدن انسان اسکلت و استخوانها وظایف گوناگونی دارند که حفاظت از اندامهایی مانند مغز، قلب و ششها از مهمترین آنها است. حرکت بدن انسان نیر بر پایه اسکلت و استخوانها است. چون اسکلت تکیهگاه عضالت قرار میگیرد، شکل دادن به بدن انسان نیز از دیگر وظایف استخوانها است. استخوانهای ما ۱۴ درصد از وزن کل بدنمان را تشکیل میدهند. بدن انسان در بدو تولد از ۳۰۰ استخوان تشکیل شده است. تعداد استخوانها به مرورکمتر و در بزرگسالی به 206 عدد کاهش مییابد. یکی شدن چند استخوان با هم، علت کم شدن تعداد استخوانهای بدن است. بیشترین تعداد استخوانهای بدن در دستان ما قرار دارد. مچ دست به تنهایی 54 استخوان دارد. صورت 14 و پا 26 استخوان دارد.طوالنیترین استخوان بدن، استخوان ران پاست. این استخوان یک چهارم قد هر فرد را تشکیل میدهد. کوچکترین استخوان بدن در گوش میانی قرار دارد و »استخوان رکابی» نامیده می شود و کمتر از سه میلی متر است. تنها استخوانی که هنگام تولد رشد کافی یافته و دیگر تغییر نمی *ک*ند، در گوش قرار دارد. اگرچه به نظر استخوانهای بدن سفت و محکم هستند اما 75 درصد آنها را آب تشکیل میدهد. هر کدام از استخوانها شکل خاصی دارند و بارگذاری و اعمال نیرو بر روی آنها متفاوت است. در هر نوع از بارگذاری بیش از حد بر روی استخوان شکل شکستن استخوان متفاوت است.

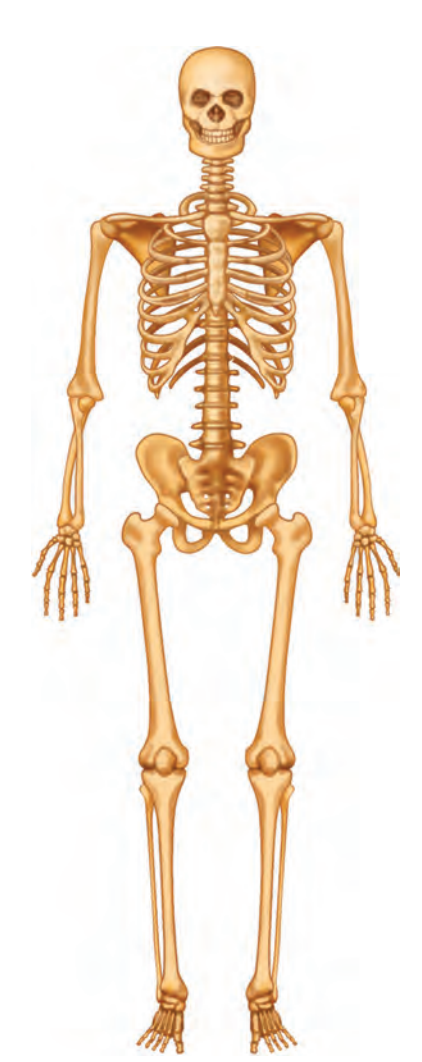

**شکل 8ـ4**

**خواص فیزیکی**

خواص فیزیکی مواد، به ساختمان اتمی آنها بستگی دارد. نوع پیوند میان اتمها و چگونگی قرارگیری آنها در کنار یکدیگر از مواردی است که بر خاصیت مواد اثر مستقیم دارد.

**پودمان چهارم: شناخت مواد و اجزای ماشین**

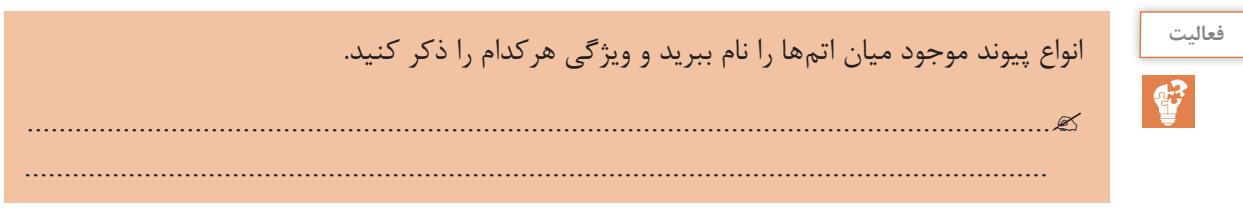

#### **نقطه ذوب**

نقطه ذوب، درجه حرارتی است که ماده جامد در آن درجه حرارت به حالت مایع تبدیل میشود. برای مثال این درجه حرارت برای یخ، دمای صفر درجه است و دمای ذوب آهن آنقدر باال است که جهت ذوب آن نیاز به کوره میباشد. مواد و عناصر بهصورت خالص دمای ذوب ثابتی دارند.

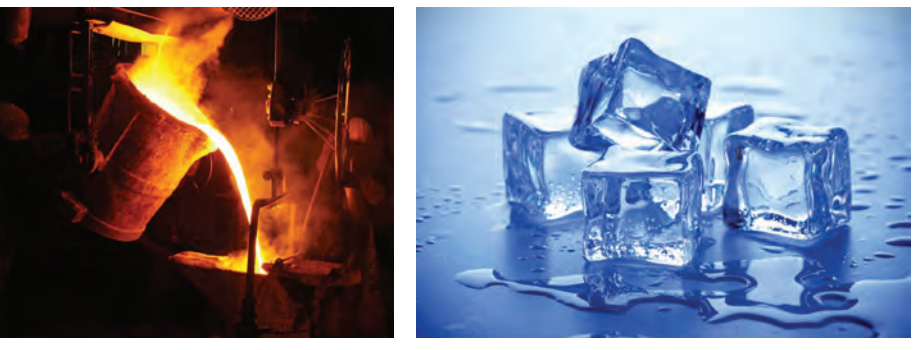

 **شکل 9ـ4 شکل10ـ4**

**انبساط حرارتی**

43

به جز تعدادي محدود، بیشتر مواد جامد با افزایش درجه حرارت، افزایش طول میدهند و با کاهش درجه حرارت (سرد شدن) طول آنها کاهش مي یابد. جامدات نه تنها از لحاظ طول، بلکه از لحاظ عرض و ضخامت نیز افزایش مییابند. هر مادهاي داراي ضریب انبساط خطي و حجمي مربوط به خود است که در بسیاری از کاربردهای مهندسی، این ضریب از اهمیت خاصی برخوردار است.

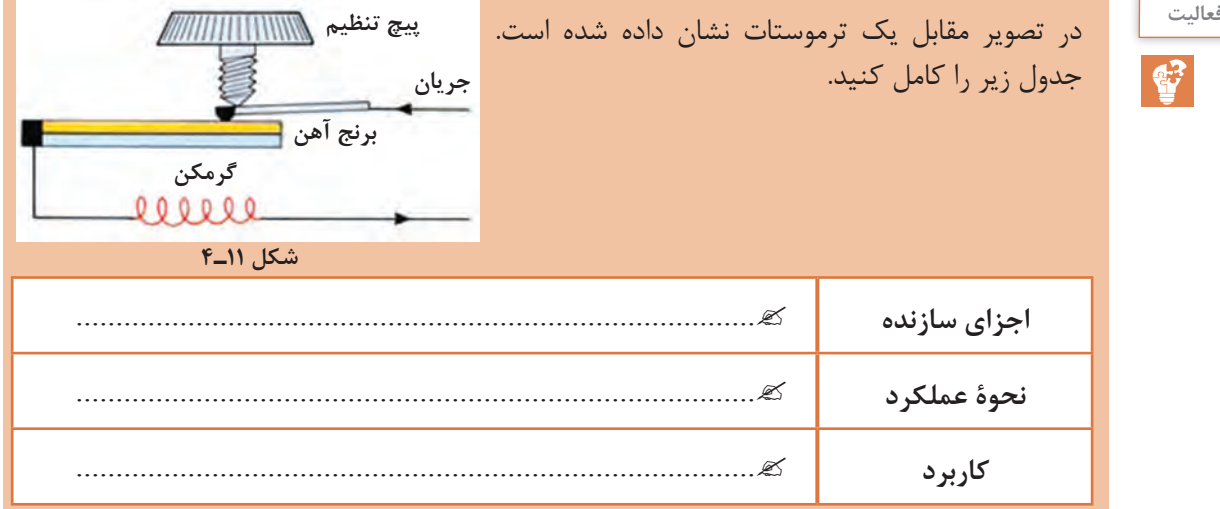

#### **جرم مخصوص**

جرم واحد حجم هر ماده را جرم مخصوص ميگویند که براي هر ماده مقدار معین و ثابتي است که به نوع و ساختمان ماده بستگي دارد.

**قابلیت هدایت الکتریکی و حرارتی**

میزان سهولت در عبور حرارت یا جریان الکتریکی، از خصوصیات مهم مواد است. چنانچه مادهای قابلیت عبور جریان الکتریکی از درون خود را نداشته باشد، آن را نارسانا و درصورتيکه مادهای دارای این قابلیت باشد، آن را رسانا میگویند. در حقیقت هر چقدر مادهای رساناتر باشد، اتمهای آن ماده در برابر عبور جریان الکتریکی مقاومت کمتري ایجاد میکنند. اثر مقاومت بیشتر اتمها در برابر حرکت الکترونها و جریان الکتریکی بهصورت گرما در ماده نشان داده میشود )یعنی هر چقدر مقاومت در برابر عبور جریان بیشتر باشد، ماده گرمتر خواهد شد). درست به همین دلیل است که گرمکنهای برقی با استفاده از چند مفتول فلزی گرمای زیادی تولید میکنند. هدایت الکتریکی و هدایت حرارتی، رابطهای تنگاتنگ با یکدیگر دارند. در بیشتر موارد هر چقدر ضریب هدایت الکتریکی بیشتر باشد، ضریب هدایت حرارتی بیشتر است و ماده حرارت را راحتتر از خود عبور مے ردھد.

قابلیت هدایت حرارتی عبارت است از توانایی یک جسم در انتقال حرارت از نقطهای به نقطه دیگر. حال هرچقدر این قابلیت بیشتر باشد، ماده با اتالف انرژی کمتری حرارت را ازخود عبور میدهد و به جای دیگر میبرد. برای مثال حتماً تاکنون توجه کردهاید که یک قاشق فلزی در داخل ظرف فلزی غذایی که روی اجاق گاز قرار دارد، بسیار گرمتر از یک قاشق چوبي است، چرا که ضریب انتقال حرارت در فلزات بسیار باالتر از چوب است، بهطوری که بیشتر مواد پلیمری عایق حرارتی هستند و حرارت را از خود عبور نمی دهند.

**مواد مورد نیاز 1** دو لیوان **٢** سیم مفتولی مسی و آلومینیومی و آهنی **روش انجام آزمایش** در یکی از لیوانها آب سرد و در دیگری آب جوش بریزید. سیم مفتولی را خم کنید بهطوری که یک پایه در لیوان آب جوش و دیگری در لیوان آب سرد قرار گیرد. مشاهدات خود را در زیر یادداشت کنید. ............................................................................. ............................................................................. آزمایش را با سیمهای مفتولی با جنسهای مختلف تکرار کنید. چه نتیجهای میگیرید. ................................................................................................................................ ................................................................................................................................ **آزمایش کنید شکل 12ـ4**

**پودمان چهارم: شناخت مواد و اجزای ماشین**

# **خواص تکنولوژیکی مواد**

قابلیت چکشخواری، جوشکاری و برادهبرداری مواد را خواص تکنولوژیکی میگویند.

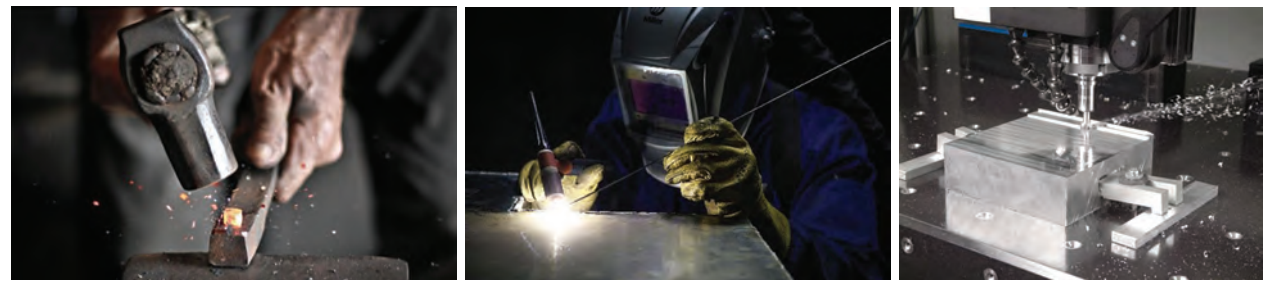

 **شکل 13ـ4**

## **1 قابلیت چکشخواری**

توانمندي تغییر شکل مواد را به کمک نیروی فشاری و ضربه، قابلیت چکشخواری مینامند. به عنوان مثال فوالد، مس و برنج را ميتوان تحت تأثیر نیروی فشاری تغییر شکل داد و عملیاتی مانند نورد، خمکاری و آهنگری را روی آنها انجام داد.

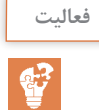

جدول زیر را کامل کنید.

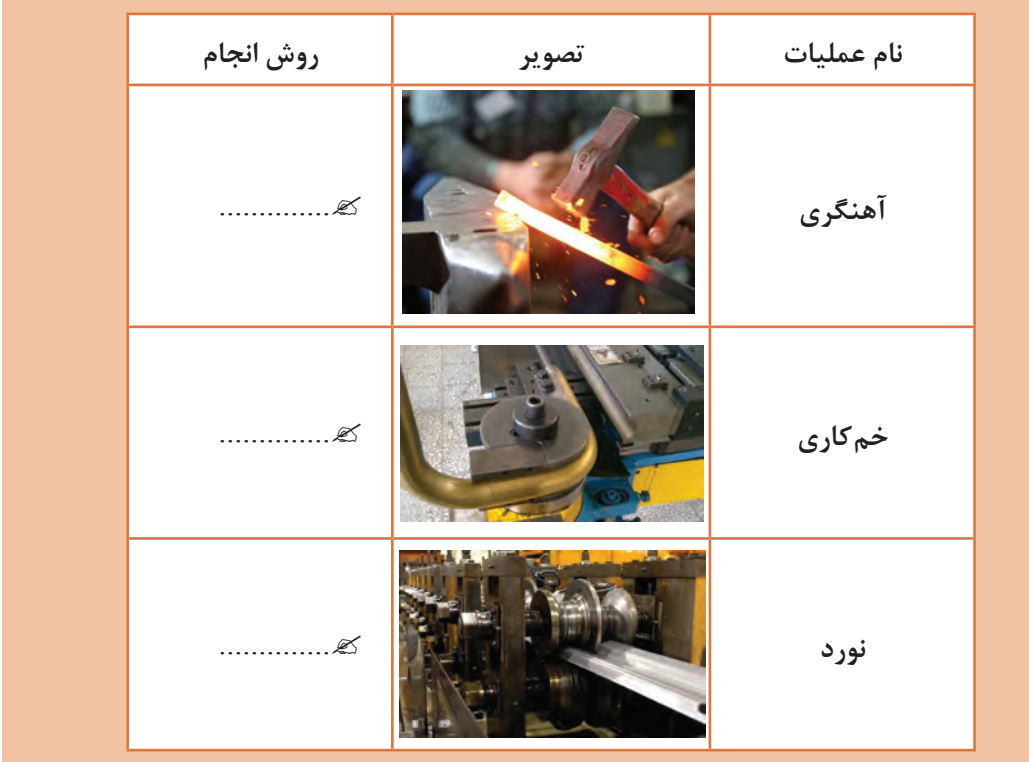

\\_ Malleability

**125**

#### **قابلیت ریختهگری**

این مفهوم رابطه تنگاتنگی با شکلپذیری دارد. برخي از مواد را ميتوان به خوبی توسط فرایند ریختهگري تولید کرد. این مواد به دلیل خاصیت سیّالیت خوبشان در حالت مذاب، مقاطع نازک را در قالبهای ریخته *گ*ری به خوبی پر میکنند. از این جمله ميتوان به چدن و آلومینیم اشاره کرد.

#### **قابلیت جوشکاری**

موادی قابلیت جوشکاری دارندکه بتوان آنها را به کمک حرارت یا حرارت توأم با فشار، بهصورت مذاب به یکدیگر متصل کرد. فوالدها و بعضي فلزات غیرآهنی قابلیت جوشکاری دارند.

#### **قابلیت برادهبرداری**

موادی دارای قابلیت برادهبرداری هستند که بتوان آنها را با سرعت زیاد و نیروی کم ماشین کاری (برادهبرداری) کرد و سطح آنها پس از برادهبرداري، همچنان صاف و پرداخت شده باشد.

#### **عملیات حرارتی**

در بیشتر کاربردهای مهندسی لازم است که پس از انجام فرایندهای ماشین کاری، شکل دهی و یا جوشکاری، خاصیت ویژهای در قطعه کار تقویت یا حذف شود. از عملیات حرارتی براي افزایش استحکام، سختی یا افزایش ضربهپذیری (چقرمگی) قطعات فلزی استفاده می شود. البته این تنها کاربرد عملیات حرارتی نیست، و بهبود خواص ماشینکاری و بهبود شکلپذیری قطعه در فرایندهای شکلدهی نیز از دیگر کاربردهای عملیات حرارتی است. نوع عملیات حرارتی که بر روی یک نوع فلز خاص صورت می ً پذیرد کامال به جنس آن فلز وابسته است و اساساً هرنوع عملیات حرارتی را نمی¤توان روی هر نوع فلز آلیاژی انجام داد. در میان فلزات و آلیاژها، خانواده فوالدها قابلیت عملیات حرارتی زیادی را از خود نشان میدهند و ميتوان خواص مختلف را از طریق عملیات حرارتی در آنها ایجاد کرد. یکی از مهمترین دالیل کاربرد روزافزون فوالدها در صنایع مختلف وجود همین خاصیت در آنهاست.

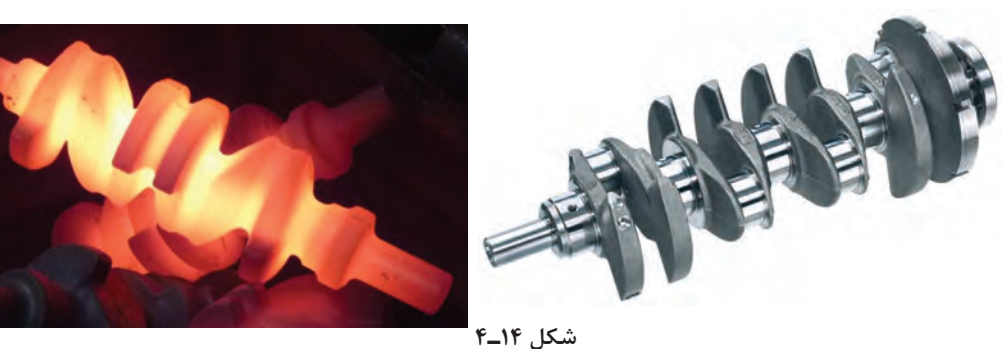

عملیات حرارتي عبارت است از مجموعهاي از گرم و سرد کردن برنامهریزيشده قطعه، براي رسیدن به ترکیب و خواص مورد نظر. مراحل انجام عملیات حرارتی عموماً شامل۳ مرحله اساسی است. مرحله اول گرم کردن فوالد تا درجه حرارت مشخصي که بستگي به نوع عملیات حرارتي دارد. در این مرحله الزم است سرعت حرارت دادن بسته به نوع قطعه، کنترل شود. مرحله دوم قطعه در دما و زمان معیني در داخل کوره

**پودمان چهارم: شناخت مواد و اجزای ماشین**

نگهداري می شود تا کاملاً همگن شود. مرحله سوم، براساس خواص موردنظر، قطعه را به روشهاي مختلف سرد مے کنند.

#### **روشهای عملیات حرارتی**

از مهمترین روش عملیات حرارتي، ميتوان به فرایند تنش زدایي ـ سخت کردن و نرم کردن اشاره کرد در این عملیات، با توجه به نوع روش ميتوان به خواص مورد نظر دست یافت.

#### **فرایند تنشزدایی**

تنش پسماند به دالیل مختلف در قطعه ایجاد ميشود. نورد، ریختهگري، آهنگري و جوشکاري از جمله منابع ایجاد تنش پسماند در قطعه هستند. در فرایند تنشزدایي، قطعه در درجة حرارت 0/1 نقطة ذوبش گرم میشود. در این حالت باید قسمتهاي درون قطعه نیز به دماي مذکور برسد. سپس به آرامي قطعه تا دماي طاق سرد میشود. باید توجه داشت که تمام نقاط قطعه بهطور یکنواخت سرد شود، خصوصا در مورد قطعاتی که پیچیدگي ابعادي دارند.

**سخت کردن** گاهي اوقات الزم است براي رسیدن به خواص مورد نظر در فوالد آن را سخت کرد. بنابراین باید نحوة سرد کردن، کنترل و انتخاب شود. ضخامت پوسته مورد نیاز براي سخت شدن باید با انتخاب صحیح جنس قطعه و محیط سردکننده مناسب کنترل شود. به عنوان مثال، براي سخت کردن فوالدهاي ساده کربني بیشتر از آب استفاده میشود. هر چه عناصر آلیاژي فوالد بیشتر باشد به محیط سردکننده مالیمتري نیاز دارد. هرچه محیط مالیمتر باشد احتمال تاب برداشتن و تغییر شکل قطعه در ضمن سرد شدن کمتر خواهد بود.

## **اجزای ماشین**

**ياتاقانها** ياتاقانها محل استقرار و تكيهگاه زبانه ميلهها بوده و وظيفه حمل و راهنمايي آنها را به عهده دارند.

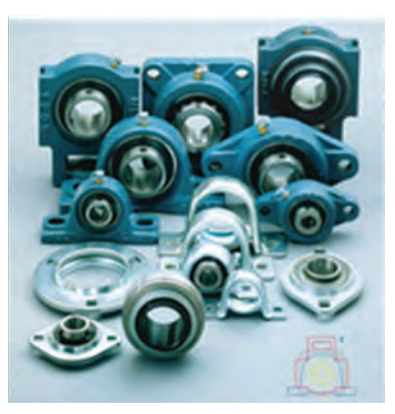

 **شکل 15ـ4 شکل 16ـ4**

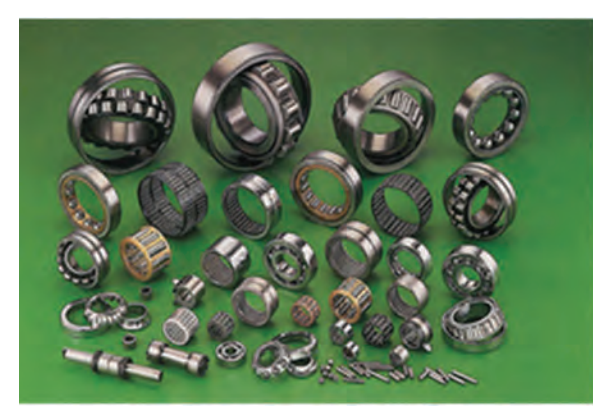

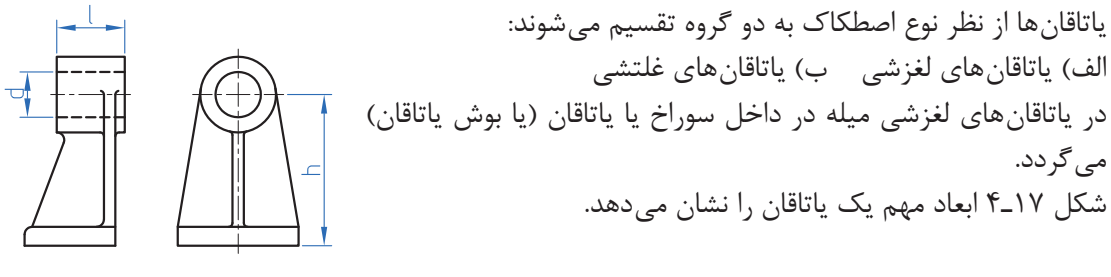

**شکل 17ـ4**

نيروهايي كه بر ياتاقانها وارد مي شود را ميتوان به دو دسته : شعاعي و محوري تقسيم كرد. الف) ياتاقان شعاعي نيرو را در امتداد شعاع تحمل مي كند (سطح تماس اين ياتاقانها به شكل استوانه است). ب) ياتاقان محوري كه نيرو را در امتداد محور تحمل مي كند (سطح تماس اين ياتاقانها تخت و به شكل دايره است(.

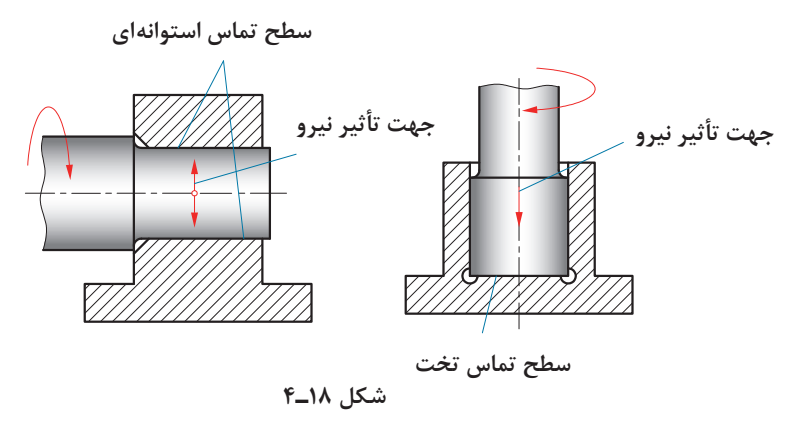

ياتاقانهاي لغزشي در نمونههاي متفاوتي توليد ميشود كه در اينجا فقط به دو نمونه اشاره میشود. ١)ياتاقان هاي چشمي كه در دو نوع: (الف) بوش دار شکل ٢٩ـ۴ و (ب) بدون بوش (شکل ٢٠ـ۴) توليد مي شوند.

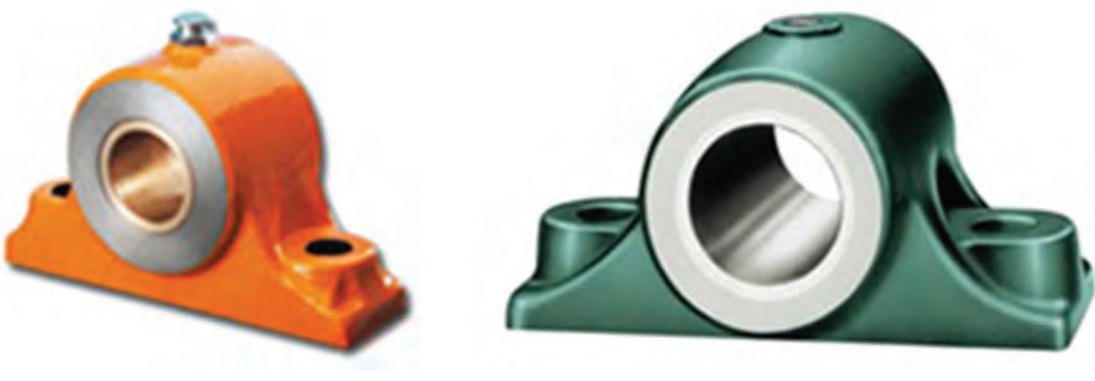

 **شکل 19ـ4 شکل 20ـ4** 

**پودمان چهارم: شناخت مواد و اجزای ماشین**

**ياتاقانهاي غلتشي** ياتاقانهاي غلتشي از چهار قسمت مطابق شكل تشكيل شدهاند.

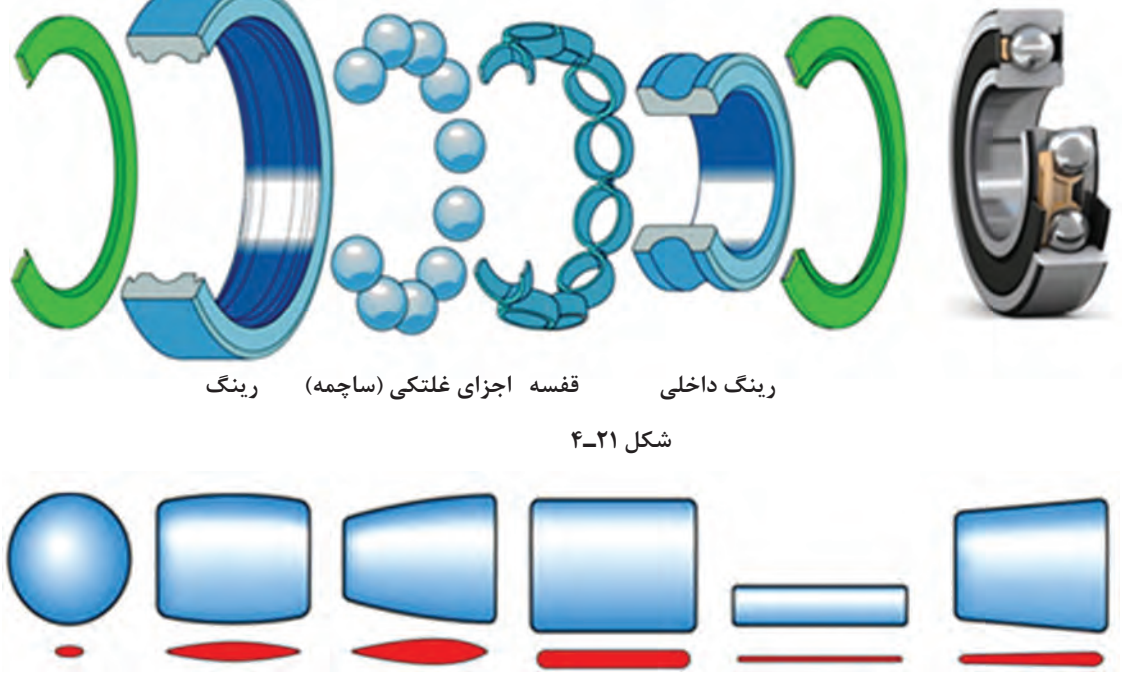

 **مخروطی سوزنی استوانهای مخروطی کروی کروی ساچمهای**

**شکل 22ـ4**

زماني كه بين محور و ياتاقان از قطعات غلتان به شكل كره، استوانه و مخروط استفاده ميشود، اصطكاك لغزشي تبديل به اصطكاك غلتشي ميشود.

**انواع ياتاقانهاي غلتشي:** ياتاقانهاي غلتشي از نظر نوع نيرويي كه ميتوانند تحمل كنند به دو دسته محوري و شعاعي تقسيم ميشوند. ياتاقانهاي محوري بارهاي محوري و ياتاقانهاي شعاعي بارهاي شعاعي را تحمل مي كنند.

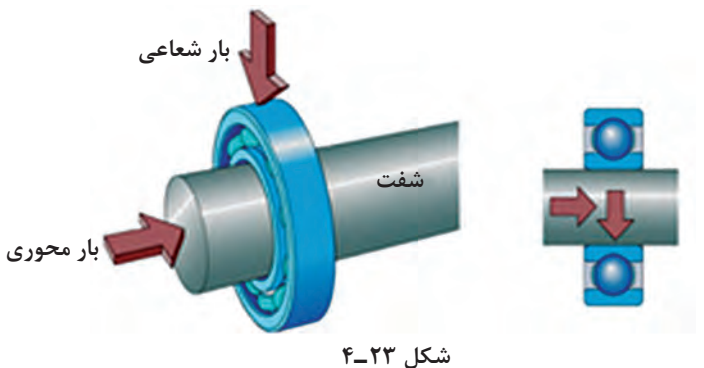

**[CarGeek.Live](https://cargeek.live)**

**129**

ياتاقانهاي غلتشي از نظر فرم قطعات غلتنده به دوگروه بلبرينگها و رولبرينگها تقسيم ميشوند. **بلبرينگها:** فرم قطعات غلتنده آنها به شكل » كره« است.

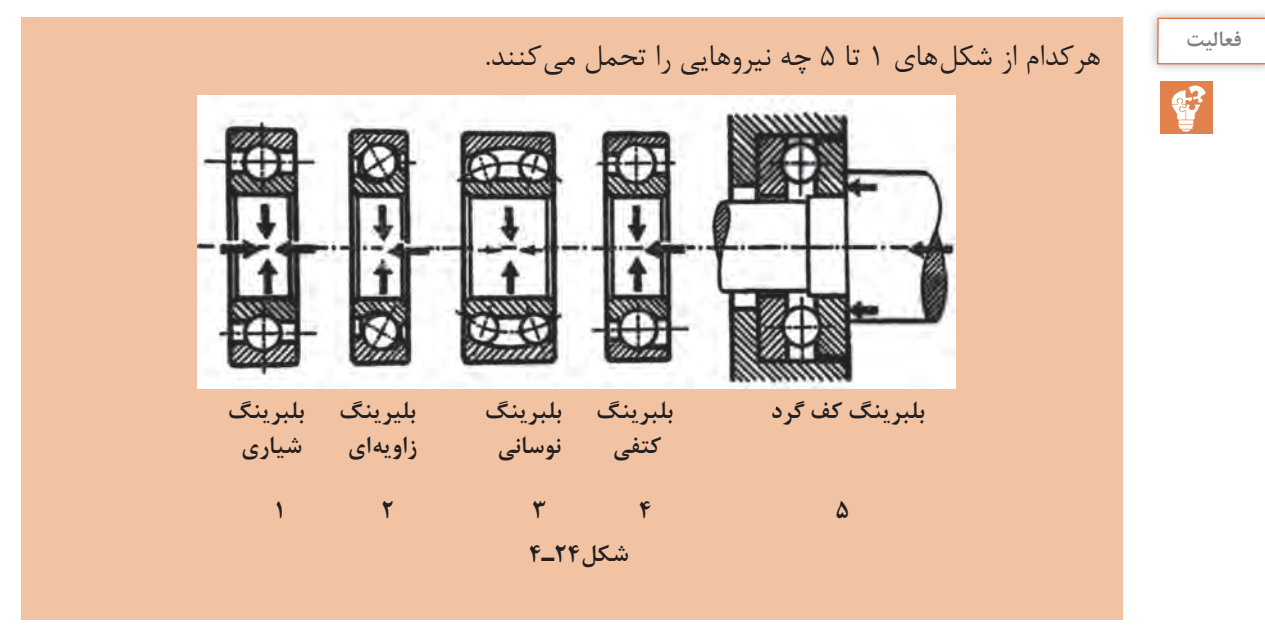

**رولبرينگها:** فرم قطعات غلتنده آنها به شكل » استوانه«، » سوزنی«، » مخروط ناقص«، » بشكه« ميباشد. رولبرينگها قادر به تحمل نيروهاي بيشتر در مقايسه با بلبرينگها هستند.

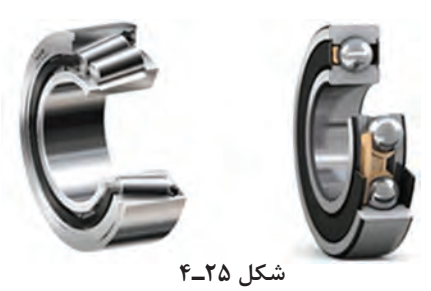

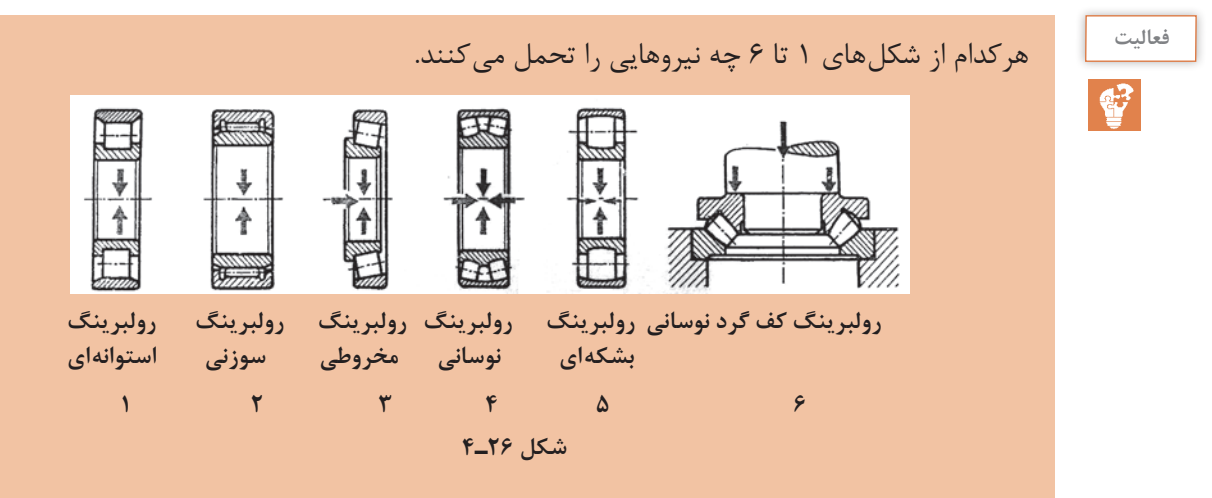

**پودمان چهارم: شناخت مواد و اجزای ماشین**

)شكل 27ـ4( پنج سري ياتاقان غلتشي را نشان مي دهد. در )شكل 27ـ4ـ الف( قطر سوراخ ثابت و قطر خارجي متغير است. در )شكل 27ـ4ـ ب( قطر خارجي ثابت و قطر سوراخ متغير است.

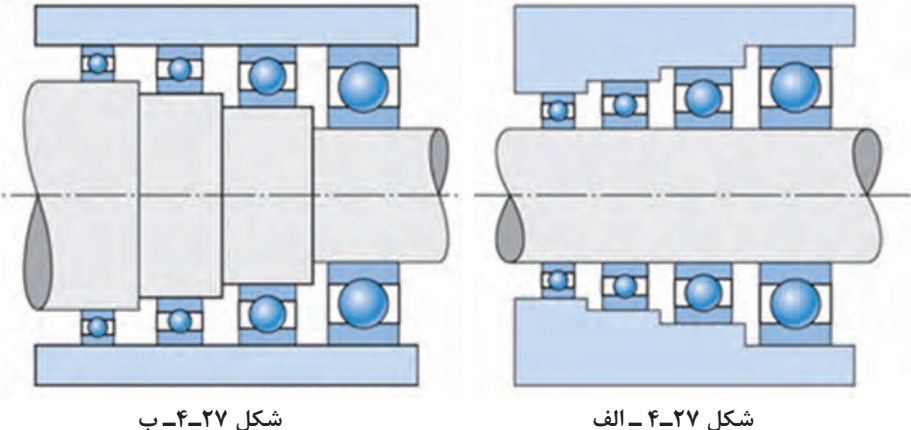

**ابعاد ياتاقان:** سازندگان و مصرف كنندگان به خاطر مسائلي نظير قيمت، كيفيت و سهولت تعويض، به سري خاصي از ابعاد توجه دارند. ابعاد ياتاقانهاي غلتشي توسط مؤسسه جهاني استاندارد ISO تعيين شده است. عالمت شناسايي ياتاقان غلتشي از ارقام يا تركيبي از حروف و ارقام تشكيل مي شود. رقم اول از عالمت شناسايي، مشخص كننده نوع ساختمان ياتاقان، عدد دوم سري پهنا و رقم سوم سري قطر را معرفي مي كند. اندازه سوراخ حاصلضرب دو رقم آخر از ارقام شناسايي در عدد 5 حاصل ميشود. جدول زير توضيح كاملي از روش مشخصات ياتاقان هاي غلتشي را ارائه مي دهد.

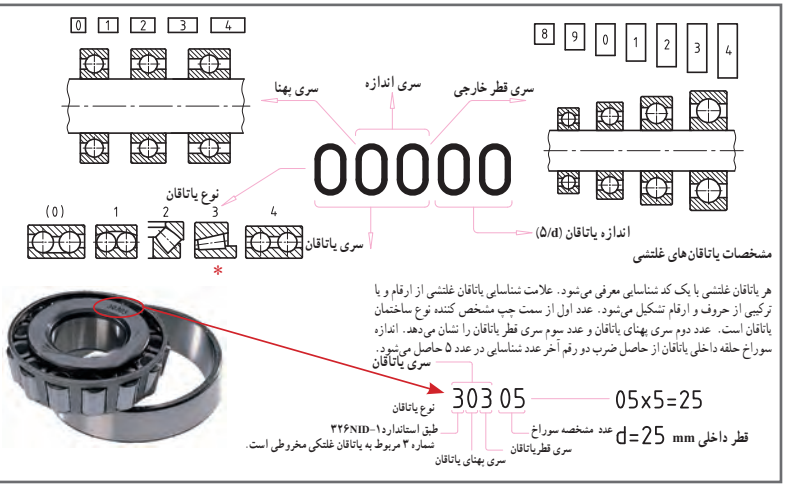

**شکل 28ـ4**

مشخصات ياتاقانهاي غلتشي: هر ياتاقان غلتشي با يك كد شناسايي معرفي ميشود. عدد اول مشخص كننده نوع ساختمان ياتاقان است. عدد دوم سري پهناي ياتاقان و عدد سوم سري قطر ياتاقان را نشان ميدهد. اندازه سوراخ حلقه داخلي ياتاقان از حاصلضرب دو رقم آخر عدد شناسايي در عدد 5 حاصل ميشود.

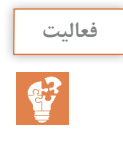

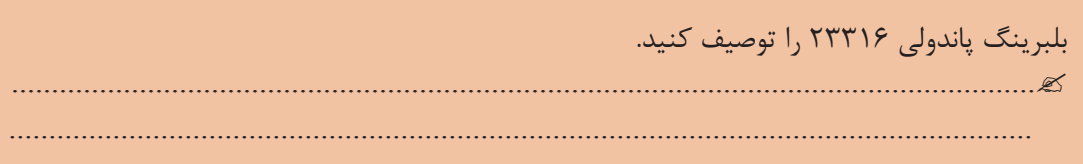

**وسايل آبپندي** .

وسايل آببندي وظيفه دارند از ورود ذرات خارجي (گرد و غبار) به داخل مكانيزم جلوگيري نمايند و يا از خروج سيال داخل محفظه به بيرون جلوگيري نمايند. براي اين منظور ميتوان از دو نوع آببندي »تماسي« يا »بدون تماس« استفاده نمود.

#### **آببندي تماسي**

مواد آببندي تماسي متنوع بوده كه در اينجا به معرفي چند مورد از متداولترين آنها ميپردازيم. **الف(حلقههاي نمدي:** دراين نوع آببنديها از حلقههاي نمدي كه به شكل واشر )استوانه توخالي( ميباشد، استفاده ميشود. شيار ذوزنقهاي شكل محفظه، فرم مستطيلي حلقه را تغيير داده و آن را همراه با ميله فشار مي دهد.

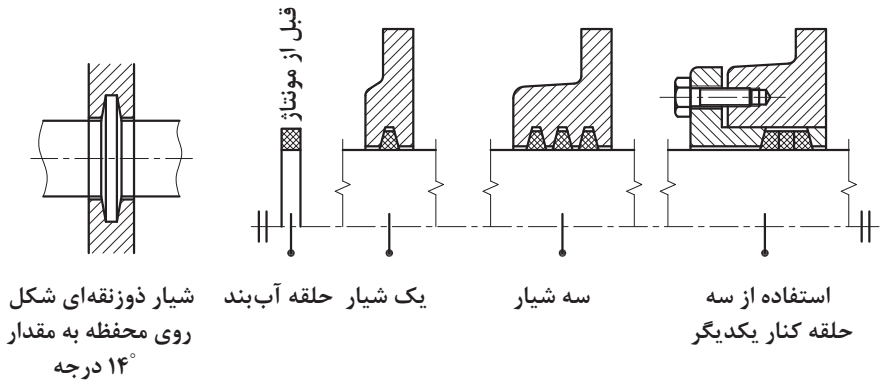

**شکل 29ـ4**

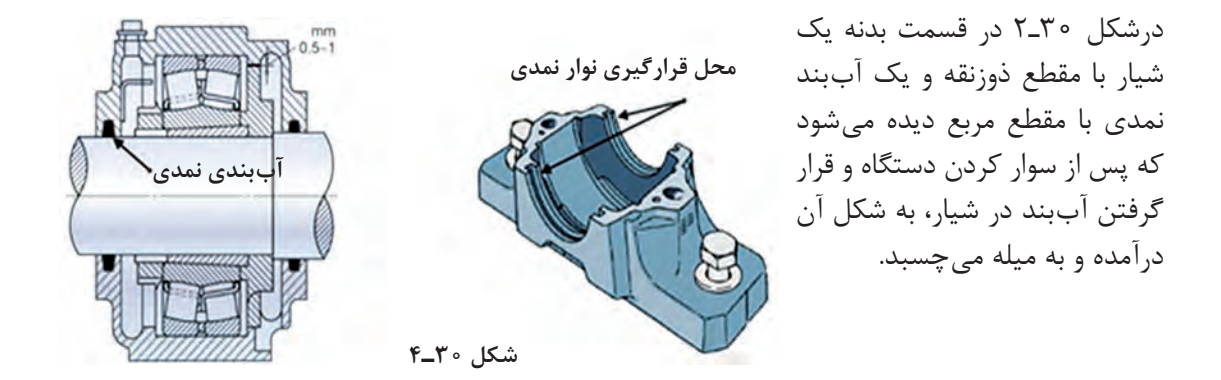

**پودمان چهارم: شناخت مواد و اجزای ماشین**

**ب(مواد آببندي گرد )اُرينگ(:** نوعي وسيله آببندي ساده و ارزان حلقه آببندي با مقطع گرد )اُرينگ( است.

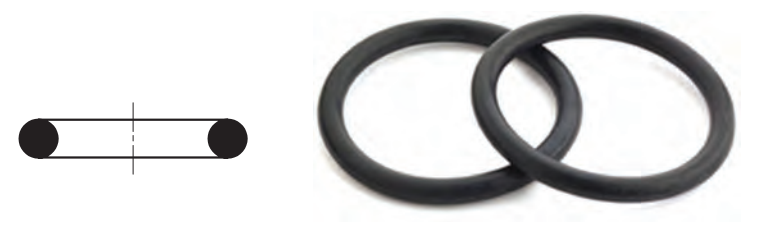

**شکل 31ـ4**

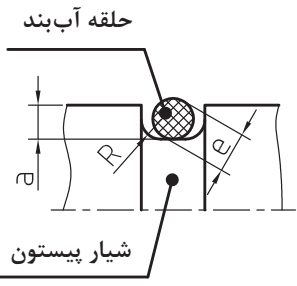

**شکل 32ـ4**

خاصيت آببندي يك حلقه الستيكي با مقطع گرد، آن است كه وقتي حلقه در داخل شكاف (مثلاً شكاف پيستون) قرار مي گيرد، در اثر فشار مايع (گاز) موجود به يك طرف فشرده شده و يا شكل گرفتن بهصورت شيار مزبور كليه فضاهاي خالي و محلهاي باز بين )پيستون و سيلندر( را پر خواهد كرد. اندازه اين حلقهها بستگي به قطر پيستون دارد. اين حلقهها با مقطع چهار گوش نيز وجود دارند.

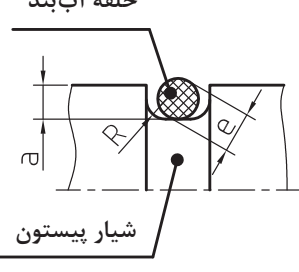

**فعالیت** استنباط خود را از شكل زیر بنويسيد.  $\mathbf{G}$ **O-Ring Backcup** حفاظتی<sup>1</sup>  **Ring رینگ١ ارینگ فشار کم**  .<br>فشار متوس **فشار باال شکل 33ـ4** ................................................................................................................................

1- O-Ring

2- Backcup Ring

137

**ج( حلقههاي آببند )كاسه نمد(:** براي ميلههايي كه با سرعت زياد ميچرخند )ميلههاي چرخ دندهها، محورهاي ماشينها، موتورها و....( از اين نوع آببندها استفاده ميشود. اين حلقههاي آببند داراي فنري هستند كه لبه فرمدار داخلي آنها را همواره بر روي سطح ميله ميفشارد.

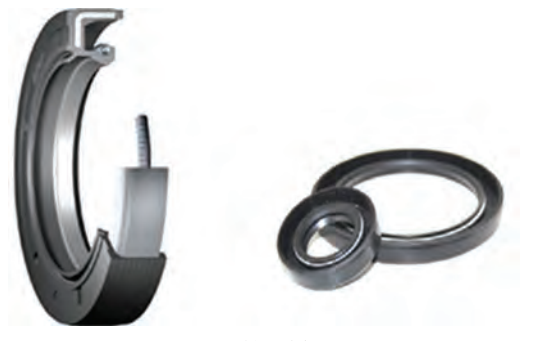

**شکل 34ـ4**

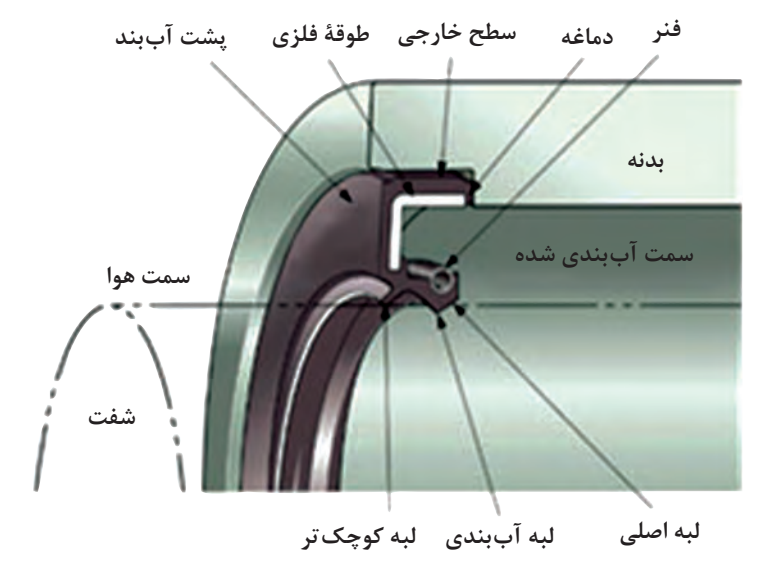

**شکل 35ـ4**

شكل ٣٤ـ۴ فرمهاي مختلفي (ديگري) از حلقههاي آببندي را نشان ميدهد.

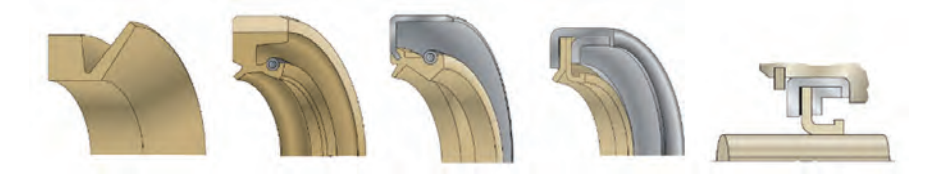

**شکل 36ـ4**

#### **[CarGeek.Live](https://cargeek.live)**

**134**

**پودمان چهارم: شناخت مواد و اجزای ماشین**

**آببندي بدون تماس**

دراين نوع آببندي، هنگام مونتاژ، فاصله شيار موجود بين ميله و ياتاقان را از مواد چرب كاري غليظ پر مي كنند.

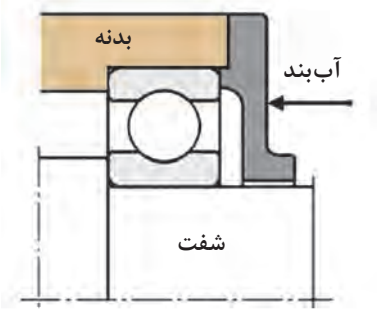

**شکل 37ـ4**

هنگام چرخش ميله در دورباال، حركت گردابي بهوجود ميآيد و اين باعث ميشود كه از خروج روغن و يا ورود گرد و غبار به داخل مجموعه جلوگيري شود.

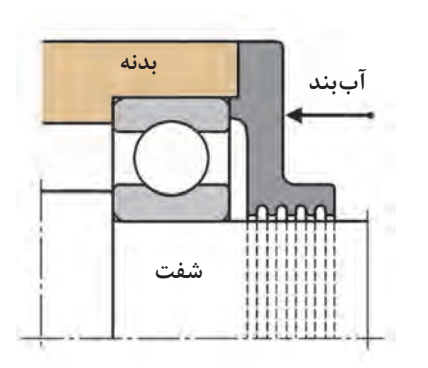

**شکل 38ـ4**

در آببندي شياري شكل مقابل، شيارهاي مارپيچي بايستي در جهت دوران ايجاد شده باشند تا در اثر دوران ميله، گريس به طرف ياتاقان كشانده شود. دهانههاي معمول براي شكافهاي آببندي 0/15 تا mm 0/1 است.

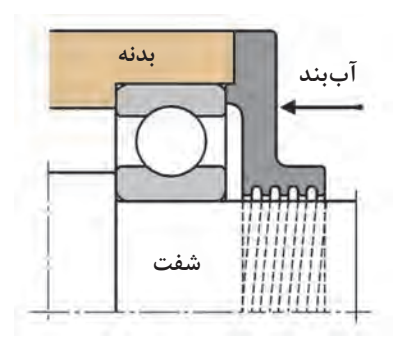

**شکل 39ـ4**

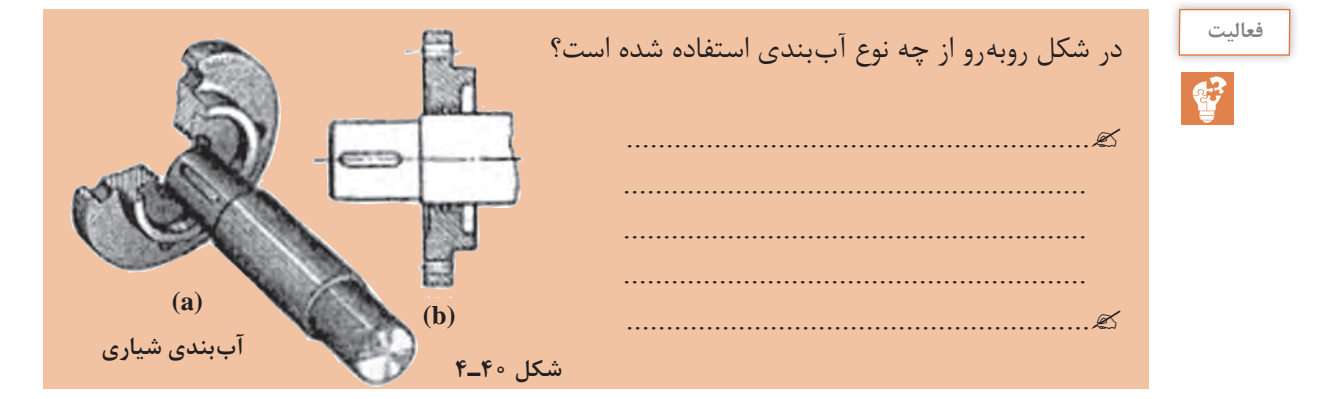

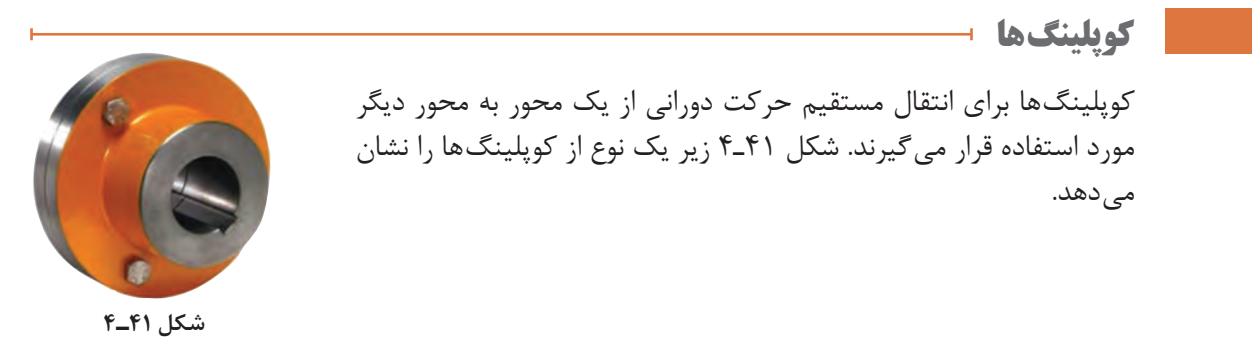

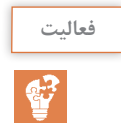

پس از مطالعه اين فصل، مجدداً به اين صفحه مراجعه كرده و نام هر كوپلينگ را در زير آن يادداشت كنيد.

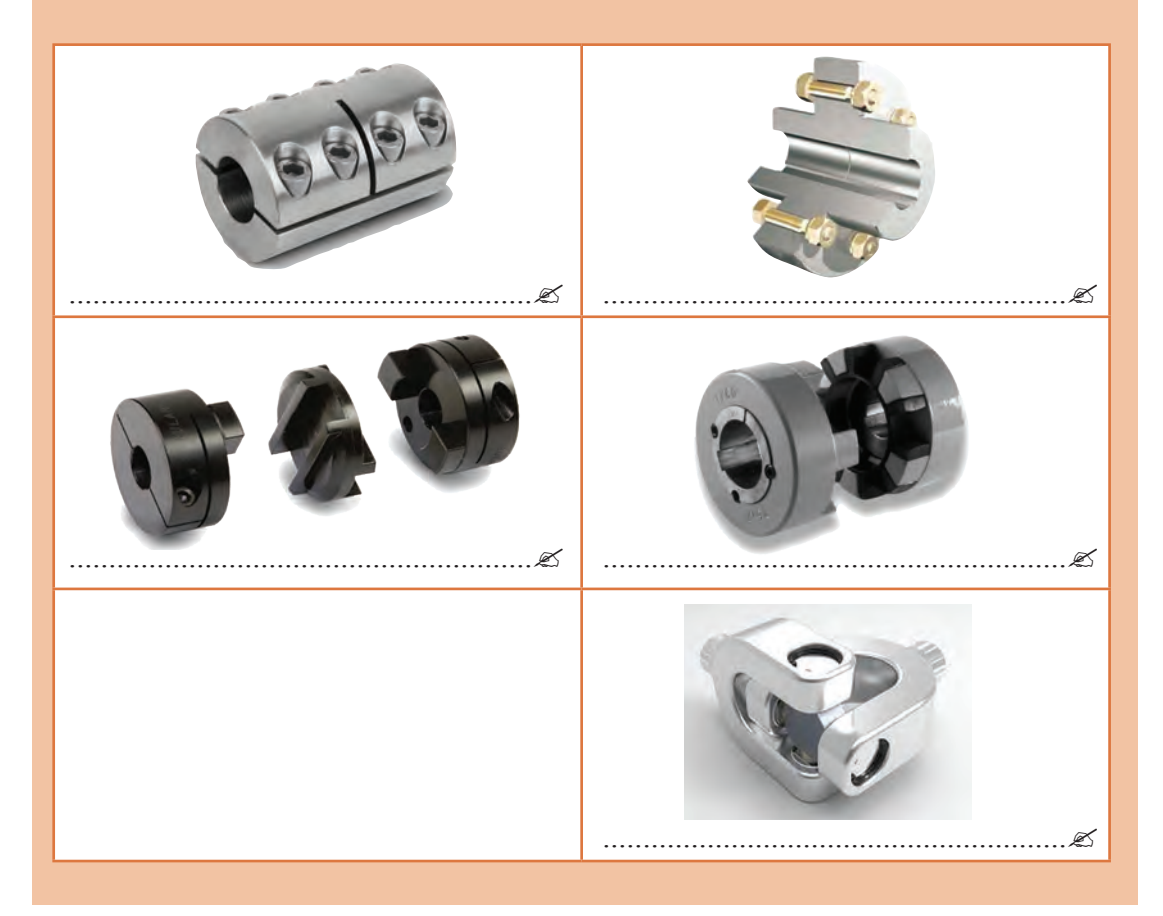

كوپلينگها را ميتوان در گروههاي زير دستهبندي كرد: الف) كوپلينگهاي سخت ب) كوپلينگهاي جدا شونده ج) كوپلينگهاي انعطافپذير

**پودمان چهارم: شناخت مواد و اجزای ماشین**

**الف( كوپلينگهاي سخت**

اين كوپلينگها به دو محور امكان چرخش نسبي نميدهند. آنها به دو گروه تقسيم ميشوند: **1 كوپلينگ غالفي يكپارچه:** كه از يك غالف چدني استوانهاي شكل ساخته شده كه در وسط آن انتهاي دو ميله سربهسر هم قرار ميگيرند. يك خار نيز روي ميله و هم روي غالف جا ميرود**.** 

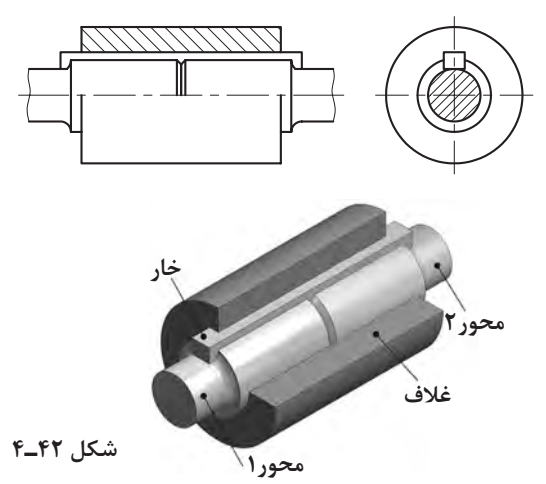

**٢ كوپلينگ غالفي نيمه سربه سر:** دراين كوپلينگ سرميله ها طوري ساخته شدهاند كه در طول كوتاهي روي هم بيفتند. شيب در قسمت روي هم افتاده، باعث مي شود كه اگر ميلهها در جهت مخالف كشيده شوند، از هم جدا نشوند. براي اتصال ميلهها و غالف، از يك خار استفاده شده است.

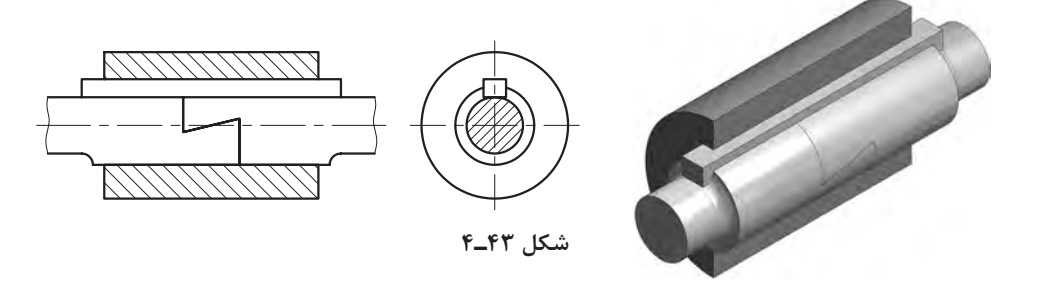

**٣ كوپلينگ غالفي دوپارچه:** دراينجا غالف از دو نيم استوانه ساخته شده كه توسط پيچ و مهره به هم متصل ميشوند. وقتي دو نيمه با پيچ به هم بسته مي شوند، ميله را محكم در بر خواهند گرفت. درگيري دو ميله به كمك خار صورت ميگيرد.

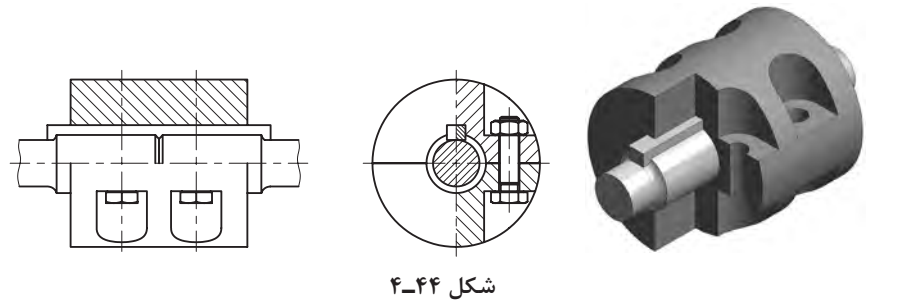

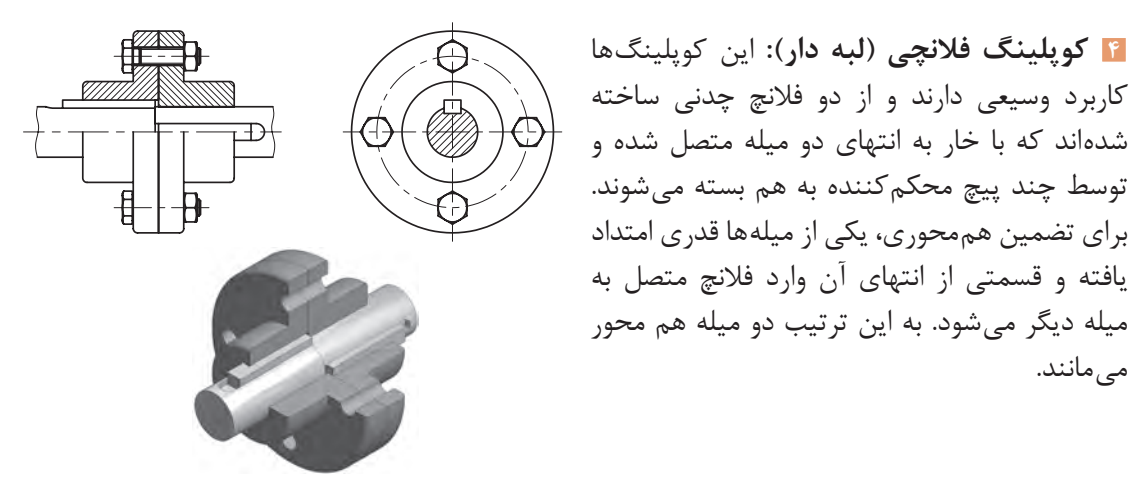

**شکل 45ـ4**

شكل مقابل كوپلينگ فالنچي از نوع حفاظدار را نشان ميدهد. براي هم محوري صحيح ميلهها، پيشآمدگي (زبانهای) درمركز فلانچ ايجاد مي كنند. اين زبانه دقيقاً در تورفتگي مشابهي كه در فلانچ ديگر تعبيه شده جا ميرود.

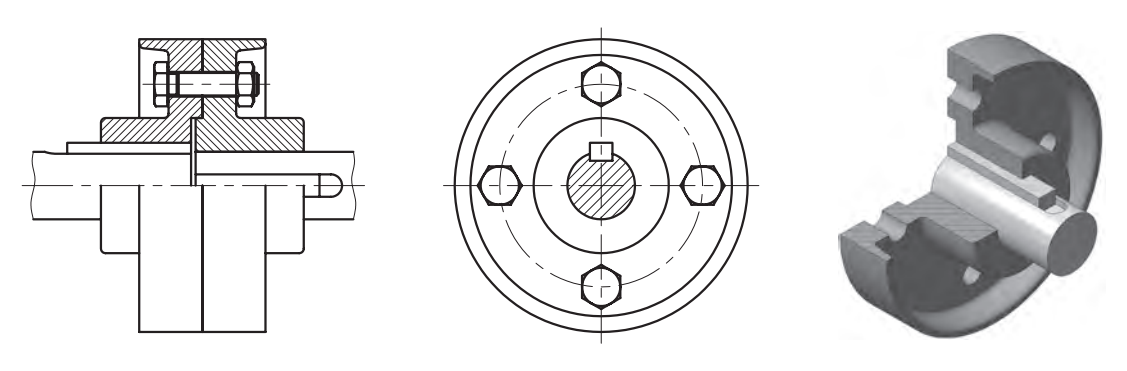

**شکل 46ـ4**

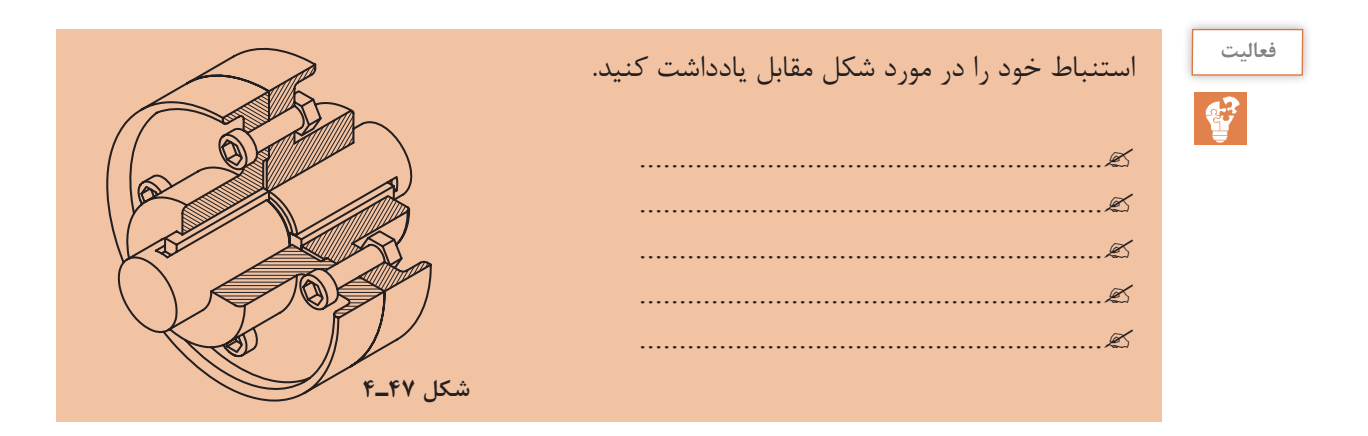

#### **[CarGeek.Live](https://cargeek.live)**

مے مانند.
**پودمان چهارم: شناخت مواد و اجزای ماشین**

#### **ب(كوپلينگهاي جدا شونده**

توسط اين كوپلينگ\$ا ميتوان ميلهها را (حتي در موقع چرخش) با هم درگير يا در صورت لزوم از هم جدا کرد. کوپلینگ چنگکی شکل زیر یکی از انواع کوپلینگ&ای جدا شونده است که معمولا برای میلههای کمدور به كار ميرود. هر فالنچ چند چنگك دارد كه در تورفتگيهاي مشابه با فالنچ ديگر، درگير ميشود )در شكل 48ـ،4 3 چنگك وجود دارد(. يك فالنچ توسط خار به ميله متصل شده درحالي كه فالنچ ديگر بهوسيله خار روي ميله سوار شده، اما ميتواند آزادانه روي آن ميله بلغزد. )روي توپي اين فالنچ شياري وجود دارد كه، ماهك يك اهرم در آن جاي ميگيرد.(

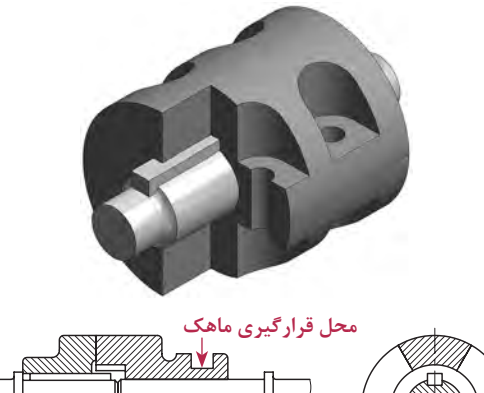

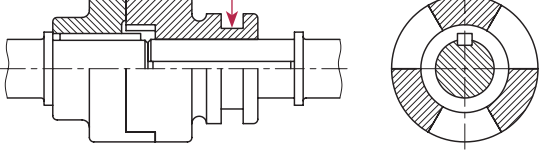

**شکل 48ـ4**

**كوپلينگ اصطكاكي مخروطي** اين نيز يكي از كوپلينگهاي جداشونده است كه به همان شيوه كوپلينگ چنگكي عمل مي كند. ميلهها بهواسطه اصطكاك ميان دو سطح مخروطي فالنچها با هم درگير ميشوند.

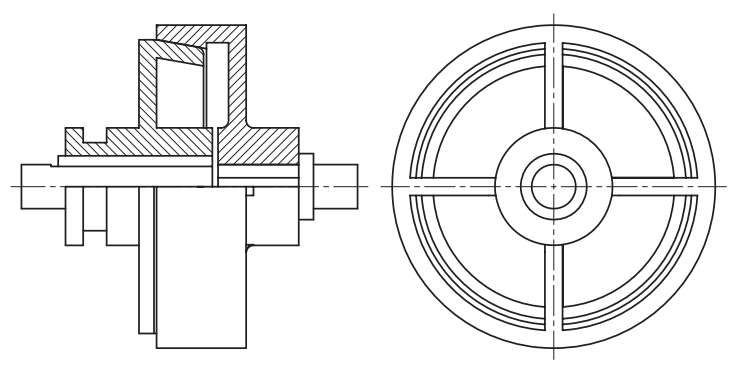

**شکل 49ـ4**

### **[CarGeek.Live](https://cargeek.live)**

**139**

**ج( كوپلينگهاي انعطافپذير** 

كوپلينگ انعطافپذير امكان چرخش نسبي و انحراف هم محوري ميلهها را در حدود معيني فراهم مي كند. **1 كوپلينگ انعطافپذير پيني:**  این نوع از کوپلینها داراي چهار پين محرک میباشند (شکل ۵۰ـ۴). اين پينها بهوسيله مهره به يكي از فالنچها محكم شدهاند. درحالي كه فالنچ ديگر بهوسيله واشر الستيكي پوشانده شده و بهصورت لق نگهداشته شده است. معمولا از اين نوع كوپلينگ براي اتصال مستقيم يک الکتروموتور به ماشين استفاده مي *ك*نند. (واشرهاي لاستيكي به عنوان ضربه گير عمل مي كنند.)

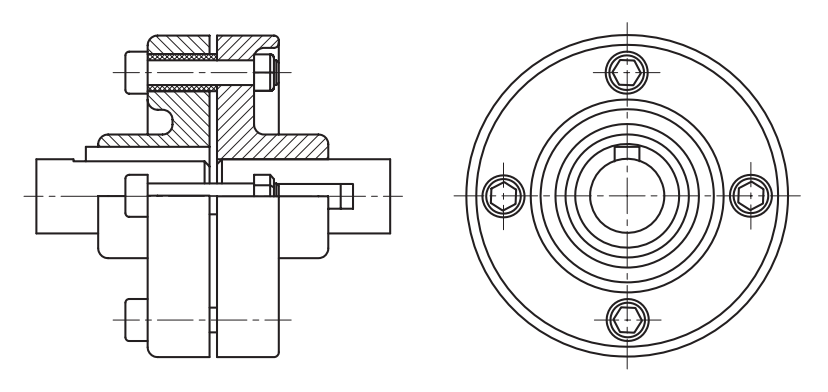

**شکل 50ـ4**

**2 چهارشاخه گاردان )اتصال هوك(:** اين نوع كوپلينگ براي درگيري ميلههايي به كار ميرود كه محورشان متقاطع است. دوچنگال مشابه بهوسيله خار به انتهاي دو ميله متصل شدهاند. اين چنگالها بهصورت مفصلي به چهار شاخهاي كه دوبازويش برهم عمودند، متصل مي شود. (شكل ۵۱ـ۴) دراين نوع كوپلينگ زاويه بين محورها، حتی در موقع حركت ميتواند تغيير كند. شكل52 ـ4 نقشه باز شده و سوار شده آن را نشان مے دھد.

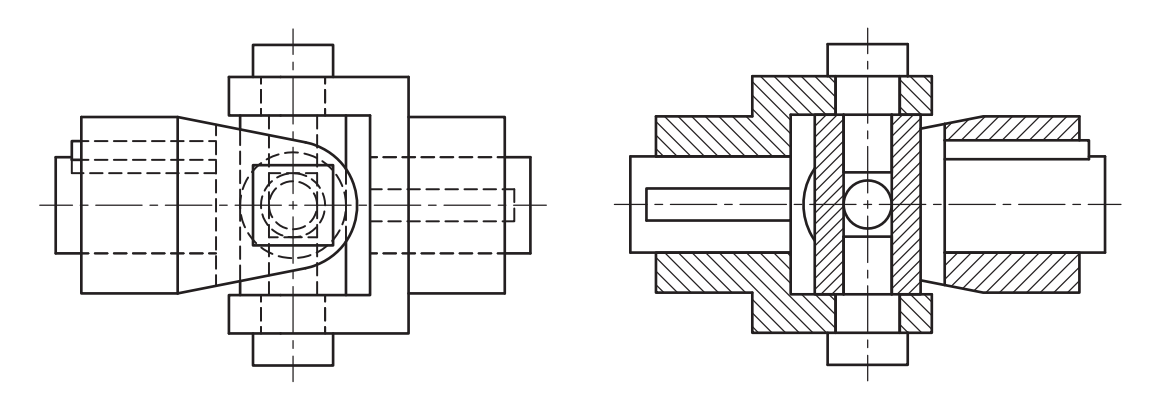

**شکل 51ـ4**

**پودمان چهارم: شناخت مواد و اجزای ماشین**

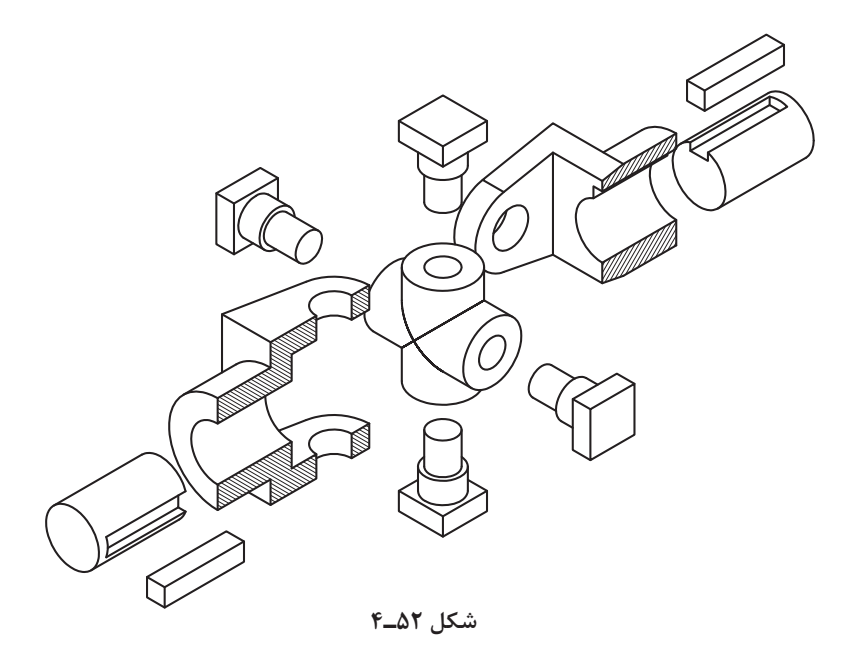

**3 كوپلينگ اولدهام:** توسط اين كوپلينگ ميلههاي موازي، اما غير هممحور باهم درگير ميشوند. دو فالنچ كه هركدام تورفتگي مستطيلي دارند، توسط خار به هريك از ميلهها وصل ميشوند. قطعه ديگري بهصورت صفحه (ديسک) دايرهاي، كه داراي دو پيشآمدگي مستطيلي و عمود برهم در دوطرف است، مطابق شكل زیر، بين دو فالنچ واقع ميشود.

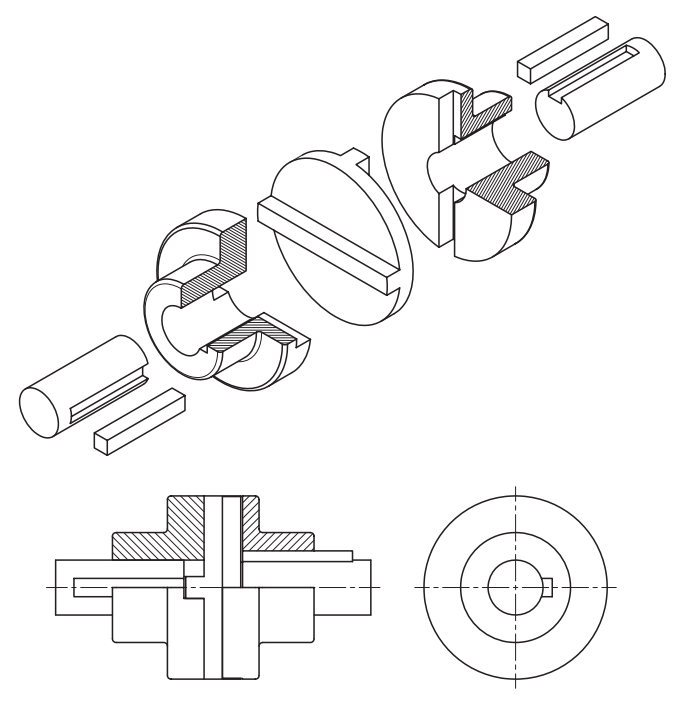

**شکل 53ـ4**

## **فنرها**

برخي از وسايل يا مكانيزمهايي كه در محيط پيرامون شما وجود دارند و درآنها فنر به كار رفته است، عبارتاند از: فنر داخل خودكار، كمك فنر دوچرخه، فنر داخل چتر، فنر داخل ماشين اسباببازي و غیره. فنرها وسيلهاي هستند كه انرژي مكانيكي را در خود ذخيره مي كنند و درهنگام لزوم آن را باز پس ميدهند، فنرها عامل وارد كننده نيرو يا گشتاور در قطعات مكانيكي هستند. فنرها را ميتوان بر حسب نوع نيرويي كه به آنها وارد مي شود، طبقهبندي كرد:

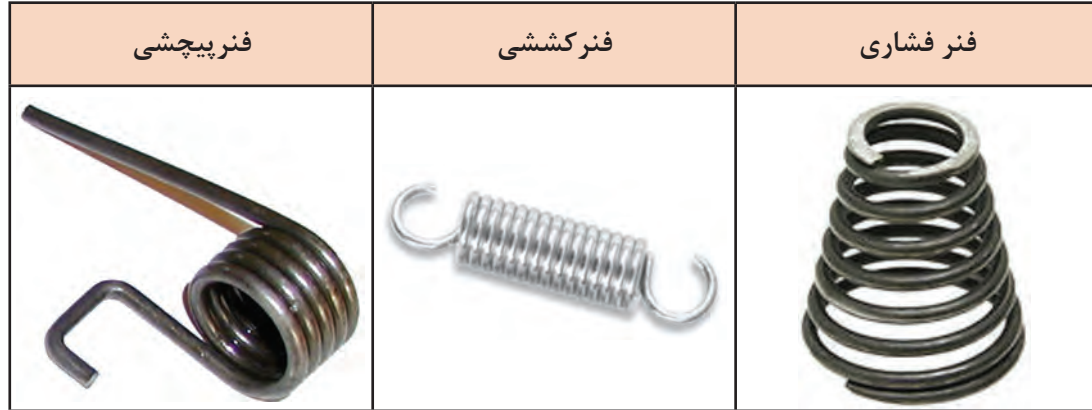

)فنرها را همچنين از نظر شكل هندسي آنها ميتوان طبقهبندي كرد.(

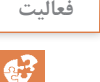

به وسایل اطراف خود دقت کنید و جدول زیر را کامل کنید.

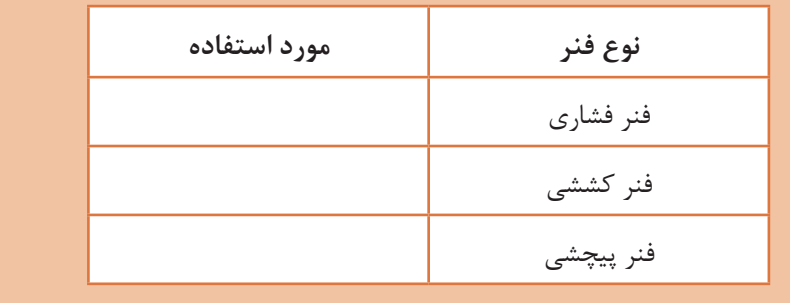

## **فنرهاي مارپيچ**

»فنرهاي مارپيچ استوانهاي فشاري« بيشترين مصرف را در ميان ساير فنرها دارند. آنها در بيرون اندازه قالبها، كمك فنر اتومبيل، صفحه كالج، سوپاپ اطمينان و... به كار ميروند. با وارد شدن نيرو، حلقههاي اين فنر به هم نزديك ميشوند. اين فنرها از پيچاندن مفتولهاي فنري به دور استوانه ايجاد ميشوند.

**پودمان چهارم: شناخت مواد و اجزای ماشین**

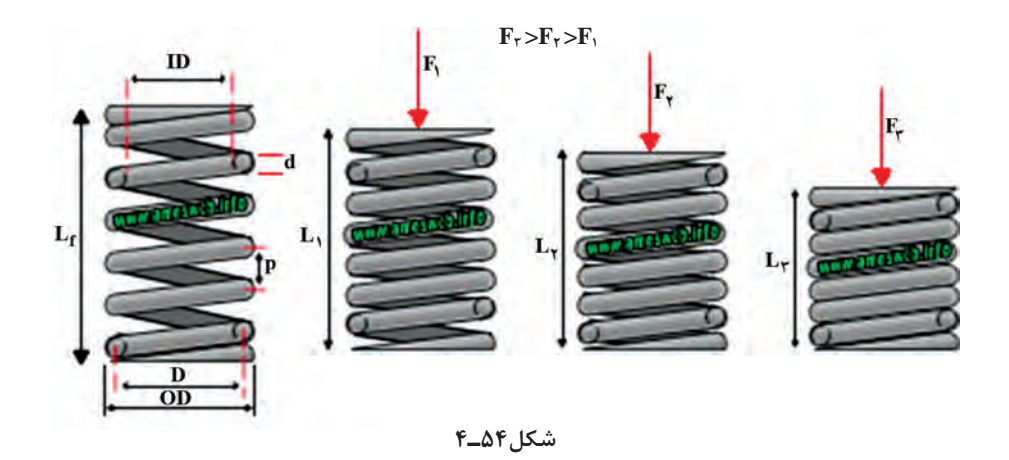

فاصله بين دو حلقه مجاور روي فنر را گام فنر ميگويند كه در شكل زير با حرف P نمايش داده شده است. قطر مفتول فنر با حرف d و طول آن با حرف L مشخص شده است.

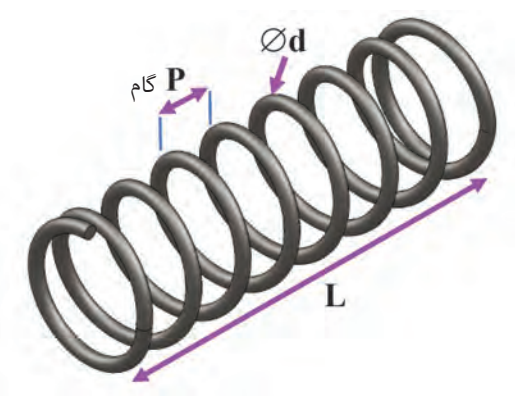

**شکل55ـ4**

**فنرهاي بشقابي )بل ويل(**

اين فنرها جزء فنرهاي فشاري هستند. شكل آنها بهصورت مخروط ناقص است. اين فنرها را ميتوان بهصورت تكي، بهصورت موازي، بهصورت متضاد و يا بهصورت مخلوط (تركيبي) روي هم قرار داد. كاربرد آنها در قالبسازي، صنايع اتومبيل و.... مي باشد

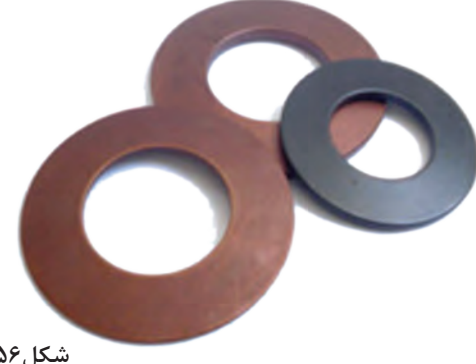

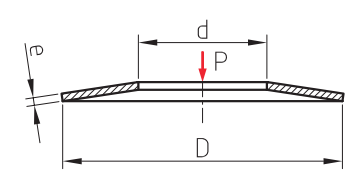

**شکل56ـ4**

**فنرهاي مارپيچ استوانهاي كششي**  زمانيكه به اين فنرها نيرويي وارد نميشود، حلقههاي آنها به يكديگر چسبيدهاند. حلقهها با اعمال نيروي كششي از هم باز شده، انرژي را در خود ذخيره كرده و پس از حذف نيرو به جاي خود باز ميگردند. ابتدا و انتهاي اين فنر )بهمنظور اتصال در محل مورد نظر( به شكل حلقه يا قالب ساخته ميشود.

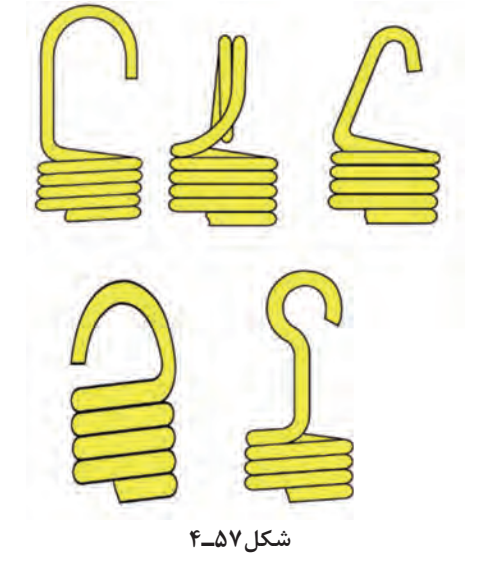

**فنرهاي پيچشي استوانهاي** 

اين فنرها نيروي پيچي را در خود ذخيره ميكنند تا در موقع لزوم اين نيرو را به قطعه ديگري انتقال دهند. حتمالاً اين نوع فنرها را در درب بخارى، داشبورد اتومبيل، يا گيرههاى لباس مشاهده كردهايد.

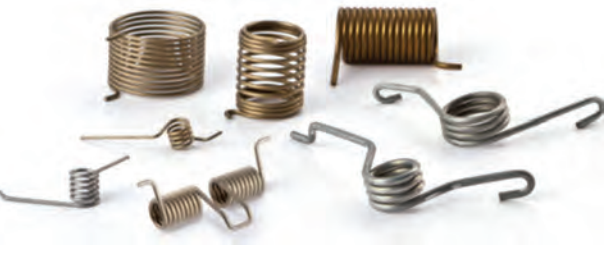

**شکل58ـ4**

**برخي ديگر از فنرهاي فلزي متداول**

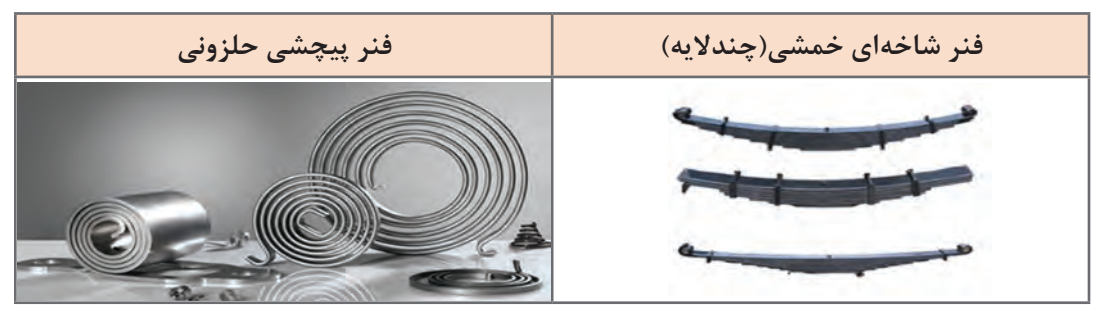

**شکل59ـ4**

**پودمان چهارم: شناخت مواد و اجزای ماشین**

**چرخ دندهها**

 **نحوه انتقال قدرت توسط چرخدندهها**

نقريباً در تمام مكانيزمها و ماشينها لازم ميشود كه حركت دوراني از يک محور به محور ديگر انتقال يابد. اگر در اين انتقال حركت فاصله محورها كم باشد و الزم باشد كه انتقال حركت بهطور دقيق انجام شود، از چرخ دندهها<sup>\</sup> استفاده می *ک*نند.

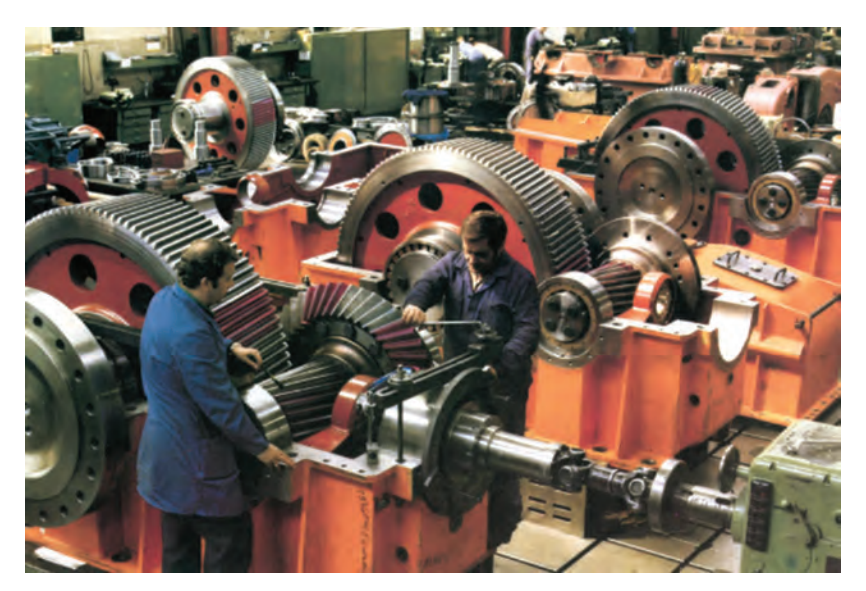

شکل **6-6-**۴

در شکلهای زير مكانيزمهايي را مشاهده مي كنيد كه درآنها از انواع مختلفي از چرخ دندهها استفاده شده است.

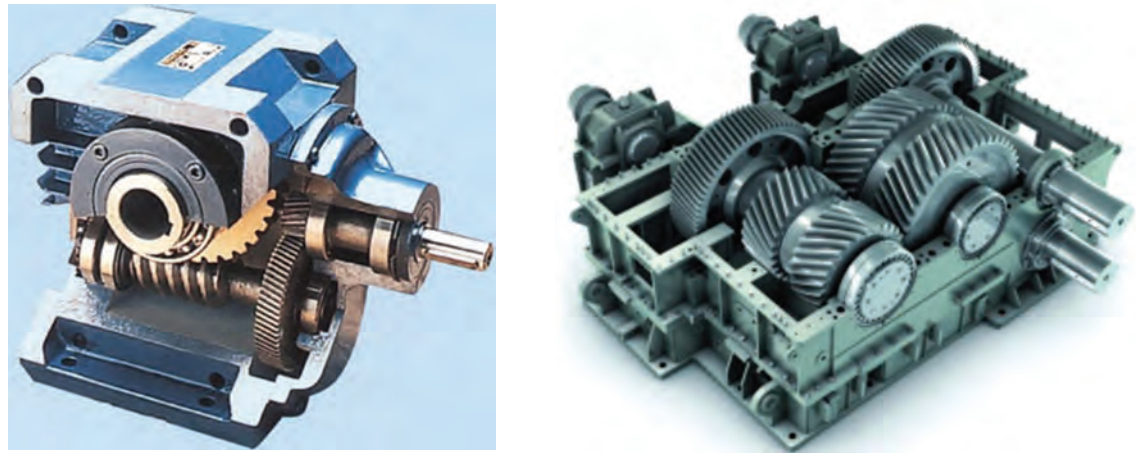

 **شکل62ـ4 شکل61ـ4**

1- Gear

**145**

متناسب با موقعيت نسبي محورهاي چرخ دندهها، در شكل ٦٢ـ4 درگيريهاي زير مالحظه ميشود:

**الف( درگيريهاي موازي** )دراين حالت محور چرخدندهها موازي هستند(

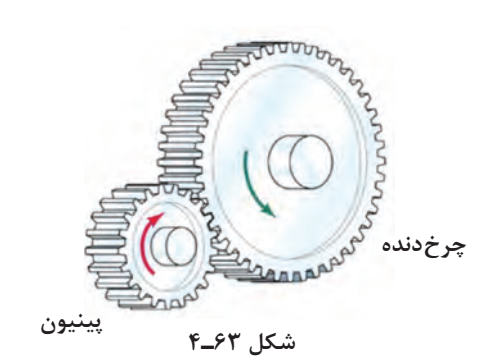

**شکل64ـ4**

**ب(درگيريهاي متضاد** )دراين حالت محور چرخدندهها غير موازي هستند(

**ج( درگيريهاي متنافر** )دراين حالت محور چرخ دندهها در يك صفحه قرار ندارند(

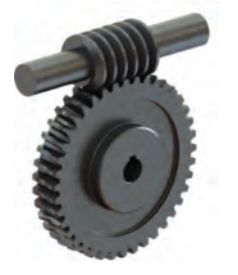

**شکل65ـ4**

**١ ٢ ٣**

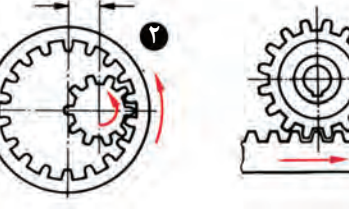

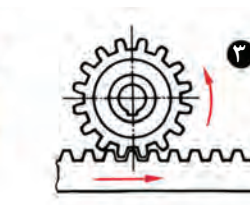

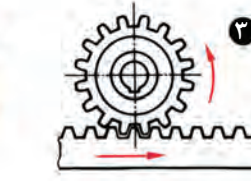

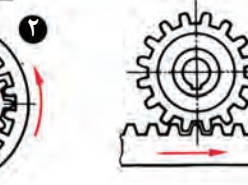

چرخدندهها ممكن است داراي دندههاي داخلي يا خارجي باشند.

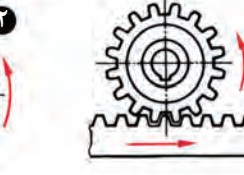

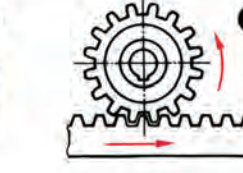

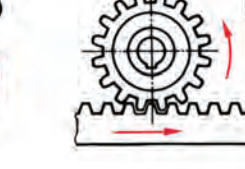

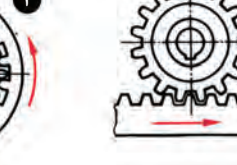

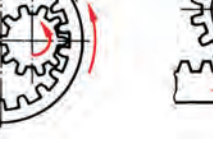

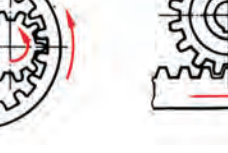

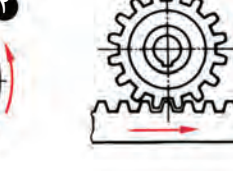

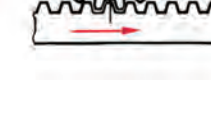

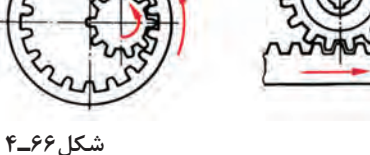

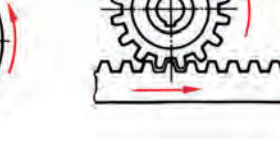

**پودمان چهارم: شناخت مواد و اجزای ماشین**

جهت حركت در چرخدندههاي خارجي، عكس همديگر و در چرخ دندههاي داخلي همجهت است. (چرخدندههايي كه كمترين دنده را دارند «پينيون<sup>۰</sup>» ناميده ميشوند)

#### **چرخ زنجير )مكانيزم هاي زنجيري(**

از مكانيزمهاي زنجيري براي انتقال نيرو و حركت بين محورهاي موازي استفاده ميشود، درحاليکه فاصله دو محور زياد بوده و امكان انتقال حركت توسط چرخ دندهها براي آنها امكانپذير نباشد.

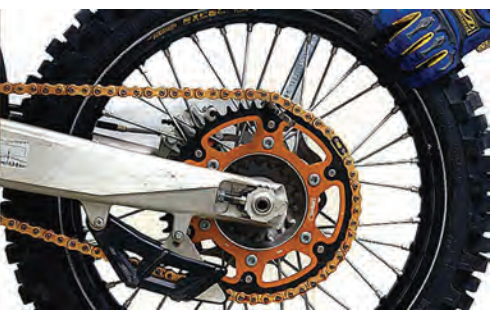

**شکل67ـ4**

از مزاياي اين نوع مكانيزمها در مقايسه با چرخ تسمهها، انتقال حركت از يك محور به چند محور ميباشد.

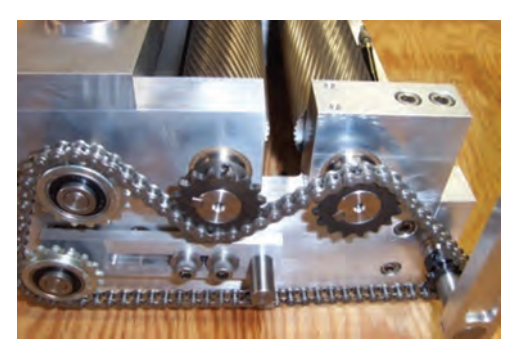

**شکل68ـ4**

انواع متفاوتي از زنجيرها هستند كه براي اين منظور مورد استفاده قرار ميگيرند. دوگروه پرمصرف آنها عبارتاند از: زنجيرهاي غلتكي و زنجيرهاي دندهاي.

#### **زنجيرهاي غلتكي**

در اين نوع زنجيرها صفحات اتصال (عضو داخلي) آنها از يک انتها با يک پين و از انتهاي ديگر با يک بوش مفصلي (غلاف) پرچ شدهاند. برروي اين پينهاي مفصلي، غلتک هاي قابل دوران مي نشينند تا از اصطكاک و درنتيجه سايش در جناحهاي دنده چرخ زنجيره در موقع درگيرشدن جلوگيري كند. در مواردي كه بخواهند توسط اين زنجيرها، نيروهاي بيشتري را انتقال دهند، از زنجيرهاي چند رديفه (٢ يا ٣ رشتهاي) استفاده مي كنند.

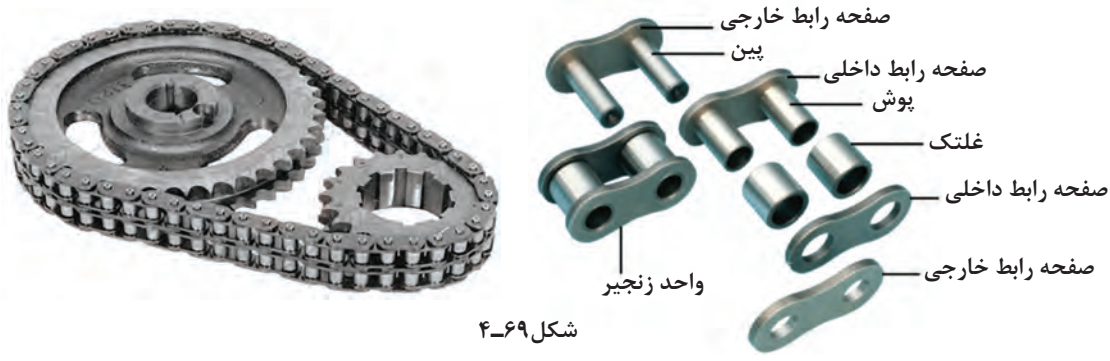

**147**

#### **زنجيرهاي دنده اي**

زماني كه هدف انتقال نيروهاي زيادتري باشد، از زنجيرهاي دندهاي كه دندانه آن شبيه به دندانههاي يك چرخ دنده است استفاده مي كنند.

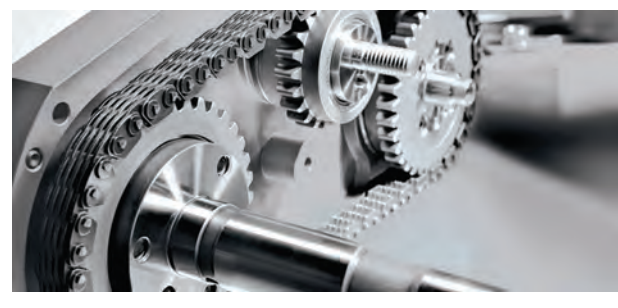

شکل **7- ۴** 

اين زنجيرها با پهناي زيادي ساخته ميشود و به دليل تماس آرامتر دندانههاي زنجير با چرخ زنجير حركت بيصداتري نسبت به زنجيرهاي غلتكي دارند.

با استفاده از چرخ (پولي) و تسمه ميتوان حركت دوراني را از يك پولي بهعنوان محرك به پولي ديگر به عنوان چرخ متحرك كه در فاصله دوري از هم قرار گرفتهاند، منتقل نمود.

انتقال حركت در اين مكانيزم از طريق اصطكاك بين تسمه و چرخ تسمه امكانپذير است. از مكانيزمهاي تسمهاي در ماشينهاي نساجي، ارههاي چند تيغهاي، دريلهاي ستوني و.... استفاده ميشود.

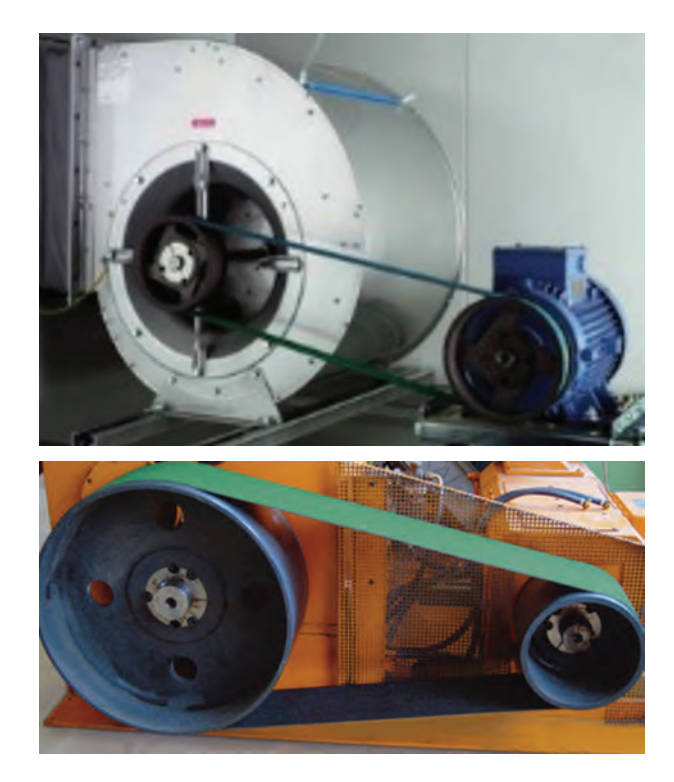

**شکل71ـ4**

**پودمان چهارم: شناخت مواد و اجزای ماشین**

**چرخ تسمه انواع تسمهها و چرخ تسمهها**

سطح مقطع تسمهها بر حسب نياز ممكن است به شكل **تخت**، **ذوزنقهاي** و **گرد** انتخاب شود.

بنابر اين شكل سطح تماس تسمه يا چرخ تسمه متناسب با سطح مقطع تسمه تهيه مي شود. (در شكل مقابل مقطع تسمه بهصورت ذوزنقهاي است، بنا براين شكل هندسي چرخ تسمه نيز بهصورت ذوزنقهاي خواهد بود). در ادامه با توجه به متداول بودن كاربرد دو نوع چرخ تسمه ذوزنقهاي و تخت به معرفي بيشتر آنها ميپردازيم.

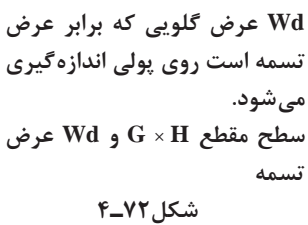

Wd

G Wd

 $\pm$ 

**تسمههاي تخت**

فرم مقطع اين نوع تسمهها به شكل مستطيل است و جنس آنها از چرم يا مواد مصنوعي است. چرخ تسمهها نيز بايد عالوه بر داشتن سطح صاف، سبك نيز باشند. بدنه چرخ تسمهها ممكن است استوانهاي )صاف( يا داراي انحناء كمي باشد.

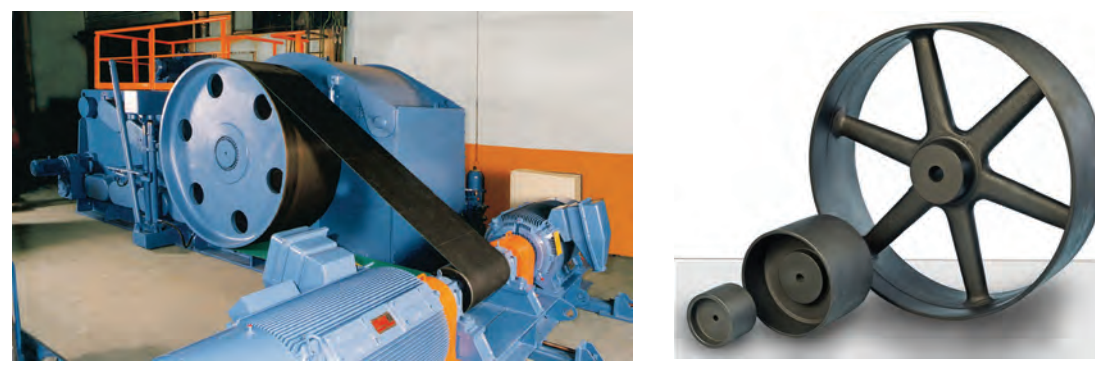

**شکل73ـ4**

انتقال حركت بهوسيله تسمه تخت درحالتهاي مختلفي انجام مي شود.

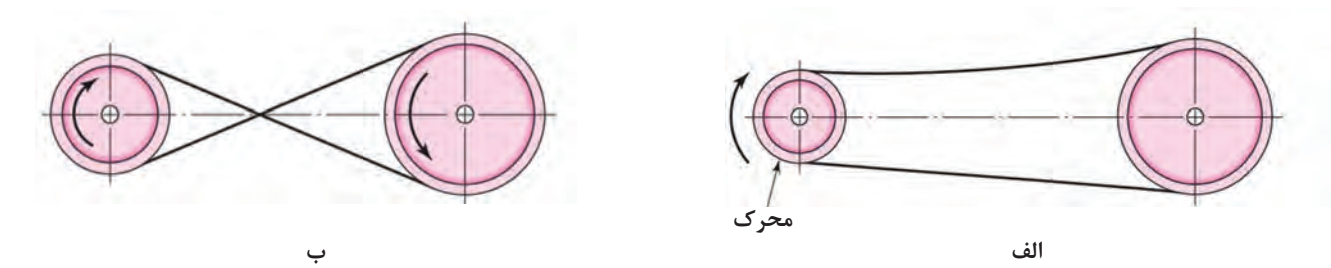

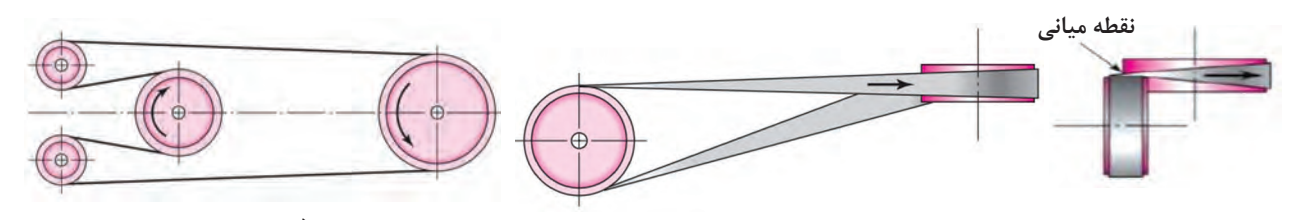

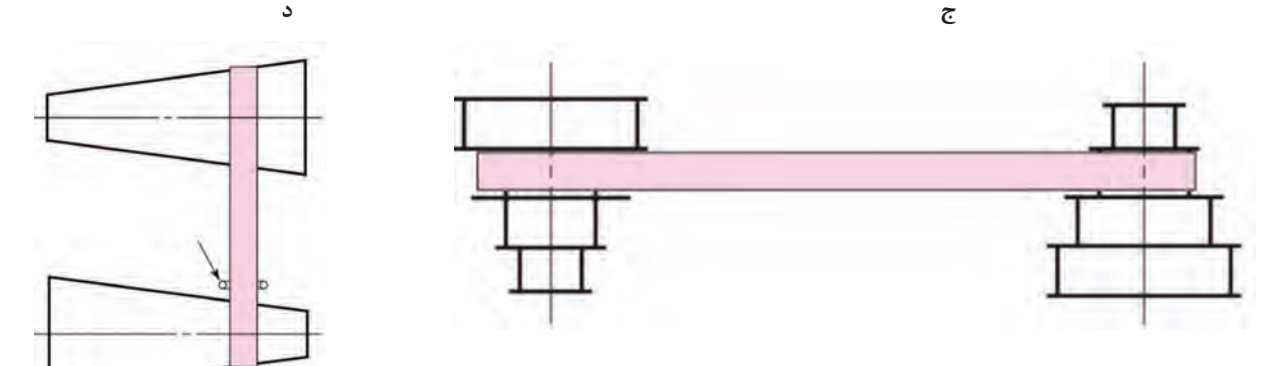

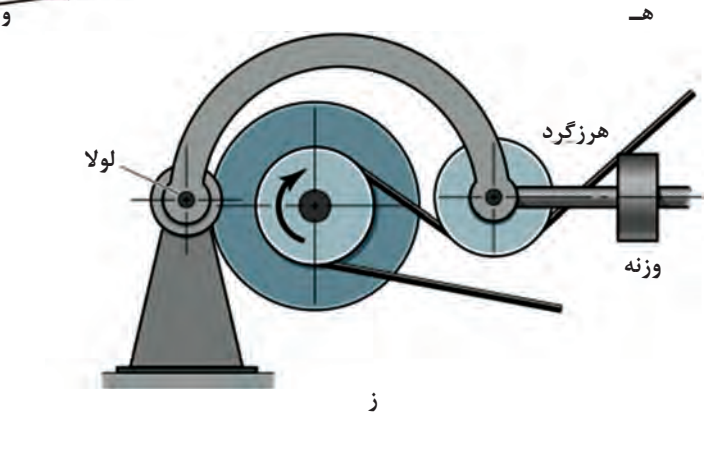

**شکل74ـ4**

**انواع مکانیزمهای تسمه تخت**

الف) مكانيزم باز، ب) مكانيزم متقاطع (بسته)، ج) مكانيزم نيمهمتقاطع د) مكانيزم با چند پولي ه) مكانيزم با پولي هاي مرحلهاي و) مكانيزم با پولي هاي مخروطي ز) مكانيزم با قرقرههاي هرزگرد شكل (٢٤-۴)

**پودمان چهارم: شناخت مواد و اجزای ماشین**

**تسمههاي ذوزنقهاي** 

**بادامك**

دراين نوع تسمهها، فرم قطع تسمه و خود شيار تسمه روي چرخ، بهصورت ذوزنقه است. اين تسمهها نيروي بيشتري را )تا 3 برابر( در مقايسه با چرخ تسمههاي تخت منتقل مي كنند. ابعاد اين تسمهها استاندارد است. و آنها را به اندازههاي (اسمي ۴،۱۳،۱۷،۲۲،۳۲،۲۰ ميليمتر ميسازند. (منظور از اندازه اسمي، اندازه قاعده بزرگ ذوزنقه است.(

زاویه شیار این چرخ تسمهها متناسب با قطر آنها از °۳۲ تا °۳۸ انتخاب میشود. هرچقدر تسمه بزرگ تر باشد، زاويه بيشتري براي آن در نظر ميگيرند.

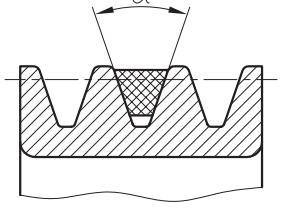

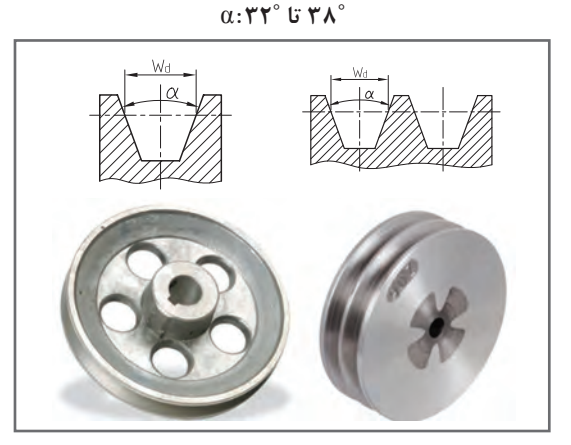

**شکل75ـ4**

 **نحوۀ عملکرد بادامک و کاربرد آنها در صنعت** بادامك عضوي از ماشين است كه به كمك آن ميتوان حركتهاي خاص را (كه با وسايل ديگر امكانپذير نيست) بهوجود آورد. باتوجه به شكلهاي مختلفي كه محيط بادامك ميتواند داشته باشد، قادر است انواع حركتها را به عضو ديگري به نام »پيرو« منتقل نمايد. **شکل76ـ4 بادامک میل بادامک خودرو**

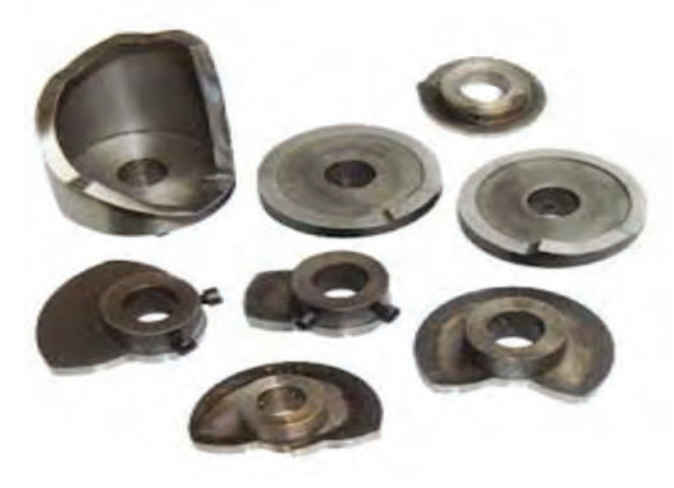

**شکل77ـ4**

پيرو قسمتي از مكانيزم است كه روي محيط بادامك تكيه داشته و داراي حركت رفت و برگشتي است. بادامك هاي مختلف ميتوانند حركتهاي گوناگوني را به پيرو بدهند درشكل زير مالحظه مي كنيد كه با چرخش بادامك، پيرو به طرف باال يا پايين جابهجا ميشود. به نظر شما بادامك زیر، در كدام جهت (چپ يا راست) شروع به حركت كرده است؟

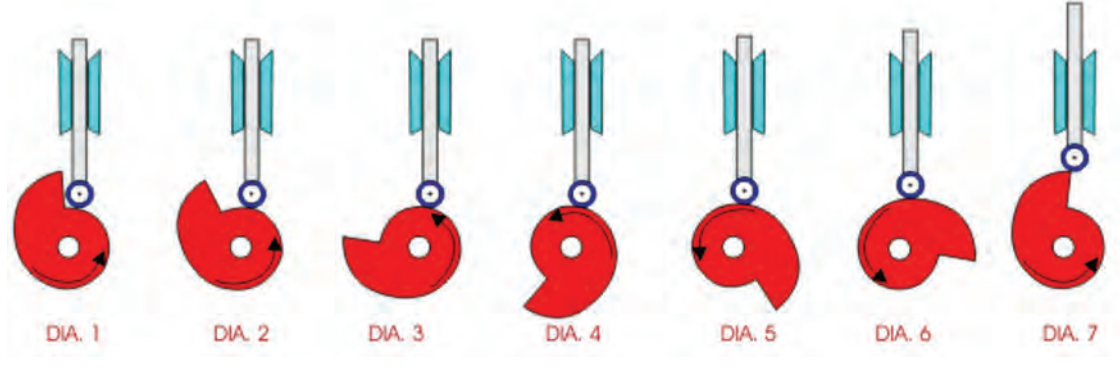

**شکل78ـ4**

قبل از آنكه با شكل ظاهري انواع بادامك ها آشنا شويم، به معرفي چند اصطالح در مورد آنها ميپردازيم. **1 جابه جايي پيرو**: معمولاً موقعيت پيرو را نسبت به نقطهاي مشخص به نام نقطه صفر در زمان معين يا نسبتي از يک دور مسير حركت دستگاه نشان ميدهد كه بر حسب زاويه «درجه» و يا طول «ميلي متر» اندازهگيري ميشود.

**٢ جابهجايي بادامك:** كه برحسب زاويه و يا طول اندازه گيري ميشود. حركت و يا موقعيت بادامك را نسبت به موقعيت صفر مشخص مي كند. جابهجايي بادامك و جابه جايي پيرو وابسته به هم هستند. **٣ پروفيل بادامك:** سطح واقعي بادامك را پروفيل بادامك مي نامند.

**پودمان چهارم: شناخت مواد و اجزای ماشین**

**٤ دايره اصلي يا دايره پايه:** كوچك ترين دايرهاي است كه مركز آن بر محور چرخش و مماس بر سطح بادامك میباشد. در پيرو غلتكي اين دايره به اندازه شعاع غلتك از دايره اوليه كوچك تر است. **٥ نقطه اثر:** نقطهاي فرضي از پيرو است. اين نقطه با نقطهاي از پيرو لبه چاقويي فرضي متناظر است. اين نقطه در مركز پيرو غلتكي يا بر سطح پيرو روتخت انتخاب ميشود. **٦ منحني گام:** مكان هندسي ايجاد شده توسط نقطه اثر در حين حركت پيرو نسبت به بادامك است. در پيرو لبه چاقويي منحني گام و سطح بادامك يكي هستند. در پيرو غلتكي،شعاع غلتك اين دو را از هم جدا مي كند. **٧ دايره مبنا :** كوچك ترين دايرهاي است كه در منحني گام و هم مركز با محور بادامك رسم ميشود. اين دايره در پيرو غلتكي با دايره اصلي جايگزين ميشود. **٨ زاويه فشار:** زاويه بين امتداد حركت لحظهاي پيرو و عمود بر منحني گام ميباشد. **٩ نقطه گام :** موقعيتي است روي منحني گام كه زاويه فشار بيشترين مقدار خود را داشته باشد. **10 دايره گام :** دايرهاي است كه از نقطه گام ميگذرد.

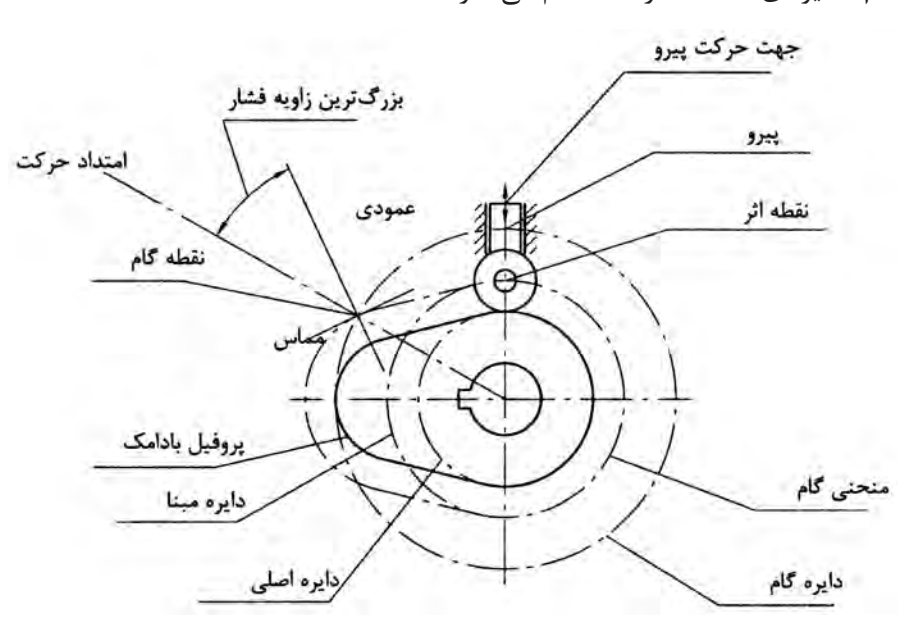

**اصطالحات مورد استفاده در بادامک ها**

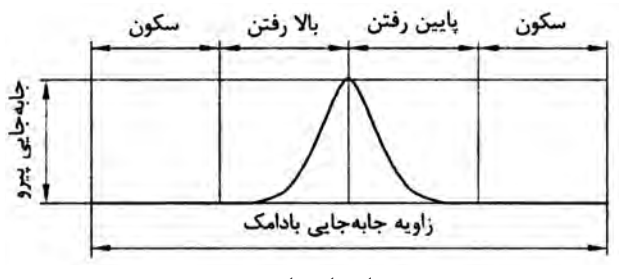

**نمودار جابهجایی پیرو**

**شکل79ـ4**

**انواع بادامك پيرو** بادامکـها٬ را میٍ توان در دو گروه عمده (از نظر انواع حرکات) جای داد: **1** بادامكي كه نوسان مي كند و يا حول يك نقطه دوران مينمايد **٢** بادامكي كه براي ايجاد يك حركت رفت و برگشتي به كار ميرود. باتوجه به اينكه انتقال قدرت در اغلب ماشينها از محورهاي درحال چرخش صورت ميگيرد، بيشتر بادامك ها از نوع دوراني ميباشند. پیروها<sup>۲</sup> معمولاً در داخل یک قسمت «راهنما» بالا و پایین میروند و یا حول یک نقطه نوسان می *ک*نند. درتصاوير زير نام هر بادامك در كنار آن نوشته شده است. جهت حركت پيرو هركدام را (مطابق مثال) نشان دهيد. **پیرو**

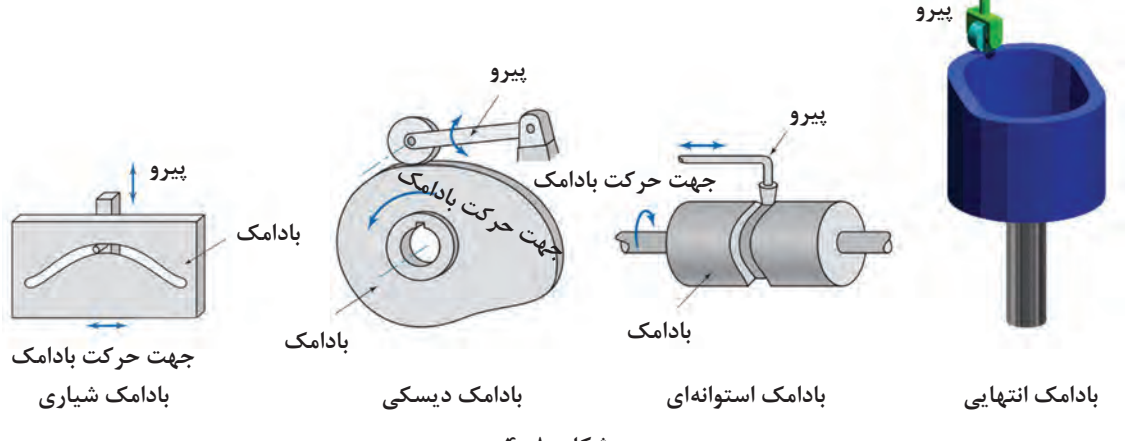

شکل **٨٠ ـ**۴

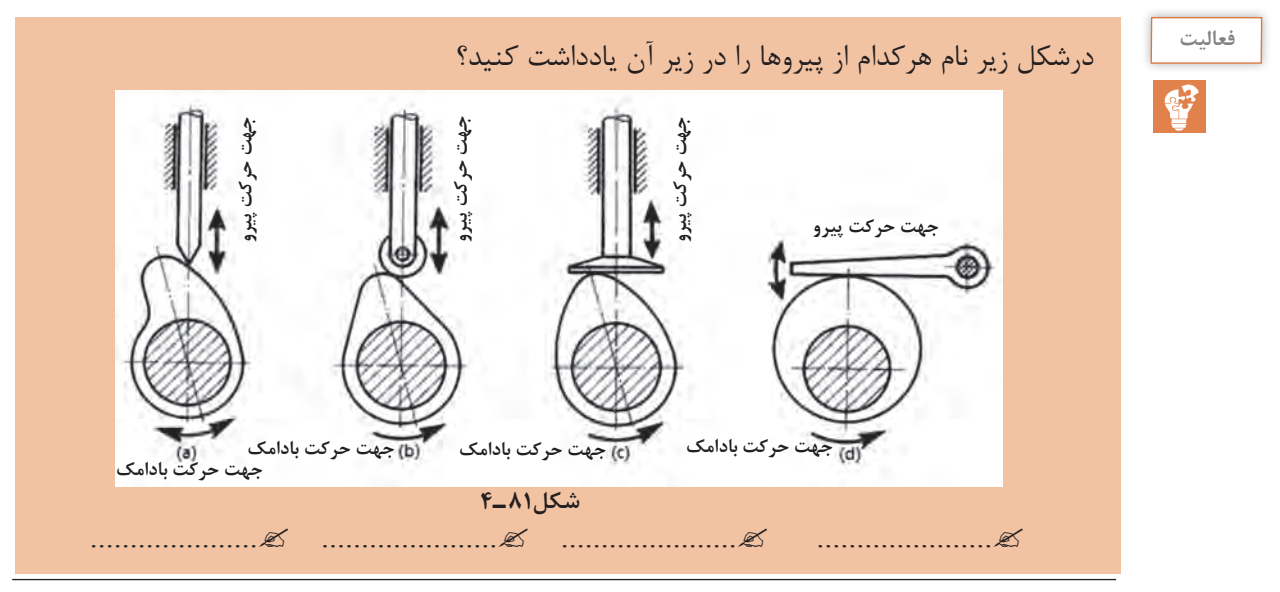

پيروها انواع مختلفي دارند: نوك تيز، غلتكي، تخت، سرتخت نوساني و غیره.

**پودمان چهارم: شناخت مواد و اجزای ماشین**

در مواقعي نيز ممكن است محور تقارن پيرو در راستاي محور بادامك نباشد! كه از آنها به عنوان پيرو خارج از مركز يا offset نام برده ميشود. شكل زير یک نمونه از آنها را نشان ميدهد.

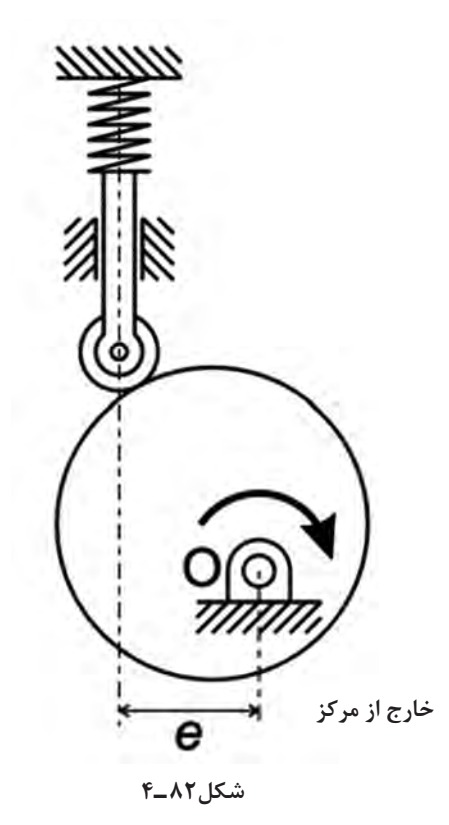

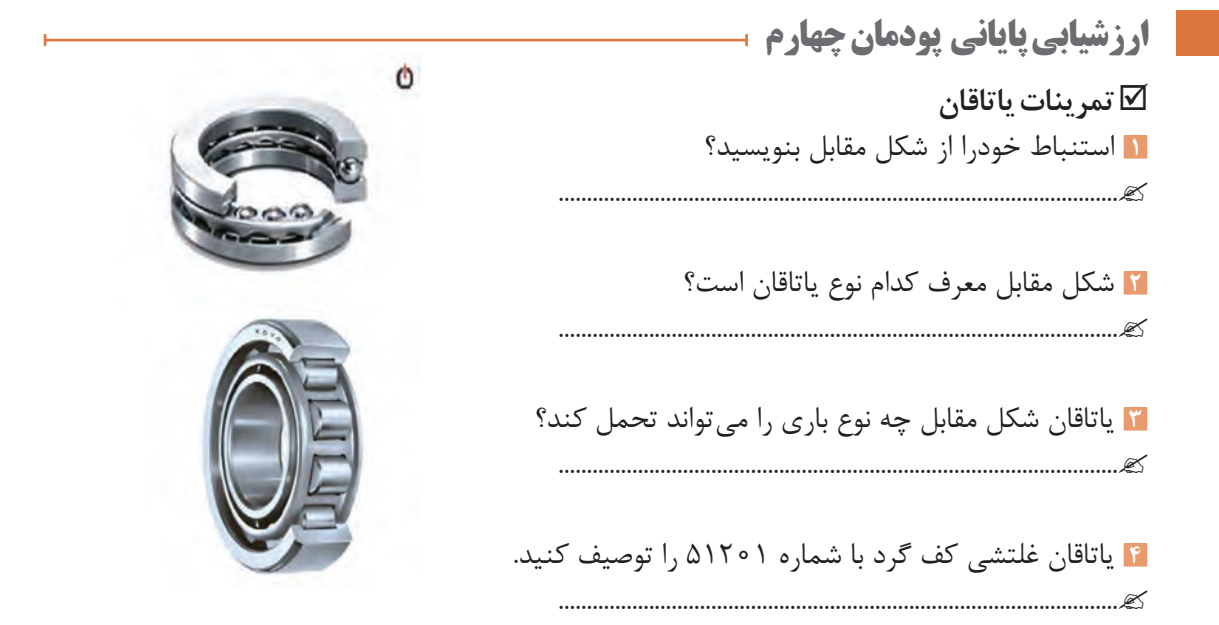

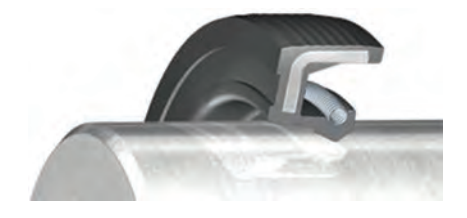

 **تمرینات آببندها 1** تصویر مقابل کاربرد چه نوع آببندی را نشان میدهد؟ ...................................................................................................

**٢** در تصوير مقابل )درقسمت شيار( چه نوع آببندي قرار ميگيرد؟

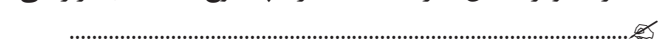

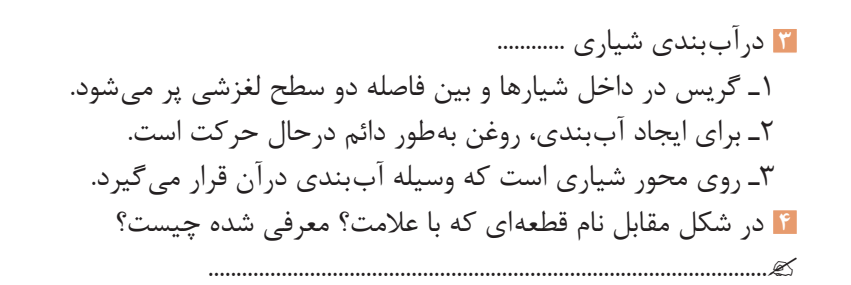

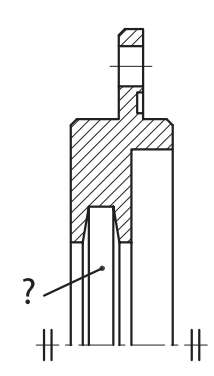

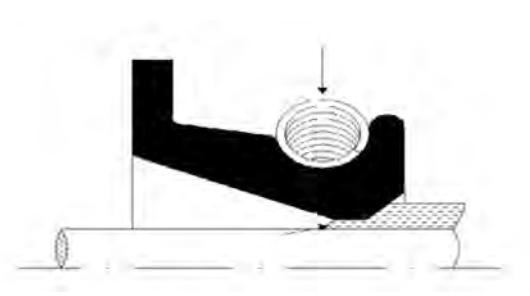

**پودمان ٥**

**کنترل**

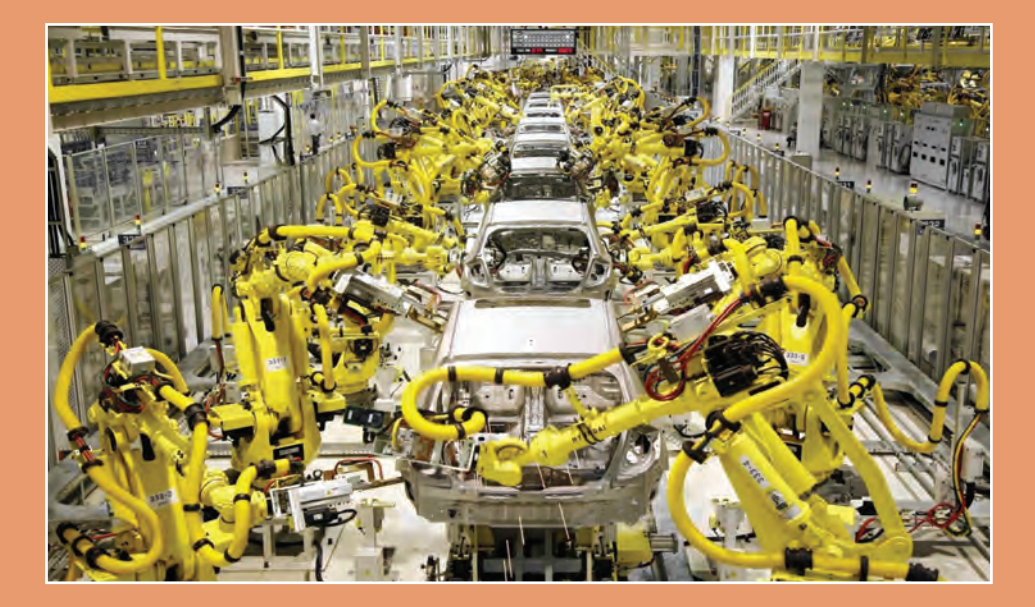

**مفهوم کنترل را توضیح دهد. کاربرد کنترل را بیان کند. وظایف حسگرها در سیستمهای کنترل را شرح دهد. کاربرد کنترل در سیستم مدیریت ساختمان را بیان کند. انواع محرکها در سیستمهای کنترلی را نام ببرد. مدلسازی سیستمهای مکامترونیکی را تعریف نماید. مفهوم سیستم را بیان کرده و نمودار بلوکی آنها را رسم کند.**

**مقدمهاي بر کنترل**

کنترل چيست؟ کنترل شاخهای از علوم مهندسی است که به کنترل رفتار سیستمها با کمک ورودی و پسخورد )Feedback )خروجی آنها میپردازد. پسخورد یا فیدبک توسط حسگرها حاصل میشود. در واقع فیدبک به نوعی آگاهی از رفتار سیستم است.

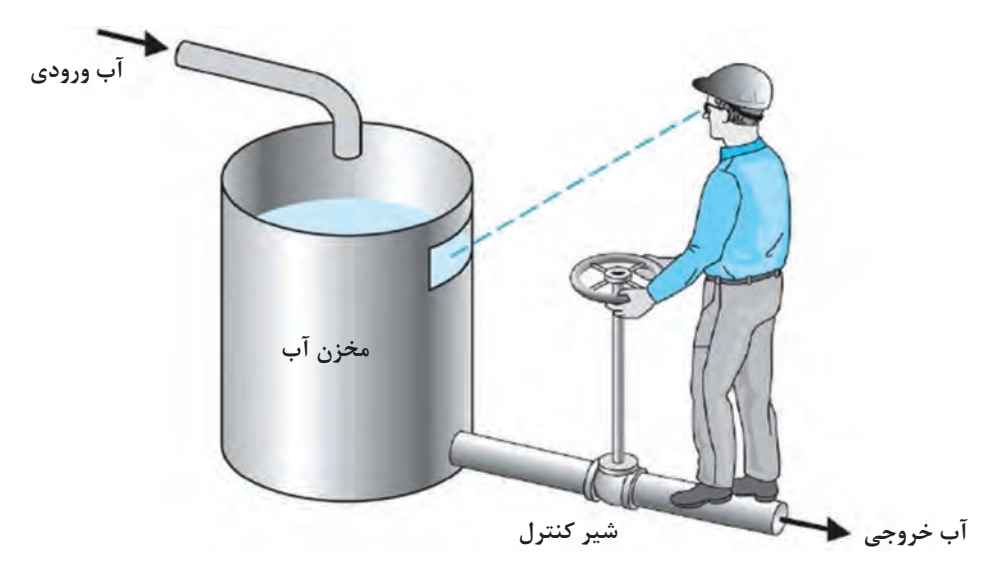

**شکل 1ـ5 ـ کنترل دستی ارتفاع آب**

علم کنترل یکی از جذابترین علوم در مهندسی است و در سایر علوم مهندسی نظیر برق، مکانیک، هوافضا، شیمی و ... بهصورت گسترده مورد استفاده قرار میگیرد. شکل باال فرایند کنترل سطح آب یک مخزن را نشان میدهد. هدف این فصل کنترل خودکار یا اتوماتیک و بدون نیاز به انسان است. فیدبک در شکل باال توسط چشم کاربر حاصل میشود و با آگاهی از سطح مخزن شیر را باز یا بسته میکند. این کنترل بهصورت دستی صورت گرفته است. در این فصل ابزارهای الزم جهت کنترل خودکار سیستمها بیان میشوند. در کنترل خودکار احتیاج به کاربر

نیست و تمام فرایند کنترل بهصورت خودکار اجرا میشود.

#### **تاريخچه کنترل**

ارسطو)Aristotle )در کتاب اول، در باب »سیاست« چنین مینویسد: اگر هر وسیلهای بهصورت خودکار می ً توانست کار خود را مستقل از انسان انجام دهد مثال چنگ بدون دخالت دست انسان مینواخت آنگاه نه رئیسی در کار بود و نه برده داری! جملۀ ارسطو در 380 سال قبل از میالد بهصورت شفاف هدف اصلی علم کنترل را نشان میدهد. میتوان چنین برداشت کرد که هدف اصلی علم کنترل را میتوان خودکار کردن کارها و فرایندها جهت افزایش

**پودمان پنجم: کنترل**

کیفیت زندگی بشر دانست. تالشهاي صورت گرفته جهت ساخت سامانههاي خودکار مکانيکي داراي تاريخچهاي جالب و طوالنی ميباشد. در واقع واژه »اتوماسيون)Automation »)تا دهه 40 ميالدي رايج نبود. تا آنکه در آن زمان توسط کمپاني motor Ford براي نامگذاری فرايندي استفاده شد که طي آن ماشينی يک قطعه را از يک ايستگاه کاري به ايستگاه كاري ديگر جهت مونتاژ انتقال داده و سپس آن قطعه را دقيقاً در محل معيني براي انجام مراحل آتي مستقر ميگرداند. با اين وجود، توسعه موفقيتآميز سامانههاي خودکار مکانيکي قبل از آن مقطع نیز اتفاق افتاده بود. بهطور مثال، کاربردهاي ابتدايي سامانههاي کنترل خودکار در يونان و در سال 300 قبل از ميلاد با توسعه مکانيسمهاي تنظيم کننده (Regulator) شناور به اجرا در آمد. ساعت آبی (Ktesibios) که در آن از تنظيم کننده شناور آب استفاده شده، و يک چراغ نفتی شناور که از آن جهت ايجاد سطحي ثابت استفاده میشده است دو نمونه دیگر هستند. بعدها و در قرن اول ميالدي، Heron در اسکندريا کتابي بهنام »نيوماتيکا« )Pneumatica )انتشار داد که طي آن گونههاي مختلف مکانيسمهاي تنظيم سطح آب را با استفاده از تنظيم کنندههاي شناور تشريح نمود.

در اروپا و روسيه بين قرون ١٧ و ١٩ ميلادي تجهيزات مهم بسياري اختراع شدند که بعضاً مرتبط با کنترل بودهاند. کورنلیت دربل)Derbel Cornelis )تنظيم کننده حرارتي اختراع کرد که در واقع جزء اولين سيستمهاي پسخور، درآن دوره محسوب ميشد. به دنبال آن Papis Dennis( 1720ـ1647( تنظيم کننده ايمني فشار جهت ديگهاي بخار را در سال 1681 ميالدي اختراع نمود. تنظيم کننده فشاري وي بيشتر مشابه شير فشار ديگهاي زودپز امروزي بوده است.

تکامل بعدي در اتوماسيون با پيشرفتهاي حاصل در نظریه کنترل مربوط به گاورنر )flyball )جیمز وات در سال 1769 ميالدي ميباشد. گاورنر )flyball )که در شکل 2ـ5 آمده است، جهت کنترل سرعت موتور بخار استفاده ميشود. با اندازهگيري سرعت شفت خروجي و بهکارگيري حرکت )flyball )شير ميزان بخار ورودي به موتور بهطور خودکار کنترل ميشود. با افزايش سرعت موتور، کرههاي فلزي روي گاورنر بلند شده و از محور شفت فاصله ميگيرند و به اين ترتيب راه شير بسته ميشود. با کاهش سرعت موتور کرههاي فلزي روي گاورنر پایین میآیند و راه شیر سوخت باز میشود. اين نمونهاي از سامانه کنترل پسخور است که سيگنال بازخورد و راه انداز کنترل بهطور کامل در يک سختافزار مکانيکي کوپل ميشوند.

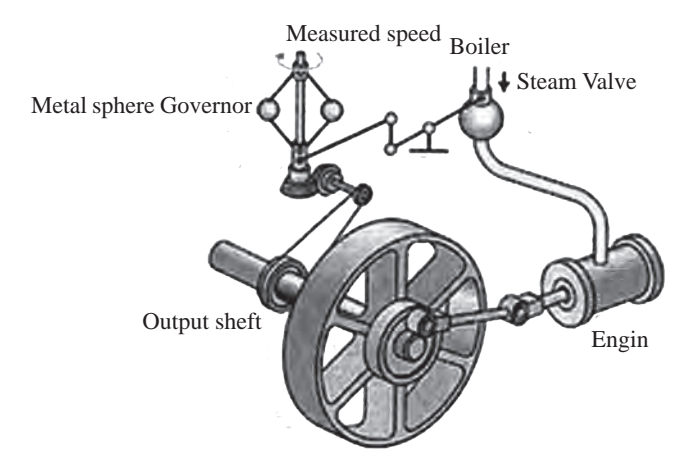

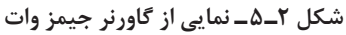

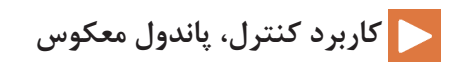

 **سیستم**

در اين بخش به تعريف سيستم` پرداخته مىشود. براى اين منظور ابتدا بايد مفهوم سيستم تعريف گردد. سيستم مجموعهاي از اجزای مختلف است كه براي هدف خاصي كنار يكديگر قرار گرفتهاند. قلب، مغز و منظومه شمسي سيستمهاي طبيعي هستند. خودرو، هواپيما، كشتي، ربات، پااليشگاهها و كارخانهها از جمله سيستمهاي مصنوعي هستند كه توسط انسان ساخته شدهاند. یک سیستم که خود جزئی از یک سیستم بزرگتر است، **زیر سیستم** نامیده میشود. بهطور مثال، قلب خود یک سیستم است که جزئی از یک سیستم بزرگتر یعنی بدن است. پس هنگام بررسی بدن، قلب یک زیر سیستم برای بدن محسوب میشود.

#### **اجزاي سيستم کنترلی**

درشكل زير **اجزای يك سيستم کنترلی** آورده شده است. توجه شود كه ممكن است سيستم کنترلی برخي از اين اجزا را نداشته باشد.

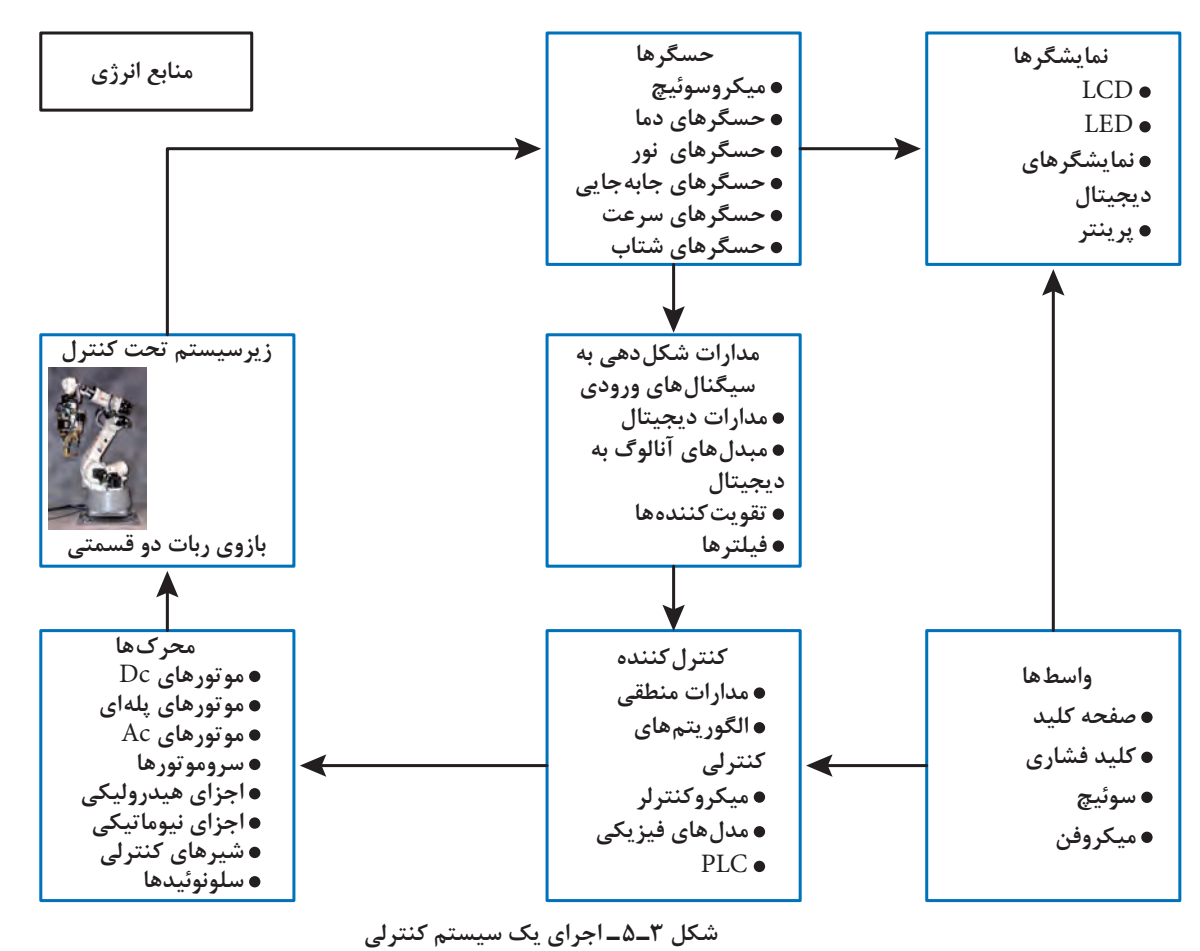

**پودمان پنجم: کنترل**

به عنوان مثال، در يك پهپاد، حسگرها موقعيت و ارتفاع را اندازهگيري ميكنند. ولتاژ خروجي حسگرها پس از تقويت شدن و حذف نوسانات غير مجاز به كنترلكننده ارسال ميشود. كنترل كننده با توجه به موقعيت جاري و موقعيت مطلوب پهباد تصميمگيري مينمايد كه با چه تواني موتورهاي پهپاد را به حركت در آورد و زاويه هريك از بالكها چگونه باشد تا پهپاد به موقعيت مطلوب برسد.

**نمودار بلوكي**

برای اینکه بتوانیم تأثیر متقابل قسمتهای مختلف یک سیستم مکاترونیکی را درک کنیم از **نمودارهایبلوکی )**Diagram Block )استفاده میکنیم. نمودار بلوکی از بلوکهای مجزا تشکیل شده است که در آن ارتباط میان بلوکها با **خطوط جهتدار** نمایش داده میشوند. هر بلوک نشاندهندۀ یک زیرسیستم است. یک زیرسیستم میتواند چند ورودی و چند خروجی داشته باشد. اما اغلب زیرسیستمهای مکاترونیکی را میتوان با بلوکهایی که دارای یک ورودی و یک خروجی است نمایش دهیم. ورودی سیگنالی است که از بیرون بر سیستم اثر میگذارد و باعث تغییر در سیستم میشود. خروجی رفتاری است که یک سیستم نشان میدهد.

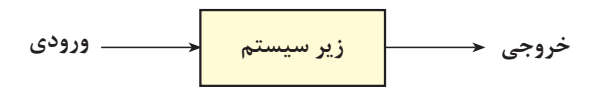

**شکل 4ـ 5 ـ نمودار بلوکی یک زیرسیستم**

زیرسیستم **قرقره و وزنه** را در نظر بگیرید. قرقره با چرخش سبب جمع شدن نخ میشود و وزنه به سمت بالا حرکت مے کند.

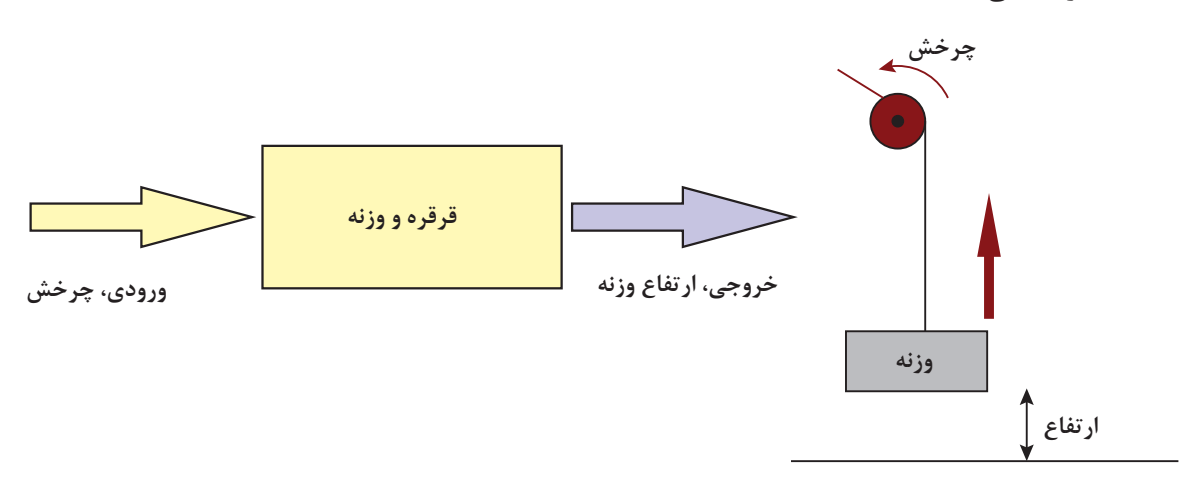

**شکل 5ـ5ـ نمودار بلوکی مربوط به زیر سیستم قرقره و وزنه**

## **[CarGeek.Live](https://cargeek.live)**

**161**

ورودی را با θ و خروجی را با h نمایش میدهیم. این بدین معناست که با چرخاندن قرقره میتوان ارتفاع وزنه را کنترل کرد. به جهت فلشهای کشیده شده توجه کنید. توجه شود که ورودیها و خروجی های یک سیستم یکتا نیست؛ مثلاً برای همین سیستم قرقره و وزنه، می توان گشتاور وارد شده بر قرقره را بهعنوان ورودی و سرعت حرکت وزنه را بهعنوان خروجی تلقی کرد. حال زیرسیستم **موتور الکتریکی** را در نظر بگیرید. این زیر سیستم را میتوان با یک بلوک نمایش داد که دارای یک ورودی و یک خروجی میباشد. ورودی یک موتور الکتریکی ولتاژ و خروجی آن چرخش محور موتور است.

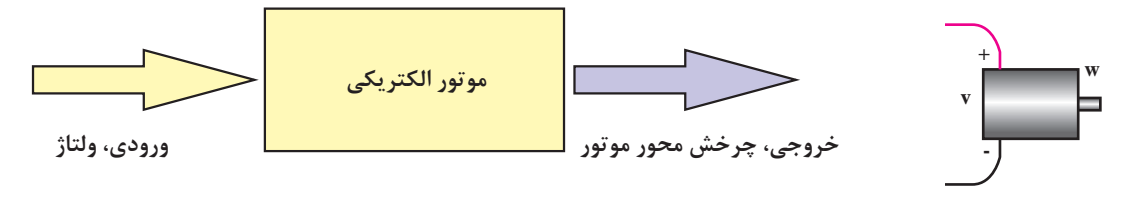

**شکل6 ـ5 ـ نمودار بلوکی مربوط به زیر سیستم موتور الکتریکی**

ورودی را با V و خروجی را با θ نمایش میدهیم. این بدین معناست که با دادن ولتاژ به یک موتور میتوان میزان چرخش محور موتور را تغییر داد. به جهت فلشهای کشیده شده توجه کنید. اکنون میخواهیم به وسیلۀ یک موتور الکتریکی و یک قرقره، وزنه را باال بکشیم. باالبرهای استفاده شده برای جابهجایی مصالح و آسانسورها بدین ترتیب کار میکنند. برای این کار لازم است محور موتور را به قرقره متصل کنیم. بعد از اتصال محور موتور به قرقره با روشن کردن موتور وزنه به سمت باال یا پایین حرکت می کند که به جهت چرخش موتور بستگی دارد.

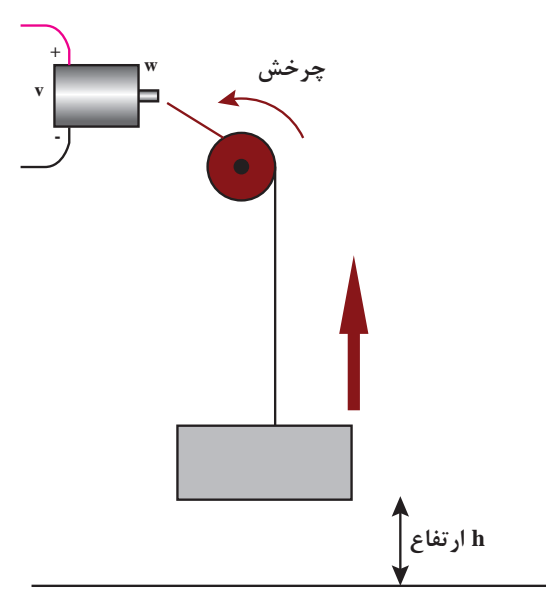

**شکل 7ـ 5 ـ اتصال دو زیر سیستم موتور الکتریکی و قرقره و وزنه**

**پودمان پنجم: کنترل**

با توجه به شکل ۷ـ ۵، با اتصال این دو زیر سیستم یک سیستم بزرگتر به نام بالابر حاصل شده است که ورودی آن ولتاژ و خروجی آن ارتفاع وزنه است. خروجی زیر سیستم اول، چرخش محور، بهعنوان ورودی زیر سیستم دوم یعنی چرخش قرقره عمل میکند.

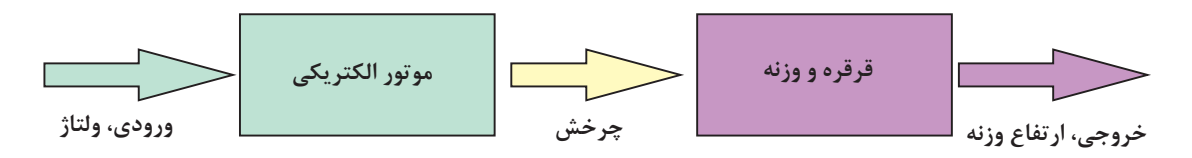

**شکل 8 ـ 5 ـ سیستم باالبر الکتریکی که از دو زیر سیستم کوچک تر تشکیل شده است.**

برای کنترل ارتفاع وزنه میتوانیم ولتاژ موتور را تغییر دهیم. در سیستمهای کنترلی، متغیری که قصد داریم تا آن را به مقدار دلخواه تغییر دهیم **خروجی کنترلی** و متغیری که با آن میتوان خروجی سیستم را تغییر داد **ورودی کنترلی** است. در سیستم باالبر الکتریکی، خروجی کنترل شده ارتفاع وزنه، و ورودی کنترلی ولتاژ موتور الکتریکی است.

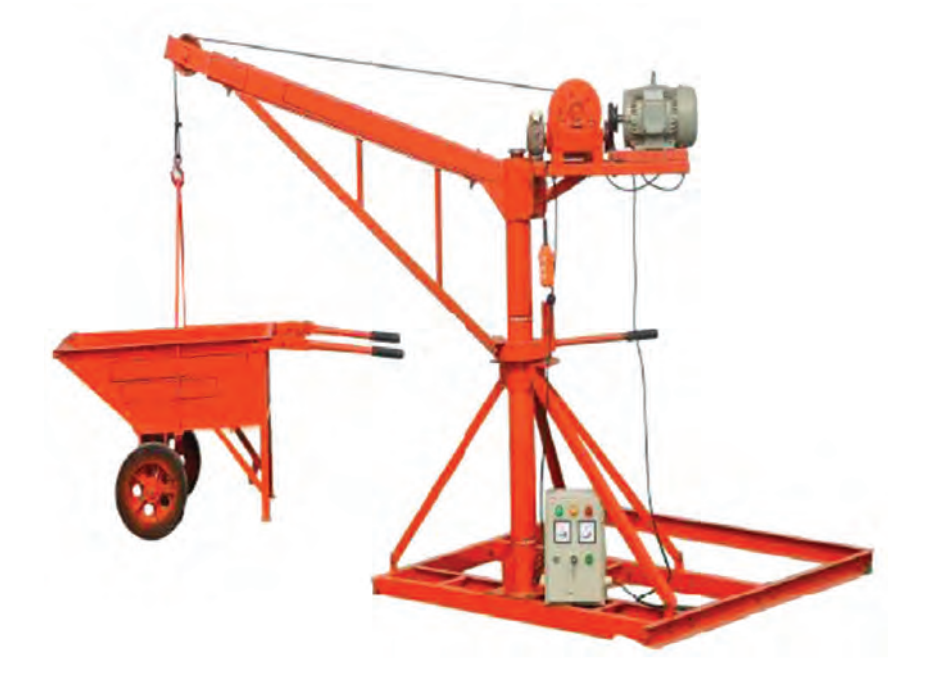

**شکل 9ـ 5 ـ نمونهای از یک باالبر صنعتی**

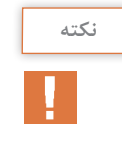

نمودار بلوکی تنها توابع و مسیر حرکت منطقی ورودیها و خروجیها را نشان میدهد و نوع ورودیها و خروجیها را مشخص نمیکند. همچنین نحوۀ اتصاالت الکتریکی و مکانیکی در نمودار بلوکی مشخص نمے شود.

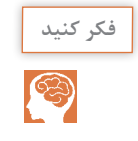

زیر سیستمی مثال بزنید که ورودی آن چرخش باشد و خروجی آن ولتاژ باشد، یعنی بالعکس موتور الکتریکی عمل کند.

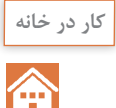

**گیربکس یا جعبه دنده** مجموعهای از چرخ دندههاست که برای تغییر مقدار سرعت و گشتاور مورد استفاده قرار میگیرد. در شکل الف دو چرخ دنده را مشاهده میکنید که با هم درگیر هستند. وقتی چرخ دندۀ کوچک 10 دور میچرخد، چرخ دندۀ بزرگ تنها یک دور میچرخد. این دو چرخ دنده یک گیربکس ساده محسوب میشود.

1ـ شکل ب مربوط به یک موتور الکتریکی دارای گیربکس است. این سیستم را به دو زیرسیستم موتور و گیربکس تقسیم کنید و نمودار بلوکی آن را رسم کنید.

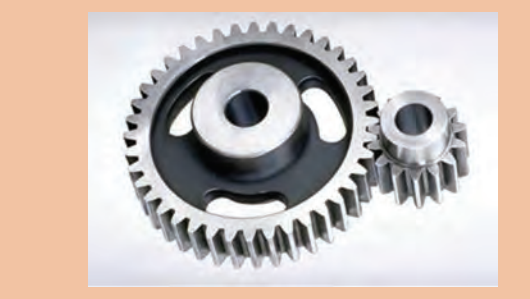

 **شکل الف شکل ب**

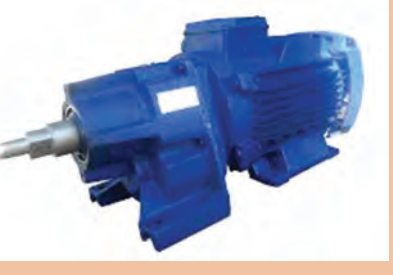

2ـ اگر رابطۀ سرعت موتور)دور بر دقیقه( و ولتاژ ورودی )ولت( آن بهصورت V\*10=n باشد و رابطۀ سرعت ورودی و خروجی گیربکس بهصورت n<sub>out</sub>=0/1×n<sub>in</sub> باشد، رابطۀ بین ولتاژ موتور گیربکسدار و سرعت آن را بهدست آورید.

شکل **1** - ۵

## **كنترل حلقه باز و حلقه بسته**

سيستمهاي كنترلي از جنبههاي مختلف دستهبندي ميشوند. از اين جمله ميتوان سيستمهاي كنترل باز حلقه سيستمهاي ،(Automatic Control System( خودكار ،( Manual Control System( دستي )Loop Open )وحلقه بسته )Loop Closed )را نام برد. نام ديگر سيستم كنترل حلقه بسته سيستم كنترل پسخور )Feedback )است.

**پودمان پنجم: کنترل**

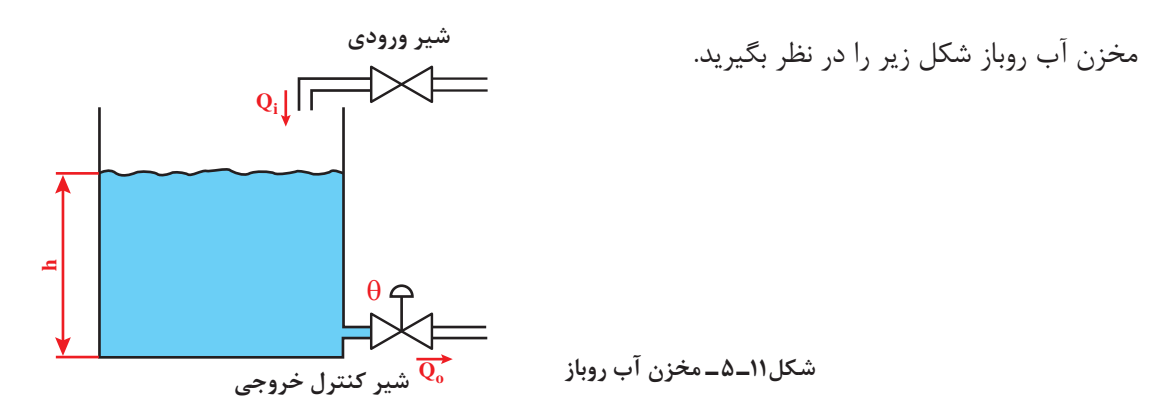

از شير ورودي با دبي (Q<sub>i</sub>) وارد مخزن ميشود و با دبي (Q<sub>o</sub>) از آن خارج ميگردد. اگر دبي آب خروجي آب  $\zeta$ بيشتر از دبي آب ورودي باشد سطح آب در مخزن (h) پايين ميرود. اگر دبي آب ورودي بيشتر از دبي آب خروجي باشد سطح آب مخزن بالا مي رود. با توجه به شكل 11ـ ۵ دبي آب ورودي قابل كنترل نيست (چون دستگيرهای برای کنترل ندارد)، ولي دبي آب خروجي با استفاده از تغيير زاويه (θ) شير کنترلي خروجي قابل تنظيم است. هدف اين است كه سطح آب مخزن را در ارتفاع مطلوب (h<sub>d</sub>) تنظيم شود.

از آنجا که هدف، تنظيم سطح مخزن با استفاده از تنظیم دبي خروجي است پس از ديدگاه كنترلي h خروجي و  $\mathrm{Q}_\mathrm{o}$  ورودي زير سيستم مخزن هستند. همچنين،  $\mathrm{\theta}$  و  $\mathrm{Q}_\mathrm{o}$  به ترتيب ورودي و خروجي زير سيستم شير كنترلي ميباشند. براي انجام كنترل از كاربر ماهر استفاده شده است كه طبق تجربه ميداند شير كنترلي را در چه زاويهاي قرار دهد تا سطح آب به ارتفاع  $\rm h_d$  برسد. نمودار بلوكي اين سيستم در شكل زير آورده شده است.

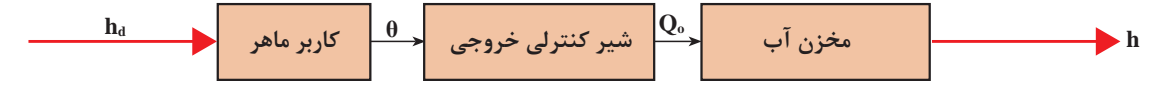

**شکل 12 ـ 5 ـ دیاگرام بلوکی مخزن در حالت کنترل حلقه باز**

دراين سيستم كاربر از مقدار سطح واقعي آب (h) در هر لحظه اطلاعي ندارد و فقط براساس تجربه عمل ميكند. به اين سيستم كنترل، **سيستم كنترل حلقه باز** ميگويند. حال نفر دومي باالي مخزن ميرود و با استفاده از شاخصي كه در مخزن نصب شده سطح واقعي آب را خوانده و مقدار آن را هر لحظه به كاربر ماهر پاييني مخزن اطلاع ميدهد. اگر  $\rm h_d$  باشد، كاربر ماهر شير كنترلي را كمي ميبندد و اگر  $\rm h_a$  باشد شير كنترلي را كمي باز ميكند. نمودار بلوكي اين سيستم در زير آورده  $\rm h_a$ شده است.

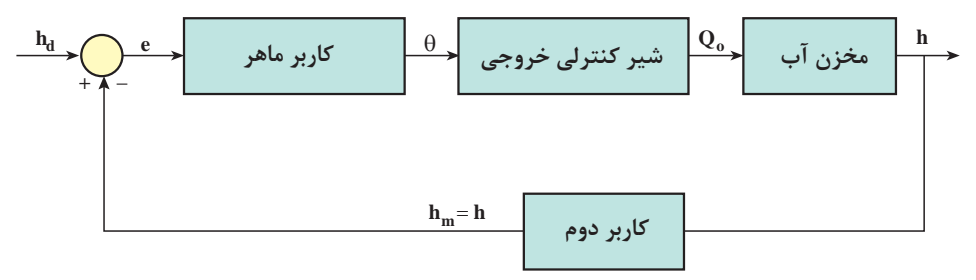

**شکل13**ـ **5 ـ دیاگرام بلوکی کنترل سطح آب مخزن در حالت حلقه بسته**

به اين سيستم كنترلي **سيستم حلقه بسته يا سيستم پسخور** ميگوييم. اگر در اثر عواملی چون بارندگی یا نشتی مخزن h تغيير كند، كاربر دوم آن را اندازه ميگيرد و به اطالع كاربر ماهر ميرساند و زاويه شير كنترلي مجدداً تنظيم ميشود. خطاي سيستم كنترل حلقه بسته كمتر و مقاومت آن در برابر عوامل مزاحم بسيار زياد است. بخش اصلي سيستم حلقه بسته، پسخور آن است. پسخور باعث ميشود كنترل كننده )كاربر ماهر) بتواند با توجه به خروجي لحظهای حاصل شده، عمل كنترلي خود را تنظيم كند. هر دو سيستمهاي كنترل گفته شده براي مخزن از نوع **كنترل دستي** هستند و به نيروي انساني نياز دارند. براي كاهش نيروي انساني و افزايش دقت عملكرد از سيستم كنترل خودكار استفاده ميشود.

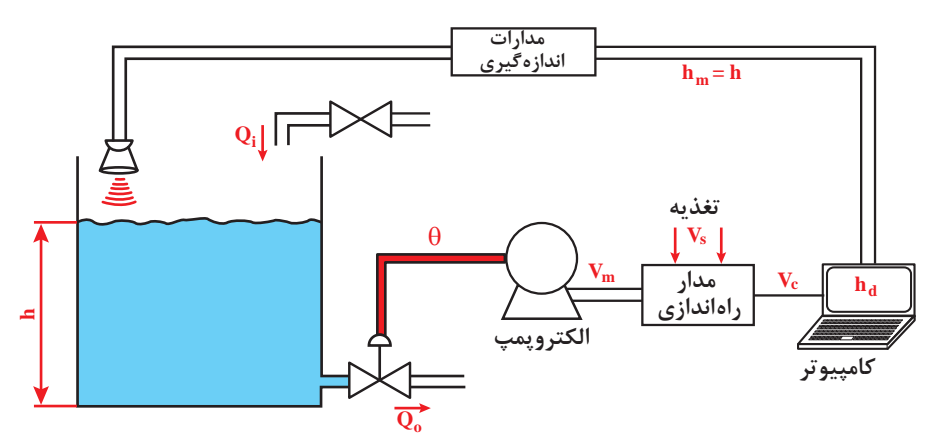

**شکل 14ـ 5 ـ نمایی از سیستم کنترل خودکار )و حلقه بسته( مخزن آب**

در اين سيستم  $\rm h_d$  توسط كاربر تعيين مىشود. همچنين، از يک حسگر فراصوت جهت اندازهگيرى سطح آب مخزن ستفاده شده است. خروجی حسگر h ارتفاع مخزن است. کنترل کننده با توجه به اختلاف  $\rm h_a$  و e =  $\rm h_a$  میزان  $\rm \mu_a$ باز یا بسته بودن شیر θ را تعیین میکند. نمودار **بلوكي سيستم كنترل خودكار** مخزن آب در زير رسم شده است.

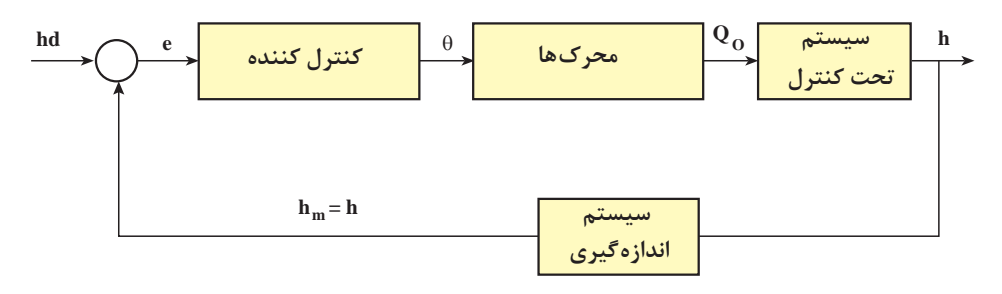

**شکل 15 ـ5 ـ نمودار بلوکی سیستم کنترل خودکار )و حلقه بسته( مخزن آب**

در اين سيستم اگر  $\rm h_a$  تغيير كند به طور خودكار ولتاژها و سيگنالهاي قسمتهاي مختلف تغيير ميكنند تا ختلاف h و  $\mathrm{h_{_{d}}}$  كاهش يابد.

**پودمان پنجم: کنترل**

اكثر سيستمهاي كنترلي و سيستمهاي مكاترونيكي از نوع سيستم حلقه بسته و خودكار هستند. در شکل )16ـ5( دیاگرام بلوکی یک سیستم کنترل خودکار حلقه بسته را در حالت کلی مشاهده مینمایید.

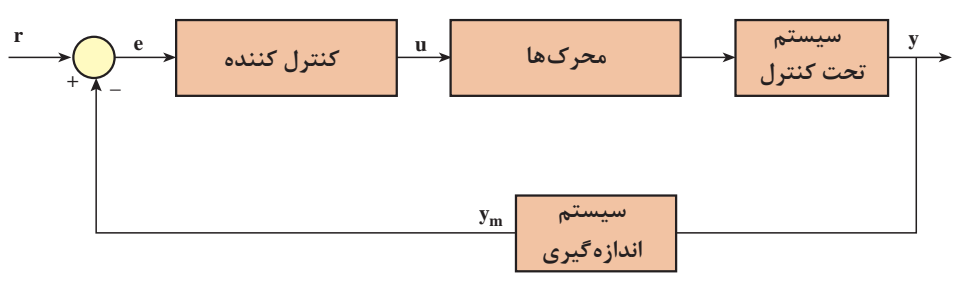

**شکل 16ـ 5 ـ نمودار بلوکی سیستم کنترل خودکار حلقه بسته**

r ورودي مرجع )Input Reference )يا ورودي مطلوب، e خطا )Error)، u ورودي كنترلي يا عمل كنترل به نوجي (Control Action)، ستند. به (Measured Output)، سروجي اندازهگيري شده (Measured Output) هستند. به سيستم اصلي تحت كنترل plant يا سيستم ميگويند. زيرسيستمهاي يك سيستم حلقه بسته كنترل كننده (Controller)، محرك ها (Actuator)، سيستم تحت كنترل و سيستم اندازهگيري (Measurement System) هستند. در بخشهاي بعدي هريك از اين زير سيستمها توصيف شدهاند.

# **ویژگیهای خروجی سیستم کنترلی**

خروجیy میتواند ارتفاع مخزن، سرعت موتورالکتریکی و یا خروجی هر سیستم مکاترونیکی تحت کنترل باشد. مقداري كه y در زمانهاي طوالني به آن ميرسد را مقدار نهايي )yss )مينامند. مناسب است كه **خطاي**  حالت دائمي (Steady State Error) (e<sub>ss</sub> = r − y<sub>ss</sub>) تا حد ممكن كوچک باشد. در بهترين حالت e<sub>ss</sub> صفر است. مدت زماني كه طول مي كشد تا خروجي به yss 0/63 برسد را **ثابت زماني )**Constant Time ) )τ )مينامند. بهطور سرانگشتي بعد از τ4 خروجي به مقدار نهايي خود ميرسد. هرچه τ كوچك تر باشد <sup>A</sup> را **درصد**  B يعني خروجي سريعتر به مقدار نهايي ميرسد و سيستم سريعتر است. در شكل نسبت 100× .مينامند( Maximum Overshoot( )Mp( **باالزدگي**

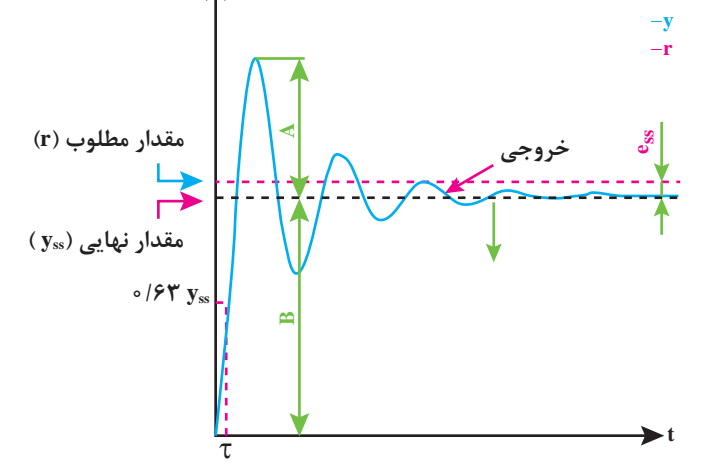

**شکل-5-17 نمودار زمانی خروجی سیستم کنترلی با نمایش ویژگیهای خروجی**

فرض كنيد هدف تنظيم دور موتور به ١٥٥ دور بر دقيقه است. وجود بالازدگي به اين معنا است كه دورموتور افزايش مييابد و پس از رسيدن به ،100 حول آن نوسان ميكند و پس از گذشت مدتي، ثابت ميماند. به رفتار خروجي در شكل 17ـ5 **پاسخ زيرميرا )**Underdamped )ميگويند. نوع ديگر از پاسخ **فوق ميرا )**Overdamped )است كه در شكل 18ـ5 نمایش داده شده است.

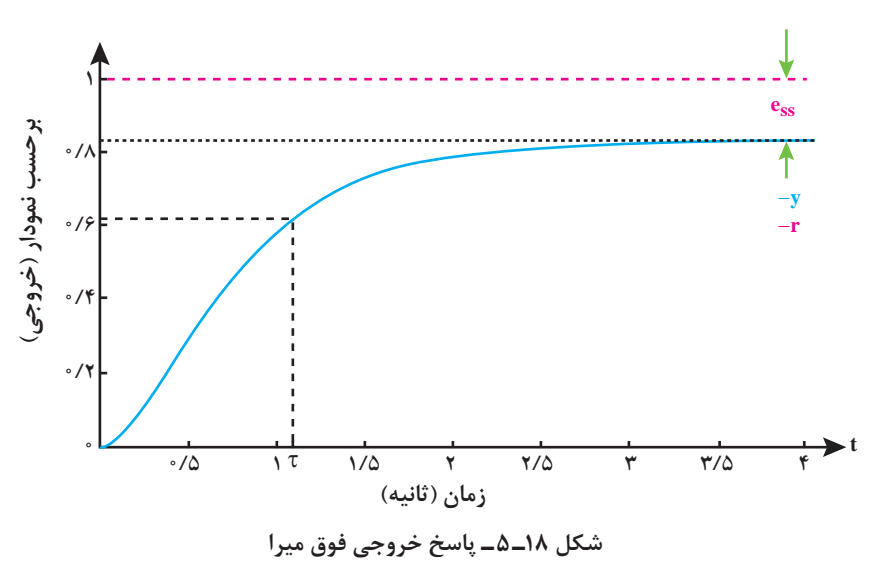

دراين پاسخ باالزدگي صفر است. اگر طراحي كنترلكننده نامناسب باشد خروجي با گذشت زمان افزايش مييابد تا جايي كه سيستم حلقه بسته معيوب یا دچار نقص گردد. در اين حالت **سيستم ناپايدار )**Unstable )شده است.

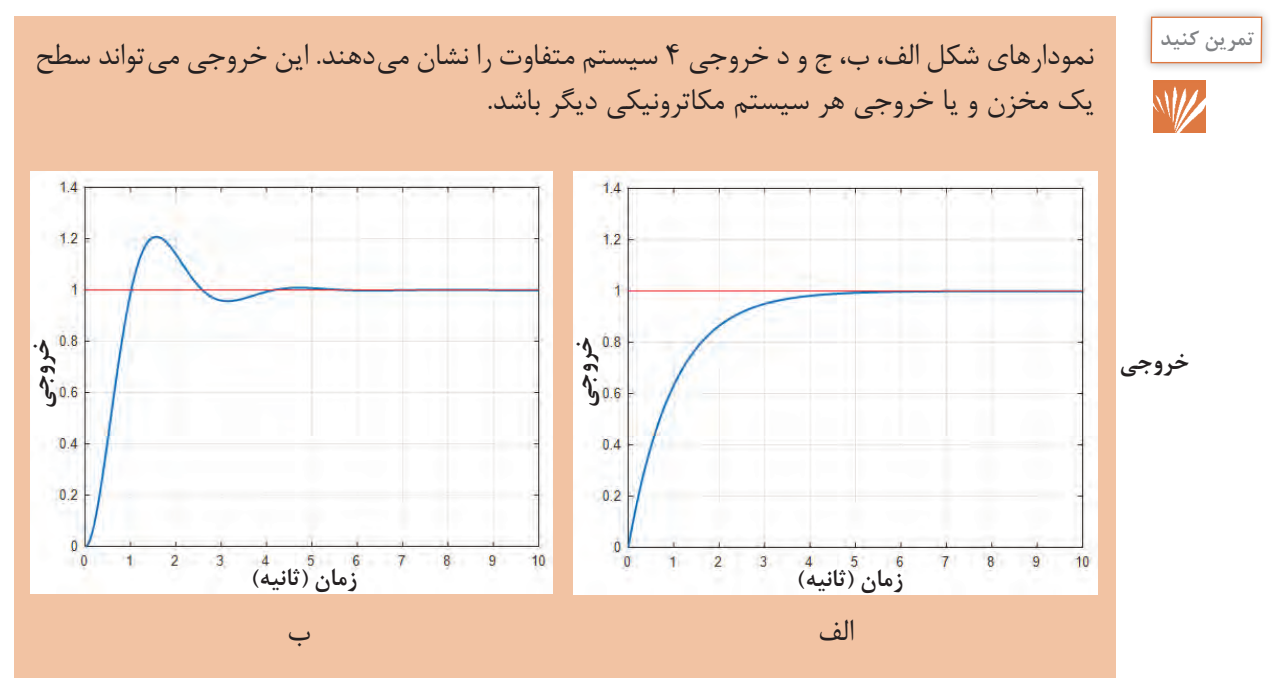

**پودمان پنجم: کنترل**

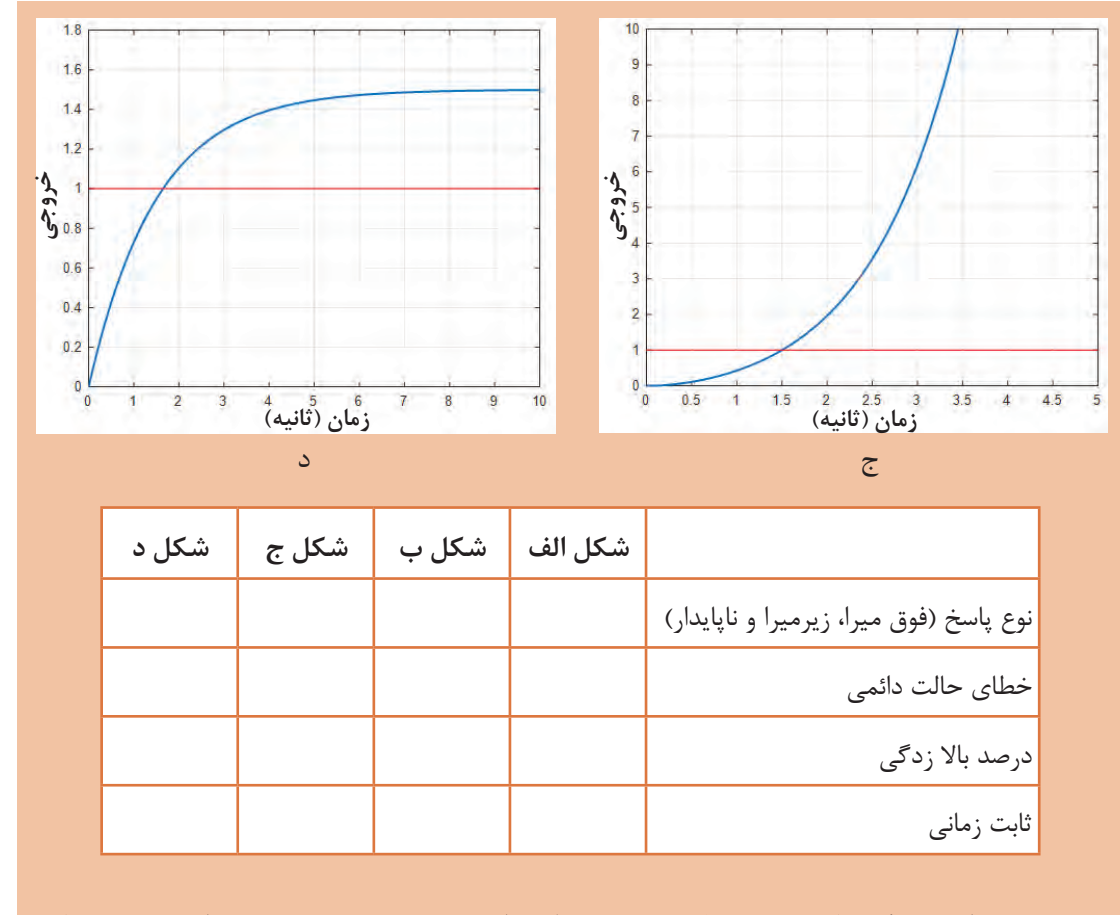

جدول مربوط به ویژگیهای خروجی 4 سیستم مختلف را پر کنید. توجه کنید که خط قرمز به معنای مقدار مطلوب سیستم (r) است.

**حسگرها در سیستمهای کنترلی**

حسگر به معنی **حس کننده** میباشد. کمیتهایی نظیر دما، فشار، سرعت و ... به وسیلۀ حسگرها اندازهگیری میشوند. حسگرها از موادی ساخته میشوند که به **تغییر** یک کمیت حساساند. حسگرهای دما به دما حساس هستند و میتوانند دما را با روشهای مختلفی اندازه بگیرند. امروزه حسگرها در زندگی ما نقش مهمی دارند. بهطور مثال حسگر دمایی که در یخچال خانۀ شما وجود دارد به شما کمک میکند تا دمای یخچال را بهصورت مطلوبی تنظیم نمایید یا وقتی وارد اتاقی میشوید و چراغهای اتاق بهصورت خودکار روشن میشوند، حسگر موجود در اتاق، حضور شما را در اتاق احساس می کند و فرمان روشن شدن چراغ را می دهد.

## **[CarGeek.Live](https://cargeek.live)**

**169**

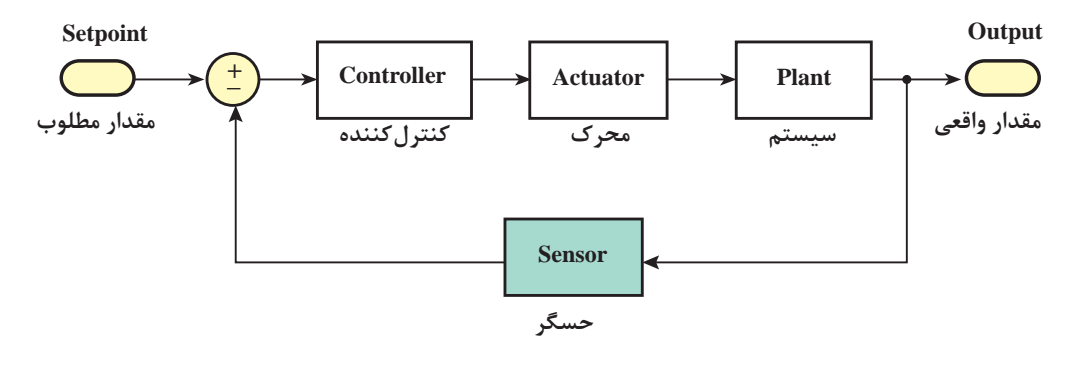

**شکل 19ـ 5 ـ نقش حسگر در یک حلقۀ کنترلی**

**الهام از طبیعت: حسگر فراصوت**

خفاشها در تاریکی شب بهوسیله ارسال امواج فراصوت و دریافت آن میتوانند مسیریابی کنند. این امواج صوتی توسط گوش انسان قابل شنیدن نیست. این مکانیزم در حسگرهای فراصوت استفاده میشود. در این حسگرها با ارسال امواج فراصوت و اندازهگیری زمان رفت و برگشت، میتوان به فاصلۀ اجسام پی برد. در یک آزمایش با ارسال یک موج صوتی مدت زمان 0/01 ثانیه طول کشید تا موج ارسالی پس از برخورد به جسم مورد نطر باز گردد. با فرض اینکه سرعت صوت در هوا 340 متر بر ثانیه است فاصلۀ جسم از حسگر را بهدست میآوریم.

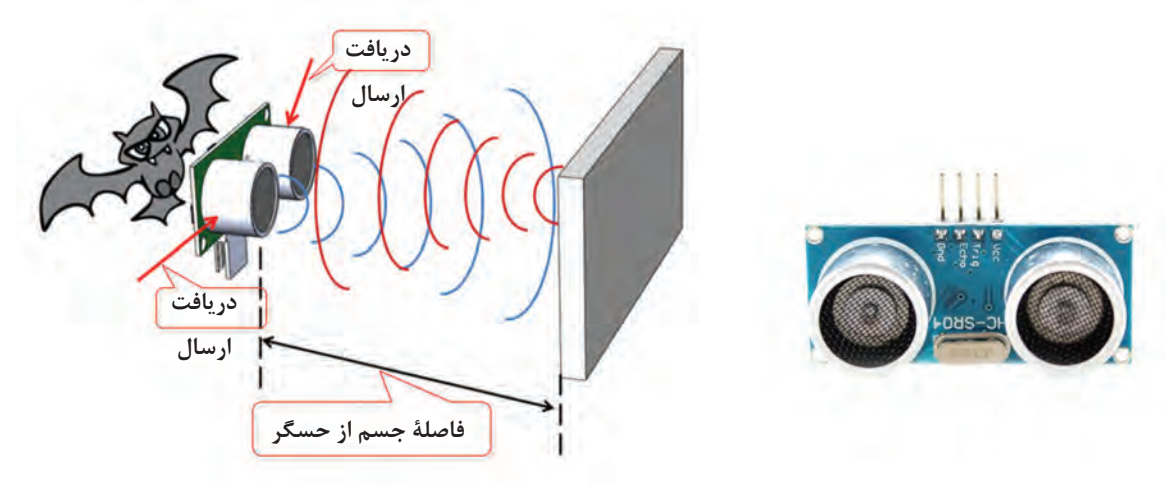

**شکل20ـ 5 ـ مقایسۀ حسگر فراصوت و خفاش**

حل: با توجه به اینکه زمان رفت و برگشت برابر میباشد پس زمان رفت یا برگشت برابر 0^000 ثانیه = <sup>۱</sup> ^ \_ = زمان است. پس نتیجه میشود: متر 1/7 = 340 \* 0/005 = 340 \* زمان = فاصله

**پودمان پنجم: کنترل**

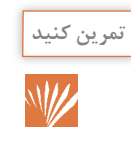

در یک سنسور فراصوت فاصلۀ جسم از سنسور 34 متر است. زمان رفت و برگشت موج صوتی ارسال شده از حسگر فراصوت، پس از برخورد به جسم و بازگشت به حسگر چقدر است؟

**سیستم مدیریت خانه )خانه هوشمند(**

## **کاربرد حسگرها در خانههای هوشمند**

 شما با تلفن همراهتان میتوانید المپها، تلویزیون، یخچال، کولر و ... را تحت کنترل داشته باشید. در این صورت بهراحتی از هر جای خانه به تمام امکانات خانه دسترسی دارید و تمام کنترلکنندههای از راه دور دستگاههای مختلف تجمیع میشوند. اما آیا هدف از اتوماتیک کردن خانهها تنها افزایش آسایش است؟ بهطور کلی عالوهبر **آسایش، امنیت، کاهش مصرف انرژی و کاهش هزینهها** از اهداف و مزایای مهم سیستم مدیریت خانه هستند.

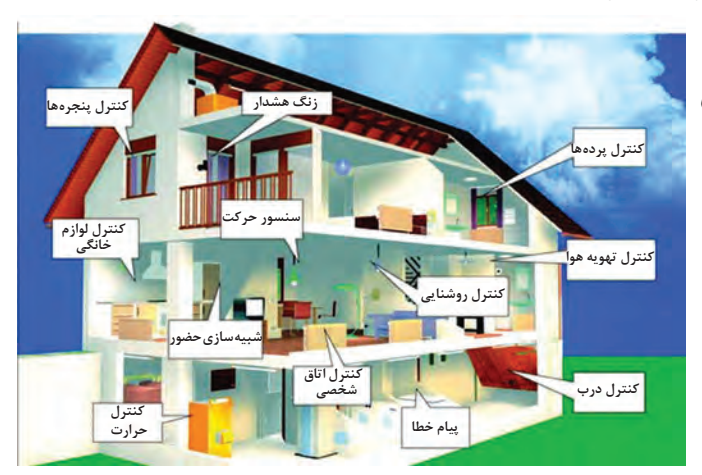

**وظایف سيستم مدیریت ساختمان )BMS)**

**کنترل سيستمهای روشنایی کنترل تأسيسات سرمایش و گرمایش کنترل تردد ساکنان و وسایل نقلیه نظارت تصویری اعالم و اطفای حریق ایجاد امنيت و حفاظت پيرامون کاهش مصرف انرژی**

**شکل21ـ 5 ـ حسگرهای استفاده شده در یک خانۀ هوشمند**

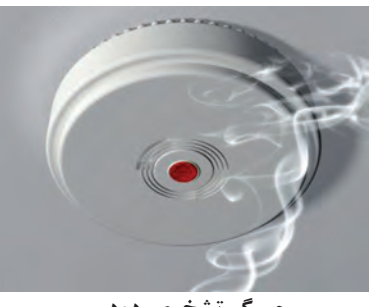

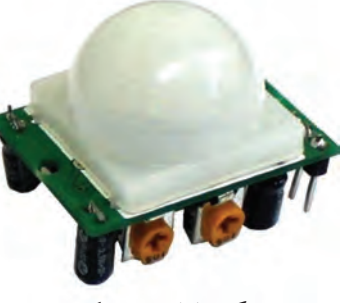

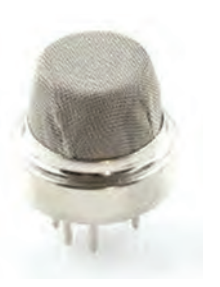

 **حسگر تشخیص دود حسگر تشخیص حرکت حسگر گازهای شهری**

**171**

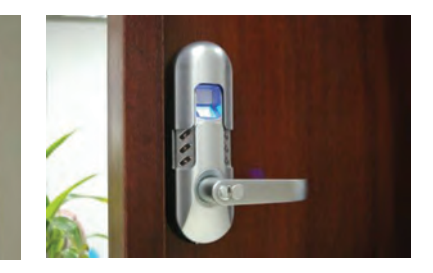

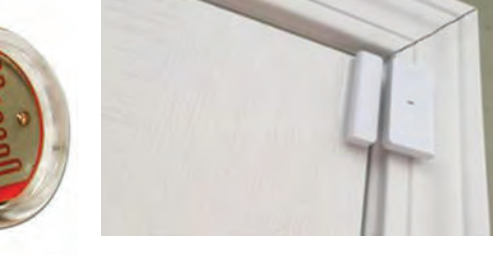

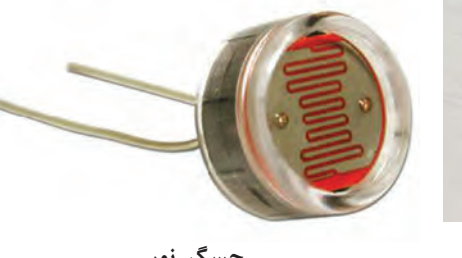

 **حسگر اثر انگشت حسگر باز شدن درب و پنجره حسگر نور**

**شکل 22ـ 5 ـ قسمتهای مختلف خانۀ هوشمند**

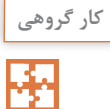

هریک از حسگرهای موجود در جدول در کدام بخش از سیستم مدیریت هوشمند خانه میتوانند مورد استفاده قرار گیرند؟

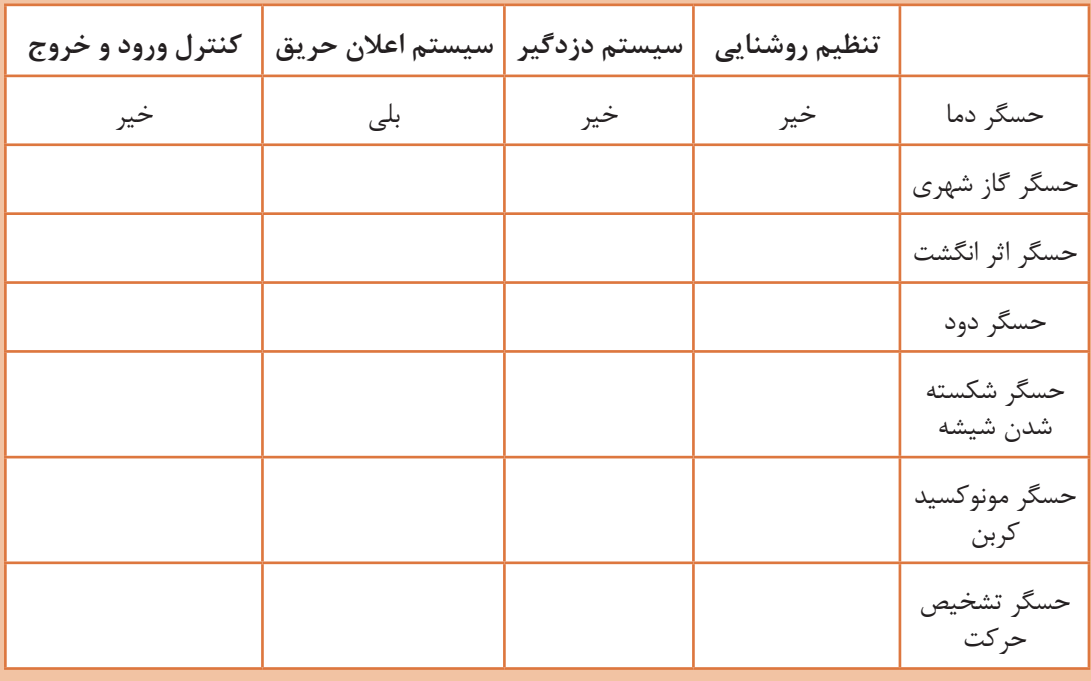

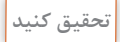

در مورد روشهایی که در یک خانۀ هوشمند استفاده میشود تا مصرف آب، برق و گاز کاهش پیدا کند تحقیق کنید.

**پودمان پنجم: کنترل**

 **کنترل روشنایی منزل با تلفن همراه**

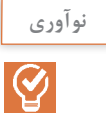

فرض کنید وقتی از بیرون به خانه بر میگردید بخاری نیم ساعت قبل روشن شده است و دمای مطلوب شما را فراهم کرده است. همچنین قهوه ساز بهصورت خودکار قهوه را برای شما آماده کرده است. تمام این کارها با یک پیام کوتاه به پنل مرکزی کنترل هوشمند خانه بهراحتی میسر میشود. فرض کنید شما پدر یا مادر پیری در منزل دارید که وقتی بیرون میروید همیشه نگران سالمتی آنها هستید. در یک خانۀ هوشمند به وسیلۀ حسگرهای حرکتی و حسگرهایی که عالیم حیاتی را کنترل میکنند شما میتوانید وضعیت والدین خود را از هرجای شهر بهوسیلۀ اینترنت بررسی کنید. قطعاً وقتی شما به مطالعه می $\mu$ ردازید نور بیشتری احتیاج دارید تا زمانی که مشغول تماشای تلویزیون هستید. شما میتوانید تنظیمات مربوط به حالت مطالعه و حالت تماشای تلویزیون را برای پنل مرکزی کنترل هوشمند خانه تعریف کنید. در این صورت هنگام مطالعه نور اتاقها تنظیم میشوند.

شما برای مدتی مجبور به ترک منزل هستید و نگران گلهای زیبای منزلتان هستید. در یک خانۀ هوشمند چنین نگرانیهایی وجود ندارد زیرا شما با مکانیزمهای موجود میتوانید آبیاری گلدانها را به ابزارهای هوشمند بسپارید.

امنیت در یک خانه برای ساکنان آن خانه آرامش میآورد. دریک خانۀ هوشمند به وسیلۀ تکنولوژی حسگرها میتوان امنیت خانه را تأمین کرد. امروزه حسگرهایی تولید شدهاند که به وسیلۀ آنها میتوان حرکت افراد ناشناس در خانه، باز شدن درب و پنجره، شکسته شدن شیشه و... را شناسایی کرد و زنگ خطر را بهصدا در آورد.

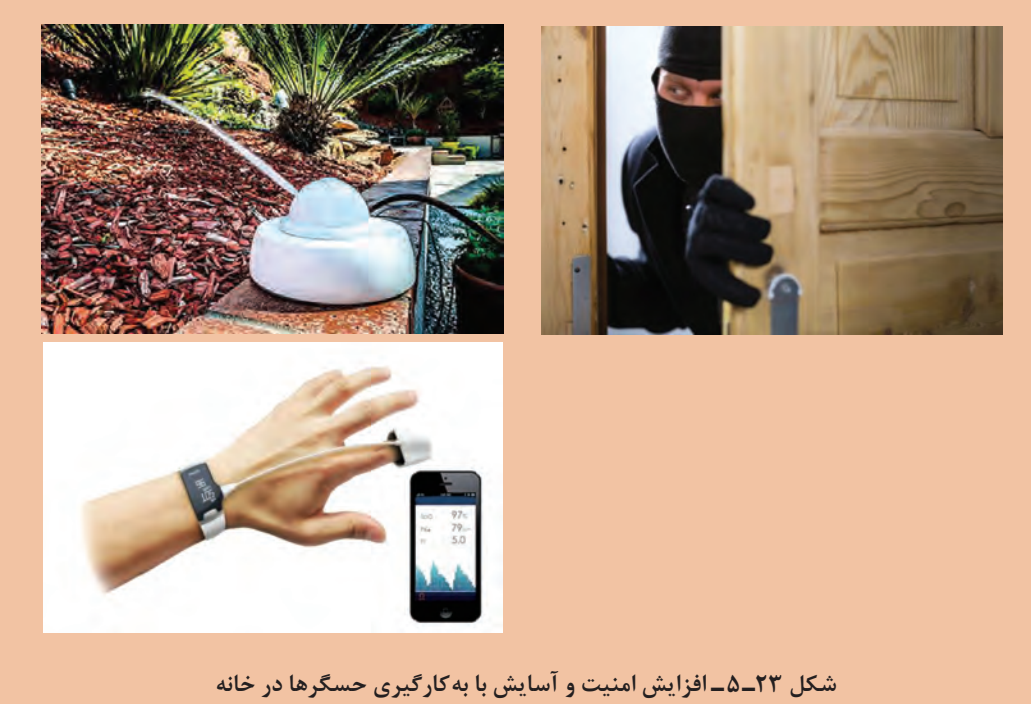

**محرکها در سیستمهای کنترلی**

عملگر در واقع قسمتی از سیستم کنترلی است که وظیفۀ اجرای دستورات کنترلکننده را دارد. بدن ما تحتکنترل فرمانهای مغز است. وقتی مغز فرمان میدهد که جسمی از روی زمین برداشته شود، دستها که عامل برداشته شدن آن جسم هستند، بهعنوان محرک شناخته میشوند. وقتی شما قصد دارید دمای اتاق خود را تنظیم کنید بخاری بهعنوان یک محرک محسوب میشود که میتواند دمای اتاق شما را تغییر دهد. شما با کنترل مقدار شعلۀ بخاری میتوانید به دمای مطلوب برسید. در اینجا بخاری نقش محرک را در کنترل دمای اتاق دارد.

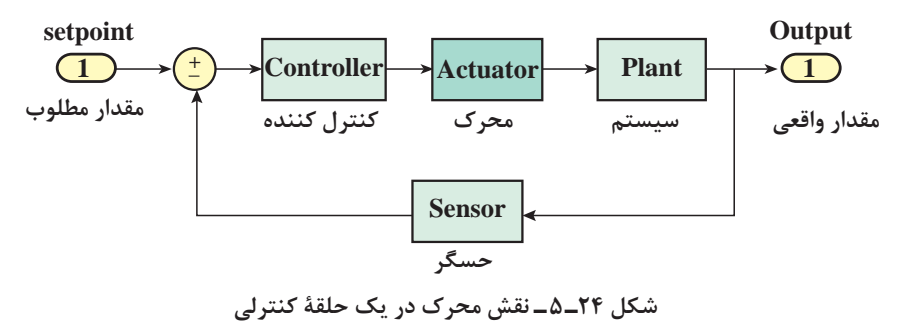

محر ک ها به صورت کلی به سه دسته تقسیم می شوند: **1ـ عملگرهای الکتریکی:** عملگرهای الکتریکی از طریق **انرژی الکتریکی** کار انجام میدهند. موتورهای الکتریکی انرژی برق را به انرژی حرکتی تبدیل میکنند و گرمکنها انرژی الکتریکی را به حرارت تبدیل مے کنند. **2ـ عملگرهای هیدرولیکی:** عملگرهای هیدرولیکی با بهکارگیری **مایعات تراکمناپذیر نظیر روغن**، سبب جابهجایی و حرکت میگردند. سیلندرها، شیرها و موتورهای هیدرولیکی بهعنوان بخشی از عملگرهای هیدرولیک شناخته میشوند. **3ـ عملگرهای پنوماتیکی:** عملگرهای پنوماتیکی از **هوای فشرده** استفاده میکنند. هوای فشرده بهراحتی از طریق لوله میتواند در سرتاسر کارخانه جریان داشته باشد و در مخازن مخصوص ذخیره گردد. به دلیل فراوانی هوا، استفاده از این محرکها بسیار رایج است.

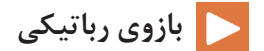

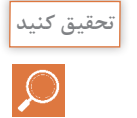

امروزه رباتهای صنعتی در اتوماسیون بسیار استفاده میشوند. در مورد مزایای استفاده از رباتها در صنعت تحقیق کنید و به کالس گزارش دهید. عملگرهای این رباتها از چه نوعیاند؟ الکتریکی، هیدرولیکی یا پنوماتیکی؟

**شکل 25 ـ5**
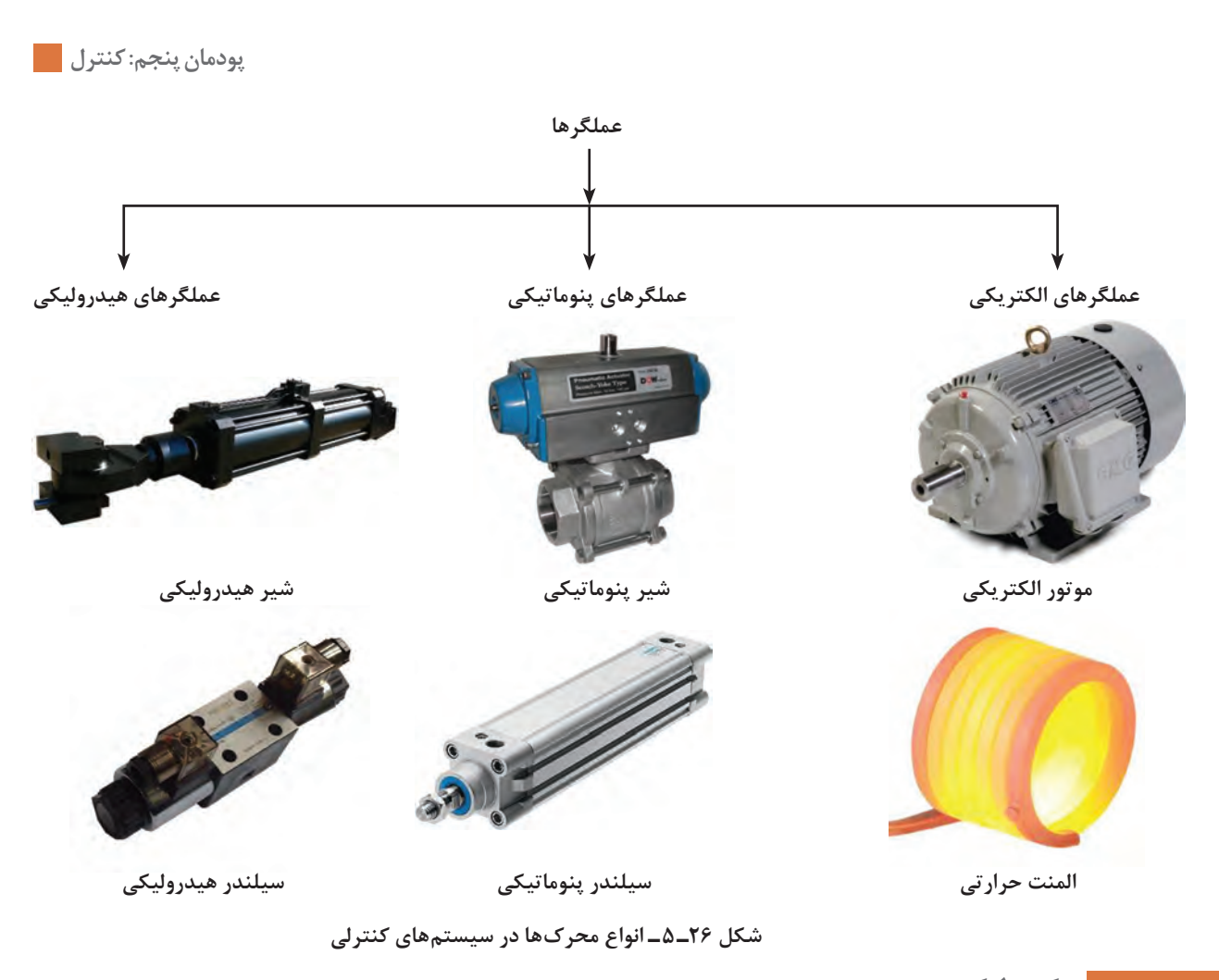

**كنترلكننده**

در یک سیستم تحت کنترل، کنترل *ک*ننده نقش م**غز متفکر** را دارد که با توجه به رفتار سیستم و ورودیها و خروجیهای آن، تصمیمگیری میکند تا شرایط مطلوبی که هدف سیستم رسیدن به آن است میسر گردد. این تصمیمگیری به وسیلۀ شناختی که از سیستم موجود است حاصل میشود. این شناخت اغلب از طریق روابط فیزیک حاکم بر سیستم حاصل می شود؛ مثلاً کنترل کنندهای که سرعت یک موتور را کنترل می کند را در نظر بگیرید. این کنترلکننده باید از رفتار موتور و مشخصات آن آگاهی داشته باشد تا بتواند دستورات الزم را برای آن ارسال کند. هر موتور الکتریکی دارای پارامترهایی میباشد که مانند شناسنامه برای یک فرد عمل میکنند. این پارامترها برای کنترل سرعت موتور ضروری هستند. این پارامترها شامل ولتاژ، جریان، گشتاور، توان و… هستند. قطعاً پارامترهای موتور الکتریکی استفاده شده در یک پهپاد با پارامترهای موتور الکتریکی استفاده شده در یک ربات صنعتی تفاوت دارد. کنترلکنندهها دارای الگوریتمهای متفاوتی هستند که نقشها و ویژگیهای متفاوتی دارند. کنترلکننده

با استفاده از یک سری روابط ریاضی میتواند هدف مطلوب سیستم را برآورده سازد. مقدار مطلوب با مقدار واقعی مقایسه میشود و در صورت برابر نبودن سیگنالی با عنوان خطا به کنترل کننده ارسال میشود. کنترلکننده با توجه به **خطا** تصمیم الزم را اتخاذ میکند و از طریق محرک، سیستم را به سمت هدف اصلی

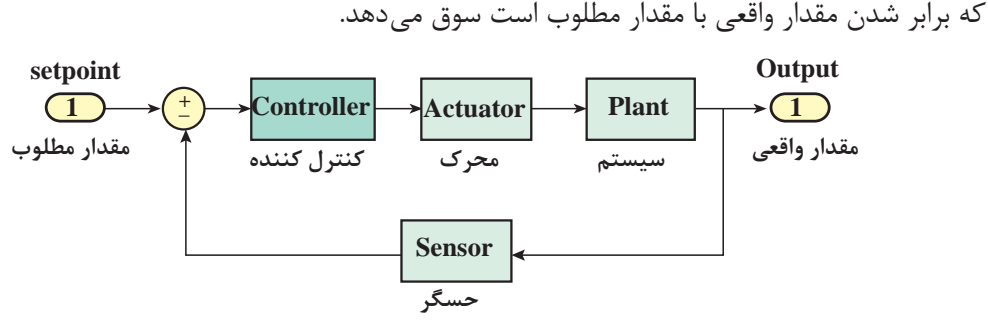

**شکل 27ـ 5 ـ نقش کنترل کننده در یک حلقۀ کنترلی**

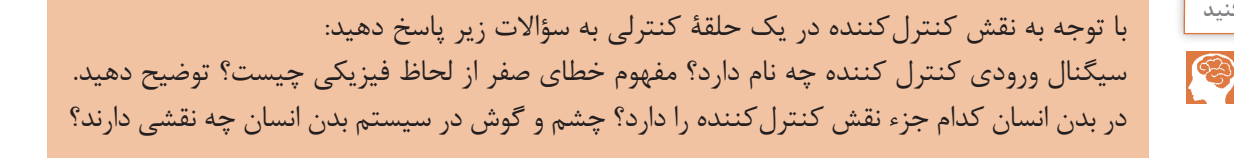

**کنترل کنندۀ روشن/خاموش**

یکی از سادهترین الگوریتمهای کنترلی که در صنعت هم مورد استفاده قرار میگیرد بهصورت شکل زیر است. این کنترل کننده همانطور که از نامش پیداست با روشن و خاموش کردن محرک، فرایند کنترل را انجام می دهد. این الگوریتم بدین صورت عمل می کند که ابتدا حسگر مقدار خروجی را اندازه می گیرد. سپس این مقدار با مقدار مطلوب مقایسه میشود. در صورت بزرگتر بودن خروجی از مقدار مطلوب فرمان خاموش کردن محرک را میدهد و در صورت کوچکتر بودن فرمان روشن شدن محرک را میدهد.

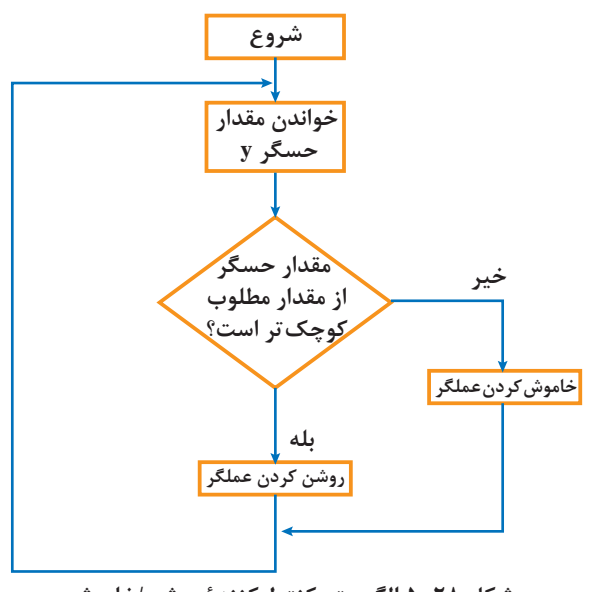

**شکل 28 ـ5 الگوریتم کنترلکنندۀ روشن/خاموش**

#### **176**

**فکر کنید**

**پودمان پنجم: کنترل**

کنترل دمای اتاق را در نظر بگیرید. فرض کنید شما مسئول کنترل دمای اتاق به مقدار مطلوب 28 درجۀ سانتیگراد هستید. شما به کمک مقداری که دماسنج اتاق نمایش میدهد از وضعیت دمای اتاق آگاه میشوید و تصمیم میگیرید که بخاری باید روشن یا خاموش شود. در صورتی که دمای اتاق باالتر از مقدار مطلوب شما یعنی 28 درجه سانتیگراد باشد شما بخاری را خاموش میکنید و در صورتی که دمای اتاق کمتر ز ۲۸ درجۀ سانتیگراد باشد، بخاری را روشن میکنید. این دقیقاً همان کاری است که یک کنترلکنندۀ روشن/ خاموش بهصورت خودکار انجام می دهد.

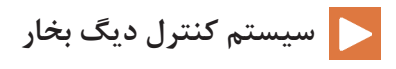

### **پردازشگرهای کنترلی**

در قسمت قبل دیدیم که الگوریتمهای کنترلی نظیر روشن/ خاموش سیستمها را کنترل میکنند. الگوریتمهای کنترلی برای اجرا شدن نیاز به یک پردازشگر دارند. پردازشگرها شامل رایانهها، میکروکنترلرها، کنترلکنندههای منطقی برنامهپذیرPLC(controller logic programmable )قادرند تا انواع الگوریتمهای کنترلی و توابع ریاضی پیچیده را اجرا کنند.

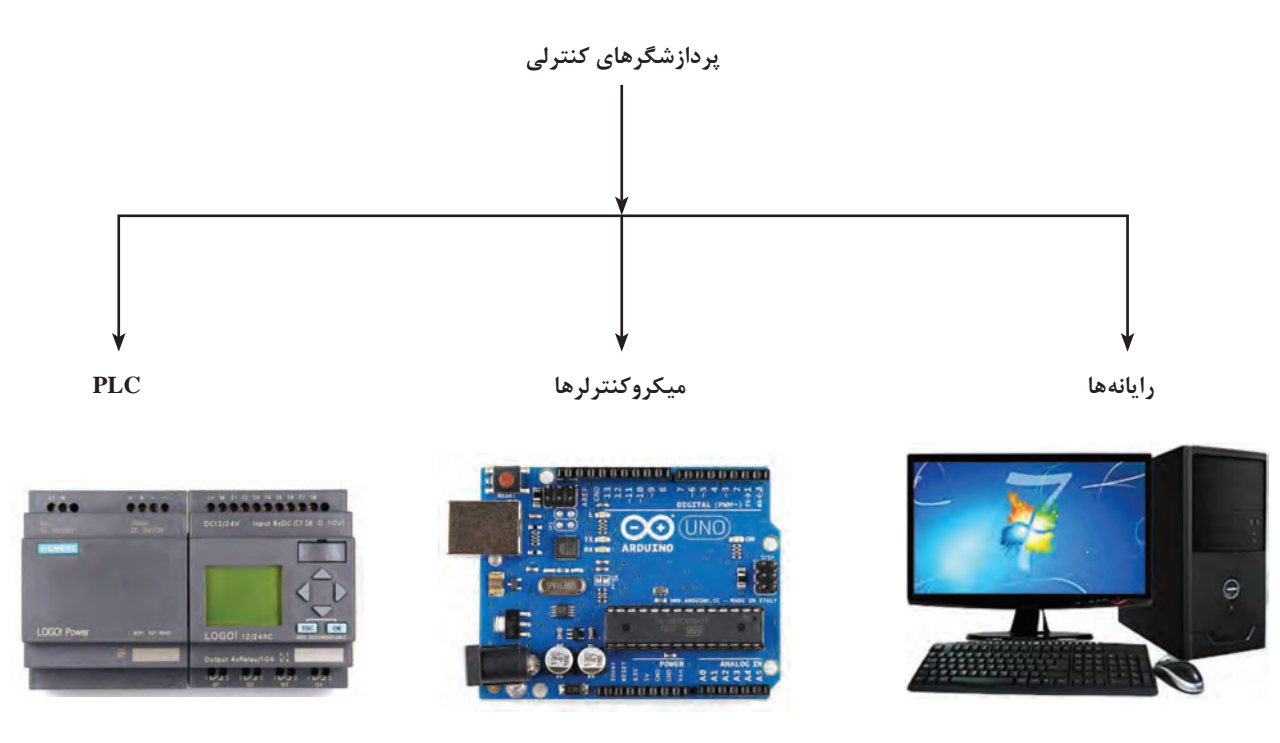

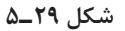

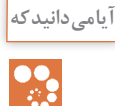

موشکهای کنترل شونده یکی از عناصر مهم توان نظامی یک کشور است. جمهوری اسالمی ایران برای حفظ اقتدار و امنیت کشور موشکهای قدرتمندی نظیر موشک شهاب، عماد و سجیل را طراحی و ساخته است. در این موشکها الگوریتمهای کنترلی پیشرفتهای در نظر گرفته شده است. کنترل موشکها از طریق رایانههای بزرگی که در محل پرتاب موشک هستند صورت میگیرند. هدف کنترل در این موشکها، اهداف متحرک یا ثابت است.

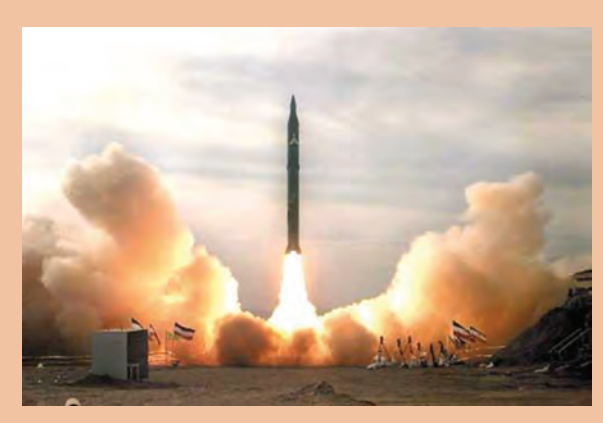

**شکل 30ـ 5 ـ آزمایش موشک توسط جمهوری اسالمی ایران**

#### **شبه دستور**

شبه دستور)code pseudo)، روشی سریع، فشرده و غیر رسمی برای توضیح یک الگوریتم کامپیوتری است که از ساختارهای معمول بعضی از زبانهای برنامه نویسی استفاده می کند که برای خوانده شدن توسط انسان و نه ماشین طراحی شده است. سیستم کنترل دمای اتاق را در نظر بگیرید. این سیستم شامل حسگر، کولر گازی ، میکروکنترلر و اتاق می باشد. شبه دستور مربوط به کنترل کنندۀ روشن/ خاموش بهصورت زیر است: این شبه دستور قابل پیادهسازی مستقیم برروی رایانهها، میکروکنترلرها و PLCها را ندارد. اما میتوان با توجه به زبانهای برنامهنویسی مختلف، شبه دستور را به دستور واقعی و قابل اجرا تبدیل کرد.

**1ـ شروع 2ـ مقدار مطلوب دما را بخوان 3ـ مقدار حسگر را بخوان 4ـ خطا را محاسبه کن )مقدار حسگر ـ مقدار مطلوب = خطا( 5 ـ اگر خطا مثبت است کولر را خاموش کن. )دمای محیط که بهوسیله حسگر بهدست آمده از دمای مطلوب پایینتر است(. 6 ـ اگر خطا منفی است کولر را روشن کن. )دمای محیط که بهوسیله حسگر بهدست آمده از دمای مطلوب باالتر است(. 7ـ پایان**

**پودمان پنجم: کنترل**

**تمرین کنید** شبه دستور مربوط به سنسور فراصوت را تکمیل کنید. 1ـ شروع W 2ـ زمانسنج )تایمر( را ... و موج صوتی را ارسال کن. )فعال ـ غیرفعال( 3ـ به محض بازگشت موج صوتی زمانسنج را ... کن. )فعال ـ غیرفعال( 4ـ زمان بهدست آمده را تقسیم بر ... کن. )دو ـ ده( 5 ـ عدد حاصل از قسمت چهار را در ... ضرب کن. )340 ـ 34( 6 ـ عدد حاصل از قسمت پنج را بهعنوان فاصله نمایش بده. 7ـ پایان

 **تثبیت کنندۀ تصویر دوربین با آردوینو**

**فعالیت عملی**

 $\blacklozenge$ 

**کنترل دستی سرعت آرمیچر** و**سایل لازم:** یک عدد آرمیچر کوچک (موتور الکتریکی جریان مستقیم) ـ چهار عدد باتری قلمی ۱/۵۷ ـ یک عدد پتانسیومتر یک کیلو اهم ـ برد بورد ابتدا چهار باتری قلمی ۱/۵ ولتی را سری (پشت سرهم) کنید و با چسب شیشهای به هم بچسبانید. این کار سبب میشود که یک باتری 6 ولتی داشته باشیم. سپس مانند شکل 6 سیمبندیها را انجام دهید. شما با چرخاندن پتانسیومتر میتوانید سرعت آرمیچر را کنترل کنید. **سؤاالت** 1ـ با چرخاندن پتانسیومتر، بیشترین سرعت در چه حالتی رخ میدهد؟ کمترین سرعت چطور؟ 2ـ آیا این سیستم حلقه بسته است؟چرا؟

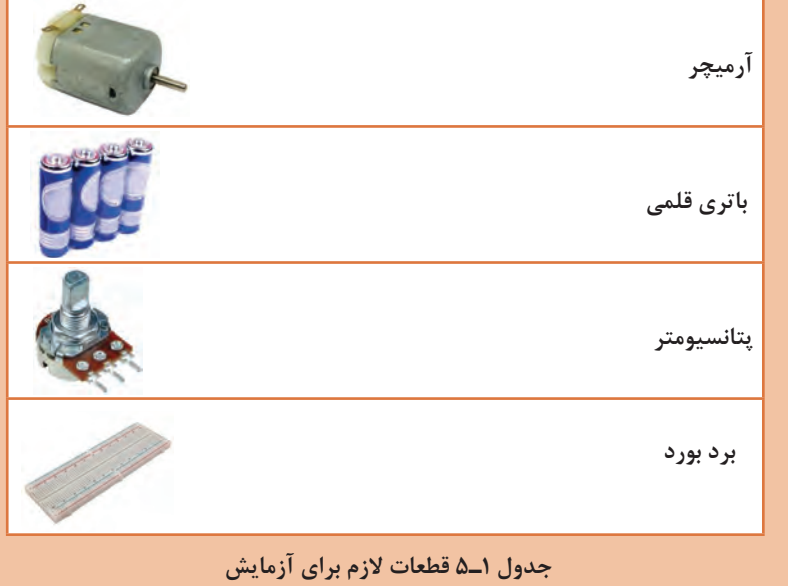

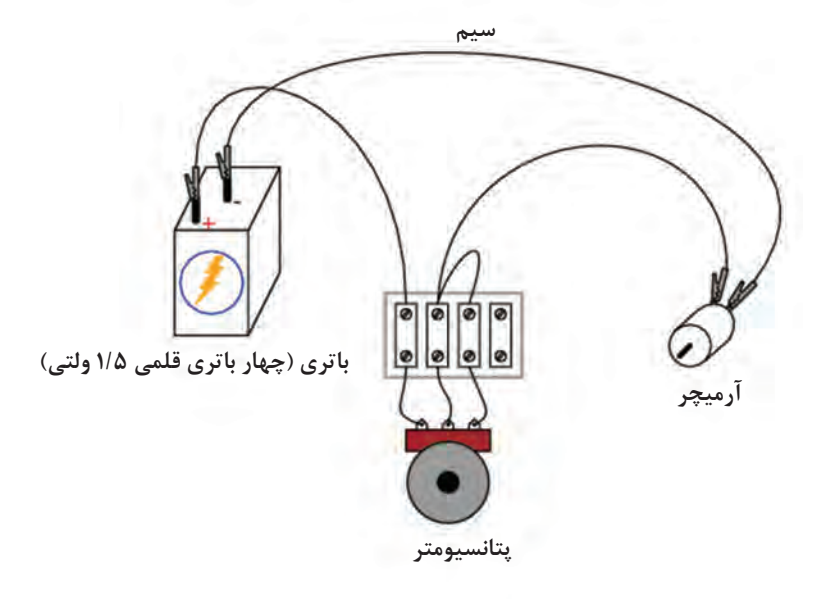

**شکل 31ـ 5 نحوۀ سیمبندی سیستم کنترل سرعت**

**مدلسازی سیستمهای کنترلی**

بیان پدیدهها با معادالت ریاضی، مدلسازی نامیده میشود. مدل ریاضی در علوم جغرافیا، بیولوژی، زمینشناسی، رایانه، مهندسی و حتی اقتصاد و روانشناسی کاربرد دارد. از مزایای مدلسازی میتوان بیان پدیدهها، مطالعه در مورد تأثیر اجزای مختلف بر روی سیستم و پیشبینی رفتار سیستم را نام برد. در واقع مدلسازی یک سیستم به ما کمک میکند تا با دانستن ورودی، خروجی سیستم را تعیین کنیم.

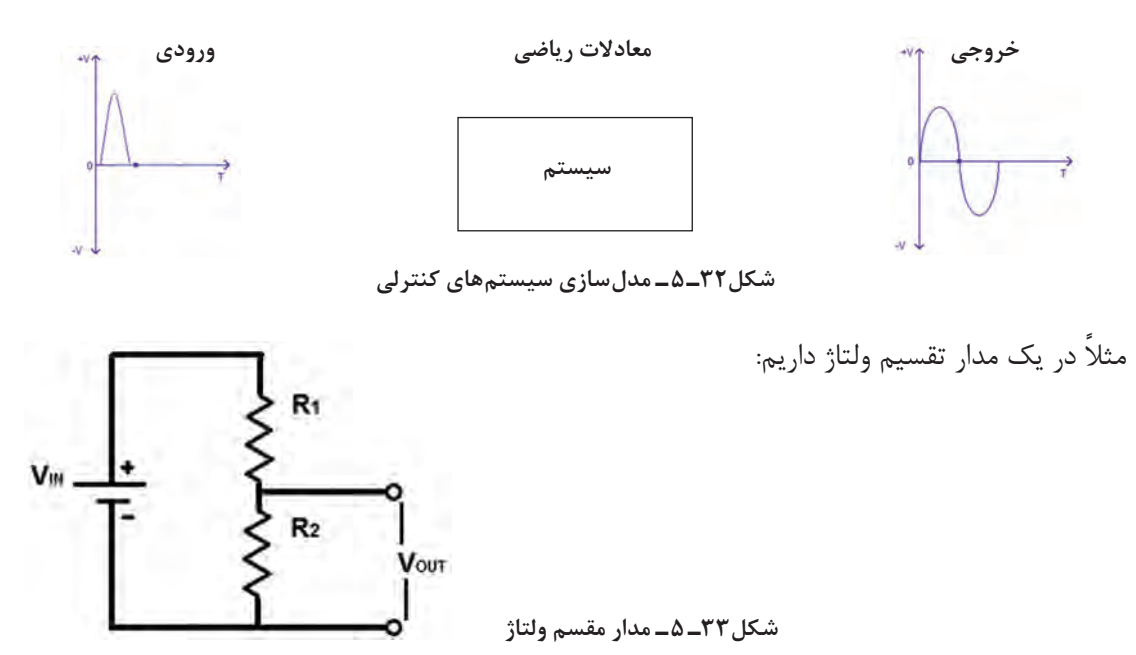

### **[CarGeek.Live](https://cargeek.live)**

**180**

**پودمان پنجم: کنترل**

از دانستههای قبل که از بخش الکترونیک بهدست آوردهایم میتوانیم رابطۀ بین ورودی و خروجی را بهصورت زیر بنویسیم:

$$
Vout = \frac{R_{\gamma}}{R_{\gamma} + R_{\gamma}} Vin
$$

گر ۳۰=,R و ۱۰ -R اهم باشند، رابطۀ بین ورودی و خروجی بهصورت زیر حاصل میشود: Vout=0/74Vin بنابراین اکنون با دانستن ورودی میتوانیم خروجی را بهدست آوریم. همچنین تأثیر اجزای سیستم را می توانیم مشاهده کنیم؛ مثلاً با افزایش  $\rm R_{\rm v}$  خروجی سیستم افزایش می یابد.

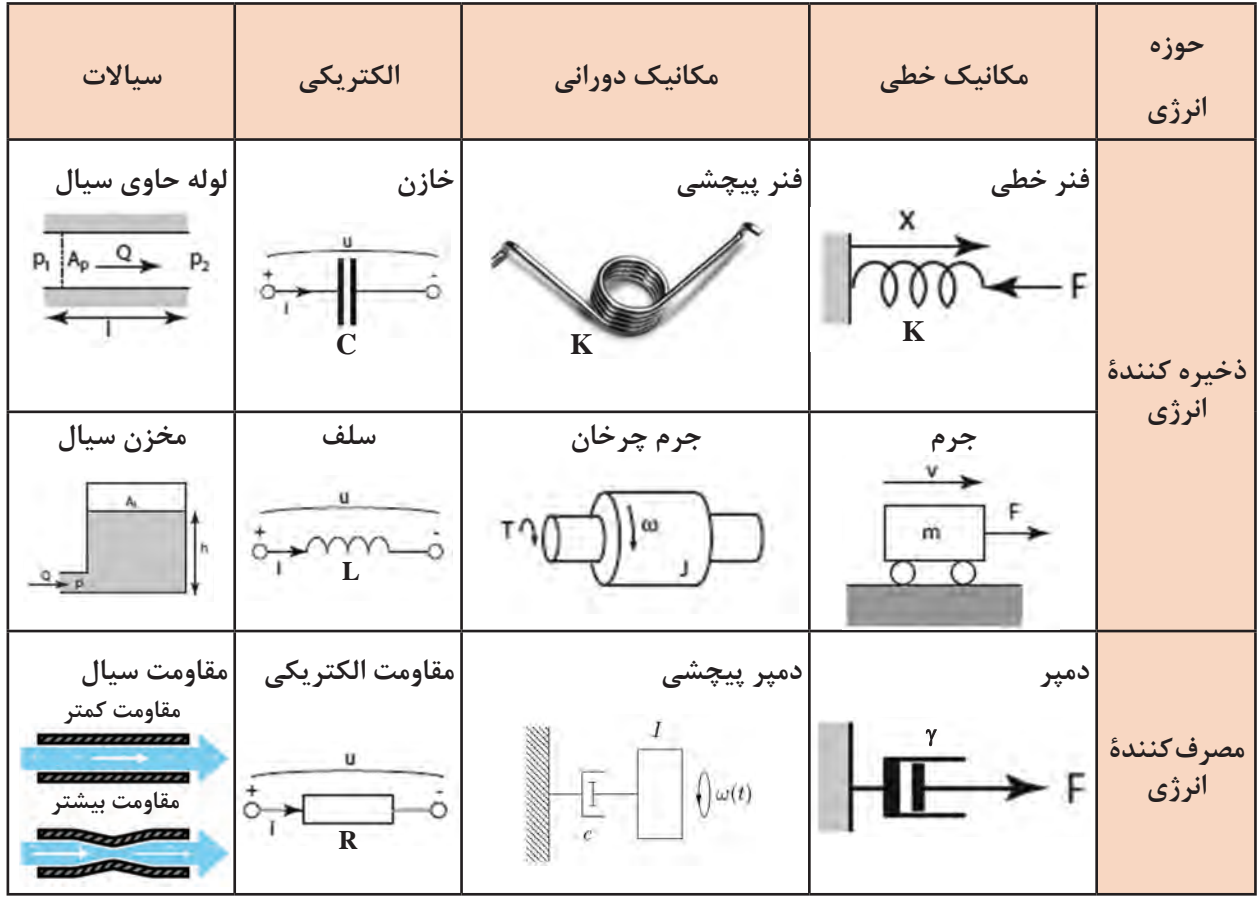

**معرفی اجزای مختلف حوزۀ مکانیک خطی و دورانی، الکتریکی و سیاالت**

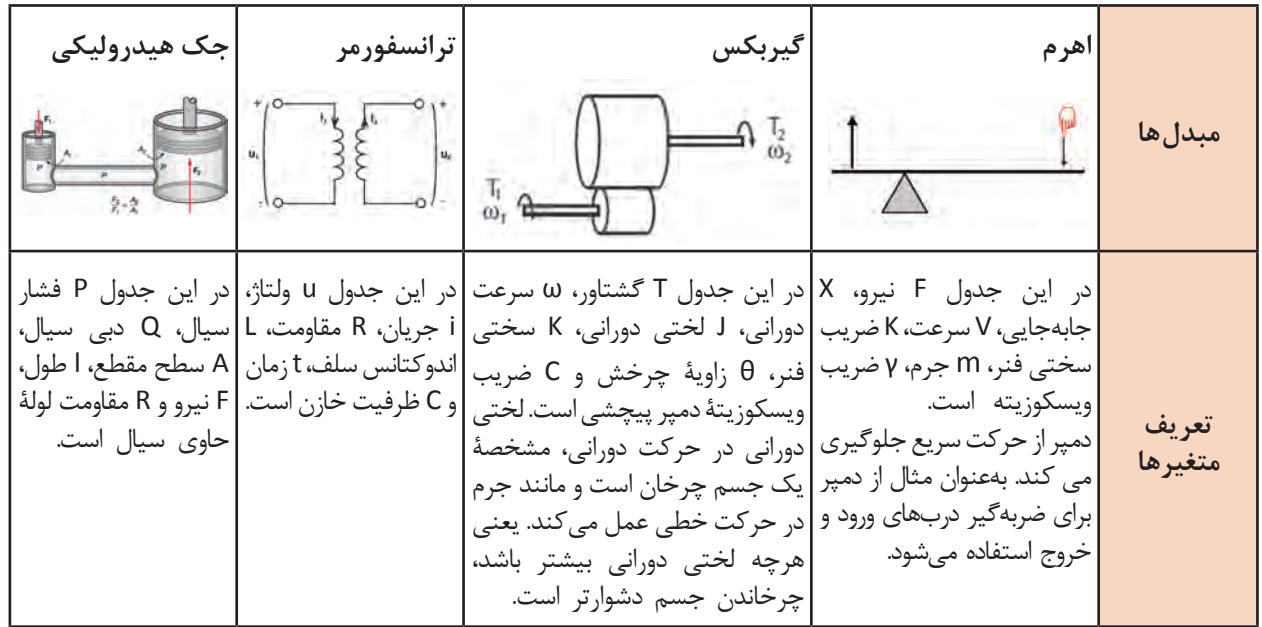

در ظاهر تنوع معادالت ریاضی پدیدههای فیزیکی بسیار زیاد و پیچیده است، اما در واقع تمام عناصر با توجه به نوع بازخوردشان نسبت به انرژی مدل سازی میشوند؛ مثلاً یک عنصر انرژی را ذخیره میکند و دیگری آن را مصرف میکند.

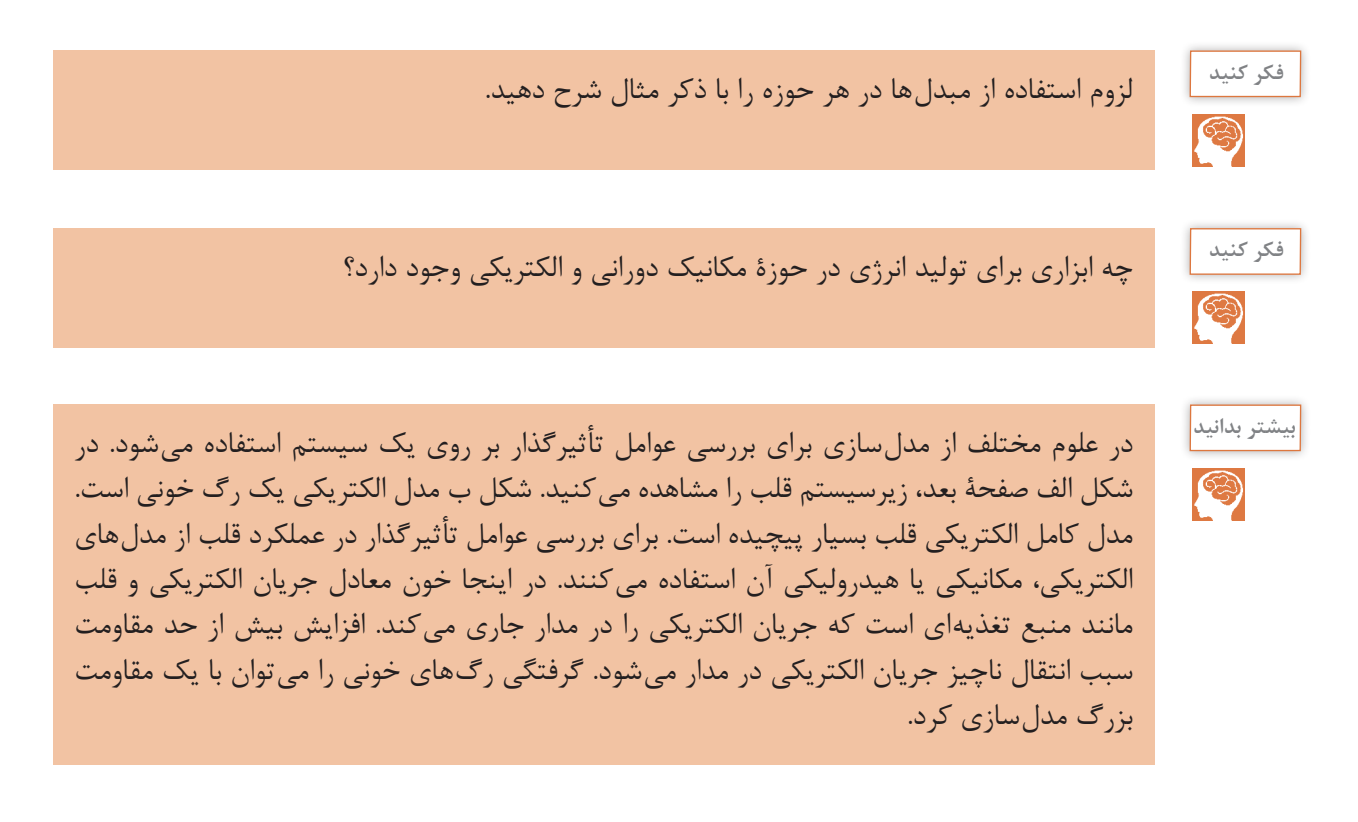

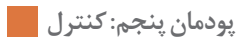

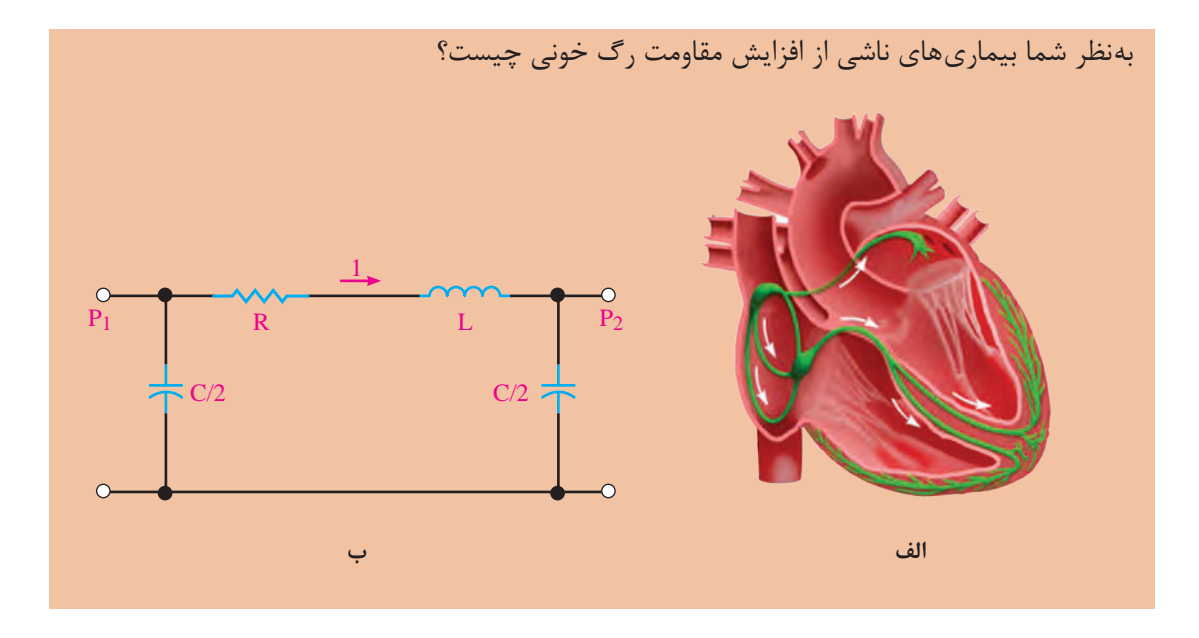

**ارزشیابی پایانی پودمان پنجم**

**1** موارد زیر را تعریف کنید. الف( کنترل حلقه بسته ب( کنترل حلقه باز ج( محرک د( حسگر ه( زیر سیستم و( کنترل کننده **٢** سیستم کنترل سطح مخزن آب را در نظر بگیرید. در این سیستم ارتفاع آب مخزن خروجی سیستم تحت کنترل است. برای ارتفاع آب، واژههای زیر را با مثال شرح دهید. الف( خطای حالت ماندگار ارتفاع آب مخزن ب( باالزدگی ارتفاع آب مخزن ج( ثابت زمانی ارتفاع آب مخزن د( ناپایدار بودن ارتفاع آب مخزن **٣** سیستم کنترل زاویۀ آنتن که در شکل الف نمایش داده شده است را در نظر بگیرید. الف( وظیفۀ هریک از اجزای این سیستم را شرح دهید. ب( ورودی و خروجی سیستم را تعیین کنید. ج( آیا سیستم حلقه بسته است؟ چرا؟ د( نمودار بلوکی این سیستم را رسم کنید و ورودی و خروجی هر زیرسیستم آن را تعیین کنید. ه( موارد الف تا د را برای شکل ب نیز انجام دهید.

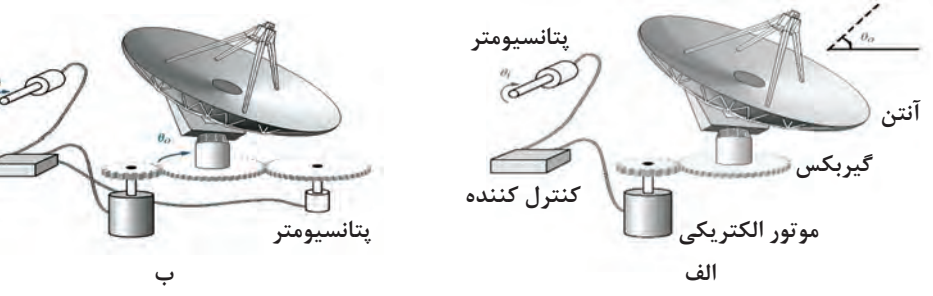

**4** سیستم آبیاری قطرهای را در نظر بگیرید. این سیستم بهوسیلۀ یک پنل خورشیدی، انرژی خورشید را به انرژی الکتریکی تبدیل کرده و سپس پمپ با انرژی الکتریکی حاصل از پنل خورشیدی، آب را از ارتفاع کم، نظیر یک استخر به ارتفاع زیاد یمپ می کند. با توجه به شکل زیر به سؤالات پاسخ دهید. الف) چرا مخزن ذخیرۀ آب را در ارتفاع قرار می دهند؟ ب) نمودار بلوکی هر یک از زیر سیستمهای آبیاری قطرهای را رسم کنید و ورودی و خروجی آن را مشخص نمایید.

ج) با توجه به سؤال ۴، ایدهای ارائه دهید تا پنل خورشیدی در طول روز، خورشید را تعقیب کرده و بیشترین بهره را از نور خورشید داشته باشد.

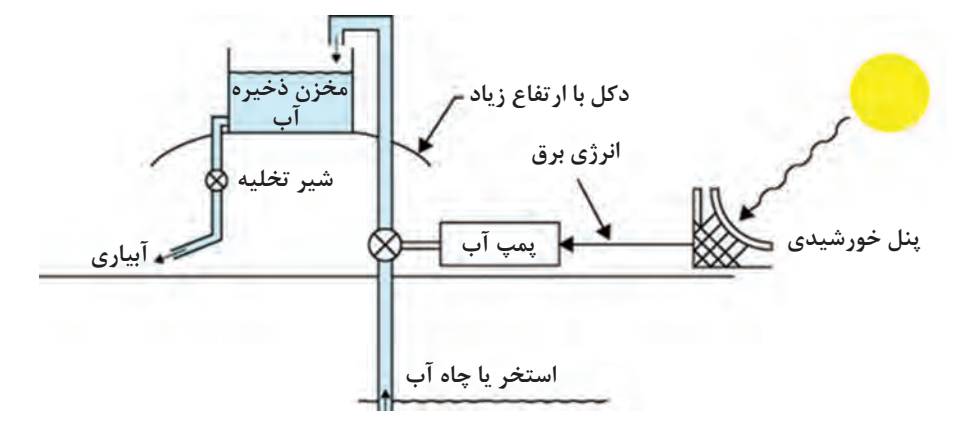

**٥** سیستم کنترل دمای اتاق را در نظر بگیرید. این سیستم شامل حسگر دما، گرمکن با شیر کنترلی، کنترل کننده و یک اتاق میباشد. شیر می تواند کاملاً باز یا کاملاً بسته باشد. الف( نمودار بلوکی حلقه بستۀ سیستم را رسم کنید. ب) فلوچارت کنترل به روش روشن/ خاموش را برای دمای مطلوب ۲۵ درجۀ سانتی گراد رسم کنید. ج) شبه دستور مربوط به کنترل به روش روشن/ خاموش را بنویسید.

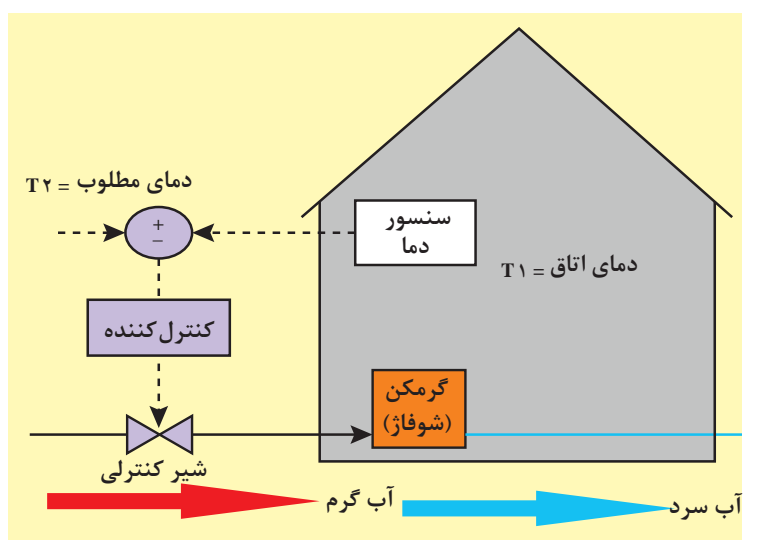

**6** در یک خانۀ هوشمند نیاز به دزدگیر بهشدت احساس میشود. برای طراحی یک دزدگیر ساده میتوانید از یک حسگر باز شدن درب، یک میکروکنترلر و یک آژیر صدا استفاده کنید. الف( شبه دستور مربوط به این سیستم را به گونهای بنویسید که در صورت باز شدن درب ورودی آژیر روشن شود. ب) فرض کنید برای امنیت بیشتر، از دو حسگر بر روی دو درب مختلف استفاده می کنید. شبه دستور قسمت الف را برای این حالت بنویسید. **7** چگونه میتوان از حسگر فراصوت برای تشخیص ضخامت ورقهای فوالدی استفاده کرد؟ با رسم شکل توضیح دهید. راهنمایی: از دو حسگر فراصوت استفاده کنید. **8** نمودار بلوکی زیرسیستمهای زیر را در نظر بگیرید.

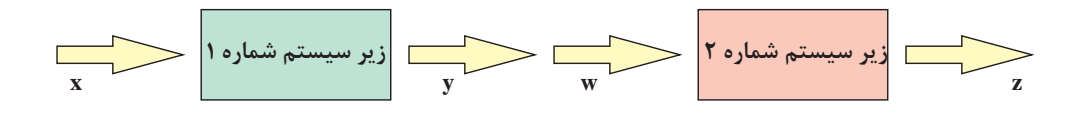

که رابطۀ بین ورودی و خروجی آنها بهصورت 1+x2=y و  $\rm{z=w^7}$  است. در صورتیکه این دو زیرسیستم را بهصورت سری بههم متصل کنیم رابطۀ بین x و z را بهدست آورید. **9** فنر و دمپر خطی و چرخشی چه کاربردهایی دارند، مثال بزنید. **10** بال اسکرو )Screw Ball )در شکل زیر وسیلهای است که حرکت چرخشی موتورهای الکتریکی را به حرکت خطی تبدیل میکند. بال اسکرو مانند پلی بین مکانیک چرخشی و مکانیک خطی عمل میکند. وسیلهای نام ببرید که حرکت خطی را به حرکت چرخشی تبدیل کند.

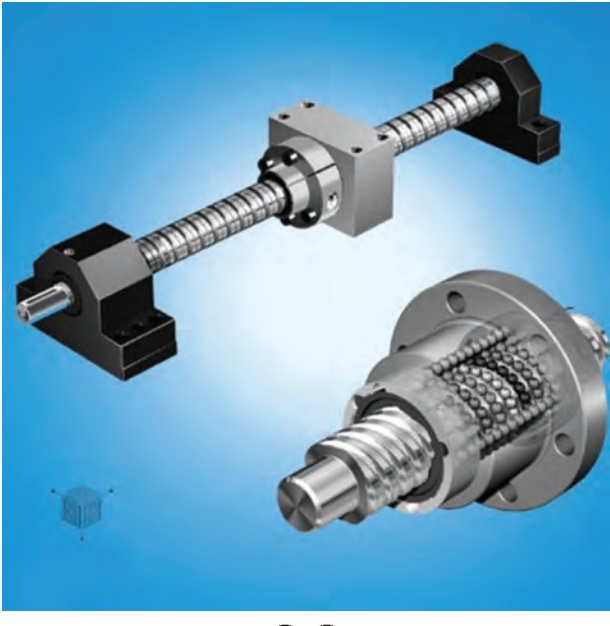

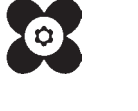

**[CarGeek.Live](https://cargeek.live)**

**پودمان پنجم: کنترل**